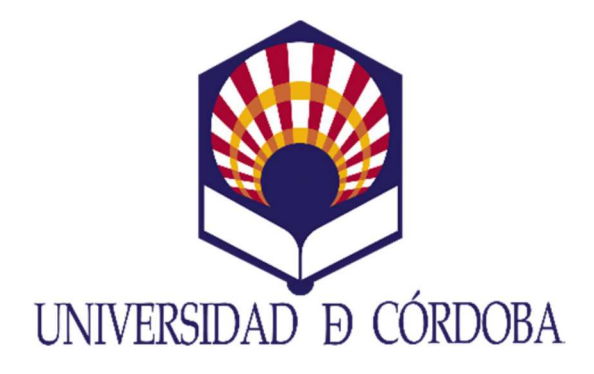

## TESIS DOCTORAL

## Automatización del Diseño para PYMEs

## Design Automation for SMEs

Programa de Doctorado en Ingeniería Agraria, Alimentaria, Forestal y del Desarrollo Rural Sostenible Universidad de Córdoba Noviembre de 2022

> Autor Arturo Fernández de la Puente Sarriá

Directores Dra. Paula Triviño Tarradas/ Dra. María Gloria del Río Cidoncha

> Tutora Dra. Paula Triviño Tarradas

AUTOR: Arturo Fernández De la Puente Sarriá

© Edita: UCOPress. 2023 Campus de Rabanales Ctra. Nacional IV, Km. 396 A 14071 Córdoba

https://www.uco.es/ucopress/index.php/es/ ucopress@uco.es

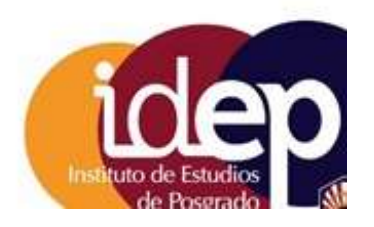

#### **TÍTULO DE LA TESIS:** Automatización del Diseño para PYMEs (Design Automation for SMEs)

#### **DOCTORANDO:**

Arturo Fernández de la Puente Sarriá

#### **INFORME RAZONADO DE LOS DIRECTOR/ES DE LA TESIS**

Dña, Mª GLORIA DEL RÍO CIDONCHA. Titular de la Universidad de Sevilla. Departamento de Ingeniería Gráfica.

Dña. PAULA M<sup>a</sup> TRIVIÑO TARRADAS, Profesora Sustituta Interina de la Universidad de Córdoba. Departamento de Ingeniería Gráfica y Geomática.

#### **INFORMAN:**

Que la Tesis Doctoral titulada "Automatización del Diseño para PYMEs", de la cual es autor D. Arturo Fernández de la Puente Sarriá, ha sido realizada bajo nuestra dirección y cumple todos los requisitos para su publicación y defensa exigidos por la legislación vigente para optar al TÍTULO DE DOCTOR POR LA UNIVERSIDAD DE CÓRDOBA.

Para el desarrollo de la tesis se ha investigado y analizado el estado del conocimiento generado por los autores que han profundizado en este tema.

Actualmente los tiempos de desarrollo de productos se están reduciendo, entre otras razones por la utilización de técnicas de automatización de diseño. Esto que se puede observar en grandes empresas tiene mínima presencia en las PYMEs.

Esta tesis presenta una metodología para automatizar el diseño en el contexto de las PYMEs, muestra las herramientas idóneas para el desarrollo del proceso y una aplicación para la elaboración automatizada de ofertas comerciales, además de otros casos de éxito.

La metodología seguida utiliza un modelo de conocimiento basado en orientación a objetos, que se implementa en una hoja de cálculo enlazada a un sistema paramétrico variacional. Las actuales herramientas CAD paramétricas variacionales, como soporte de la información del producto, permiten tanto el control dimensional, como la gestión de configuraciones.

La viabilidad actual de este método destaca porque enlaza con el resto de las fases del ciclo de vida del producto mediante herramientas de interoperabilidad

Como indicador de su calidad, la tesis ha dado lugar a la publicación del artículo en la revista científica Dyna indexada en la Web of Science (Clarivate analytics):

Arturo Fernández de la Puente-Sarriá, Mª Gloria del Río-Cidoncha; Francisco Montes- Tubio, Gabriel Bravo-Aranda. Metodología de automatización del diseño gráfico para PYMEs. Herramientas para el diseño gráfico automático. Revista DYNA, Vol. 97, Nº 3, 2022 (Ejemplar dedicado a: El suministro energético, vital para la Unión Europea), págs. 223-225. ISSN 0012-7361

Por todo ello, SE AUTORIZA la presentación de la tesis doctoral.

Córdoba. 21 de noviembre de 2022

Los directores

#### **AGRADECIMENTOS**

Esta Tesis no hubiera sido posible sin el apoyo de muchas personas, a las que me gustaría mostrar mi agradecimiento. En primer lugar, a mis directoras Mª Gloria del Río Cidoncha y Paula Triviño Tarradas, que siempre me dirigieron en el camino y me animaron a su consecución. A mi anterior director, Dr. Francisco de Paula Montes Tubio que me acompañó hasta el final. A los compañeros del Departamento de Ingeniería del Diseño, tanto del original como del actual. A mis padres que me dieron las herramientas para realizarlo, y a mi familia, por robarle el tiempo necesario para su finalización.

# ÍNDICE

### Índice

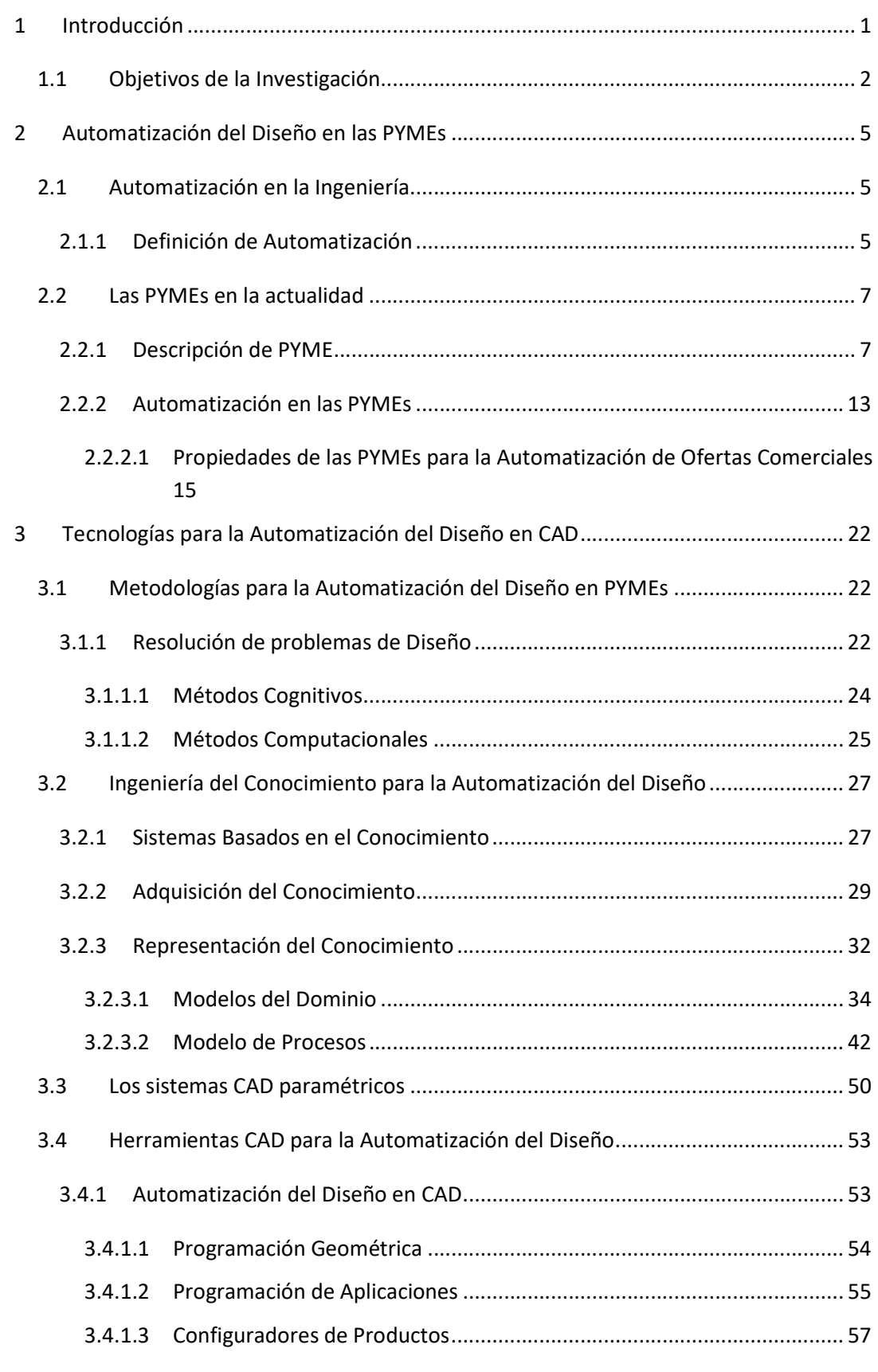

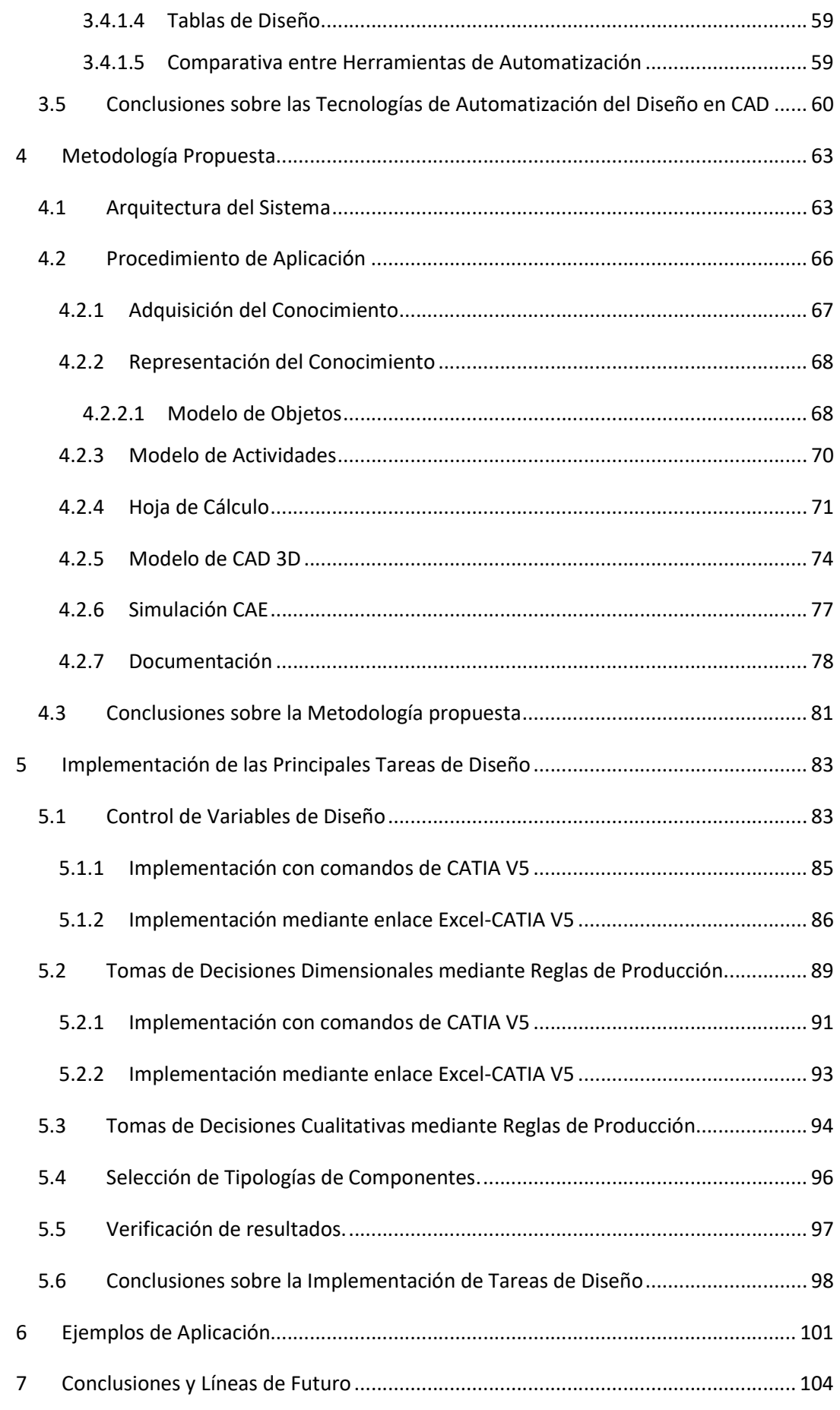

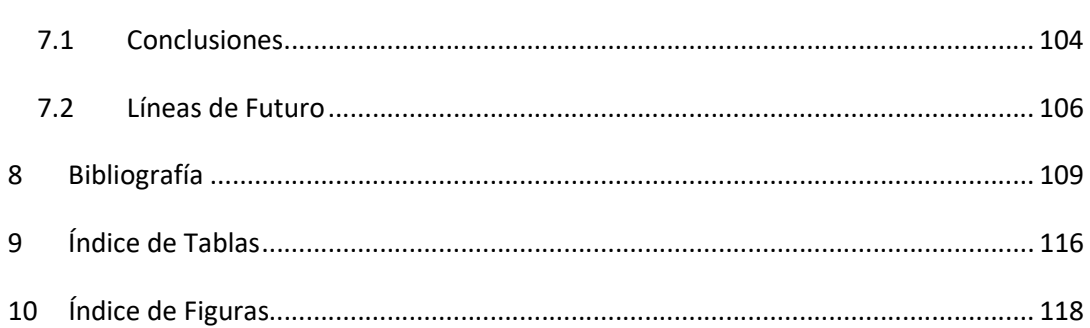

### Lista de Acrónimos

AENOR: Asociación Española de Normalización y Certificación

AHP: Analytic Hierarchy Process (Proceso de Análisis Jerárquico)

ANSI: American National Standards Institute (Instituto nacional estadounidense de estándares)

API: Aplication Programming Interface

APS: Analogical Problem Solving (Resolución de problemas analógicos)

B-Rep: Boundary Representation (Representación por fronteras)

BASIC: Beginner´s All-purpose Symbolic Instruction Code (Código de instrucciones simbólico de propósito general para principiantes)

BIM: Building Information Modeling (Modelado de la información del edificio)

CAD: Computer Aided Design (Diseño asistido por ordenador)

CAE: Computer Aided Engineering (Ingeniería asistida por ordenador)

CAM: Computer Aided Manufacturing (Fabricación asistida por ordenador)

CATIA: Computer Aided Three dimensional Interactive Application

CML: Conceptual Modeling Language (Lenguaje de modelado conceptual)

CMM: Capability Maturity Model (Modelo de madurez de capacidades)

DEANIL: Diseño Estructural en Acero de Naves Industriales Ligeras

DPEJ: Diccionario Panhispánico del Español Jurídico

EOI: Escuela de Organización Industrial

FEM: Finite Element Method (Método de los Elementos Finitos)

GDL: Geometric Description Language (Lenguaje de descripción geométrica)

IDEF: Integration Definition for Function Modeling (Definición de modelos de procesos para su integración)

IFC: Industry Foundation Classes (Clases básicas de la industria)

ISO: International Organization for Standardization (Organización Internacional de Normalización)

KADS: Knowledge Acquisition and Design Structuring (Estructura de diseño y adquisición del conocimiento)

KARL: Knowledge Acquisition Representation Language (Lenguaje para la representación en la adquisición del conocimiento)

KIF: Knowledge Interchange Format (Formato de intercambio de conocimiento)

MBSE: Model-based systems engineering (Ingeniería de sistemas basada en modelos)

MES: Manufacturing Execution Systems (Sistemas de ejecución de la fabricación)

MICT: Ministerio de Industria, Comercio y Turismo

MIKE: Model-Based and Incremental Knowledge Engineering (Ingeniería del conocimiento incremental y basada en modelos)

ML: Meta Language (Metalenguaje)

NLP: Natural Language Processing (Procesamiento del lenguaje natural)

NURBS: Non-Uniform Rational B-Spline (B-splines racionales no uniformes)

OPTI: Observatorio de Prospectiva Tecnológica Industrial

OWL: Web Ontology Language (Lenguaje de ontologías para la web)

PIB: Producto Interior Bruto

PLM: Product Lifecycle Management (Gestión del ciclo de vida del producto)

PYME: Pequeña y Mediana Empresa

RAE: Real Academia Española

SBA: Small Bussiness Act

SGIPYME: Secretaría General de Industria y de la Pequeña y Mediana Empresa

SQL: Structured Query Language (Lenguaje estructurado de consultas)

STEP: Standard for the Exchange of Product Model Data (Norma de modelo de datos del producto para el intercambio de información)

SUMO: Suggested Upper Merged Ontology (Ontología sugerida de acuerdo de alto nivel

UML: Unified Modeling Language (Lenguaje unificado de modelado)

UNE: Una Norma Española

VBA: Visual Basic for Applications (Visual Basic para aplicaciones)

VTP: Valor Técnico Ponderado

W3C: World Wide Web Consortium (Consorcio WWW)

#### Resumen

Los sistemas que automatizan el diseño en las empresas no tienen el mismo protagonismo en las PYMEs que en las grandes empresas, lo que ralentiza y encarece el lanzamiento de nuevos productos y su personalización al cliente. Consideramos que son dos los principales aspectos que afectan a esta situación: el precio de los sistemas integrales de asistencia al diseño, y el nivel de conocimiento necesario para el desarrollo, gestión y mantenimiento de sistemas de asistencia al diseño. Esto conduce a la externalización de estas tareas, con un alto coste y dependencia externa que dificulta la amortización de la inversión. En este trabajo se analizan las posibilidades reales de aplicar la automatización del diseño en las PYMEs, a partir del análisis y la consideración de tres objetivos parciales: cuál sería la metodología ideal para automatizar el diseño en el contexto de PYMEs; las herramientas idóneas para desarrollar el proceso de automatización; y finalmente su aplicación para el caso particular de la elaboración automatizada de ofertas comerciales.

Se analiza la situación actual de las PYMEs, sobre todo en España, respecto a la automatización en fase de diseño. Así como sus expectativas y necesidades respecto a la automatización y los requisitos que facilitarían su implantación.

Se analizan las diferentes tecnologías y herramientas usadas para la automatización, evaluando las más idóneas para el caso de PYMEs. En particular, se consideran la ingeniería del conocimiento y los sistemas CAD tridimensionales paramétrico variacionales como herramientas para modelar la automatización de tareas de diseño, y como soporte electrónico que representa la solución del problema, respectivamente. Para implementar el sistema, se han analizado las herramientas más habituales: la programación geométrica o de macros, los configuradores de producto y las tablas de diseño. Se han realizado diferentes ejemplos para comprobar la bondad de las diferentes soluciones.

La principal conclusión alcanzada es la viabilidad del modelo. Se propone una metodología basado en: modelo orientado a objetos del dominio, con propuesta de modelo a alto nivel; diagramas de flujo general del procedimiento de diseño; utilización de tablas de diseño, donde se conecta una hoja de cálculo a un sistema CAD, proponiendo una estructura del libro de cálculo. Esta metodología es suficientemente general para su uso en cualquier campo de diseño, y específica para facilitar su aplicación.

 Esta metodología se complementa con tareas que faciliten el desarrollo de asistentes a la elaboración de ofertas comerciales, como el enlace con herramientas CAE o la generación de documentación del producto. Finalmente se muestra ejemplos de la implementación de algunas tareas de diseño, siguiendo la metodología propuesta, así como algunos casos de uso.

## 1 INTRODUCCIÓN

#### 1 Introducción

Los sistemas que automatizan el proceso de diseño en las empresas no tienen el mismo protagonismo en las PYMEs que en las grandes empresas, donde se integran en los sistemas PLM. Esto hace que se ralentice y encarezca el proceso de desarrollo de nuevos productos, al disminuir la posibilidad de la reutilización de la información.

Si se contempla la situación actual de las PYMEs, la automatización es una necesidad actual en el campo tecnológico por muchos motivos, sobre todo para aumentar la productividad, y mejorar la competitividad; objetivos básicos en el mundo global actual, como se deduce del estudio realizado por OPTI (Fundación Observatorio de Prospectiva Tecnológica Industrial) en (OPTI, 2007). En particular solo se destaca su aplicación en el ámbito de la robótica como principal campo de aplicación, y centrada en las etapas de producción, calidad y comunicación; no en tareas de diseño. El principal hándicap para la automatización son sus costes de instalación y mantenimiento, la falta de personal formado en ella y la inexistencia de guías estándares o directrices reguladoras.

Una PYME no alcanza el nivel de beneficios capaz de amortizar los costes de un sistema PLM, por lo que generalmente adquiere licencias para módulos más específicos de CAD, y en algunos casos de CAM. Este hecho dificulta las actividades de automatización y añade problemas de interoperabilidad entre las diferentes aplicaciones. Por otro lado, los sistemas que asisten al diseño suelen ser desarrollados por empresas externas a las PYMEs, por lo que crean una dependencia de las mismas. El coste no incluye solo el desarrollo, formación y puesta en marcha, sino la depuración, adaptación a nuevas necesidades o la propia escalabilidad del sistema, lo que conduce a precios altos y dependencia de agentes económicos externos.

En el caso de las grandes empresas, esta actividad se ve posibilitada por el desarrollo de los sistemas colaborativos, como es el caso de los PLM, llegándose a reducir los tiempos de desarrollo a menos de la mitad. Este tipo de herramientas no están orientadas a las PYMEs, y por su precio y requerimientos de formación, en muchos casos es impensable su aplicación.

De todo lo anterior podemos extraer dos conclusiones importantes para este trabajo: (1) no se aborda la automatización en la fase de diseño y (2) la automatización del diseño es abordable para grandes empresas, pero de difícil aplicación para PYMEs.

Consideramos que son dos los principales aspectos que afectan a esta situación: (1) el precio de los sistemas integrales de asistencia al diseño, y (2) el nivel de conocimiento necesario para el desarrollo, gestión y mantenimiento de sistemas de asistencia al diseño.

Por otro lado, en el mundo de las PYMEs, modelo de empresa muy habitual en España, se pierde mucho tiempo y dinero en el proceso de elaborar ofertas a concursos públicos y privados. Esta problemática resta eficacia y recursos a este tipo de empresas. Se debería automatizar el desarrollo de un proyecto básico con la suficiente definición, de modo que permita describir la solución para que sea comprendida por el cliente y elaborar un presupuesto con poca variación sobre el coste final.

#### 1.1 Objetivos de la Investigación

En este trabajo se busca como objetivo general establecer las posibilidades reales de aplicar la automatización del diseño en las PYMEs. Analizar las características ideales de las PYMEs que permitan la automatización del diseño, si es posible alcanzar las expectativas que tienen estas empresas y las ventajas reales de su aplicación.

 Este objetivo general es consecuencia del análisis y la consideración de tres objetivos parciales: cuál sería la metodología ideal para automatizar el diseño en el contexto de PYMEs; las herramientas idóneas para desarrollar el proceso de automatización, y finalmente su aplicación para el caso particular de la elaboración automatizada de ofertas comerciales.

En el capítulo 2 se analiza la situación actual de automatización en el caso de las PYMEs, y en particular en tareas de diseño en el ámbito industrial.

En primer lugar, se establece claramente el concepto de automatización industrial y la clasificación y definición de las empresas identificadas como PYMEs.

En segundo lugar, se analizan las necesidades y expectativas de estas empresas respecto a la automatización.

En tercer lugar, se analizan las propiedades que debe tener una PYME para facilitar el proceso de automatización del diseño. Se utilizan conceptos como la facilidad para la reutilización de la información y de las soluciones anteriores, el nivel de personalización de los productos, la madurez empresarial o el nivel de externalización de la empresa.

Finalmente, se contempla la posibilidad de la aplicación de la automatización del diseño a casos específicos como la elaboración de ofertas comerciales. Se establecen los requisitos de dicho asistente en el contexto de una empresa automatizada.

En el capítulo 3 se analizan las posibles metodologías y herramientas de automatización del diseño existentes en el mercado, para decidir cuál es el mejor sistema en función de los requisitos expuestos en el capítulo anterior, a partir del análisis de tres aspectos básicos: (1) la metodología adecuada para automatizar la toma de decisiones de diseño, la selección de la configuración idónea y el dimensionamiento del producto, (2) la herramienta CAD a utilizar como soporte del modelo virtual, y (3) la herramienta que enlace ambos aspectos y permita implementar el sistema.

En primer lugar, se analizan los enfoques utilizados en la resolución de problemas de ingeniería y en la formalización del conocimiento necesario. Se decide utilizar los métodos cognitivos, por lo que en el siguiente apartado se muestran los principales componentes de los sistemas basados en el conocimiento y se analizan las principales metodologías de representación del conocimiento.

En segundo lugar, el soporte para la solución de la información del modelo solución deben ser los sistemas CAD paramétricos variacionales. Por un lado, tienen la ventaja de ser modelos tridimensionales, por lo que pueden ser utilizados en multitud de simuladores para verificar la

idoneidad de la solución. Por otro lado, son paramétricos, por lo que podemos automatizar la determinación de sus valores característicos, no solo dimensionales, sino la configuración de los objetos, la presencia de componentes o partes de elementos, incluso los materiales. En este apartado se presenta la evolución histórica de estos sistemas, su estado actual y sus ventajas para la automatización del diseño.

En tercer lugar, se realiza un análisis de las posibilidades existentes en el mercado para implementar la automatización. Se han considerado las siguientes metodologías aplicables al caso de microempresas y profesionales autónomos: los basados en la programación en lenguajes de definición geométricos, los basados en programación en lenguajes de desarrollo para aplicaciones, los recientes configuradores paramétricos de productos y los basados en tablas de diseño.

En el capítulo 4 se describe la metodología propuesta en el presente trabajo. Podemos resumir que utilizamos un modelo del conocimiento basado en la orientación a objetos, que se implementa en una hoja de cálculo enlazada a un sistema paramétrico variacional.

En primer lugar, se presenta la arquitectura del sistema, mostrando los principales componentes, sus funciones y la interrelación y flujo de información entre ellos. Se analiza la aplicabilidad de dicha solución a diferentes problemas de la ingeniería, en diferentes campos tecnológicos o dominados por diferentes aspectos, desde los más técnicos y normativos, a otros de más difícil control, como los criterios estéticos o individuales de cada cliente.

Finalmente se presenta el desarrollo de las etapas esenciales en el desarrollo de los sistemas, como son los procesos de adquisición del conocimiento o los modelos utilizados de producto y tareas, todos ellos realizados bajo la tecnología orientada a objetos. Se especifican cada una de las etapas establecidas.

El capítulo 5 se dedica a explicar el procedimiento de implementación necesario para generar la automatización del diseño. Se incluyen las tareas de diseño consideradas más habituales y rutinarias durante el proceso de diseño. A continuación, se muestran las principales tareas consideradas: control de variables y parámetros de diseño; utilización de reglas de producción en la determinación de dimensiones; utilización de reglas de producción para determinar la presencia de partes de piezas, componentes o propiedades cualitativas, como el material; selección de tipologías de componentes; y reglas de verificación del diseño. Estas herramientas permiten la reutilización de la información y automatización del diseño.

En el capítulo 6 se muestran casos de éxito, principalmente aplicados al caso de asistentes de elaboración de ofertas comerciales, pero cuyo principal resultado es generar una solución inicial del producto, basada en los datos del cliente y obtenido según los criterios de diseño de cada una de las empresas.

En el capítulo 7 se presentan las conclusiones y las líneas de futuro.

La aplicación de esta metodología al caso de elaboración automática de ofertas comerciales en la PYMEs se ha considerado adecuado, como muestra la publicación en la revista de ingeniería DYNA de un artículo con dichos resultados (Fdez-Puente Sarriá, A., Del Rio-Cidoncha, M.G., Montes-Tubio, F., & Bravo-Aranda, G., 2022).

2 AUTOMATIZACIÓN DEL DISEÑO EN LAS PYMEs

#### 2 Automatización del Diseño en las PYMEs

Este capítulo comienza por definir el concepto de automatización en la ingeniería, centrándose más en tareas de diseño. A continuación, se establecen qué tipo de empresas están incluidas en la definición de PYME, y se analiza su problemática actual y los problemas de competitividad frente a las grandes empresas, centrándose en el caso de España. Posteriormente se analizan las posibilidades de utilizar criterios de automatización en el diseño para las PYMEs, así como las dificultades encontradas para su aplicación. Debe considerarse la utilización de herramientas de CAD tridimensionales como modelos de los productos y soporte de la solución.

Finalmente se analizan las propiedades que debe tener una PYME para facilitar la automatización del diseño. Se considera como aplicación práctica el desarrollo de herramientas para la elaboración de ofertas comerciales, estableciéndose los requisitos solicitados a dichas herramientas.

#### 2.1 Automatización en la Ingeniería

En este apartado se va a establecer el concepto y las ventajas e inconvenientes de la automatización en el campo de la ingeniería, en particular, aplicado a la fase de diseño.

#### 2.1.1 Definición de Automatización

La RAE (Real Academia Española, Diccionario de la Lengua Española. RAE, 2020) considera la automatización como la "Acción o efecto de automatizar" y define automatizar como "Convertir ciertos movimientos en movimiento automatizados o indeliberados". En una segunda acepción la considera aplicable a un "proceso o dispositivo". Es decir, considera la automatización como la realización de acciones sin reflexión o razonamiento, como aquellas técnicas deportivas de entrenamiento en los que se repiten los movimientos por pura rutina, muy habitual en las artes marciales.

Otras acepciones de automático que resultan interesantes, contenidas en la RAE son:

- 1. 1. adj. Dicho de un mecanismo o de un aparato: Que funciona en todo o en parte por sí solo.
- 2. 3. adj. Producido sin necesidad de la intervención directa del interesado
- 3. 4. adj. Dicho de una acción: Que se produce inmediatamente después de un hecho y como consecuencia de él.
- 4. 9. f. Ciencia que trata de sustituir en un proceso el operador humano por dispositivos mecánicos o electrónicos.

Si consideramos la definición recogida por la Enciclopedia británica (BRITANNICA ENCYCLOPÆDIA, 2020), "Automation is the application of machines to tasks once performed by human beings or, increasingly, to tasks that would otherwise be impossible." La automatización es la aplicación de máquinas a tareas que antes realizaban las personas, o cada vez más, a tareas que de otro modo serían imposibles. Coincide con el concepto de mecanización, pero aclara que la automatización implica la integración de las máquinas con capacidades de autogobierno. En sus inicios, la considera vinculada principalmente al mundo de la automación y la fase de fabricación. En la actualidad, se define como tecnología concerniente a los sistemas que son capaces de ser operativos, alcanzar sus objetivos, sin intervención humana. Su desarrollo ha dado lugar a nuevas tecnologías, como la robótica.

De estas definiciones podemos extraer algunas características de la automatización: no requiere intervención humana, funcionan por sí sola, las acciones son consecuencia de los hechos (sin reflexionar en la relación entre ambos), se aplica fundamentalmente en fase de fabricación, y no habitual en la fase de diseño. En particular, si consideramos la automatización en la fase de diseño, podemos concluir que es aplicable a tomas de decisiones de diseño realizadas de forma irreflexiva, sin intervención del diseñador, debido a que son repetitivas o rutinarias.

Si nos centramos en la fase de diseño, podemos considerar la siguiente definición de diseño automático en (Cederfeldt & Elgh, Design automation in SMEs-current state, potential, need and requirements, 2005), "Engineering support by implementation of information and knowledge in solutions, tools, or systems, that are pre-planned for reuse and support the progress of the design process. The scope of the definition encompasses computerized automation of tasks that directly or indirectly are related to the design process in the range of individual components to complete products." Lo podemos traducir como una ayuda a la ingeniería mediante la implementación de información y conocimiento en soluciones, herramientas o sistemas, que están preparados para ser reutilizados y asistir el progreso del proceso de diseño. El alcance abarca la automatización mediante ordenador de tareas que, directa o indirectamente, están relacionadas con el diseño de componentes individuales y productos completos.

Existen algunos aspectos a destacar:

- 1- Consideramos dos tipos de automatización: la gestión de la información y la del conocimiento.
- 2- Se basa en la reutilización de información y conocimiento contenidos de forma implícita en las soluciones, herramientas o sistemas. Por ello, es necesario formalizarlo y prepararlo para su reutilización.
- 3- El alcance siempre se refiere directa o indirectamente a piezas y productos.

#### 2.2 Las PYMEs en la actualidad

En este apartado se describe el concepto de PYME, particularmente en España. En segundo lugar, se analiza la situación actual, haciendo especial hincapié en la problemática de su aprovechamiento de la revolución electrónica. Finalmente, se presentan los principios que se plantean en el marco de la Unión Europea para crear un contexto que favorezca el desarrollo de las PYMEs, considerándose compatibles con la implantación de herramientas que faciliten la automatización del diseño para PYMEs.

#### 2.2.1 Descripción de PYME

En primer lugar, debe tenerse en cuenta la definición formal de PYME, contextualizar correctamente y poder analizar su problemática, identificando aquellas empresas que se encuentran calificadas en dicha definición.

Ya sabemos que en el caso de España aportan un importante porcentaje al PIB, el 65% del PIB. Son tan habituales que su definición está incluida en el diccionario de la RAE. PYME, como el acrónimo de Pequeña y Mediana Empresa, se define como "Empresa mercantil, industrial, etc., compuesta por un número reducido de trabajadores, y con un moderado volumen de facturación." (Real Academia Española, Diccionario de la Lengua Española. RAE, 2020). Esta definición solo aporta de forma cualitativa, pero no cuantifica una definición cerrada que permita la discriminación entre este tipo de empresas.

Sí está declarada en el Diccionario Panhispánico del Español Jurídico, donde se describe PYME como: "Empresa que ocupa a menos de 250 personas y cuyo volumen de negocios actual no excede de 50 millones de euros o cuyo balance general no excede de 43 millones de euros". (Real Academia Española, Diccionario panhispánico del español jurídico (DPEJ), 2020). Por lo que es un concepto tanto español como panamericano, más amplio que un mero criterio nacional. Y los límites que distinguen cada uno de estos tipos de empresas están establecidos.

En todas estas definiciones, hacen referencia al documento RECOMENDACIÓN DE LA COMISIÓN de 6 de mayo de 2003 sobre la definición de microempresas, pequeñas y medianas empresas (Europeas, Comisión de las Comunidades, 2003). De este documento se extraen las siguientes definiciones precisas de estas empresas en el ámbito europeo, así como una pequeña justificación de esta clasificación.

El objetivo es establecer una definición única para todos los estados miembros de la unión que permita unificar un tratamiento homogéneo en un estado sin fronteras interiores. Permitiendo la interacción de medidas nacionales y comunitarias sin distorsiones.

Conviene establecer según la interpretación del Tribunal de Justicia de las Comunidades Europeas, que se considera empresa a toda entidad, independientemente de su forma jurídica, que ejerce una actividad económica, incluidas, en particular, las entidades que ejercen una actividad artesanal y otras actividades a título individual o familiar, las sociedades personalistas o las asociaciones que ejercen una actividad económica.

Criterios que determinan una empresa como pequeña o mediana:

- 1- Criterio de los efectivos: el número de personas ocupadas. Debe considerarse como criterio principal, pero no único. No se contabilizan aprendices ni estudiantes en formación, ni los permisos largos como los parentales.
- 2- Volumen de negocios: principal criterio financiero, que establece la importancia real de una empresa.
- 3- Balance general: segundo criterio financiero que debe combinarse con el anterior, donde se muestran los resultados y su posición frente a la competencia.

La combinación de los dos criterios financieros permite aplicar criterios homogéneos a diferentes actividades económicas. Deben incluirse actualizaciones que permitan ajustar los criterios de la evolución de los precios y la productividad.

Se deben respetar tres categorías de empresas: medianas, pequeñas y microempresas. Estas últimas constituyen una categoría especialmente importante para el desarrollo del espíritu empresarial y la creación de empleo.

Debe mantenerse el concepto de empresas autónomas, son aquellas empresas donde el grado de participación no excede del 25%. Aunque se permiten grados mayores en algunas circunstancias, en función de lo que afecte a las personas. Este aspecto, ampliamente discutido, no afecta al contexto del presente trabajo, pues no estudia el acceso a ayudas y subvenciones donde se requiere la tipificación de las empresas en alguna de las categorías contempladas, si no a su accesibilidad a los recursos electrónicos que permitan aumentar su productividad mediante herramientas de automatización.

Se establecen las siguientes categorías:

- 1) La categoría PYME de medianas empresas está constituida por empresas que:
	- 1. Efectivos < 250 personas
	- 2. Volumen <= 50 millones de euros
	- 3. Balance general <= 43 millones de euros
- 2) La categoría PYME de pequeñas empresas está constituida por empresas que:
	- 1. Efectivos < 50 personas
	- 2. Volumen <= 10 millones de euros
	- 3. Balance general <= 10 millones de euros
- 3) La categoría PYME de microempresas está constituida por empresas que:
	- 1. Efectivos < 10 personas
	- 2. Volumen <= 2 millones de euros
	- 3. Balance general <= 2 millones de euros

Para completar la clasificación de tipos empresariales, atendiendo únicamente al número de trabajadores, debemos incluir las grandes empresas y los autónomos, considerados como PYMEs sin asalariados. Los autónomos con asalariados se contabilizan en las microempresas. Por ello, podríamos presentar los tipos de empresas en función de su número de asalariados como:

Gran empresa (>249 asalariados) >

Mediana empresa (50-249 asalariados) > Pequeña empresa (10-49 asalariados) > Microempresa (1-9 asalariados) > Autónomo (0 asalariados)

Las empresas objetivo del trabajo serán las pequeñas empresas, microempresas, y en su caso, los autónomos, que son las que consideramos que no pueden acceder a las grandes plataformas electrónicas de automatización del diseño.

Una vez establecida la definición de las PYMEs, vamos a analizar el papel que juega dentro de la economía. Tomamos los datos en España del Ministerio de Industria, Comercio y Turismo. En primer lugar, se analiza la proporción de empresas y empleo en cada una de ellas; en segundo lugar, la estructura y dinámica; y finalmente la proyección empresarial al marco de 2030.

El análisis del estado actual empresarial, tomando como fuente el informe sobre PYME de enero de 2020 del MICT (Ministerio de Industria, Cifras PyME- enero2022, 2022), se centrará en tres aspectos relevantes, ilustrados por sus gráficas correspondientes:

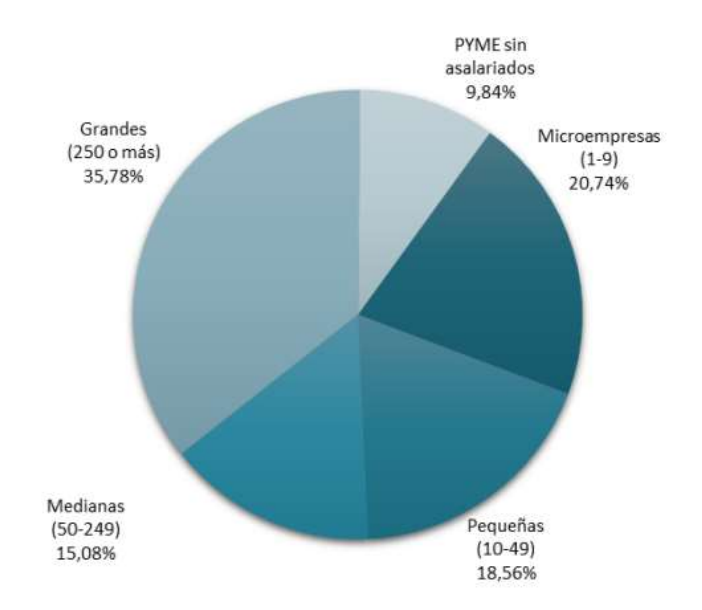

1- Distribución del empleo por tamaño empresarial.

Figura 1: Distribución del empleo por tamaño empresarial (Ministerio de Industria, Cifras PyME- enero2022, 2022)

2- Evolución de las empresas por tamaño, en función del número de asalariados por empresa

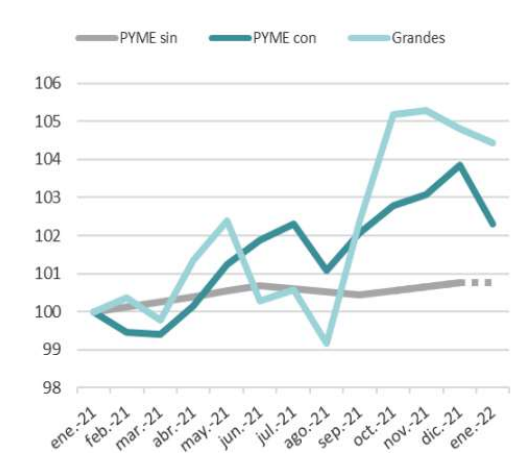

Figura 2: Evolución de las empresas por tamaño (Ministerio de Industria, Cifras PyMEenero2022, 2022)

3- Distribución del empleo por sectores

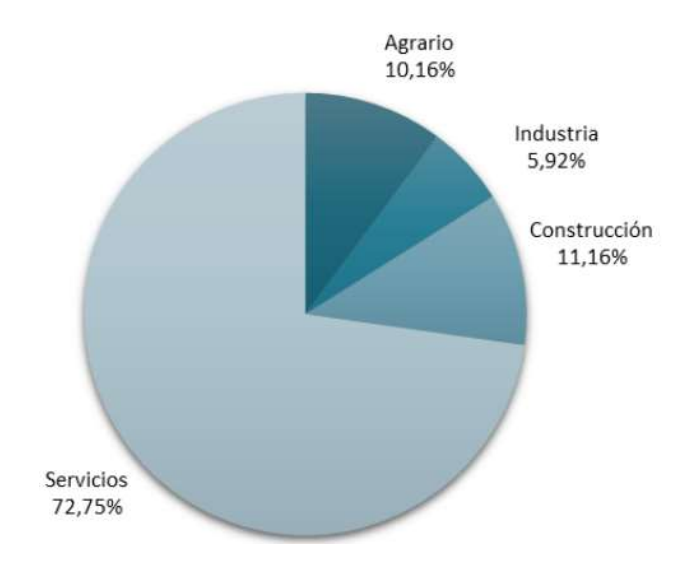

Figura 3: Distribución del empleo por sectores (Ministerio de Industria, Cifras PyMEenero2022, 2022)

Del análisis de los datos podemos establecer tres conclusiones relevantes para el presente trabajo:

- 1- Que los trabajadores de las pequeñas empresas, microempresas y autónomos constituyen el 50% del empleo. La distribución media de trabajadores, es decir el valor medio del número de trabajadores por empresa son respectivamente: 19'5, 3 y 1.
- 2- Que aumentan las grandes empresas frente a las PYMEs, pudiendo ser uno de los motivos el acceso a la tecnología avanzada.
- 3- El sector industrial es el que genera más asalariados por empresa, y constituye el 5,92% de los empleos. Aunque el tamaño medio de las empresas (12,2 asalariados por

empresa) es mayor en este sector. En el sector industrial el número de grandes empresas es mayor.

El análisis de la estructura y dinámica empresarial en España se basa en el documento del mismo título emitido por el MICT en 2019 (Ministerio de Industria, ESTRUCTURA Y DINÁMICA, 2019). Sin considerar la evolución por Comunidades Autónomas, sí establece que el mayor crecimiento se produce en las grandes empresas, 6,09%, frente a las pequeñas empresas, 3,61%, y las microempresas, 3,28%. En el campo de la industria se acentúa el mayor crecimiento de las grandes empresas frente a las PYMEs.

Las PYMEs conforman la columna vertebral de la economía de la Unión Europea, como en España. En la siguiente gráfica se muestra la situación europea respecto al número de empleados por empresa es similar en casi todos los países, excepto en Alemania y Gran Bretaña, que poseen un mayor número de grandes empresas.

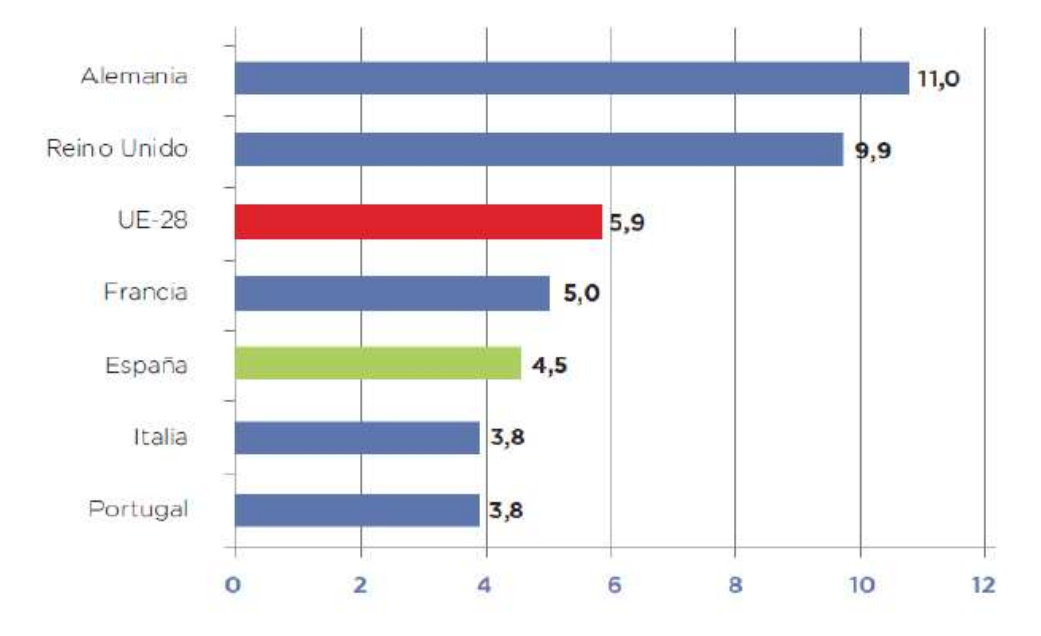

Figura 4: Número de empleados por empresa en Europa (Ministerio de Industria, ESTRUCTURA Y DINÁMICA, 2019)

La proyección empresarial de las PYMEs, establecido en el MARCO ESTRATÉGICO EN POLÍTICA DE PYME 2030 (Ministerio de Industria, MARCO ESTRATÉGICO EN POLÍTICA DE PYME 2030, 2019), nos marca algunas prioridades sobre la evolución que deben seguir las PYMEs.

En él se establece una serie de debilidades estructurales de gran calado: baja productividad, tamaño reducido, limitada capacidad exportadora, poca innovación, escasa digitalización, o reducida capacidad para generar empleo estable. En el proceso de globalización y digitalización del mundo, las PYMEs deben tomar parte activa, por lo que deben desarrollarse políticas que permitan el crecimiento y la competitividad de las PYMEs españolas.

En el ámbito nacional, el órgano encargado de la política del gobierno con respecto a las PYMEs es la Secretaría General de Industria y de la PYME (SGIPYME), cuyas actuaciones se

agrupan en tres ámbitos: estímulo de la actividad emprendedora, aumento de la competitividad y facilitar el acceso a la financiación. Todas ellas relacionadas con dar la capacidad económica, y están marcados los objetivos de los proyectos, pero no se detallan las actuaciones más aconsejables para su consecución.

En el marco de la Unión Europea, se lleva años trabajando en el desarrollo de políticas favorables para las PYMEs, cuyo resultado más relevante es la Small Business Act (SBA), lanzada en 2008 y cuyo lema es "pensar primero en pequeño". Establece 10 principios que permiten un entorno de desarrollo favorecedor para las PYMEs. Estos principios se exponen a continuación:

- 1- Promoción del espíritu empresarial
- 2- Segunda oportunidad
- 3- Pensar a pequeña escala
- 4- Administración con capacidad de respuesta
- 5- Ayudas y contratación pública
- 6- Acceso a la financiación
- 7- Mercado único
- 8- Cualificaciones e innovación
- 9- Medioambiente
- 10- Apoyo a la internacionalización

A la vista de estos principios, consideramos que la automatización del diseño en las PYMEs proporcionaría amplias ventajas, e impulsarían la consecución de dichos principios. Por ejemplo, aplicado en tareas repetitivas de diseño, con el consecuente ahorro de tiempo y recursos, tanto financieros como humanos. A continuación, se destacan las más prometedoras para aplicar tareas de automatización:

Pensar a pequeña escala: una empresa debe planificar el espíritu empresarial de modo sostenible. Iniciar su andadura con objetivos asumibles. En ese aspecto, una primera herramienta que asiste al desarrollo del conocimiento y la posibilidad de realizar ofertas comerciales permite ocupar más tiempo en la ampliación y evolución de la misma. Se requiere un sistema escalable que crezca con las posibilidades de la empresa.

Ayudas y contratación pública; Mercado único; Internacionalización: la participación en estas tareas será uno de los objetivos básicos del presente trabajo, dotar de la capacidad de acceder a diferentes ofertas de contratación, sin la contrapartida de invertir los escasos recursos en posibilidades que luego no se logran. Esta herramienta permitiría concursar a un mayor número de ofertas, tanto públicas como privadas, nacionales como internacionales o comunitarias, en este mundo globalizado, participando en dichas ofertas sin arriesgar tantos recursos.

Cualificaciones e innovación; Medioambiente: son requisitos de diseño que podrían implementarse en los asistentes de diseño, siempre sin renunciar al modo de trabajo de la empresa. La automatización de las decisiones más rutinarias permite ocupar el tiempo en innovaciones y criterios medioambientales, que realimentan el asistente hacia soluciones más innovadoras y sostenibles.

Como conclusión podemos extraer las siguientes ideas de este análisis, respecto al desarrollo de asistentes al diseño para PYMEs.

- 1- Las empresas objetivo serán las pequeñas empresas, microempresas y autónomos, que no tienen capacidad suficiente, ni personal ni de recursos para desarrollar un departamento informático competente, y constituyen una parte importante de la capacidad productiva de España y Europa.
- 2- Es coherente con el marco estratégico para PYME´s, pues facilita el emprendimiento con su utilidad a pequeña escala (utilizando procedimientos de fácil aplicabilidad y escalabilidad), facilita la accesibilidad a mercados públicos, privados e internacionales en un contexto global, y permite integrar carácter innovador y sostenible a los diseños.
- 3- Existen otros aspectos interesantes que también son comentados en los estudios sobre PYMEs: potenciar el concepto de marca de cada empresa, avanzar en las competencias digitales de empresarios y empleados, aproximación al comercio electrónico y la industria 4.0.

#### 2.2.2 Automatización en las PYMEs

Si comenzamos por analizar la situación en España, el estudio para la automatización industrial desarrollado por OPTI (Fundación Observatorio de Prospectiva Tecnológica Industrial) en (OPTI, 2007), apuesta por la necesidad de invertir en tecnologías para la automatización. Esta afirmación se apoya en una serie de conclusiones muy interesantes:

- La automatización industrial se ha convertido en un área en pleno desarrollo y de gran importancia para todos los sectores industriales, ya que permite reducir los ciclos de producción, mejorar la productividad de las empresas, la calidad de sus productos, la flexibilidad y la seguridad laboral.

- Debe contemplarse la automatización como una herramienta de competitividad, no como una fuente de paro.

- Se destaca la robótica como principal campo de automatización, y que su aplicación en las PYMEs será con modelos simples y económicos. Como la EOI (Escuela de Organización Industrial) indica en (EOI, 2015), el grado de implantación de los robots tiene un amplio despliegue en las grandes industrias españolas, lideradas por el sector del automovilismo, pero para las PYMEs queda mucho por hacer. Coincidiendo con la definición de automatización de la Enciclopedia Británica.

- Los principales avances se centran en las etapas de producción, monitorización, trazabilidad, gestión integral y comunicación. Un ejemplo es la estandarización de los sistemas

MES (Manufacturing Execution Systems) (OPENDATA, 2005), que sirven como puente entre los sistemas de control de procesos y los sistemas de gestión de la producción.

- Para la automatización se debe hacer frente a una serie de factores: costes, dificultad de su instalación, mantenimiento y uso, personal poco formado en estos campos, falta de difusión y conocimiento de estándares y directrices reguladoras.

En el caso de las grandes empresas, especialmente en el campo de ingeniería, se han desarrollado sistemas que disminuyen los tiempos de desarrollo de productos, como es el caso de los PLM, llegándose a reducir los tiempos de desarrollo a menos de la mitad. Este tipo de herramientas no están orientadas a las PYMEs, y por su precio y requerimientos de formación, en muchos casos es impensable su aplicación. Podemos deducir que las conclusiones que presenta la EOI en (EOI, 2015) sobre las dificultades para la robotización de las PYMEs, son similares a sus defectos para la automatización del proceso de diseño:

- Desventajas competitivas frente a grandes empresas, tanto de mercado y aspectos reguladores, como de acceso a las ayudas.

- Insuficiente formación en técnicas de automatización y prácticas de gestión, tanto en el personal técnico como en los directivos.

- Reducidas oportunidades de interactuar con compañías similares.
- Mayores dificultades para acceder a fondos de modernización.
- Carencia de planes estratégicos de mejora continua de la productividad.

Estas conclusiones confirman dos de las hipótesis de partida, que durante la fase de diseño no se realizan tareas de automatización, y que las PYMEs tienen difícil accesibilidad a las mismas, frente a las posibilidades de las grandes empresas.

Si nos centramos en la automatización de tareas de diseño, podemos ampliar el estudio a la situación de las PYMEs en otros países. En (Cederfeldt & Elgh, Design automation in SMEscurrent state, potential, need and requirements, 2005), se analizan las expectativas y necesidades que tienen las empresas PYMEs australianas y suecas de la aplicación de la automatización del diseño sobre las empresas, llegando a conclusiones similares. Las doce empresas indicaron los siguientes intereses y expectativas en la aplicación de la automatización del diseño, en particular mediante reglas de producción: tareas de diseño laboriosas (9), asegurar la calidad (7), procesos repetitivos (6), minimizar tiempos de desarrollo (6), optimizar el diseño (6), y preparar bancos de conocimientos (2).

Además, como comenta Cederfeldt en (Cederfeldt, Planning Design Automation: A Structured Method and Supporting Tools, 2007), reducir las tareas tediosas y repetitivas permiten enfocar y dedicar los recursos a otras competencias como la creatividad, la intuición o la cooperación. Pudiéndose incluir actividades orientadas a la innovación y la sostenibilidad. Cuando los recursos son limitados, como en el caso de las PYMEs, es importante seleccionar qué tareas deben ser automatizadas.

En el mundo de las PYMEs, modelo de empresa muy habitual en España, se pierde mucho tiempo y dinero en el proceso de elaborar ofertas a concursos públicos y privados. Se debe desarrollar un proyecto básico con la suficiente definición, de modo que permita describir la solución para que sea comprendida por el cliente y elaborar un presupuesto con poca variación sobre el coste final. Esta problemática resta eficacia y recursos a este tipo de empresas.

El objetivo del presente trabajo es plantear una metodología que permita la elaboración de herramientas que asistan a los diseñadores de empresas PYMEs para la elaboración de ofertas de sus productos en tiempos reducidos, para aumentar la productividad y poder participar en mayor número de concursos, incluso plantearse su lanzamiento a nuevas regiones, aprovechando las oportunidades de la globalización.

Esta posibilidad es real gracias a los actuales sistemas de CAD, como modelos tridimensionales y paramétricos variacionales, como SolidWork, CATIA, Inventor o NX Siemmens. Una adecuada gestión de los parámetros permitiría el desarrollo de aplicaciones capaces de capturar el "Know-how" del diseño de la empresa, y por tanto aporta cierta automatización en su aplicación.

#### 2.2.2.1 Propiedades de las PYMEs para la Automatización de Ofertas Comerciales

En el apartado anterior, se ha expuesto como objetivo importante determinar qué tareas deben automatizarse. Se ha considerado el desarrollo de asistentes automatizados para las PYMEs como solución para mejorar la productividad. En este punto se van a analizar, en primer lugar, qué propiedades facilitan la automatización de las tareas de diseño de una PYME, para seguidamente establecer los requisitos de un asistente automático para el desarrollo de las ofertas comerciales, y cuáles son los resultados relevantes que hacen realmente útil estas herramientas.

En el estudio realizado en (Elgh & Cederfeldt, 2005) sobre la automatización en pequeñas y medianas empresas, se analizaron varios aspectos relevantes: necesidades, potencialidad, estado actual, requerimientos y deseos. Para mantener y mejorar la competitividad de las PYMEs en un mundo global y de ingeniería distribuida, se necesita trabajar en cuatro factores (Elgh & Sunnersjö, 2003): bajo costo, tiempos reducidos de desarrollo, mejora de la calidad, y personalización de los productos (adecuación a los usuarios). Una solución es aplicar diseños preparados para ser efectivos y eficientes. Otros temas importantes en la automatización, para su desarrollo, implementación y aplicabilidad, son: ámbito de aplicación, madurez del proceso, procedimiento adecuado de desarrollo, identificación y análisis de la información relevante, definición de modelos de información, estrategias y modelos de conocimiento, herramientas de software adecuadas, costes de inicio y mantenimiento, y el uso de expertos externos e internos.

En esta primera aproximación se analizan varios aspectos que afectan a la automatización de las PYMEs y a las expectativas de éxito:

1. Facilidad de reutilizar soluciones: en muchos casos las tareas de diseño son bastante repetitivas. Como se expone (Ullman, 1997), se estima de forma conservativa, que más del 75% de las actividades de diseño reutilizan conocimiento de otros casos de uso para

la solución de nuevos problemas, o en (Encanação, Lindner, & Schlechtendahl, 1990), más del 90% de las actividades de diseño industrial se consideran rediseño o diseño de variantes. La empresa debe tener suficiente experiencia en su campo, que le permita tener un repositorio de soluciones importante. Un aspecto interesante que facilita la reutilización de productos y tareas de diseño es la modularidad de las soluciones. Se deben realizar versiones prediseñadas de las diferentes configuraciones de producto para su reutilización.

- 2. Personalizar los productos (adecuación al usuario): las diferentes configuraciones desarrolladas deben presentar variaciones que permitan su adaptación al contexto y al usuario. Modifica requisitos funcionales, normativos, ergonómicos, e incluso estéticos, pudiendo afectar a la tipología de soluciones, parámetros dimensionales, materiales, aspectos externos, entre otros parámetros. En (Elgh & Cederfeldt, 2005) se exponen tres grados de personalización: (1) selección de producto (en función directa o a partir de las necesidades y requerimientos del usuario); (2) configuraciones adaptadas, en la medida de lo posible, a las necesidades y requerimientos del usuario; y (3) ingeniería personalizada, se generan nuevas revisiones o diseños adecuados a las demandas de los usuarios. Se requiere establecer en las configuraciones de productos qué parámetros afectan a la adecuación al usuario, y desarrollar modelos que correlacionen el valor de dichos parámetros con los requerimientos del usuario, como los métodos ponderados de evaluación de soluciones VTP (Valor Técnico Ponderado) o AHP (Analytic Hierarchy Process, o Proceso de Análisis Jerárquico).
- 3. Madurez de la empresa: vamos a considerar en este apartado dos aspectos: la cantidad de tareas de diseño repetitivas y la madurez empresarial. Las tareas repetitivas son muy dadas a automatizarse, y con ello reducir tiempos y errores. Vamos a utilizar el concepto de madurez contenido en (Elgh & Cederfeldt, 2005), la madurez de una empresa define el nivel de formalización de sus procesos y tareas de diseño. Se define como CMM (Capability Maturity Model) el marco para evaluar el nivel de maduración:
	- a. ad-hoc process (nivel inicial): proceso eventual individual que necesita ser conducido.
	- b. Implicit process (nivel repetible): proceso que es conocido y seguido por todos, pero no documentado.
	- c. Explicit process (nivel definido): proceso que es conocido y seguido por todos y está bien documentado.
	- d. Implemented process (nivel gestionado): automatización del proceso ya implementado.
	- e. Optimal process (nivel optimizado): depuración del proceso automatizado.

Se debe tener también la capacidad (más reglas conocidas en relación a las totales) y grado de personalización (mayor número de variantes para mayor número de requerimientos) y alcance de la automatización (componente, grupo de componentes, producto o grupo de productos). Una mayor madurez de la empresa permite la captura del "know-how" de la empresa y facilita su reproducción en la automatización de la misma.

4. Grado de externalización de las tareas: es importante conocer el nivel de colaboración de la empresa con otros actores del ciclo de vida del producto, como: suministradores de materia prima y componentes, clientes y otros agentes externos. Analizar el papel de cada uno de ellos en el proceso de diseño y aquellas tareas que requieren su participación. También debe considerarse el carácter distribuido de la información, tanto interna como externa. Será necesario integrar el conocimiento de las empresas externas, su modo de trabajo, y asegurar la compatibilidad de los datos para el trabajo conjunto, en un sistema distribuido. del "know-how" de la empresa y facilita su reproducción en la automatización de la<br>misma.<br>4. Grado de externalización de las tareas: es importante conocer el nivel de colaboración<br>de la empresa con otros actores de ciclo er know-now de la empresa y raciuta su reproduccion en la automatización de la<br>
misma.<br>
4. Grodo de externolización de las torres: es importante conocer el nivel de colaboración<br>
de la empresa con otros actores del ciclo *alización de las tareas*: es importante conocer el nivel de colaboración<br>
n otros actores del ciclo de vida del producto, como: suministradores<br>
ay componentes, clientes y otros agentes externos. Analizar el papel<br>
ellos Finaliza.<br>
Grado de externalización de las tareas: es importante conocer el nivel de colaboración<br>
de la empresa con otros actores de iciol o evida del producto, como: suministradores<br>
de materia prima y componentes, clie *alización de las tareas*: es importante conocer el nivel de colaboración<br>
n otros actores del ciclo de vida del producto, como: suministradores<br>
ay componentes, clientes y otros agentes externos. Analizar el papel<br>
ellos 4. *Grado de externalización de las tareas*: es importante conocer el nivel de colaboración<br>
de la empresa con tortos atores del ciclo de vida del producto, como: suministradores<br>
de materia prima y componentes, clientes de la empresa con otros actores del ciclo de vida del producto, como: suministradores<br>
de materia prima y componentes, dientres y otros agentes externos. Analizar e l appel<br>
de cada uno de ellos en el proceso de diseño y IN CONDIDUCTION CHOUGH WARD CONDITIONS (UNIT). SUITILISITATIONS (THE SAMPLE SAMPLE SAMPLE SAMPLE SAMPLE SAMPLE SAMPLE SAMPLE SAMPLE SAMPLE SAMPLE SAMPLE SAMPLE SAMPLE SAMPLE SAMPLE SAMPLE SAMPLE SAMPLE SAMPLE SAMPLE SAMPLE

La tabla 1 resume el conjunto de propiedades expuestas, que facilita el análisis conjunto de las mismas. En ella se exponen los aspectos a considerar de cada concepto, sus requisitos derivados, las soluciones que se deben desarrollar para su cumplimiento, y finalmente cuáles son las prestaciones a las que más afectan.

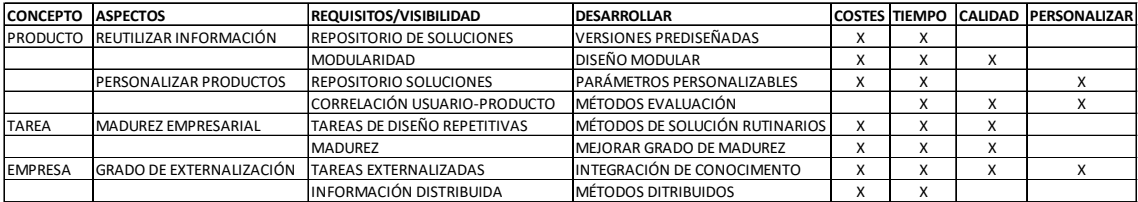

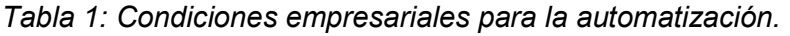

Del análisis de la situación actual en el proceso de automatización y de las dificultades inherentes a las PYMEs, podemos establecer los siguientes requisitos para un asistente automático para el desarrollo de ofertas comerciales para PYMEs:

- 1. El coste del sistema debe ser reducido, tanto en hardware como en software, para que sea rentable y asumible por las PYMEs. Esto incluye tanto su instalación como su mantenimiento. Se deben considerar los siguientes subaspectos:
	- 1.1. Instalación del sistema:
		- 1.1.1. Requerimientos de hardware: el sistema no debe necesitar componentes electrónicos muy caros. Es un aspecto que no debe dar problemas, pues la mayoría de las empresas poseen estaciones de trabajo para los modelos CAD.
		- 1.1.2. Requerimientos de software: esto afecta a la selección de las aplicaciones de CAD paramétricas y el software adicional necesario para la automatización de la misma.
		- 1.1.3. Granularidad de la solución: una elección adecuada del nivel de detalle de la solución afecta directamente a los costes, disminuyendo los requisitos del sistema y los tiempos de procesado.
		- 1.1.4. Formación del personal: este punto debe integrar dos aspectos: la formación inicial del personal de la empresa y la sencillez de uso de la herramienta de automatización. Para el primer punto se debería analizar la cualificación del

personal, y en la medida de lo posible, adecuar el sistema a las herramientas utilizadas por ellos. El segundo aspecto es desarrollar aplicaciones fáciles de utilizar, desarrollado en el siguiente punto.

- 1.2. Mantenimiento del sistema:
	- 1.2.1. La escalabilidad del sistema: permitir la adecuación a los diferentes tamaños de la base de conocimiento. Permite un crecimiento incrementable, adecuándolo a los recursos de la empresa. Se ve facilitado si se aplican soluciones de carácter modular.
	- 1.2.2. Longevidad: permite ampliar el tiempo de uso útil de la herramienta, sin requerir nuevas inversiones importantes. Está relacionado con la facilidad de mantenimiento del sistema.
- 2. Facilidad de uso y de mantenimiento: de modo que permita su utilización por personal sin alta cualificación informática y con un periodo de formación reducido. La empresa debe ser capaz de su gestión, y evitar la dependencia de asesores externos. Las siguientes características permiten alcanzar este objetivo:
	- 2.1. Transparencia: que se comprenda el conocimiento utilizado y su implementación. Se deben utilizar sistemas de representación del conocimiento y herramientas de implementación, respectivamente, simples y fácilmente legibles. Posibilita el refinamiento de y optimización del sistema.
	- 2.2. Flexibilidad: permite la adaptabilidad a situaciones futuras, nuevas variantes y para nuevo tipo de usuario.
	- 2.3. Usabilidad de la interfaz: el desarrollo de la interfaz debe seguir los principios básicos de la norma ISO 25000 sobre calidad de software y datos (ISO 25000, 2020). Se define usabilidad como "Capacidad del producto software para ser entendido, aprendido, usado y resultar atractivo para el usuario, cuando se usa bajo determinadas condiciones". Y se derivan las siguientes subcaracterísticas: capacidad para reconocer su adecuación, capacidad de aprendizaje, capacidad para ser usado, protección contra errores de usuario, estética de la interfaz de usuario, y accesibilidad.
	- 2.4. Autonomía de uso: el uso y mantenimiento debe ser posible por parte del personal de la empresa, de modo independiente a los creadores o asistentes en el desarrollo e implementación del sistema. Puede ser interesante mantener una asistencia para su gestión.
- 3. Carácter colaborativo: dado el carácter multidisciplinar de la mayoría de las tareas de diseño actuales, sería conveniente dotar de aspectos colaborativos las aplicaciones desarrolladas. Aunque el objetivo de un sistema PLM completo está fuera de las expectativas para el caso analizado en este trabajo. A continuación, se muestran algunas propiedades adecuadas a esta tendencia:
- 3.1. Desarrollar un modelo común general para el campo de aplicación, que permita su utilización por empresas similares, o del mismo campo. Pero que sea capaz de especificarse con el modo de trabajo, el "know-how" de cada empresa.
- 3.2. Integración: se debe facilitar compartir la información entre los diferentes actores involucrados. Debe orientarse los modelos hacia la interoperabilidad.
- 4. Los resultados deben ser suficientes para cubrir los requisitos de los concursos, y que a su vez sirva como solución de partida para diseños más innovadores o elaborados. Se ha considerado necesario obtener los siguientes resultados:
	- 4.1. Modelo 3D de la solución: conlleva todas las propiedades inherentes a los modelos CAD tridimensionales. Podemos destacar:
		- 4.1.1. Referencia para la automatización de la generación documental, planos y fotorrealismo principalmente.
		- 4.1.2. Verificación de propiedades esenciales mediante simuladores, como los análisis de elementos finitos, cinemáticos, ergonómicos o de fluidotermia.
		- 4.1.3. Solución inicial de partida, sobre la cual se pueden incluir modificaciones innovadoras y creativas, sin necesidad de partir desde cero. Y sobre una solución que sigue los principios corporativos de la empresa. Pueden ser soluciones específicas o generar nuevas variantes, que se incorporan a la biblioteca de soluciones.
	- 4.2. Presupuesto inicial: una estimación inicial del coste, sabiendo que no se tiene una descripción detallada de la solución. Se considera un error menor del 15% sobre el precio final, considerando siempre un presupuesto al alza. En muchos casos, al no tener una solución detallada y no utilizarse las unidades de medida naturales de cada partida, el presupuesto se realiza mediante heurísticas de costes. Sirva como ejemplo la estimación de coste de las instalaciones industriales en función del uso de las mismas, utilizando el coste por metro cuadrado.
	- 4.3. Comunicación con el cliente: es una tarea fundamental en el diseño, que el cliente tenga muy claro la propuesta de diseño. Permite la sugerencia de modificaciones a partir del mismo, resolución de dudas o cualquier consideración que facilite la contratación de la solución.
		- 4.3.1.Presentación fotorrealista del modelo que permita su análisis por parte del cliente, muy habitual en los tiempos actuales. Son resultados muy atractivos y fácilmente realizables.
		- 4.3.2.Planos del modelo básico: muchos clientes más tradicionales prefieren la visualización de la planimetría clásica para comprender la solución. Facilitado por los comandos de dibujo automático.
		- 4.3.3.Alguna documentación básica de prestaciones y pliego de condiciones. Es muy habitual presentar documentos auxiliares al cliente que le facilite la toma de

decisión. Pueden ser resultados de análisis de elementos finitos o cinemáticos, pliego de condiciones o de propiedades donde se reflejen los atributos claves del sistema.

El estudio de las necesidades de las PYMEs destacó que las características más deseadas son la facilidad de uso, la flexibilidad y la posibilidad de integración de sistemas. La menos deseada, la escalabilidad. Todas las empresas optan por una asistencia para la implementación y el soporte del sistema.

La tabla 2 resume el conjunto de requisitos que se le pide al asistente al desarrollo de ofertas comerciales para PYMEs, sobre fondo gris se han resaltado aquellas con mayor preferencia para las empresas.

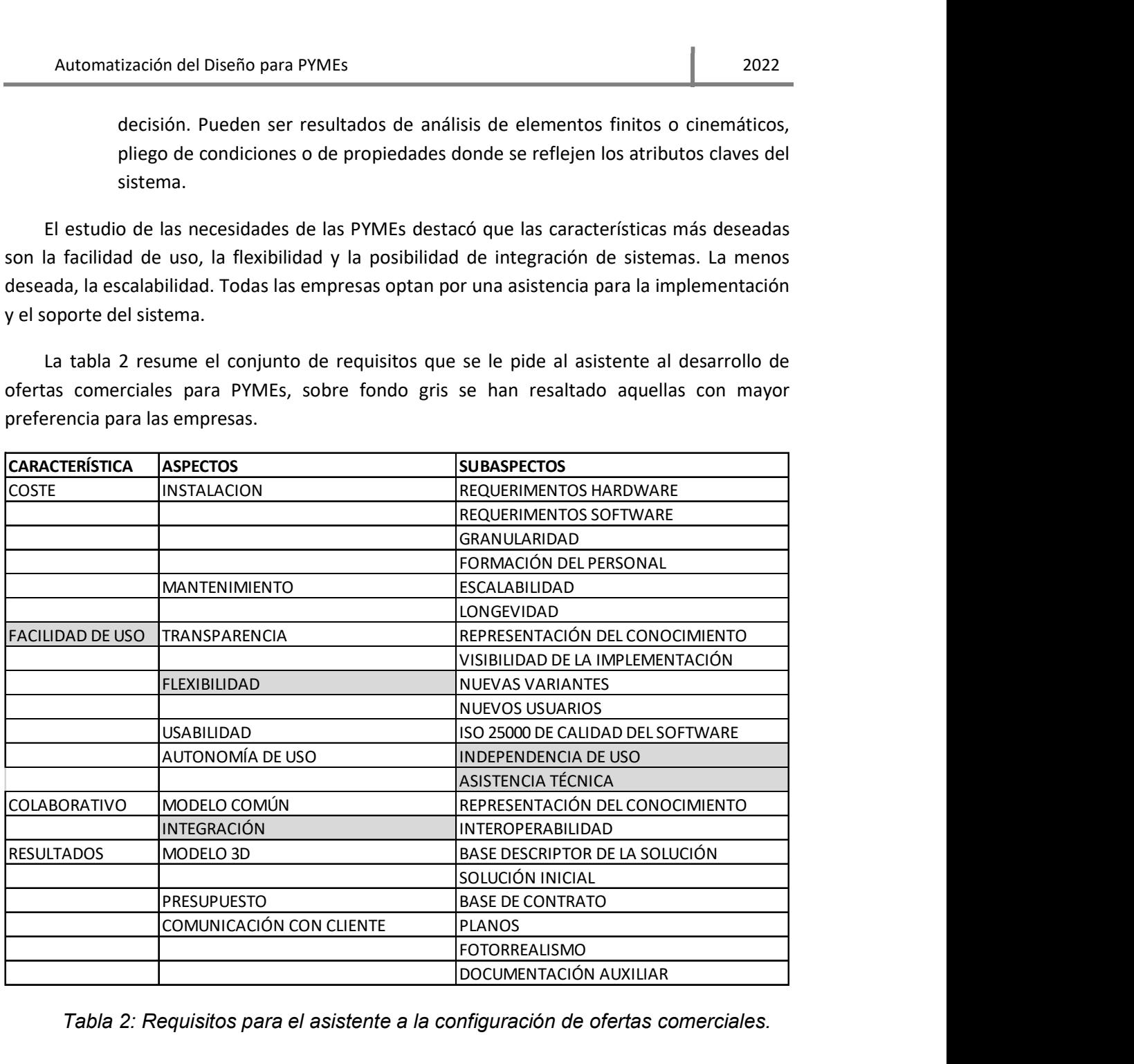

Tabla 2: Requisitos para el asistente a la configuración de ofertas comerciales.

3 TECNOLOGÍAS PARA LA AUTOMATIZACIÓN DEL DISEÑO EN CAD

#### 3 Tecnologías para la Automatización del Diseño en CAD

En este capítulo se van a analizar las diferentes metodologías existentes en el mercado para la automatización del diseño, y determinar su idoneidad para su aplicación en el caso de las PYMEs.

En primer lugar, se analiza la metodología que permita automatizar la toma de decisiones de diseño en cada empresa, formalizar el conocimiento necesario para el diseño, y también la experiencia implícita. Se han analizado principalmente los métodos computacionales y cognitivos, considerándose éstos últimos más adecuados. Por ello, a continuación se han desarrollado los diferentes aspectos de la ingeniería del conocimiento para el caso de las PYMEs: los sistemas basados en el conocimiento, el proceso de adquisición del conocimiento y los paradigmas de representación del conocimiento.

En segundo lugar, se exponen los principios básicos de los sistemas CAD paramétricos tridimensionales, como soporte de la información del producto solución.

Finalmente, en el tercer apartado se analizan las principales herramientas que permiten implementar la automatización del diseño para PYMEs y la elaboración de ofertas comerciales.

#### 3.1 Metodologías para la Automatización del Diseño en PYMEs

En este apartado se presentan las tecnologías más prometedoras para lograr el éxito en la automatización del diseño para PYMEs. Se analizan diferentes casos de éxito y estudios realizados sobre la automatización del diseño, y su idoneidad de aplicación real sobre las PYME. En particular, la automatización del diseño permite el desarrollo de asistentes para la elaboración de ofertas comerciales de forma rápida y barata.

#### 3.1.1 Resolución de problemas de Diseño

La automatización del diseño acarrea grandes beneficios al desarrollo del producto, como queda reflejado en la amplia bibliografía sobre el tema. Como se ha justificada en los puntos anteriores, ahorra el trabajo de los diseñadores en tareas repetitivas y arduas, elimina errores, reduce tiempos y costes, entre otros beneficios. Pero vamos a analizar los diferentes enfoques que se han considerado para llevarla a cabo.

En el proceso de diseño podemos considerar dos aspectos de los cuales depende la calidad del diseño: el conocimiento y la experiencia del diseñador. Para el experto es más fácil seleccionar los datos relevantes, analizar un problema y adelantar la toma de decisiones a los primeros estados del proceso de diseño, pero le es más difícil de explicitar y formalizar el procedimiento seguido durante el proceso de solución. Muchas decisiones las toma utilizando heurísticas basadas en casos anteriores, difíciles de formalizar. Además, se mueve en un espacio

más limitado de soluciones (Goel, Chandrasekaran, Tong, & Sriram, 1992). Por ello estas decisiones son más difíciles de modelar para su automatización.

Esos aspectos deben estar presentes en la automatización. Por tanto, debe contemplarse un conocimiento amplio del dominio específico donde se engloba el diseño, y el estilo específico o "know-how" que utiliza cada empresa para resolver el problema de diseño.

Los tipos de enfoque se pueden describir como cuatro modelos separados, tal como se revisa en (Finger & Dixon, 1989):

- 1- Descriptivo: orientado a representar el proceso general de resolución de problemas de diseño. Muestra la secuencia de actividades que ocurren en diseño, dentro de este tipo se pueden mencionar el modelo básico y el modelo de French. Nos sirve para establecer el ciclo de vida del proceso de diseño. Permite establecer paralelismo entre diferentes procesos, generales en todas las fases de diseño.
- 2- Prescriptivo: orientado a la realización de problemas de diseño. Se centra en buscar métodos que se consideren adecuados en la resolución de diseño, que pueden proceder de teorías canónicas y generales del diseño, axiomas específicos y particulares. Suelen prescribir patrones de actividades de diseño y sus procesos de resolución, como selección de soluciones o cálculos dimensionales.
- 3- Método cognitivo: orientado a comprender cómo se resuelve el problema de diseño, imitando el procedimiento del diseñador experto. Intenta simular los procedimientos que utilizan los diseñadores, sus técnicas y estrategias de resolución. Como los sistemas basados en el conocimiento, inicialmente conocidos como sistemas expertos.
- 4- Computacional: orientado a automatizar el problema de diseño y a técnicas de aprendizaje automático. Pretende lograr que el ordenador pueda desarrollar las tareas de diseño, maximizando la potencia de cálculo del ordenador. Pueden incluirse en este tipo los métodos de resolución de problemas por analogía, el razonamiento basado en casos y el basado en formas.

En la actualidad existen multitud de técnicas, englobadas en cada una de estas categorías, pero es evidente que ninguna ha desarrollado una metodología única para todos los problemas de diseño. En el caso del diseño para PYMEs, debemos considerar un enfoque mucho más específico, y basado en la experiencia de la empresa en el campo, por lo que nos vamos a centrar más en el estudio de los enfoques cognitivos y computacionales. En ambos se utilizan bases de los enfoques genéricos descriptivos y prescriptivos.

De los métodos descriptivos podemos tomar como referencia el modelo del proceso de diseño lineal para el ciclo de vida, formado por las siguientes fases: identificación de necesidades, análisis del problema, planteamiento del problema, diseño conceptual, diseño preliminar o selección y representación de esquemas, diseño de detalles y documentación. En todos ellos se pueden realizar ciclos de optimización, formado por etapas de síntesis de solución y análisis de resultados.

En los métodos prescriptivos no se han logrado modelos generales aplicables a todos los campos, aunque sí se han realizado éxitos notables. Se basan sobre todo en el cumplimiento de las especificaciones de diseño y los métodos adecuados para su análisis y verificación. Se pueden destacar: el método denominado "Total Design" expuesto en (Pugh, 1991) que se basa en la convergencia entre las alternativas de diseño y los criterios establecidos por las especificaciones; el método de Pahl y Beitz (Pahl, Beitz, Feldhusen, & Grote, 2007) basado en la teoría de sistemas y la clasificación en funciones y subfunciones, o los actuales métodos basados en desempeño o "performance".

#### 3.1.1.1 Métodos Cognitivos

Los métodos cognitivos se basan en reproducir el comportamiento de los expertos, por lo que podemos tomar como referencia los primeros sistemas expertos de primera generación, que evolucionaron en los actuales sistemas basados en el conocimiento. Se debe capturar tanto el conocimiento de diseño como la expertez.

Los sistemas basados en el conocimiento no tuvieron éxito en el desarrollo de grandes bases de conocimiento, pero sí de las pequeñas, por ello siguen siendo válidos para su aplicación al caso de PYMEs.

Los sistemas expertos son aquellos capaces de transferir la expertez en la resolución de problemas de diseño, en conocimiento que pueda ser implementado. (Hayes-Roth, Waterman, & Lenat, 1983).

"This transfer and transformation of problem-solving expertise from a knowledge source to a program is the heart of the expert-system development process."

Desde el punto de vista de las PYMEs, podemos considerar que los sistemas basados en el conocimiento no deben ser un modelo cognitivo completo del proceso de diseño, pero sí tener la capacidad de replicar al experto en la tarea de diseño. Esto tiene tres consecuencias importantes: (1) el modelo debe ser una aproximación a la realizada suficiente para las tareas encomendadas; (2) el proceso es iterativo (debe ir siendo depurado y completado); y (3) es dependiente de la interpretación del ingeniero del conocimiento, por lo que debe ser supervisado por los expertos.

El conocimiento necesario para el diseño de un producto lo podemos definir como establecer los procesos de resolución de problemas para dicho producto. Estos procesos deben ser independientes del tipo de implementación utilizada, pueden ser considerados en un nivel abstracto definido como Capa de conocimiento (Knowledge level) (Newell, 1982), donde se establecen los objetivos a alcanzar, acciones para alcanzarlos, y conocimiento para llevar a cabo las acciones. Se suelen definir como:

Método de Resolución de problemas (Problem Solving Method), que establece las acciones a llevar a cabo, orden/secuencia de las acciones, reglas de conocimiento que declaran el papel de cada elemento en el dominio. En (Studer, Benjamins, & Fensel, 1998) se revisan los siguientes métodos de resolución de problemas, son tres marcos de modelado para los sistemas basados en el conocimiento:
- 1- Common-Kads (Schreiber & et al., 2000): define la estructura del modelo de expertez. Se basa en el desarrollo de diferentes modelos:
	- a. Organización: divide en diferentes unidades funcionales, analizando las ventajas e inconvenientes de la aplicación del conocimiento.
	- b. Tareas: descripción jerárquica de las tareas llevadas a cabo en cada unidad funcional.
	- c. Agentes: especifica las capacidades de cada agente capaz de llevar a cabo las tareas, ya sea humano o electrónico.
	- d. Comunicación: interacciones entre los diferentes agentes. Qué información se intercambian, y quién inicia la interacción.
	- e. Expertez: modelo estático o del dominio, modelo funcional o de inferencias y modelo dinámico o de tareas.
	- f. Diseño: el modelo de diseño estructura los pasos en el proceso de diseño, utilizando la estructura generada en el modelo de expertez.

El modelo de expertez se divide en tres tipos de conocimiento: modelo del dominio (modelar todos aquellos aspectos que son necesarios para la resolución del problema); modelo de inferencias (las acciones que pueden modificar las propiedades del dominio, y el rol que juega cada componente en esas inferencias); y modelo de tareas (estructura jerárquica de tareas para alcanzar un objetivo y cómo se desarrolla; incluye el conocimiento estratégico).

Usa dos tipos de representación de expertez: CML (Conceptual Modeling Language) lenguaje semiformal con notación gráfica; y ML lenguaje formal basado en lógica de predicado de primer orden, metalógica y lógica dinámica.

- 2- MIKE (Model-Based and Incremental Knowledge Engineering) (Neubert, 1993): enfatiza la especificación formal y ejecutable del modelo de expertez. A partir del modelo de expertez de CommonKADS, realiza una transición suave de representación semiformal a formal (KARL Model), y de este a modelo implementable (Design Model). La transición suave permite el modelo incremental. Podemos encontrar las siguientes subactividades: licitación, interpretación, formalización, diseño e implementación.
- 3- Protege II (Stanford University, 2015): basado en ontologías. Podemos considerar tres ontologías principales: ontologías de clasificación de tareas (en subtareas), de métodos y de dominio.

# 3.1.1.2 Métodos Computacionales

La mayoría de los métodos computacionales se basan en la reutilización de las experiencias de diseño previas.

Una tecnología desarrollada con este fin es la resolución de *problemas mediante analogías* (APS Analogical Problem Solving), presentada en (Bardasz & Zeid, 1991). Se resuelven los nuevos problemas con la asistencia de las soluciones anteriores. El sistema analiza el problema actual y comprueba su similitud con los casos anteriores, basado sobre todo en objetivos y problemáticas detectadas. Una vez seleccionado el caso más parecido, utiliza el mismo procedimiento de dicha solución, es decir, el cuerpo de razonamiento utilizado en la anterior. La ventaja es reutilizar

algunas investigaciones ya utilizadas para problemas particulares, y la capacidad de aprendizaje automático. La mayoría se basa en aspectos intuitivos de resolución, por tanto, aplicable a las tareas rutinarias de diseño.

Las principales ventajas son: aplicabilidad en todos los casos, aprendizaje continuo, no es necesario conocimiento inicial de la solución, flexibilidad y escalabilidad. Las desventajas: necesita un conjunto de casos iniciales para empezar y representarlas y modelarlas, y deberían depurarse los planes de solución, para no repetir errores cometidos en los iniciales incluidos en la base de conocimiento.

Existen otras metodologías para reutilizar la información contenida en repositorios de casos de uso, como las basadas en *búsqueda por formas*, presentada en (Iyer, Jayanti, Lou, Kalyanaraman, & Ram, 2005). Se pretende recuperar metodologías de diseño, ya sea sobre productos físicos o tareas de diseño. Para ello, inicialmente se realiza una clasificación del repositorio mediante criterios de clasificación de formas. Se han utilizado diferentes metodologías: basada en descriptores o invariantes (volumen, área, relación de aspectos, orden de curvaturas, momentos); basada en armonías (usan comparativa con funciones armónicas como esferas, funciones de Fourier, o como composición de componentes armónicos); basada en estadística y/o probabilidad (usa funciones y constructores de forma, o histogramas de las mismas); basada en reconocimiento de formas tridimensionales (gráficos de aspectos, formas giradas o trozos de software identificables); basada en gráficos (busca isomorfismo entre trozos de gráficos para el reconocimiento de fronteras B-Rep, y las topologías entre ellos); basada en características (metodologías que establecen órdenes de similitud entre partes de formas y sus relaciones especiales); y basada en tecnología de grupos (es una tecnología desarrollada para determinar similitudes en dos pasos).

El método para ser práctico e identificar soluciones válidas debe cumplir las asiguientes acracterísticas: sensible a variaciones amplias y triviales (sensitivity), la medida de similitud debe ser configurable por el usuario (similarity measure), debe tener eficiencia computacional (efficiency), debe encontrar soluciones relevantes (effectiveness), local y global (local/global), escalable (scalability), debe ser posible configurar consultas (query interface).

Las formas complejas se descomponen en elementos volumétricos más simples (voxelización), y se extrae la topología de esos voxels (esqueletización).

Para la búsqueda se crean vectores de forma: momentos, parámetros, geométrías, tamaño y escala de la voxelización, y parámetros del gráfico de esqueleto (nodos, arcos y lazos).

Son procedimientos para localizar dichas experiencias y reutilizar la información en los nuevos diseños para contextos similares. Por ello, estas metodologías están más orientadas al aprendizaje automático para la adecuación a nuevas situaciones.

Tras analizar las diferentes metodologías para la automatización, en el caso de las PYMEs, es más interesante el modelo cognitivo, donde las pequeñas empresas pueden modelar su experiencia y personalidad en su campo de trabajo, su "know-how". Más aún en el caso específico de sistemas asistentes al desarrollo de ofertas comerciales. Por ello se debe profundizar en el enfoque del modelo cognitivo, en particular en la ingeniería basado en el conocimiento, pues está más orientado a resolver problemas de diseño que al aprendizaje autónomo, como en el caso de los modelos computacionales. Además, en estos diseños preliminares existen más tareas repetitivas y rutinarias, sin buscar una optimización de la solución en otros aspectos más complejos, como la sostenibilidad, innovación. En un segundo paso se podrían abordar este tipo de mejoras.

Por ello, en el siguiente apartado se van a analizar las tecnologías para la automatización del diseño basadas en la ingeniería del conocimiento.

### 3.2 Ingeniería del Conocimiento para la Automatización del Diseño

En este apartado se expone el concepto de Ingeniería del conocimiento, destacando su capacidad para reflejar el know-how de una empresa, en particular en el caso de las PYMEs. Se analizan dos aspectos importantes: adquisición y representación del conocimiento, sus principales técnicas y metodologías en el contexto de las PYMEs. Muchas de estas ideas proceden de trabajos anteriores, donde se aplicaba la ingeniería del conocimiento para modelar normas técnicas.

### 3.2.1 Sistemas Basados en el Conocimiento

Se expone el concepto de Sistemas Basados en el conocimiento (a partir de ahora SBC), destacando su capacidad para reflejar el know-how de una empresa, en particular las PYMEs. Podemos definir el conocimiento como la información en contexto (Goel, Chandrasekaran, Tong, & Sriram, 1992).

Los SBC (que, entre finales de los setenta y principios de los ochenta, se denominaban sistemas expertos) son programas de ordenador que emplean conocimiento representado simbólicamente y procedimientos de inferencia para solucionar problemas en un área determinada. Los componentes funcionales fundamentales de estos programas son: base de conocimientos, base de hechos, motor de inferencia e interfaz de usuario.

La base de conocimientos contiene el conocimiento necesario para resolver problemas; la base de hechos contiene los datos del problema particular que se está resolviendo y en ella se almacena la información que se va produciendo durante el proceso de solución; el motor de inferencia selecciona y aplica elementos de conocimiento, en función de la situación que en cada momento refleja la base de hechos, y produce, de este modo, nueva información que se incorpora a esta última, hasta que se satisfacen condiciones que señalan el final del proceso; por último, la interfaz de usuario es el componente encargado de gestionar la comunicación entre el sistema y el usuario, que es necesaria para solicitar a los usuarios la información que el sistema no puede deducir o adquirir de otro modo o a la hora de presentar los resultados obtenidos.

Podemos destacar cuatro características de los SBC que los diferencian de los programas informáticos convencionales y los hacen idóneos para el procesamiento de problemas de diseño.

En primer lugar, el desarrollo de programas convencionales requiere establecer de forma precisa las secuencias de acciones necesarias; es decir, el proceso que lleva a cabo debe poder expresarse en la forma de algoritmo. Este paradigma de programación no es el más adecuado cuando, como sucede en el caso de muchas aplicaciones de diseño en campos específicos, las situaciones que definen contextos de aplicación son múltiples o muy variadas (bien porque lo son las variantes de productos ofertadas, o porque las condiciones que permiten decidir las soluciones óptimas son múltiples, o cuando el flujo de acciones a realizar -por ejemplo, comprobaciones- no está definido o presenta varias alternativas en cada punto de decisión). En estos casos puede ser útil estructurar los sistemas como un conjunto de módulos, o elementos de conocimiento, cada uno de los cuales proporciona la información que permite realizar acciones convenientes ante una situación dada, y permitir que sea precisamente la situación en cada momento (definida por la información presente en la base de hechos) la que dirija las operaciones. En los SBC, el motor de inferencia es el encargado de decidir cómo se encadenan las acciones, de modo que construye en tiempo de ejecución el procedimiento de solución que en cada caso permite resolver el problema planteado. Esto libera de la necesidad de implementar algoritmos muy complejos, que producirían un código difícil de entender y costoso de mantener, como se ha ilustrado en (Bavo Aranda, Hernández Rodriguez, & Martin Navarro, 1999), interesante para facilitar el mantenimiento del sistema por personal con formación básica.

En segundo lugar, la separación del conocimiento que sirve para solucionar los problemas, esto es, de la base de conocimientos, de los procedimientos que aplican dicho conocimiento, que constituyen el motor de inferencia, independiza considerablemente ambos componentes. De este modo, el conocimiento aplicado para un aspecto de un problema de diseño concreto puede considerarse como un "conjunto de datos" particular para el motor de inferencia, y éste actúa como procesador genérico, en el sentido de ser independiente del producto diseñado para tareas similares.

En tercer lugar, para que el conocimiento aplicado por los expertos en un problema de diseño pueda ser procesado en uno de estos entornos, previamente ha de ser expresado en una forma que el sistema pueda interpretar. Esto es, de acuerdo con los principios del formalismo y sintaxis del lenguaje de representación del conocimiento que el sistema reconoce. Una característica común a los lenguajes de representación empleados es que son lenguajes de alto nivel, en los que el conocimiento se expresa de un modo y con unos términos que con frecuencia pueden ser semejantes a los utilizados en el campo tecnológico específico. Esto facilita la comprensión de los contenidos de la base de conocimientos, no solo por parte de los desarrolladores del sistema sino también por otras personas que, siendo entendidas en el ámbito de las PYMEs, no poseen conocimientos de inteligencia artificial.

Por último, la interfaz de usuario de los entornos para SBC suele incluir una utilidad que explica o justifica los resultados obtenidos en el proceso de inferencia que llevan a cabo para resolver los problemas. En el caso de las ofertas comerciales quedan reflejados en la documentación generada, donde se presenta al cliente los resultados finales.

Con carácter previo a su aplicación, se debe plantear si el problema es abordable mediante la utilización de Ingeniería del conocimiento, en particular mediante sistemas basados en el conocimiento. Para ello podemos considerar tres aspectos:

- 1- El problema no debe ser abordable mediante técnicas triviales o sistemas algorítmicos. Al tratarse de problemas de diseño, está claro que no lo es.
- 2- Se deben tener fuentes de conocimiento suficientes que permitan adquirir el conocimiento necesario para la resolución de los problemas. Si tenemos claro que la empresa objetivo realiza dicha tarea, es evidente que se tienen las fuentes necesarias, tanto por los expertos como por la documentación en su histórico de casos de éxito.
- 3- El problema debe ser abordable, tanto por su tamaño como por su complejidad. Una primera entrevista con el experto podría determinar el nivel de complejidad y extensión del problema. En el análisis de las PYMEs ya se han establecido una serie de criterios para determinar la aplicabilidad del sistema y las expectativas de éxito, como: la facilidad de reutilizar soluciones (como el número de variantes o la modularidad de las soluciones), nivel de personalización de los productos (selección de productos, productos adaptados o ingeniería personalizada), la madurez de la empresa (formalización de las tareas) y el grado de externalización de las tareas (experiencia en la integración).

## 3.2.2 Adquisición del Conocimiento

Un problema que hay que resolver es obtener el conocimiento necesario para resolver el problema de diseño. Este procedimiento debe ser independiente del modelo que utilicemos para representarlo y de su implementación. El objetivo es establecer los contenidos de una base de conocimiento, incluyendo tanto el conocimiento como la expertez, y relativo al producto y al proceso de diseño.

Podemos considerar las siguientes etapas básicas en el proceso de adquisición del conocimiento: extraer el conocimiento, representar el conocimiento, depurar el modelo, formalizar el procedimiento, verificar su funcionamiento e implementar el sistema. En la Figura 5 se representa el diagrama de flujo del proceso de adquisición del conocimiento:

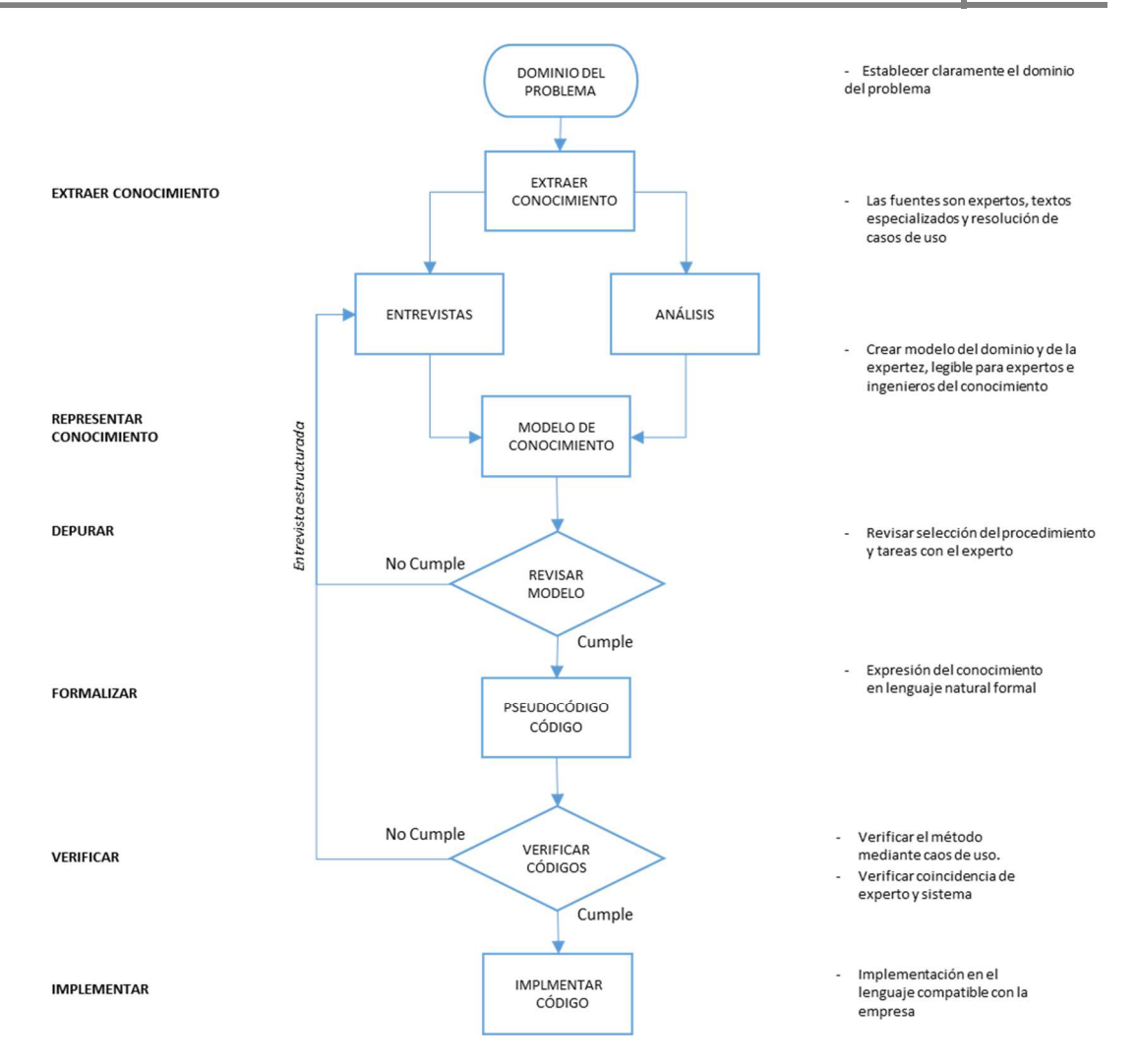

### Figura 5: Diagrama de Flujo del Proceso de Adquisición del Conocimiento. Elaboración propia

Podemos considerar tres fuentes principales del conocimiento:

- 1- Transcripción de textos sobre la materia: incluyendo libros especializados, manuales de buenas prácticas o normativa de aplicación. Suele tener problema con la comprensión del lenguaje natural por parte del ingeniero del conocimiento, por lo que también deberá tener formación sobre el tema. Está más centrado sobre el conocimiento explícito, más que sobre la expertez.
- 2- Extracción del conocimiento de los expertos: tiene el problema de hacer explícito el razonamiento del experto en la resolución del problema de diseño, su proceso real de diseño. Se centra más en obtener la expertez.
- 3- A partir de casos de uso: ejemplos de resolución de diseño, donde se analizan criterios de diseño por el análisis de los resultados obtenidos. Esta fuente también puede utilizarse para verificar el conocimiento, pero se recomienda utilizar también nuevos problemas.

Es evidente que las tres fuentes son complementarias, obteniéndose los mejores resultados como una combinación de ellas, siendo la fuente dominante el experto del dominio. Ese peso

Extraer el conocimiento de los expertos se compone de varias tareas. El ingeniero del conocimiento es la persona encargada de extraer y formalizar la base de conocimiento de las diferentes fuentes. El núcleo principal lo componen una serie de entrevistas donde se resuelven problemas del dominio, y de las cuales se debe extraer el razonamiento llevado a cabo por el experto para resolver el problema de diseño. Pero esta labor no es sencilla, pues es necesario clasificar los diferentes niveles de razonamiento en los juicios del experto, desde conclusiones de muy alto nivel, por ejemplo, la selección de la tipología de la solución, hasta dividirlo en pasos muy elementales de razonamiento, como cálculos dimensionales. Rara vez, el experto es capaz de obtener sus propias pautas de razonamiento, es lo que se conoce como la paradoja de la experiencia ("Los expertos más eficientes son incapaces de describir el conocimiento usado en la resolución de problemas"). Además, en los diálogos entre el experto y el ingeniero del conocimiento, este último se debe familiarizar con el lenguaje y conceptos básicos del experto, formalizarlo para la base de conocimiento y representarlo de forma que pueda ser comprendido por el experto para el proceso de refinamiento de la base de conocimiento.

Existen varias técnicas que ayudan en la fase de extracción del conocimiento. Estas técnicas son adecuadas para cada tipo de conocimiento. A continuación, se describen las técnicas más habituales: las basadas en entrevistas, las que realizan análisis de tareas y protocolos, y las basadas en cluster u orientadas a la clasificación de conceptos.

A- En primer lugar, debemos incluir las entrevistas como técnica para extraer el conocimiento de los expertos. Generan gran cantidad de conocimiento sobre terminología y los principales componentes del dominio. Se pueden estructurar de varios grados y maneras, comenzando por una exposición inicial del problema y profundizando posteriormente en los aspectos más relevantes.

Podemos considerar dos métodos básicos y más frecuentes para realizar las entrevistas:

- 1. Método intuitivo: el ingeniero del conocimiento toma parte activa en la resolución, planeando cuestiones o sugerencias que dirijan o hipoteticen posibles vías de razonamiento. Tiene como principal inconveniente que el experto, al verse solicitado a dar explicaciones, puede crear líneas de razonamiento que no sigan la técnica real utilizada, a veces incluso no posibles.
- 2. Método de observación experimental: el ingeniero del conocimiento es un mero observador del experto durante la resolución del problema, y luego intenta crear las líneas de razonamiento con la ayuda del experto. El problema de hallar verdaderas líneas de razonamiento es algo menor que en el caso anterior, al estar el experto menos solicitado. El problema es que se crean enormes lagunas en el proceso de razonamiento, que luego son difíciles de rellenar.

refinar prototipos, y ser incapaz de extraer cierto tipo de conocimiento.

B- Para resolver los problemas de depuración del modelo se realizan análisis de tareas y protocolos. Puede contemplarse como establecer el diagrama de flujo del proceso de resolución, formado por un protocolo donde se aplican ciertas tareas, basadas en reglas. Se realiza el análisis de tareas antes que el de protocolo. Se basa en la resolución de problemas y la obtención posterior del protocolo de resolución. En el método clásico se transcribe el protocolo como conjunto de reglas de producción que transforman un estado en otro (se evita tener que crear líneas de razonamiento en procedimientos que el experto no puede explicar, tomándolos como reglas heurísticas). Una variante de este método clásico es tomar en modo texto lo más relevante del protocolo, un pseudocódigo formal, y a partir de él, codificar reglas directamente. Actualmente se realiza en dos fases:

- 1. Se plantean problemas concretos al experto y se le pide que describa decisiones que toma. Estas se listan como parte derecha de las reglas.
- 2. Se reexaminan las acciones tomadas y se pregunta el porqué de esas decisiones. Una vez comprobadas que son plausibles, se convierten en las condiciones de las reglas.

C- Otras técnicas aplicadas son adecuadas para tipos de conocimiento muy específicos, como escalada multidimensional, análisis discriminante, cluster y factorial, y las orientadas a clasificación de conceptos.

Los intentos de automatizar el propio proceso de adquisición del conocimiento han dado lugar a dos líneas fundamentales de investigación. La primera trata de usar el lenguaje natural y facilitar la comunicación entre el experto y la base de conocimiento, aunque se han desarrollado otros tipos de sistemas de representación del conocimiento. La segunda es que el sistema experto adquiera el conocimiento a partir de sus propias experiencias en el dominio, es decir, el aprendizaje automático. No existen teorías generales de aprendizaje a partir de ejemplo, pero sí existe una amplia variedad de ejemplos específicos, como los basados en formas o analogías, ya comentados. En ambos casos, podemos considerar dos acercamientos, desde sus dos puntos de vistas: aprendizaje de descripciones características, describe las clases de objetos, situaciones o eventos mediante los hechos verdaderos en todos los objetos de las clases; y aprendizaje de descripciones discriminantes, basado en clasificar y eliminar por sus propiedades los objetos que no pertenecen a una clase.

### 3.2.3 Representación del Conocimiento

Es necesario desarrollar un modelo del conocimiento de diseño. Con el objeto de unificar y depurar el modelo del conocimiento, se requiere utilizar algún medio de representación del conocimiento, compartido por los expertos e ingenieros del conocimiento, para permitir la correcta comunicación entre ellos. Esta tarea es fundamental para que el modelo sea validado por los expertos, y asegurar que el conocimiento capturado ha sido correctamente formalizado para realizar la implementación del sistema.

En este apartado se revisan algunas técnicas y metodologías de representación del conocimiento y su adecuación al caso del diseño en PYMEs. El modelo resultante debe ser independiente de la implementación.

En un primer paso, sería conveniente establecer un marco general consensuado por el ingeniero del conocimiento y el experto como reglas de juego. Esta primera aproximación a la representación del conocimiento genera un primer marco esquemático del dominio del problema, como definición básica inicial. Debe expresar de forma clara e inequívoca la siguiente información, y ser lo suficientemente formal para facilitar su uso e implementación.

- 1. Objetivos del problema de diseño: como se estableció en el análisis sobre PYMEs, el objetivo es desarrollar un asistente para el desarrollo de ofertas comerciales. Los requerimientos de dicha herramienta también fueron establecidos, y deberían ser especificadas las necesidades para cada problema, en función de su dominio. Se establece el modelo del dominio, con los principales conceptos que hay que determinar y sus relaciones. Es bueno establecer la naturaleza y determinación del espacio de soluciones.
- 2. Motivaciones: las motivaciones son reducir los tiempos y recursos utilizados en el desarrollo de ofertas comerciales, que permitan aumentar el número de ofertas realizadas y dedicar más tiempo al desarrollo de nuevos diseños. Las motivaciones más específicas permiten jerarquizar los requisitos para tomar las decisiones y la resolución de conflictos.
- 3. Estrategias de resolución y su justificación: las principales estrategias de resolución deben seguir el know-how de la empresa. Se establece el procedimiento general de resolución de problemas.
- 4. Fuentes válidas de conocimiento: las principales fuentes deben ser: el experto de la empresa, el sistema de calidad de la empresa y la normativa existente. Se establecen los criterios generales que justifican cada toma de decisión en la estrategia y en la resolución de tareas. Se debe verificar la certidumbre y completitud de la información disponible.
- 5. Tipos de tareas que son necesarias y su clasificación en subtareas. Son las actividades que permiten implementar la estrategia de resolución. Podemos considerar una clasificación sencilla de los tipos de tareas en función de los tipos de conocimiento utilizados. Los tipos de conocimiento son difíciles de clasificar desde un solo punto de vista. Considerando el contexto de diseño, que puede considerarse una actividad de alto uso del conocimiento, es aún más complicado. Vamos a tomar como referencia aquel tipo de conocimiento más relacionado con tareas de diseño, nos resultará más útil su paso a la implementación del procedimiento de resolución de problemas de un experto. Con esta aclaración, podemos considerar los siguientes tipos de diseño como una aproximación a dicha clasificación:
	- 5.1. Conocimiento de conceptos: describir las principales entidades, sus características y/o propiedades y las relaciones entre ellos.
	- 5.2. Conocimiento clasificatorio: la distinción entre conceptos similares y la agrupación de los similares.
	- 5.3. Conocimiento sobre procedimientos rutinarios: son técnicas estándares que se aplican a tareas muy habituales en el dominio del problema.

5.4. Heurísticas: son reglas prácticas, en forma generalmente de reglas de producción, deducidas de la experiencia, que se utilizan en la toma de decisiones. Funcionan bien en la mayoría de los casos, no en todos, por lo que se debe tener cuidado en la aplicabilidad de las mismas.

El punto 1 establece el dominio del problema, los puntos 3 y 5 el procedimiento de resolución del problema o de actividades, y los puntos 2 y 4 establecen los criterios para el modelo de cada uno de ellos. Este esquema es inicial y no inamovible, puede ser modificado en sucesivos refinamientos del modelo, pero establece unas reglas de juego básicas que facilita la toma de decisiones y la resolución de conflictos. Por ello, en los siguientes apartados se van a analizar los tipos de modelos utilizados, en primer lugar para el dominio del problema, y en segundo lugar para el proceso de resolución.

### 3.2.3.1 Modelos del Dominio

Podemos considerar dos clases de modelos del dominio, los que proceden del mundo de la clasificación y el lenguaje natural, y los que proceden del mundo del software.

#### 3.2.3.1.1 Modelos del dominio basados en teoría de clasificación

La taxonomía es la ciencia que trata de los principios, métodos y fines de la clasificación. Su aplicación permite una ordenación jerarquizada y sistemática de los conceptos y grupos presentes en un dominio. En el caso de la industria se ha aplicado sobre todo para el caso de normas técnicas, con el objetivo de su aplicación y verificación automática.

Se han realizado taxonomías específicas de diferentes campos de la industria, como se refleja en (Cheng, Lau, Law, & et al., 2008), donde se permite relacionar los conceptos de la taxonomía del dominio con reglas en los textos normativos donde aparecen. La relación fundamental entre los conceptos en las taxonomías es la relación de generalización, tradicionalmente la relación "is-a".

Algunos criterios que permiten valorar la bondad de una taxonomía en el campo de la ingeniería fueron expuestos por Tom Reamy en 2004 para taxonomías de norma: refleja la organización de la información, aunque no haya normas; deben tener en cuenta la relación con conceptos internos y externos, para poder relacionarse con otras taxonomías; consistencia; centrarse en el usuario, es el que debe entenderlo; facilidad de desarrollo, pero más aún de su mantenimiento; la granularidad debe ser suficiente para los objetivos; y debe cuidarse las relaciones entre distintos criterios, que les dé lógica desde el punto de vista del usuario y aproveche información desde el contexto, distintos estereotipos. Se puede observar que muchas de estas características fueron detalladas para el sistema asistente del diseño, por lo que es una posibilidad interesante.

Se pueden añadir más tipos de relaciones a la taxonomía, dando lugar a los tesauros. Se consideran interrelaciones entre los conceptos bajo tres modalidades de relación:

1- Relaciones jerárquicas: añadiendo a las relaciones de generalización las de composición, del tipo todo/parte. Permite describir la estructura de los conceptos.

- 2- Relaciones de equivalencia: proceden del tesauro aplicado al lenguaje natural, incluyendo relaciones del tipo sinonimia, homonimia, antonimia o polisemia. En ingeniería permite establecer relacionas entre productos con la misma función, comportamiento, o forma.
- 3- Relaciones asociativas: donde se incluyen diferentes propiedades que permiten desarrollar polijerarquías.

Tanto la taxonomía como el tesauro son sistemas que permiten la búsqueda y navegación entre los conceptos del dominio, y su agrupación, pero no posibilitan su gestión para resolver el problema de diseño.

Las **ontologías** son los sistemas que están siendo utilizados en la actualidad. Si partimos de la definición de ontología que incluye el Diccionario de la RAE, la ontología es la parte de la metafísica que trata del ser en general y de sus propiedades transcendentales. Si se aplica dicha definición al conocimiento de un dominio específico, como es el dominio de aplicación de un sistema basado en el conocimiento, en nuestro caso las normas técnicas en el mundo de la construcción, se tratará de encontrar los conceptos generales que son relevantes en el dominio ("el ser") y de sus características y relaciones entre dichos conceptos que son necesarios para comprender dicho dominio ("sus propiedades transcendentales").

Una ontología, en el mundo del software, es un esquema de representación del conocimiento para describir formalmente el conocimiento de un cierto dominio de interés, que permite ser interpretado por un conjunto de usuarios y por el ordenador. La definición más compartida es la dada por Gruber (Gruber, 1993), donde se define la ontología como "A formal explicit specification of a shared conceptualization". Si se analiza cada uno de estos términos se puede aclarar el significado de una ontología:

- 1. Es una especificación de una conceptualización, es decir que describe de forma específica y explícita los conceptos relevantes de un dominio. Por conceptualización se entiende un modelo abstracto y una vista simplificada del dominio que se quiere representar. El conjunto de las cosas que se pueden representar de un dominio se denomina universo de discurso. Se crea por tanto un vocabulario que permite la comunicación entre los distintos agentes de un sistema. Se distingue concepto de término, el concepto es la idea que comparten los usuarios de una misma cosa, mientras que término es la palabra utilizada para referirnos a ella. Por ejemplo, coche y automóvil son palabras distintas que pueden referirse al mismo objeto. Al hacer una especificación, utiliza un identificador único para el concepto, que generalmente es el término más utilizado mayoritariamente.
- 2. Es compartida, es decir, consensuada por un grupo y permite un lenguaje común de comunicación entre sus miembros, necesario en sistemas distribuidos y en el uso de agentes. También resuelve el carácter multidisciplinar, pues permite que cada actor del sistema utilice su jerga particular, pero todos se refieren al mismo concepto.
- 3. Es explícita, está descrita en un lenguaje específico y no necesita conocimiento derivado para su correcta interpretación. Se definen en función de los distintos componentes que constituyen una ontología: conceptos, propiedades, relaciones, axiomas, etc.

4. Es formal, lo que permite que también sea interpretable por las máquinas.

Por todas estas características, las ontologías son utilizadas como paradigma para la representación del conocimiento, para capturar y reflejar un dominio de interés, por eso se utiliza en campos como la inteligencia artificial, los sistemas basados en el conocimiento, especificaciones formales de productos y comercio electrónico, definiciones de estándares, procesamiento de lenguaje natural y, por supuesto, en la web semántica y búsqueda de información.

Muy similar es la definición dada por Guarino en (Guarino, 1998): "a logical theory that accounts for the intended meaning of a formal vocabulary". En la Figura 6 se muestra un resumen de los niveles de precisión ontológica expuesta por Guarino en (Guarino, 2003):

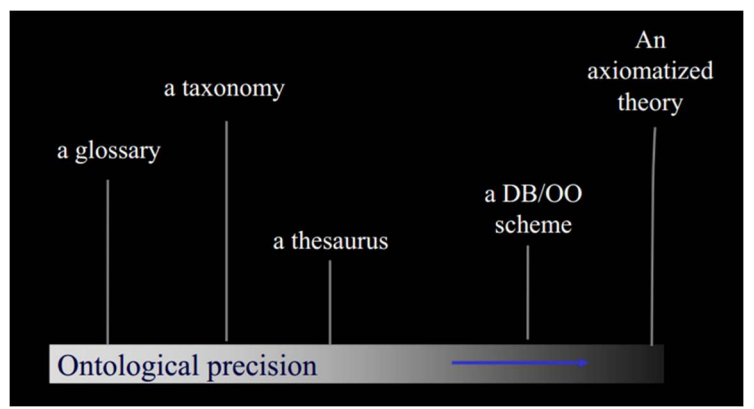

Figura 6: Niveles de Precisión Ontológica (Guarino, 2003)

Los tipos de ontologías pueden clasificarse según distintos criterios:

- 1. Tipo de dominio: genérico (conocimientos de sentido común, como el lenguaje, y del mundo real: tiempo, fechas, etc.); de dominio (de aplicación específica, por ejemplo, el desarrollo de ofertas comerciales en PYMEs); metaontologías (marcos para crear ontologías, ontologías de alto nivel).
- 2. Tipos de clases: orientadas a conceptos u orientadas a tareas, en nuestro caso, al ser el modelo del dominio, será orientado a conceptos.
- 3. Nivel de abstracción: ontologías de alto nivel (alto grado de abstracción, todos los conceptos se suelen derivar del más genérico thing) o de bajo nivel (muy específico).

Un modo habitual de visualizar las ontologías para facilitar su depuración es en forma de red semántica. Este tipo de representación del conocimiento es un diagrama de arco-nodo, donde los nodos representan a las clases, instancias y tipos de datos, y los arcos representan a las relaciones y propiedades. A continuación, en la Figura 7 se presenta una ontología simple de alto nivel que representa el estado actual de las ontologías en la ingeniería.

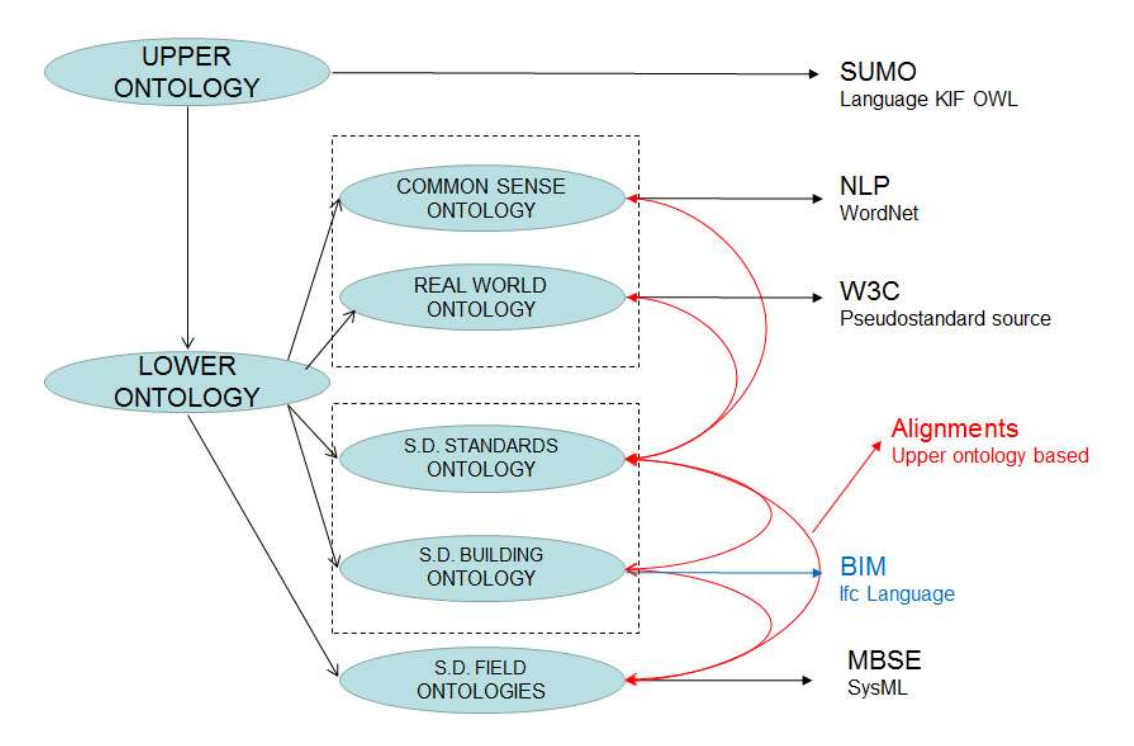

 Figura 7: Estado actual de las Ontologías en el campo de la Ingeniería. Elaboración propia

#### 3.2.3.1.2 Modelos del dominio basados en ingeniería del software

Aunque se puede afirmar que las ontologías están siendo aplicadas en el mundo del software, la tecnología de representación más utilizada en ingeniería es la tecnología orientada a objetos. En el paradigma de la orientación a objetos, la metodología a aplicar cuando se desarrolla un sistema de software es esencialmente diferente, no se basa en un modelo algorítmico de funciones. A partir de una descripción del problema que se quiere tratar, se construye un modelo del dominio que considera únicamente los conceptos que son importantes para el problema considerado y se representan como clases de objetos, constituyendo éstas centro de atención del modelado. En el caso del asistente de ofertas comerciales para las PYMEs un modelo del producto a diseñar.

La definición de una clase de objetos agrupa tanto la estructura de datos, que define los atributos de los objetos representados por la clase, como las relaciones y las operaciones o métodos para su manipulación. Las clases de objetos se organizan jerárquicamente, de modo que las clases más generales y/o abstractas ocupan posiciones más altas en la jerarquía, y a medida que se desciende en la misma, se sitúan clases cada vez más específicas o especializadas, que son subclases de las superiores.

Otros conceptos fundamentales en este paradigma son la herencia y el polimorfismo. En la organización jerárquica de clases, una subclase puede adoptar como propios o heredar los atributos y métodos definidos en las clases de las que se deriva. Al mismo tiempo, una subclase puede definir sus propios atributos o métodos y redefinir de forma adecuada algunos de los heredados, sin que por ello sea necesario cambiar su nombre.

En la forma en que se desarrolla la acción de un programa de este tipo, los objetos son los auténticos protagonistas. La ejecución de un programa implica la creación de algunos objetos

de las clases implementadas y supone, como única forma de comunicación entre los mismos, el envío de mensajes entre objetos solicitando que el receptor ejecute alguno de sus métodos y resultando, habitualmente, en la devolución de algún valor o valores al que emite el mensaje.

A continuación, para facilitar la comprensión de la metodología orientada a objetos, en la Figura 8 se muestra parte de un modelo de objetos aplicado al dominio de la edificación.

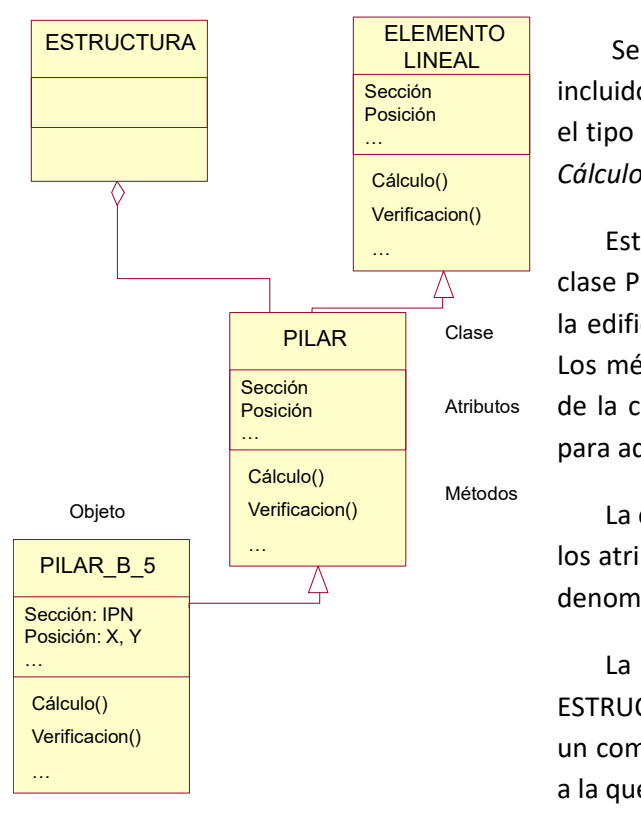

ELEMENTO<br>LINEAL Se presenta la clase PILAR, donde se han Sección **incluido únicamente dos propiedades o atributos:** Posición **de la tipo de Sección y la Posición, y dos métodos: el** Cálculo() Cálculo del pilar y la Verificación según norma. LINEAL **SEPIESE**  $\ldots$  ... . The exponential end of the section  $\lambda$  is *Posicion,*  $\lambda$  dos metodos: end on  $\mu$ 

we está el objeto PILAR\_B\_5, perteneciente a la clase PILAR, que se refiere a un pilar concreto de Clase la edificación, y ya están definidos sus atributos. Los métodos de cálculo y verificación los hereda Posición **computado el calactato de la clase pilar**, aunque pueden ser redefinidos …<br>
→ *mara adecuarlos a la sección*.

La clase PILAR puede a su vez haber heredado  $\frac{1}{2}$  los atributos y métodos de una clase más general denominada ELEMENTO LINEAL.

<u><sup>…</sup> and the set of the set of the clase CLAR</u> estimate the language of the clase componente de language of the set o ESTRUCTURA, por lo que el objeto PILAR\_B\_5 será un componente de la estructura de la edificación a la que pertenece.

Figura 8: Diagrama de objetos de un Pilar. Elaboración propia

El paradigma de orientación a objetos puede aplicarse tanto al modelado del dominio de producción de la PYME (los productos o procesos, sus propiedades y relaciones), como al modelado de la información relacionada (los diferentes tipos de archivos, sus elementos y propiedades y las relaciones entre ellos). A continuación, en la Figura 9 se muestra un ejemplo de producto, aplicado a espacios de ocio, representativo de clases de objetos físicos, y otro aplicado al modelo de información para recreación de patrimonio artístico, que representa clases de objetos conceptuales.

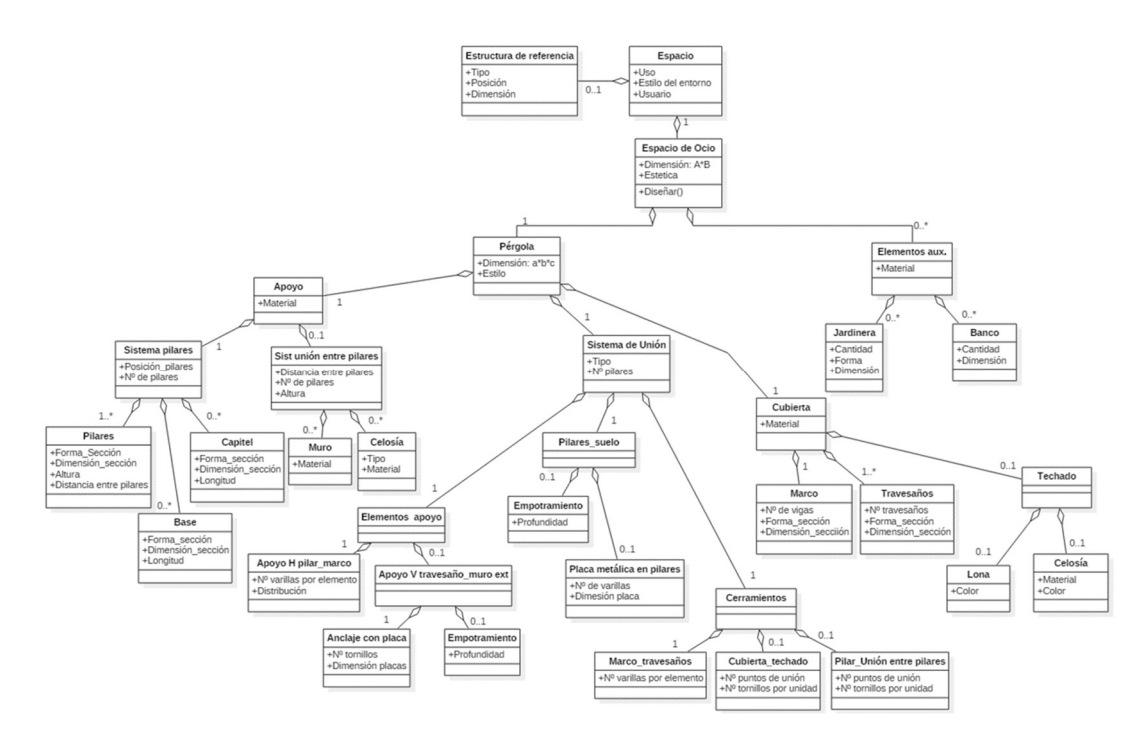

 Figura 9: Modelo de objeto de producto, aplicado a espacio de ocio (Rodríguez Vázquez & Fdez-Puente Sarriá, 2019)

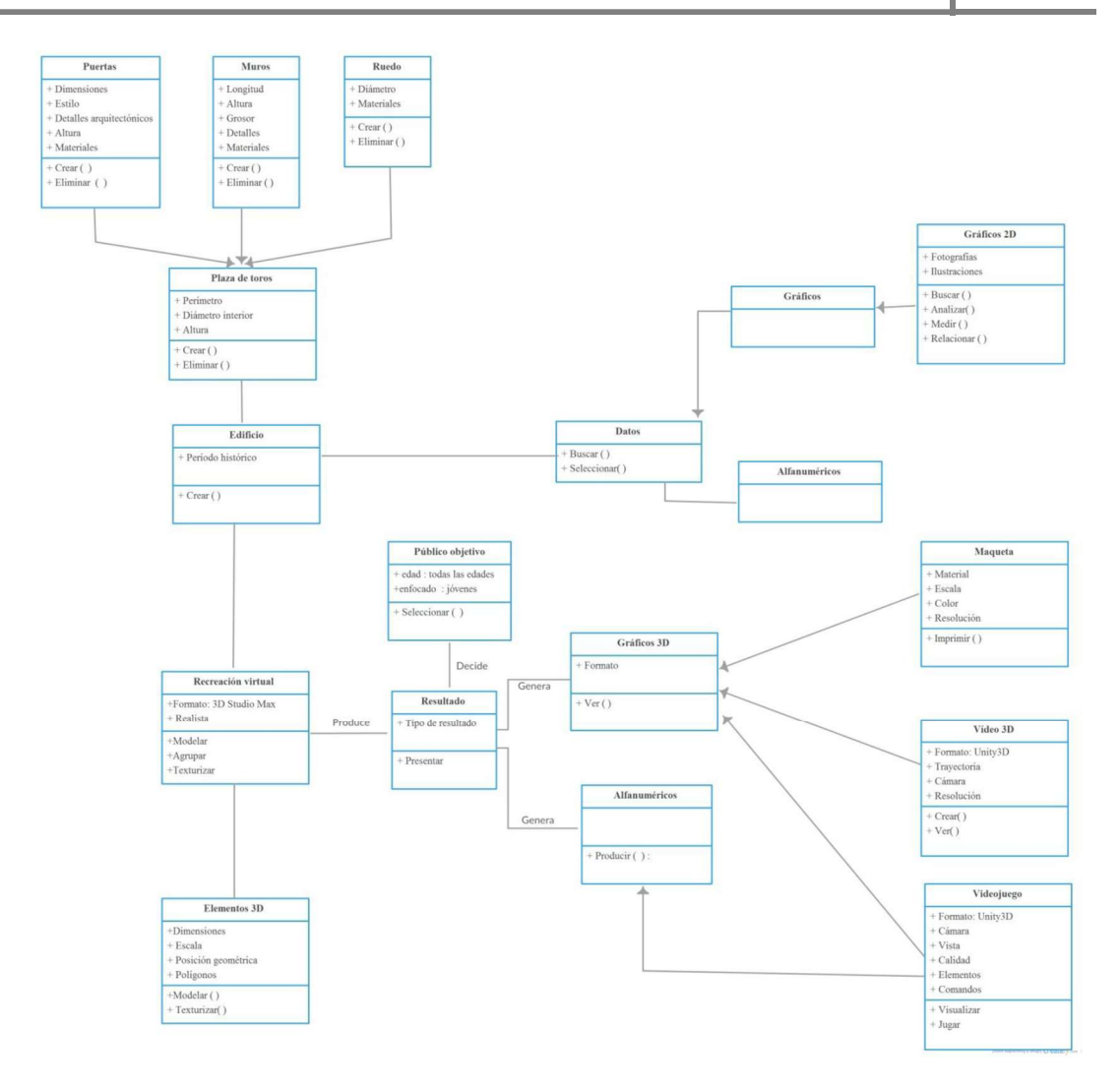

Figura 10: Modelo de objeto de información para la reconstrucción 3D de patrimonio industrial (González-Aguilar Fernández & Fdez-Puente Sarriá, 2015)

## 3.2.3.1.3 Comparativa entre los métodos ontológicos y los métodos orientados a objeto

De la revisión de los métodos para la representación del dominio, aunque pueda ser extendida a la representación de la base de conocimiento completa, consideramos más adecuados los modelos ontológicos y orientados a objeto. Ambos paradigmas comparten principios muy similares. Vamos a realizar una comparativa entre ambos para seleccionar el más apropiado.

Las ventajas que ofrece el modelo ontológico se exponen a continuación:

1- Las ontologías resuelven el problema de la ambigüedad del lenguaje, aplicando diferentes términos a los mismos conceptos. Así se puede hacer referencia al mismo concepto desde diferentes idiomas, jergas o puntos de vistas de los agentes del proceso

de diseño. Un ejemplo es su uso en los traductores automáticos. Por ello son muy utilizados para integrar distintas fuentes de información.

- 2- Al centrarse las ontologías en la formalización de los conceptos, no aplica de forma directa aspectos más relacionados con el modelo de datos en ingeniería del software, como el desempeño, la escalabilidad, la seguridad o integralidad.
- 3- Las ontologías incluyen de forma implícita procedimientos de razonamiento, independientemente del dominio sobre el que se aplica. Son reglas de razonamiento que parten de la propia esencia de los conceptos y las relaciones entre ellos. También permite incluir explicaciones y justificaciones derivadas de los resultados del razonamiento.
- 4- Facilita mucho el intercambio de conocimiento entre diferentes recursos, realizando un mapeado entre las diferentes ontologías que tratan el mismo campo de aplicación, relacionando los conceptos y relaciones similares. Por ello, son muy utilizados en tareas de interoperabilidad y la reutilización del conocimiento en diferentes contextos.
- 5- La ontología ha sido el paradigma utilizado para el desarrollo de la web semántica, que aporta mayor seguridad y eficacia de búsqueda sobre la web tradicional. El éxito se debe a la idoneidad de las ontologías sobre sistemas con las siguientes características: distribuida, dinámica, masiva y la hipótesis de mundo abierto. Esta propiedad permite la identificación de los conceptos principales del dominio a partir de la información sobre el mismo.
- 6- Aprovecha los modelos de objetos establecidos en muchos campos, para utilizarlos como referencia para el desarrollo de modelos ontológicos. Esto se debe por la mayor aplicación actual de modelos de objetos en la ingeniería, siendo la ontología un campo relativamente nuevo en la ingeniería del software. La misma ontología puede depurar el modelo de objetos, buscando inconsistencias lógicas.
- 7- Las ontologías están menos extendidas en el mundo de la ingeniería en los modelos orientados a objetos, por eso son rechazadas en muchos casos. Existen muchas más herramientas preparadas para el desarrollo de modelo de objetos y su implementación, que para el desarrollo de ontologías. Más en el caso de requerir el mantenimiento del sistema por personal poco experto en ingeniería del software.

Algunas de las cualidades del paradigma orientado a objeto que lo hacen manifiestamente idóneo para usar como modelo del dominio para asistentes para el desarrollo de ofertas comerciales son:

1- El desarrollo de software orientado a objetos está respaldado por multitud de casos de éxito en la ingeniería. Los modelos colaborativos STEP y BIM se basan en modelos orientados a objeto, y la mayoría de los softwares de desarrollo presentan el sufijo "++", como JAVA++ o C++, indicando la inclusión de las estructuras de datos orientadas a objeto.

- 2- El asistente a las ofertas comerciales tiene como centro de atención los sistemas y componentes que ofertan las PYMEs, por lo que resulta natural y conveniente estructurar la información y organizar el conocimiento sobre el diseño del producto en torno a las clases de objetos del dominio. Esto puede hacerse de manera eficiente gracias a la herencia y el polimorfismo entre las diferentes variantes del mismo.
- 3- El paradigma es especialmente adecuado para el desarrollo de sistemas en los que el control de ejecución esté verdaderamente dirigido por los datos, esto es, por los objetos presentes en cada situación particular, y por las preferencias del cliente, que generalmente hace referencias al mismo.
- 4- El modelado orientado a objetos está basado en unos elementos constructivos (clases de objetos, sus atributos, relaciones y métodos) que acercan la organización interna del software a los conceptos que tienen significado para los ingenieros y expertos. De este modo, los modelos resultantes recogen mejor naturaleza de cada alternativa de diseño y facilitan la integración de las representaciones obtenidas con los modelos de productos que se utilizan en sistemas CAD y CAE.
- 5- El principal hándicap de los modelos orientados a objeto es la obtención del modelo del dominio. Para ello se han desarrollado algunas metodologías, incluso basadas en ontologías, como se muestra en (Siricharoen, 2007).
- 6- La representación gráfica del modelo del dominio es más fácil de comprender que la de las ontologías, facilitando la comunicación entre los diferentes actores del proceso de diseño, evitando errores en el desarrollo y depuración del problema de diseño.

A continuación, podemos destacar algunas diferencias esenciales entre ambas metodologías, para poder seleccionar la idónea para utilizar en el asistente de ofertas comerciales para PYMEs:

- 1- Las ontologías parecen más orientadas a formalizar los conceptos de un dominio y sus relaciones, y los modelos orientados a objeto más orientados al modelo de datos.
- 2- Las ontologías parten de la hipótesis de mundo abiertos, mientras que los modelos de objetos aplican la hipótesis de mundo cerrado.

Tal como se afirma en (Colombo, Pugliese, & Rizzi, 2008), el acercamiento mediante ingeniería del conocimiento es la mejor solución para la implementación de la automatización del diseño en el contexto industrial, y la orientación a objeto la técnica más adecuada para la representación del dominio del producto y la arquitectura del sistema.

### 3.2.3.2 Modelo de Procesos

Una vez analizado y seleccionado el modelo del domino idóneo para tareas de diseño para PYMEs, vamos a analizar y seleccionar los modelos más interesantes para representar el proceso de resolución de problemas, y las tareas y actividades incluidas. Podemos encontrar varias opciones en el campo de la ingeniería del conocimiento. Se han considerado utilizar los clásicos diagramas de flujo, los modelos ontológicos para los procesos de diseño, modelos de actividades incluidos en la metodología UML, y modelos de flujos de procesos basados en IDEF0 e IDEF 3 incluidos en la definición de STEP.

El clásico diagrama de flujo u organigrama es una representación gráfica visual que ilustra la secuencia de las operaciones necesarias para conseguir la solución de un problema. Representa tanto qué operaciones y el orden de realización de las mismas, como el flujo de información entre ellas. Se ha utilizado principalmente para el desarrollo de software funcional, donde el proceso de resolución es algorítmico. Como todo medio de representación, facilita la comunicación entre los expertos y los programadores. A partir del diagrama de flujo es fácil escribir el programa a alto nivel, y posteriormente su implementación a bajo nivel.

Además de en el mundo del software, los diagramas de flujo son muy utilizados en la actualidad en cualquier empresa para representar las actividades, como se refleja en muchas metodologías de calidad, siendo considerados una de las siete herramientas básicas de la calidad. Esto hace que sean bien conocidos por las PYMEs, y no requieran formación avanzada de programación.

Sí se considera necesario unificar los criterios de utilización de la simbología utilizada, optando por utilizar la normalizada. Podemos considerar la norma UNE-EN ISO 10628-2001, "Diagrama de flujo de plantas de procesos. Reglas generales" (AENOR, 2001), pero consideramos más adecuados en nuestro caso, al aplicarse a representar las actividades de diseño y toma de decisiones, utilizar las procedentes del mundo de la calidad. En este caso, se toma como referencia la ISO 5807-1985, titulada "Information processing — Documentation symbols and conventions for data, program and system flowcharts, program network charts and system resources charts", procesamiento de información: símbolos y convenciones de documentación para datos, diagramas de flujos de programas y sistemas, diagramas de redes de programas y diagramas de recursos del sistema, que son herederas de las normas ANSI (American National Standards Institute), creadas en 1960 y consideradas desde entonces normas de facto.

En primer lugar se muestra como ejemplo el diagrama de flujos utilizado para el diseño paramétrico de un cuadro de bicicleta (Garzón López & Fdez-Puente Sarriá, 2016), en función de las dimensiones del cliente, como estatura, peso y otras dimensiones corporales relevantes para el diseño de la bicicleta. Se observa la toma de datos inicial y la verificación de las dimensiones mediante elementos finitos.

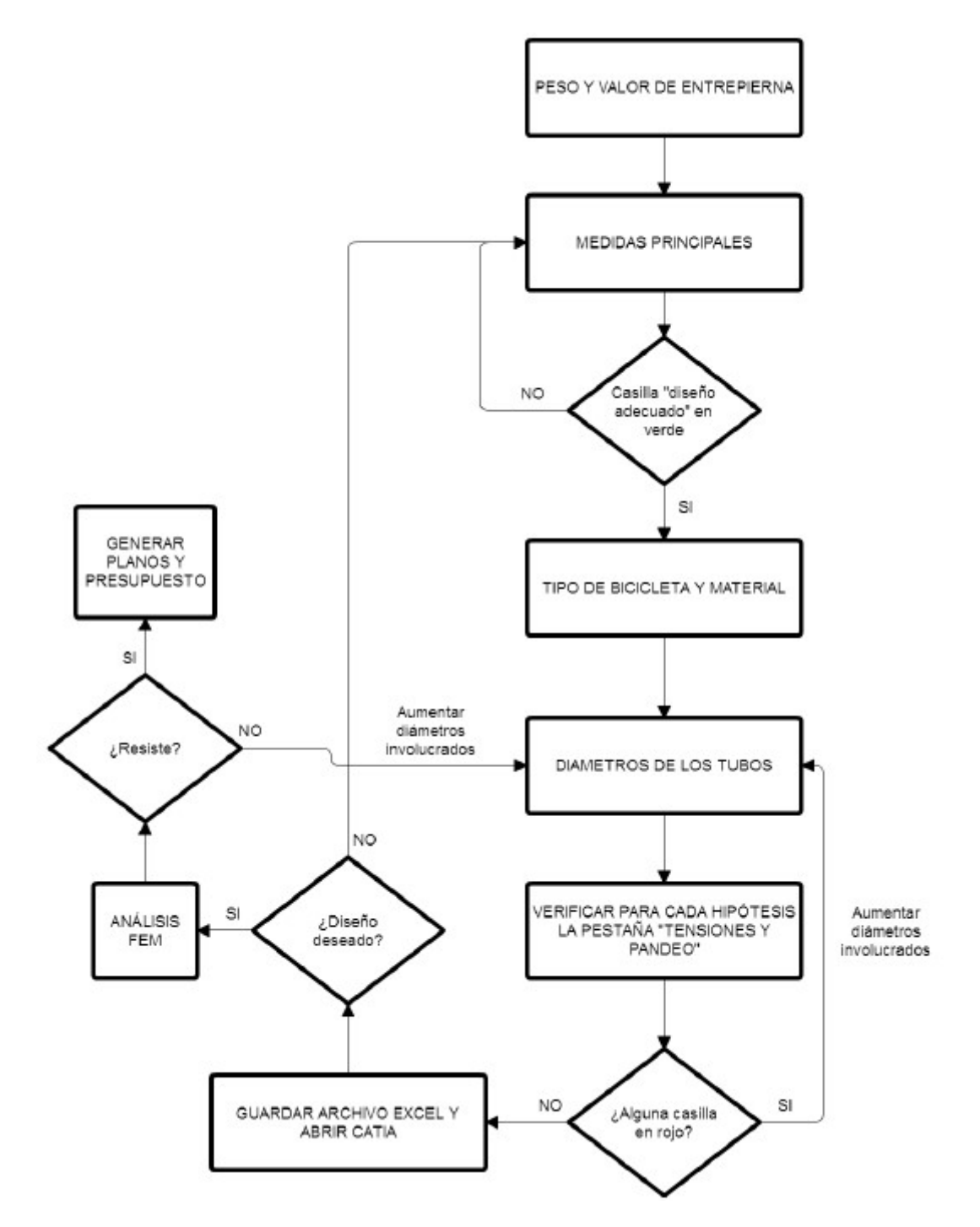

Figura 11: Diagrama de flujos del proceso de diseño paramétrico de un cuadro de bicicletas (Garzón López & Fdez-Puente Sarriá, 2016)

A continuación, en la Figura 12 se muestra como ejemplo un diagrama de flujo que representa la aplicación ordenada de la metodología de Skeleton (Demoly, Toussaint, Eynard, Kiritsis, & Gomes, 2011), para facilitar el diseño colaborativo, utilizado para un asistente para el diseño automático de gradas de montaje y mantenimiento (López Fiz & Fdez-Puente, 2019).

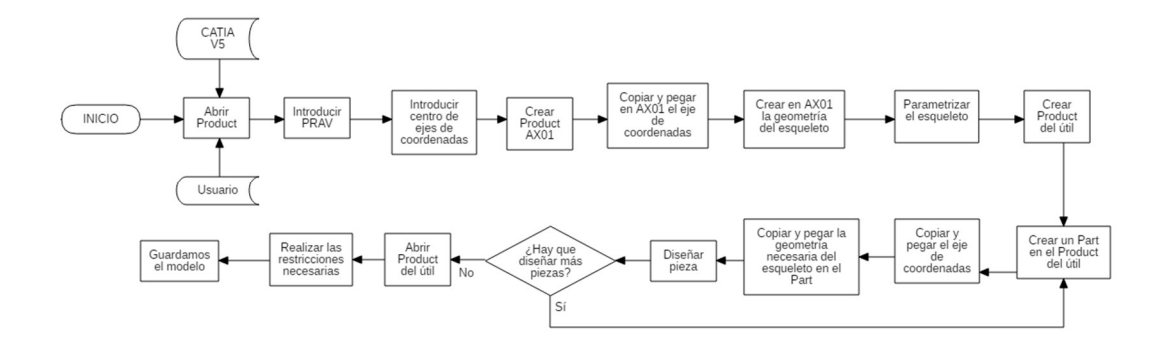

#### Figura 12: Diagrama de flujos de la aplicación del modelo mediante skeleton (López Fiz & Fdez-Puente, 2019)

Finalmente, la Figura 13 muestra el ejemplo de la utilización de los diagramas de flujo para la toma de decisiones de valores en el sistema automático de diseño. Facilita la implementación de estos procedimientos en cada uno de los asistentes desarrollados. El diagrama de flujo es independiente de la implementación, por lo que permite su utilización, ya sea en el caso programación de API's, internas o externas, o la utilización en las hojas de cálculo. En particular se muestra el utilizado para el diseño de mástiles de banderas, donde aparece tanto el mástil obtenido, como el diagrama de flujo.

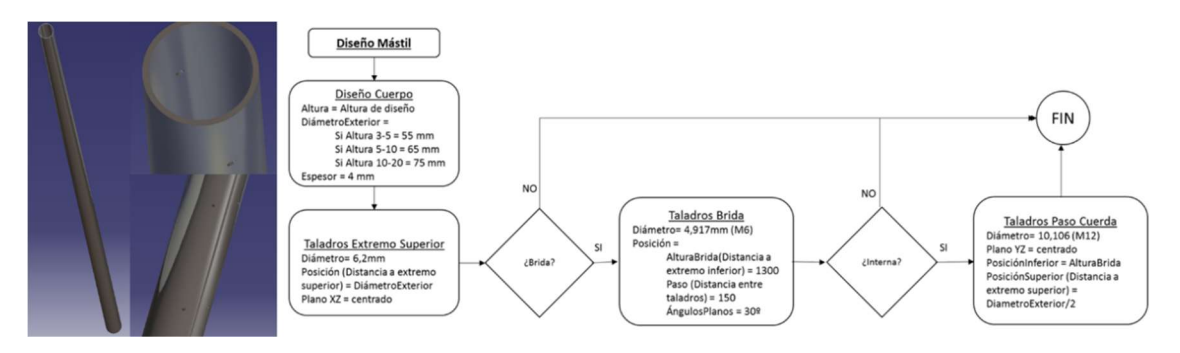

Figura 13: Diagrama de flujos para la determinación de dimensiones y propiedades de un mástil. Elaboración propia

Los modelos ontológicos para representar los flujos de procesos, en particular, para el diseño en el contexto industrial, presentan características similares a los modelos ontológicos del producto; son tecnologías más orientadas a la interoperabilidad entre los diferentes actores del proceso productivo, y son metodologías menos asentadas y reconocidas por la mayoría de las empresas, en particular las PYMEs. A continuación, la Figura 14 muestra un ejemplo de modelo de ontología de alto nivel desarrollado para los productos y actividades industriales.

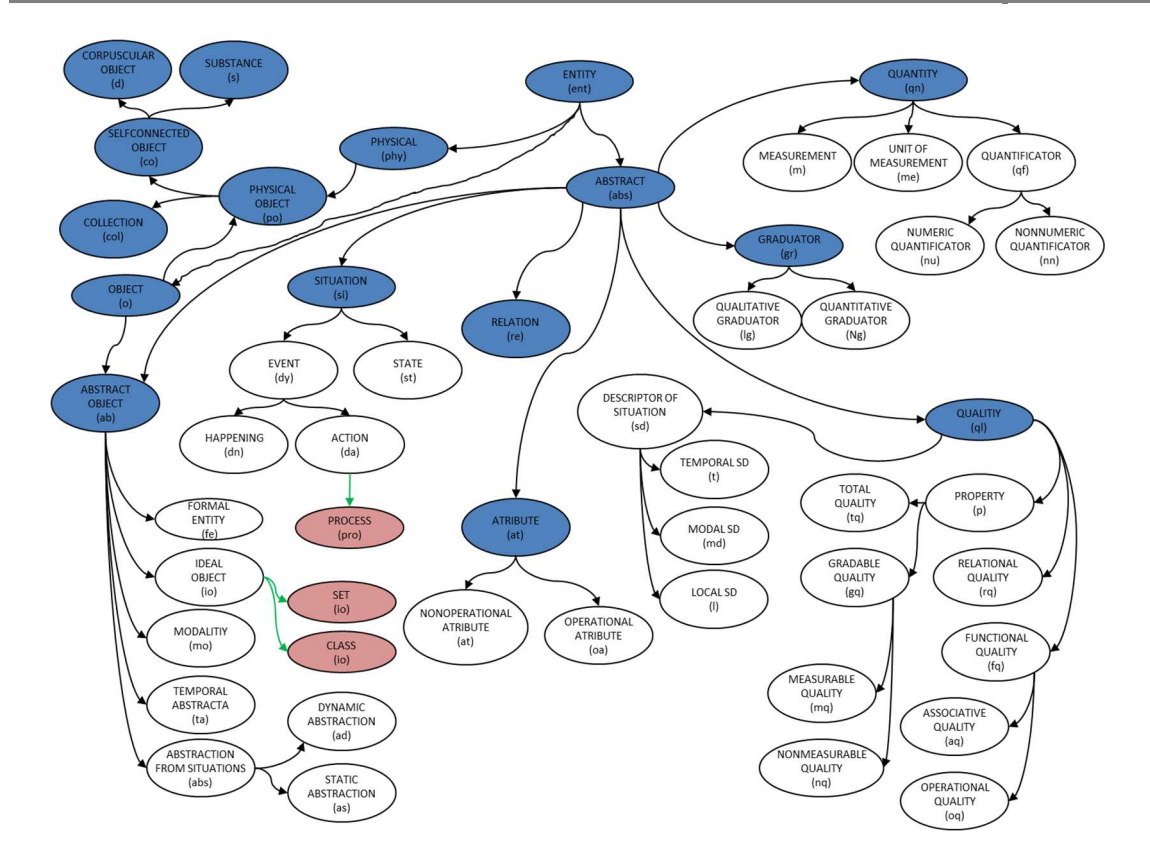

Figura 14: Ontología de productos y actividades en el contexto industrial. Elaboración propia

Los modelos de actividades basados en la tecnología de orientación a objetos, incluidos en UML, son una solución ideal para representar el proceso de actividades de diseño para cada una de las empresas, y por supuesto son totalmente compatibles con el modelo del dominio de UML seleccionado. Una completa descripción de esta metodología la encontramos en (Fowler & Scott, 1999). Además de los diagramas de actividades, podemos utilizar la metodología de representación de diagrama de clases, aplicándolo a los diferentes procesos o actividades. En particular, se ha demostrado útil para representar los procesos de fabricación necesarios para el fresado de una pieza aeronáutica, como se muestra en la Figura 15.

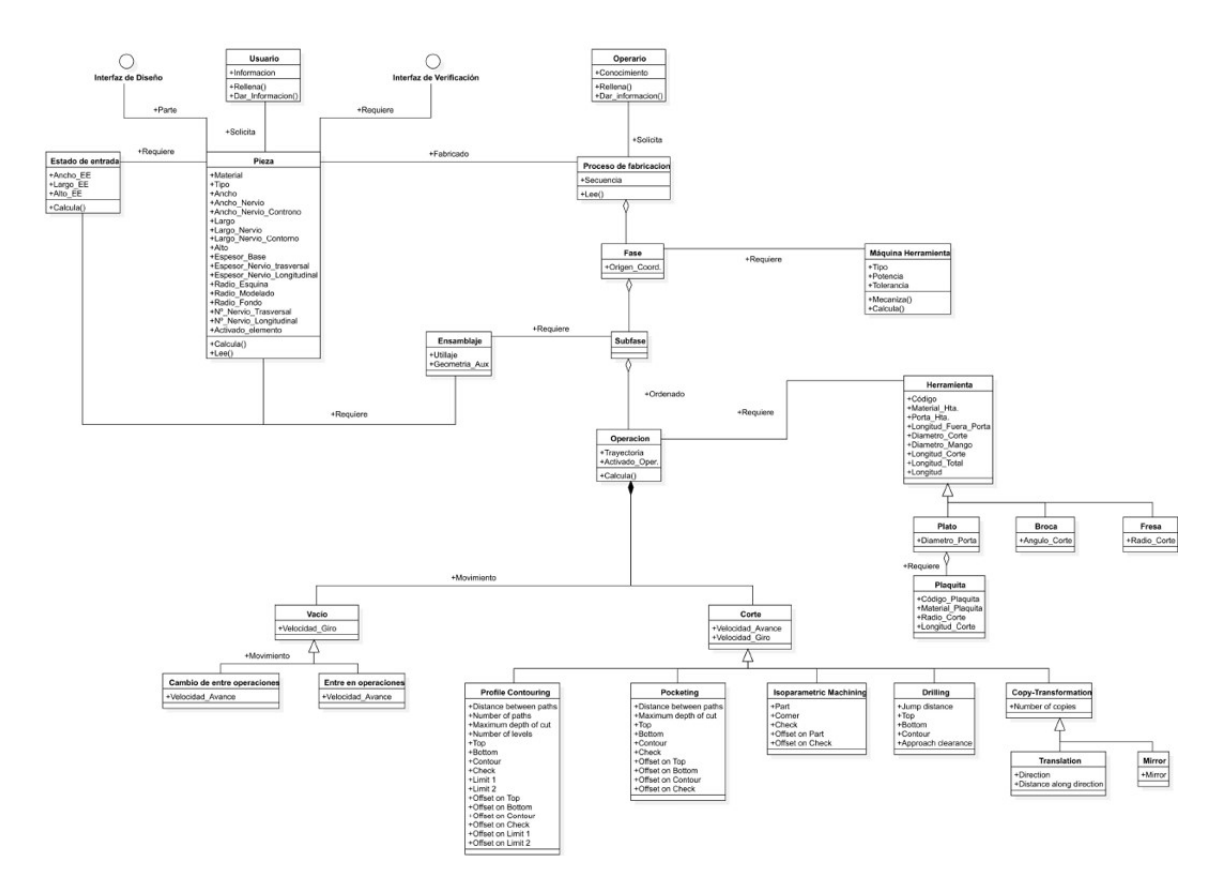

Figura 15: Modelo de objeto de procesos, para fabricación por fresado (Martínez Tortolero & Fdez-Puente Sarriá, 2019)

Los diagramas de actividades de la metodología UML no han sido muy utilizados en este trabajo, ya que son muy similares a los diagramas de flujos, y estos últimos son mucho más conocidos y utilizados en las PYMEs.

A continuación, la Figura 16 muestra el ejemplo de un diagrama de actividades para la adquisición de una bebida, donde se observa la similitud con los diagramas de flujo.

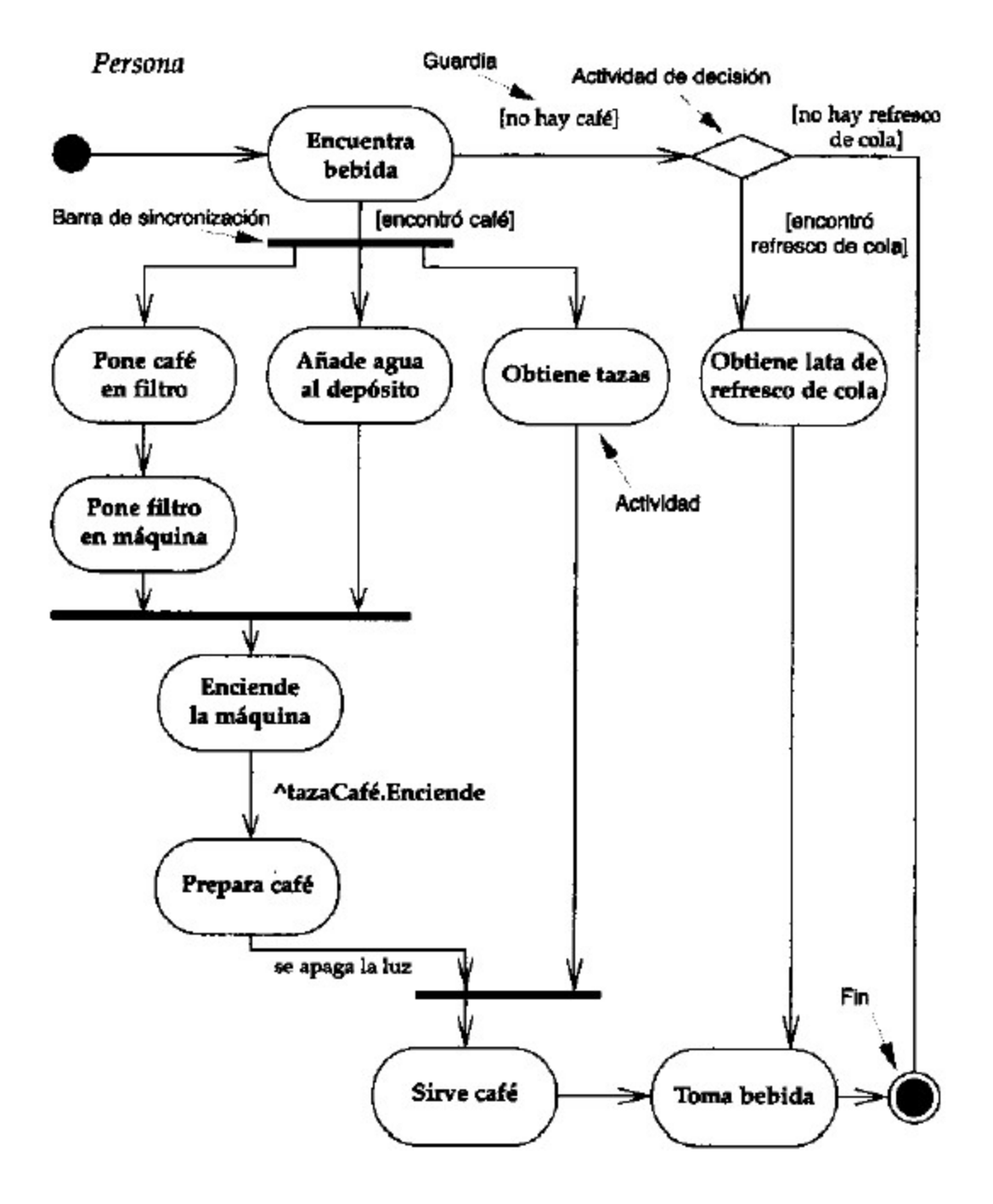

Figura 16: Diagrama de Actividades UML (Fowler & Scott, 1999)

La principal diferencia estriba en la presencia de las barras de sincronización entre actividades. Estas barras representan la condición de que unas actividades se inician de forma conjunta, y la finalización de un proceso coincide con la necesaria finalización de un conjunto de tareas. Se ha considerado que no presentan ventajas relevantes respecto a los tradicionales diagramas de flujo, por lo que se prefirió la utilización de estos últimos.

Una evolución de los diagramas de actividades en el campo de la orientación a objetos lo constituyen los modelos de flujos de proceso IDEF0 (ISO, 2019), para la representación gráfica de las actividades de un proceso, e IDEF3 que representa el flujo del trabajo. IDEF0 es una metodología para representar de manera estructurada y jerárquica las actividades que conforman un sistema o empresa y los objetos o datos que soportan la interacción de esas actividades, e IDEF3 es una metodología para representar el flujo de trabajo de un proceso, así como sus objetos participantes, a partir de la descripción dada por un experto. IDEF0 se centra más en qué hay que hacer, e IDEF3 en cómo hacerlo. Pertenecen a la norma relativa a STEP (Standard for the Exchange of Product Model Data), son las correspondientes ISO 10303 (ISO, 1994). Es por ello que se ha utilizado IDEF0 para el modelado de un configurador de producto para bicicletas de montaña, como el que se muestra en la Figura 17 como ejemplo (Cartán Castro & Fdez-Puente Sarriá, 2020).

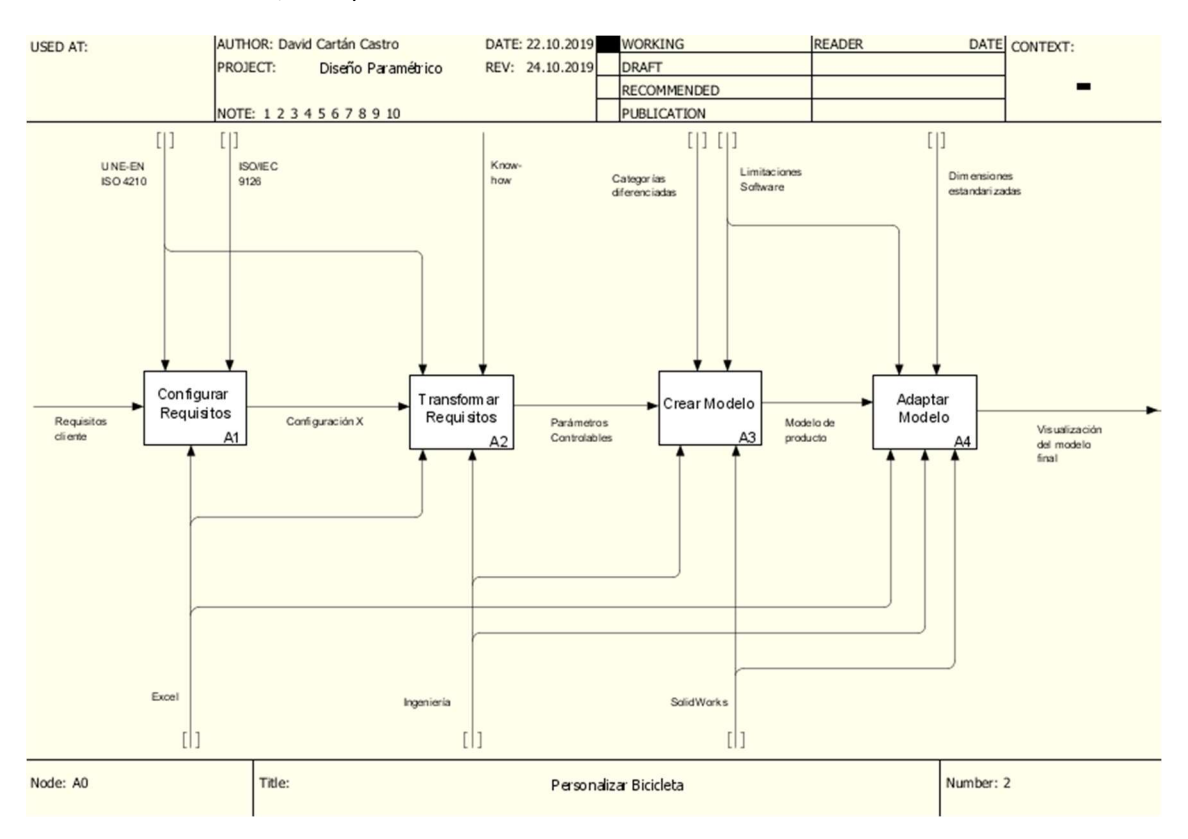

Figura 17: Modelo IDEF 0 del proceso de configuración de una bicicleta de montaña (Cartán Castro & Fdez-Puente Sarriá, 2020)

Tras el análisis y aplicación de los diferentes diagramas, se consideran los diagramas de flujo los idóneos para utilizar en el caso de asistentes al diseño para PYMEs. Por un lado, cumple con la función de representar los procesos de diseño general del producto, con su valor estratégico en la planificación según los criterios propios de cada PYME, y también para la resolución de aspectos particulares y específicos. Son conocidos por la mayoría de las empresas, no se requiere una formación adicional de los técnicos y son un buen medio de comunicación para la revisión y depuración de los sistemas. Para aspectos más avanzados de diseño, como la integración en el PLM general de la empresa o la interoperabilidad con otros actores del proceso productivo, sí serían más interesantes los modelos IDEF0 y las ontologías respectivamente.

#### 3.3 Los sistemas CAD paramétricos

Se entiende como modelo CAD paramétrico al conjunto de técnicas para generar geometrías 2D y 3D, basadas en el uso de restricciones sobre las diferentes propiedades de los modelos. Estas restricciones pueden ser referidas a componentes, como dimensiones, material constituyente, presencia de agujeros u otras partes de piezas; y al producto, como componentes del producto, posiciones relativas entre piezas u otras características más complejas.

En la actualidad, lo podríamos definir como sistemas que permiten obtener el gemelo digital geométrico de la solución del producto.

En este capítulo, se revisa inicialmente la evolución de los sistemas CAD, hasta los actuales sistemas paramétricos, como soporte de la información del producto solución. Una vez definido, se exponen los principios, ventajas e inconvenientes de este tipo de sistemas, así como su idoneidad para aplicarlos en la automatización del diseño para PYMEs.

Podemos definir el CAD (Computer Aided Design, o DAO en castellano) como el uso del ordenador para ayudar a la creación, modificación, análisis u optimización de un diseño. La evolución que ha sufrido el proceso de diseño desde el diseño a mano los actuales sistemas CAD ha sido vertiginosa. En la Figura 18 se muestra la evolución hasta inicios del siglo XXI.

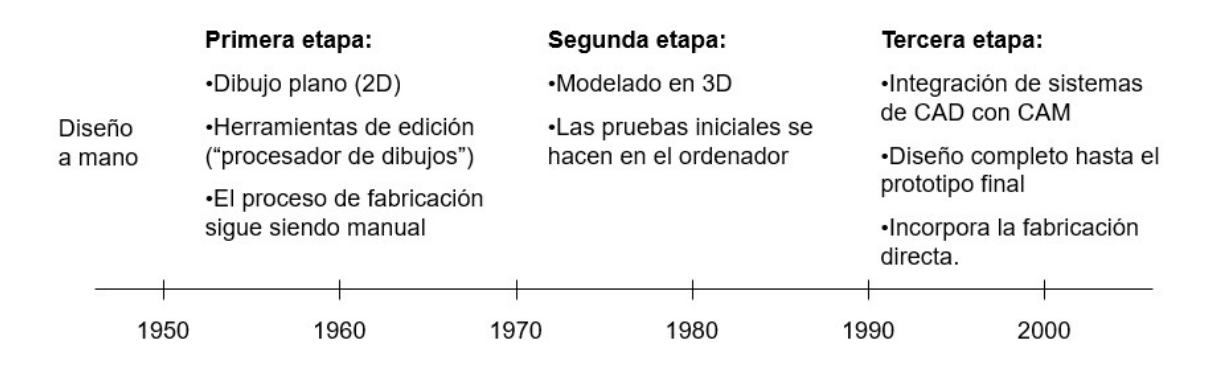

#### Figura 18: El diseño del lápiz al inicio del ordenador. Elaboración propia

En los años 60, Ivan Sutherland inventa en el laboratorio Lincoln (MIT) el primer sistema gráfico CAD denominado "SketchPad", pero debido a su dificultad de uso y alto precio no llega al mercado. Esta evolución al uso comercial se desarrolla en los años 70. En la misma época, comienza el uso de los modelos tridimensionales (3D), sobre todo en las grandes empresas automovilísticas y aeronáuticas. Los modelos permitían ser utilizado en otras etapas del ciclo de vida, como ensayos y simulaciones, fabricación, etcétera. También se alcanzó la integración entre las diferentes herramientas, pudiendo alcanzar el diseño completo hasta el prototipo final, e incluso tareas de fabricación directa.

A inicios del siglo XXI nos encontramos con los sistemas CAD basados en modelado sólido, con cierto rechazo por los diseñadores debido a su dificultad de uso. Pero esta resistencia se rompe con la aparición de los sistemas paramétricos. Podemos definir el CAD paramétrico como el conjunto de tecnologías que permite la descripción de productos basados en una lista de variables y parámetros que describen entidades, relaciones entre entidades y restricciones de validez sobre los parámetros y variables. Se puede utilizar algún esquema algorítmico que permita expresar reglas que relacionen los requerimientos del diseño con la solución resultante, es lo que se conoce como diseño paramétrico. Una revisión de la evolución y técnicas de diseño paramétrico lo encontramos en (Shah, 1998), donde podemos extraer dos metodologías muy apropiadas para la automatización del diseño:

- 1- Diseño o modelos variacionales: basado en el uso de restricciones tridimensionales, que no dependen de la historia o proceso de diseño, pudiéndose aplicar en la geometría y dimensiones de los componentes, y en sus relaciones y posiciones en el ensamblaje.
- 2- Catálogos paramétricos: podemos definir familias de piezas similares basados en algunos parámetros claves, como ocurre en las piezas normalizadas. El resto de valores son deducidos o calculados a partir de los claves. Usando criterios variacionales, puede extenderse a catálogos paramétricos de ensamblajes.

El diseño paramétrico se puede desarrollar de tres formas: (1) a priori, como el diseño por "features" o familias de objetos, (2) a posteriori, como el reconocimiento de "features" y (3) concurrente, como en el diseño basado en restricciones.

Las principales ventajas de los sistemas CAD paramétricos son:

- a- La propagación automática de los cambios
- b- La reutilización de geometría y soluciones
- c- Embeber conocimiento en las geometrías, como conocimiento de diseño, normativa o de fabricación.
- d- La mayoría de las herramientas actuales permiten la gestión de parámetros, restricciones sobre los parámetros, los modelos variacionales, la creación de catálogos y reglas de comportamiento que permita embeber el conocimiento de diseño. Podemos referir herramientas como CATIA, SolidWork, Solidedge, Inventor, entre otras. Otras herramientas, como RhinoCheros, permiten la gestión paramétrica mediante herramientas auxiliares como Grasshopper.

Finalmente, el sistema CAD seleccionado debe tener una serie de prestaciones que permita verificar los requisitos establecidos. Con carácter general, se va a considerar un sistema 3D paramétrico variacional, por las ventajas que a continuación se detallan, presentadas en (Hernández Rodríguez & et al., Diseño y Fabricación Asistidas por Ordenador, 2012): se dispone de un modelo digital 3D del producto, permite el diseño paramétrico, mejora la visualización, la interpretación y la comunicación, facilita la actualización de piezas, ensamblajes y planos, reduce los errores (detección de interferencias y colisiones), fomenta la reutilización de diseños existentes, posibilita la integración con otras herramientas (análisis, optimización, simulación, fabricación, etc.), permite generar distintas configuraciones (variantes) de un mismo producto, y es de utilidad para ventas y marketing (manuales, catálogos, folletos, etc.).

Para nuestro objetivo es ideal ya que:

- 1- Facilita la automatización: diseño paramétrico, reutilización de soluciones, actualización de piezas, ensamblajes y planos, y gestión de configuraciones.
- 2- Facilita la comunicación e integración de aplicaciones: modelo virtual, integración con otras herramientas y es de utilidad para las ventas y márketing.
- 3- Facilita la utilización de la información por personal no experto: mejora la visualización, interpretación y la comunicación, y reduce los errores.
- 4- Las actuales herramientas de CAD paramétrico permiten el desarrollo de la automatización de diseño, y se encuentra disponible en aplicaciones comerciales.

El siguiente paso hacia la automatización es la combinación de los sistemas CAD paramétricos con los sistemas basados en el conocimiento, son los denominados sistema CAD basados en el conocimiento. Tal como se refleja en (Goel, Vattam, Wiltgen, & Helms, 2012), estamos en la cuarta generación de sistemas CAD basados en conocimiento, que se exponen a continuación:

- 1. Primera generación: aplicada sobre todo sobre tareas de diseño de configuraciones en el campo de ingeniería, y basada en reglas de producción.
- 2. Segunda generación: se basaba en el desarrollo de bases de datos de diseño, razonamiento basado en casos, razonamiento basado en modelos y razonamiento visual en diseño. Se apoya en técnicas de mantenimiento y gestión de bases de conocimiento, correlación de requerimientos y soluciones mediante técnicas como las redes neuronales.
- 3. Tercera generación: el objetivo es alcanzar repositorios de soluciones de diseño compartibles, realizar razonamiento intermodal y aplicar analogías en los planes de diseño. Se utilizan tecnologías como las ontologías, y las técnicas de aprendizaje automático, como el diseño basado en analogías.
- 4. Cuarta generación: son denominados los sistemas de las 4 C's: cognitivo, colaborativo, conceptual y creativo. El primero está relacionado con la propia esencia para la creación y desarrollo del sistema, y los siguientes con el comportamiento y las características del mismo.
	- 4.1. Cognitivo: se basa en analizar y simular en el sistema el procedimiento de razonamiento de los expertos en diseño. Se trata de diferentes disciplinas que analizan las estructuras de razonamiento y gestión de memoria, en diseño individual y en grupo. El objetivo es desarrollar sistemas que se integran con el proceso natural de diseño de los expertos, posibilitando su éxito y utilización en aplicaciones prácticas, no alcanzadas en las generaciones anteriores. Un tema importante es incorporar el contexto de diseño en los modelos cognitivos.
	- 4.2. Colaborativo: es el desarrollo natural del concepto de compartible. Este concepto se aplica en la literatura a todas las fases del ciclo de vida del producto, como en los sistemas PLM, pero nos vamos a centrar en la fase de diseño. El carácter colaborativo es necesario porque las actividades de diseño actuales son complejas y requieren

equipos mutidisciplinares, distribuidos, multilenguaje, multiplataforma, y en un futuro, intercultural y adaptable a diferentes normativas. Está muy relacionado también con la industria 4.0 y el sistema ciberfísico.

- 4.3. Conceptual: el objetivo principal es adelantar problemas de diseño a las etapas iniciales, la ideación y el diseño conceptual. Se han desarrollado menos sistemas enfocados en estas fases, que son más críticas, pues las decisiones tomadas tienen mayor influencia en la bondad de la solución que en las fases posteriores.
- 4.4. Creatividad: es necesario estudiar el modelar el conocimiento relacionado con la ideación, intuición e invención en el diseño.

Queda establecer el procedimiento para integrar el conocimiento de diseño en la parametrización, que es objetivo del siguiente apartado.

#### 3.4 Herramientas CAD para la Automatización del Diseño

En este apartado se analizan las principales herramientas CAD existentes en el mercado y su adecuación para su utilización por parte de las PYMEs. En primer lugar, se presentan las principales herramientas de automatización del diseño implementadas o integradas con los sistemas CAD, y sus posibilidades. En segundo lugar, se analizan las estrategias para la gestión de parámetros y automatización del diseño en dichos sistemas. Finalmente se analizan los nuevos aspectos de interoperabilidad entre las herramientas Cad, cuyo principal objetivo es la posible integración con herramientas PLM o BIM.

#### 3.4.1 Automatización del Diseño en CAD

Para automatizar el proceso de diseño, hasta ahora se ha seleccionado el modelo de conocimiento del proceso de diseño, considerando las tecnologías orientadas a objeto, y los sistemas de CAD paramétrico tridimensionales como soporte de la solución del producto, que generan un gemelo virtual de la solución. El siguiente paso consiste en seleccionar la tecnología adecuada para integrar el conocimiento del proceso de diseño en el modelado de la solución.

En un análisis de las posibilidades existentes en el mercado para la automatización, se han considerado las siguientes metodologías aplicables al caso de microempresas y profesionales autónomos:

- 1- Los basados en la programación en lenguajes de definición geométricos, como GDL (Geometric Description Language) o Grasshopper
- 2- Los basados en programación en lenguajes de desarrollo para aplicaciones, ya sea mediante la utilización de API´s (Aplication Programming Interface) sobre herramientas CAD 3D o programando directamente macros en el entorno CAD. Se suelen utilizar lenguajes de programación genéricos, como JAVA, C o Basic.
- 3- Los recientes configuradores paramétricos de productos, como DriveWorks para SolidWorks (Dassault System) o I-Logic para Inventor (Autodesk).
- 4- Los basados en tablas de diseño, enlazando parámetros del modelo CAD a celdas de hojas de cálculo como Excel.

Además de estas cuatro opciones, podemos encontrar en el mercado más tecnologías para la automatización del diseño. Por ejemplo, los lenguajes orientados a los métodos computacionales, como a las redes neuronales, pero no es la opción elegida de modelo de conocimiento. Se desarrollan mediante lenguajes como C, Python o JAVA.

Otras herramientas habituales en la automatización, y dentro del campo de la ingeniería del conocimiento son:

- Los lenguajes utilizados en los sistemas expertos como CLIPS (C Language Integrated Production System) o PROLOG (Programación Lógica), que utilizan el conocimiento declarativo para realizar razonamiento basado en reglas. Como evolución de los lenguajes anteriores aparece JESS (Java Expert System Shell) (Sandia National Laboratories, 2009), máquina basada en reglas de producción para la plataforma JAVA.

- Herramientas para el desarrollo, gestión y razonamiento con ontologías, como Protégée, desarrollado por la Universidad de Stanford para la construcción de sistemas inteligentes basado en ontologías (Universidad de Stanford, 2019).

La mayoría de estas aplicaciones no llegan a generar formas geométricas y son más utilizadas en la toma de decisiones, por lo que pueden integrarse con el resto de tecnologías, pero no utilizarlas para obtener el modelo de la solución final.

### 3.4.1.1 Programación Geométrica

Se basa en la generación de la geometría mediante lenguajes de programación propios, basados en declaraciones de componentes geométricos, debidamente parametrizados. Permitiendo incluir comandos de control en las definiciones, lo que permite la automatización de los mismos.

GDL (Graphisoft, GDL, 2016) es un lenguaje desarrollado en lenguaje Basic (Beginner´s Allpurpose Symbolic Instruction Code) que permite generar objetos geométricos. Está orientado para la tecnología BIM (Building Information Modeling), en particular para la herramienta Archicad (Graphisoft, Graphisoft/Productos/Archicad, 2021), desarrollada por Graphisoft (Graphisoft, Graphisoft, 2021). Como toda herramienta de esta tecnología, permite crear bibliotecas basadas en especificaciones, incluyendo modelos 3D, planos, listados y propiedades, permitiendo vincularlo con el resto de documentación. Sus principales problemas son que requiere conocimientos de programación avanzados, cuanto más mejor, y que está orientado al mundo de la construcción.

Grasshopper (Davidson, 2021) está desarrollado por David Rutten en Robert McNell & Associates. Se define como un generador de algoritmos generativos mediante diseño

paramétrico. Es un editor de algoritmos gráfico estrechamente vinculado a la herramienta CAD Rhinoceros (McNell & Associates, 2021), herramienta de modelado no paramétrico basado en superficies NURBS y desarrollado por la misma empresa. Es gratuito, de hecho, se incluye a partir de la versión Rhino 6. Sus principales problemas son: solo desarrollan la geometría, su editor gráfico también requiere formación, aunque es más amigable que los entornos basados en Basic, y está más aplicado a la arquitectura, como se observa de su integración con la metodología BIM, tanto en REVIT como en Archicad (BSS - Building System Specialist).

Una alternativa es la programación sobre aplicaciones, como las que se exponen en el siguiente punto, en particular, la utilización de rhinoscript. Respecto a dicha opción, Grasshopper requiere menos conocimientos de programación gracias a su editor gráfico.

Tanto el coste de estos programas, como su interoperabilidad, están vinculados a sus programas asociados: Rhinoceros, que es un programa 3D de propósito general y coste bajo; y ArchiCad, que es un programa orientado a la construcción mediante metodología BIM y tiene un coste medio-alto. La simplicidad de aprendizaje es baja, pues son lenguajes de programación. Aunque Grasshopper utiliza un entorno de desarrollo visual basado en nodos, el diseño y definición de los procedimientos algorítmicos es complejo y requiere una alta formación. En el caso de GDL, es un lenguaje geométrico basado en Visual Basic, por lo que se requiere la formación en programación para los comandos de control y los conocimientos geométricos para las operaciones sobre los modelos. Consideramos Grasshopper muy adecuado para los diseños generativos de formas y GDL a los sistemas BIM, ambos lenguajes muy vinculados al campo arquitectónico. La capacidad en ambos casos es media, muy alta desde el punto de vista de la programación, pero baja por su interoperabilidad en el campo del diseño industrial.

### 3.4.1.2 Programación de Aplicaciones

Es el conjunto de subrutinas o procedimientos que permite desarrollar un programa, con la capacidad de comunicar diferentes componentes de softwares. Actualmente existen diferentes lenguajes de desarrollo, pero consideramos necesario utilizar aquellos más sencillos, aunque en algunos casos se limiten las capacidades. Esto quiere decir que, en vez de lenguajes más completos como C y Java, se opta por lenguajes más básicos y muy habituales en la definición de API's, como los basados en Basic (Visual Basic y sus derivados), integrados directamente con las aplicaciones de Microsoft (MICROSOFT, 2020). También existen lenguajes del tipo declarativo, aparecidos recientemente como Python. Algunos ejemplos importantes se pueden encontrar en "SolidWorks API Series 1: Programming & Automation" (Malpass, 2013).

En particular, para el caso de aplicaciones integradas con sistemas Cad, son programas que permiten combinar los comandos específicos de alguna aplicación, como son las herramientas de CAD (SolidWork, CATIA, Rhinocheros), con comandos de control genéricos, como: los bucles y condiciones de control, interfaz con el usuario, como las ventanas de diálogo para solicitud de datos, y por supuesto, también comandos del sistema operativo. Se usa principalmente el lenguaje BASIC (Beginner´s All-purpose Symbolic Instruction Code), aunque existen otras opciones de personalización como Python o Java. Podemos desarrollar macros, que se consideran programadas; y los scripts o guiones, que son secuencias de comandos interpretadas, son más lentas de ejecución, pero más fáciles de exportar, pues eliminan incongruencias entre diferentes versiones. Existen otros lenguajes propios incluidos en algunas aplicaciones, generalmente guiones basados en BASIC, como CATIAscript y Rhinoscript. Dentro de este grupo se incluyen las típicas API (Application Programming Interface).

Visual Basic for Applications (VBA) es el lenguaje de macros de Visual Basic v6, incorporado en muchas aplicaciones de Microsoft y posteriormente en otras aplicaciones para ampliar las funcionalidades de las mismas. VBA incorpora las librerías y herramientas de Visual Basic, a las que añade librerías de objetos y procedimientos propias de cada software donde está incluido. La debilidad de este lenguaje radica en que la compilación de la macro no puede realizarse si no se dispone del entorno en el que se ha desarrollado. Otra debilidad es su falta de versatilidad para trabajar en otros sistemas operativos.

El uso de Macros para la automatización en el proceso de diseño es prácticamente ilimitado, cubriendo las necesidades requeridas. Algunos ejemplos de éxito, de las más utilizadas en CATIA son: la importación de puntos desde Excel a un modelo CAD 3D en ingeniería inversa, la generación de geometrías de manera automática, la creación de planos de modelos 3D, etc. En algunas aplicaciones, como CATIA, se pueden desarrollar macros de dos tipos: (1) interna, la macro se almacena dentro de cada archivo CAD y se ejecuta automáticamente con el mismo; y (2) externa, la macro se almacena en una carpeta de archivos de macros y se ejecuta cuando es solicitada.

Un ejemplo de macro desarrollada en CATIA para el diseño de soportes de banderolas se muestra en la Figura 19, donde se visualiza en modelo del mástil, con los detalles de los taladros para el montaje de la tapa, las bridas y el Paso-cuerda. Está acompañada del correspondiente diagrama de flujos para su programación:

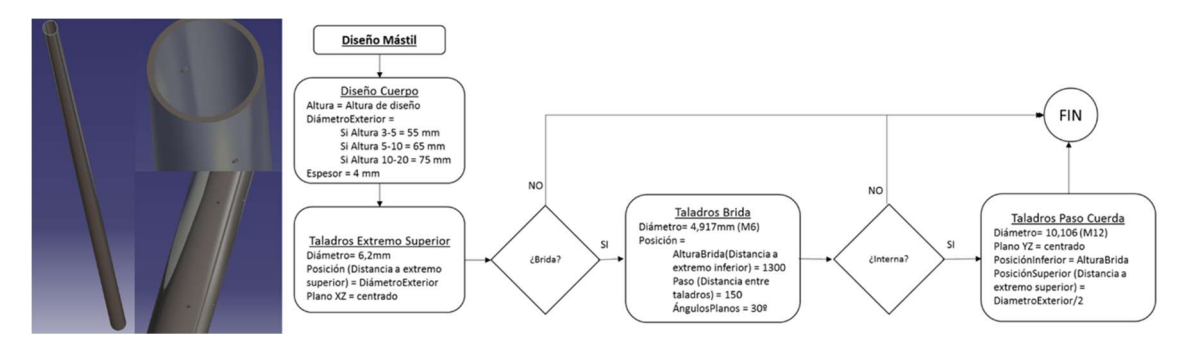

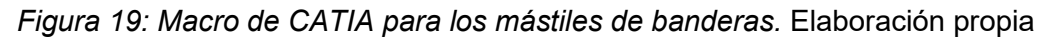

Muchos otros ejemplos se pueden encontrar en la bibliografía, sobre todo en el campo aeronáutico. El principal problema es la formación necesaria para el desarrollo de aplicaciones complejas, o todo el desarrollo de una oferta comercial personalizada para cada cliente.

Los costes suelen ser bajos, pues en muchos casos las plataformas de desarrollo básicas están incluidas en los paquetes de CAD, o son de libre distribución. También existe la posibilidad de adquirir a bajo precio plataformas de desarrollo más avanzadas, como las aplicaciones de Visual Studio con carácter profesional o ultimate. Su principal problema es la necesidad de aprender a programar, aunque sean lenguajes más simples que los anteriores, requieren formación y conocimiento para su aplicación, por lo que se considera su simplicidad media-baja. La interoperabilidad es alta, ya que son lenguajes orientados la comunicación entre diferentes

componentes de software, lo que también se traduce en alta capacidad, pudiendo desarrollar cada tarea mediante un software adecuado.

### 3.4.1.3 Configuradores de Productos

Las empresas desarrolladoras de software CAD no son ajenas a esta problemática, y desarrollan sus propias herramientas que faciliten la automatización de los diseños. Son los conocidos como configuradores de productos. Los más destacados son: Driveworks, desarrollado para los modelos SolidWorks de DassaultSystems, e I-logic, desarrollado para el software de diseño paramétrico *Inventor* de Autodesk. En ambos casos se destaca la posibilidad de automatizar el diseño, configurar y personalizar productos, y facilitar el desarrollo de ofertas para el departamento de ventas.

La mayoría de las empresas que ofertan configuradores de productos y tareas de automatización del diseño se basan en aplicaciones de este tipo, como por ejemplo SAMAT (Ingeniería SAMAT, 2021) para el caso de DriveWorks y AVANTI (AVANTI WIND SYSTEM, 2021) donde muestran su estudio de mercado y metodología de trabajo basado en I-Logic.

El resultado final es un producto parametrizado, que permite solicitar al usuario los parámetros independientes mediante diferentes formularios. Un conjunto de reglas que permite tomar decisiones sobre el resto de parámetros que definen la solución, y a partir de ellos se generan las diferentes configuraciones y su documentación.

 El procedimiento en todos ellos es similar. A partir del análisis del producto y de la experiencia almacenada de los diferentes clientes: generar una base de datos para almacenar toda la información (generalmente Access); se captura el modelo del producto, con su jerarquía y parametrización; captura de parámetros y operaciones necesarias; capturas de propiedades de cada producto para facilitar su gestión y generación de documentos; captura de planos de fabricación para facilitar la documentación; se crean los formularios necesario que capturen toda la información; se crean las operaciones necesarias para determinar los parámetros dependientes; se ejecuta y depura el programa.

La Figura 20 muestra un ejemplo desarrollado mediante DriveWorkExpress para el diseño de sistemas de almacenamiento de energía en contenedores marítimos, correspondiente a una distribución de pasillo único y su alternativa para varios pasillos:

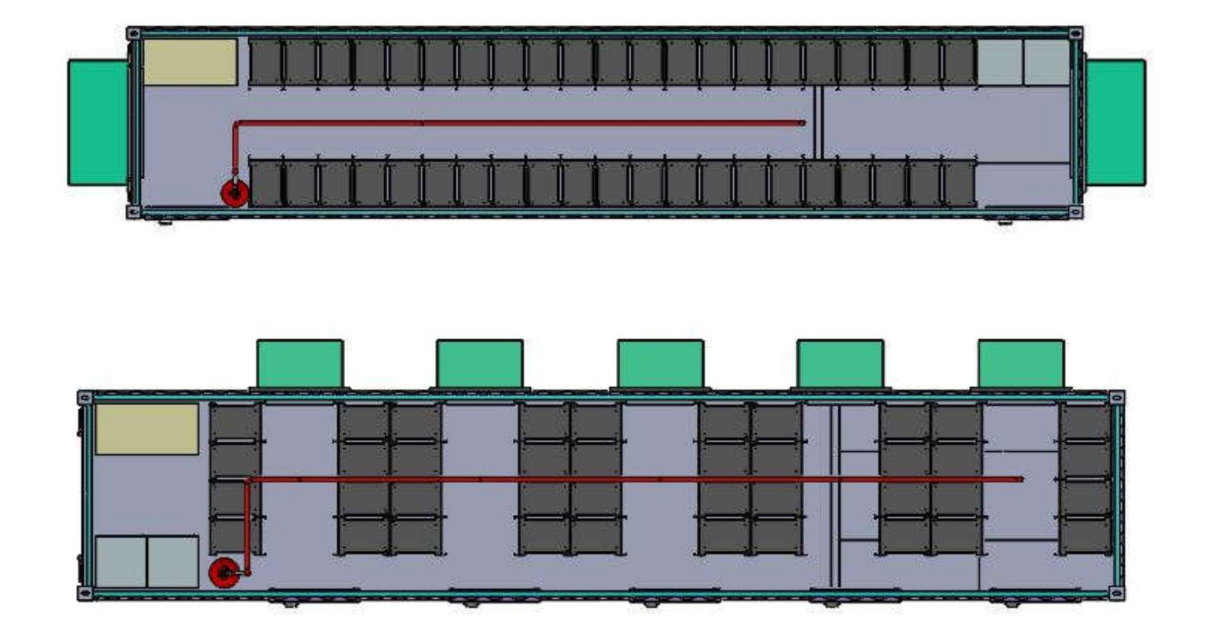

Figura 20: Vista en planta de la distribución en pasillo único y varios pasillos de un contenedor. (Alfaro Morillo & Fdez-Puente Sarriá, 2020)

Otro ejemplo fue desarrollado en I-logic para el diseño de espacios comerciales temporales de Retail. Se acompaña del despiece desarrollado automáticamente para facilitar su montaje.

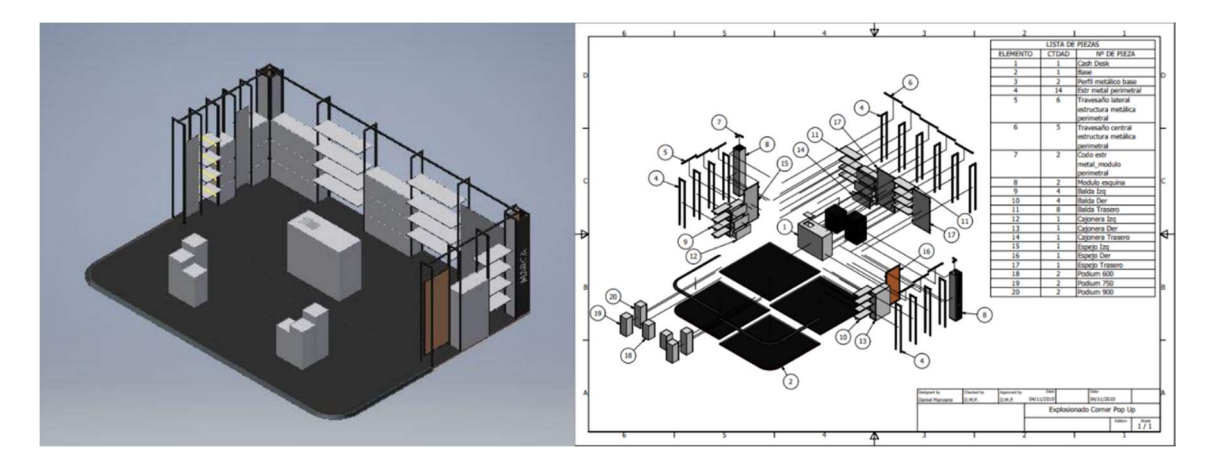

Figura 21: Diseño de espacios comerciales temporales de Retail, mediante I-Logic. (Manzano Periñán & Fdez.-Puente Sarriá, 2019)

Tal como refleja la empresa SolidBi (distribuidor oficial de SolidWorks) en su página web (SolidBi, 2020), las ventajas de la automatización del diseño son: capturar y reutilizar el conocimiento de tu diseño; incorporar las reglas de diseño para reducir errores humanos y rehacer trabajos, y mejorar la calidad del producto; automatizar tareas repetitivas para reducir tiempo de diseño; liberar a los diseñadores para que ellos se dediquen a mejorar la calidad del producto y diseño de nuevos productos; crear rápidamente presupuestos de ventas en línea que cualquiera puede usar en cualquier momento, en cualquier lugar y en cualquier dispositivo; ganar más negocio e incrementar los márgenes de beneficio; y crear propuestas de venta rápidamente, ganar más negocios y aumentar las ganancias (objetivo principal de este trabajo).

Luego cumple todas las expectativas, el problema es el coste, tanto de desarrollo como de las herramientas, y la dependencia externa del servicio. Un desarrollo interno desde la propia empresa obligaría a una alta formación del personal en materia informática, y a implicar a los diseñadores en dicha tarea, perdiendo parte de sus ventajas. Además, al almacenar la información en base de datos, y la utilización de los mismos mediante reglas de producción, requiere conocimientos avanzados de programación en SQL (Structured Query Language) y Visual Basic.

## 3.4.1.4 Tablas de Diseño

 Se basan en el enlace de los parámetros de los modelos CAD con campos de una hoja de cálculo, permitiendo usar la capacidad de las hojas de cálculo para determinar los valores de cada parámetro, y del modelo CAD para obtener su descripción geométrica. Esto significa que delega la competencia de automatización y diseño a la hoja de cálculo y la representación de la solución al sistema CAD. Esta posibilidad está incluida en las herramientas CAD, como CATIA o SolidWork, y son conocidas como Design Table.

Los costes son bajos, pues solo requiere los gastos correspondientes al software Microsoft Office, que generalmente ya está adquirido por la mayoría de las empresas. El uso de las hojas de cálculo, en particular Excel, es bastante habitual en las empresas, también en las PYMEs, por lo que su uso presentará una alta simplicidad, es más fácil de utilizar y están más habituados a su manejo. La interoperabilidad es menor que en los casos anteriores, pero sigue siendo medianamente alta, por la comunicación entre el sistema CAD y Excel y la utilización de los estándares de Microsoft. Las capacidades son menores que las que pueden desarrollarse mediante un lenguaje de programación, pero un breve análisis de las potencialidades de Excel muestra una capacidad medianamente alta. Son muy habituales las hojas de cálculo utilizadas como herramientas de diseño.

### 3.4.1.5 Comparativa entre Herramientas de Automatización

Además de las propiedades y características analizadas en los puntos anteriores, también se considera importante un nuevo aspecto, la interoperabilidad entre las diferentes herramientas. Este tipo de tecnologías se están haciendo imprescindibles en todas las empresas, y sería necesario que las PYMEs tampoco perdieran esta tendencia. En la actualidad, la mayoría de las grandes empresas tienen instalado, en mayor o menor medida, un sistema para la interoperabilidad, siendo las herramientas más habituales PLM en el caso de la industria de producto y BIM en el mundo de la construcción. Las tablas de diseño se han aplicado con éxito en un entorno PLM como es el caso de 3DExperience, sin requerir actividades adicionales. Las otras herramientas requieren de aplicaciones o programación adicional para su integración, aumentando la dificultad de su aplicación.

La siguiente tabla resume las valoraciones realizadas sobre cada una de las metodologías desde cuatro puntos de vistas que lo hacen ideales para el contexto de las PYMEs: economía, simplicidad, interoperabilidad y funcionalidad.

Desde el punto de vista de la funcionalidad, la tabla de diseño la menos indicada excepto con respecto a la programación geométrica. Pero es suficiente para tareas de diseño automático, no para tareas adicionales de gestión de información o documentación, pero

podrían ser integradas nuevas tareas. Si consideramos el caso particular de ofertas comerciales, una vez logrado el contrato, ya pueden utilizarse otras herramientas que ofrezcan análisis más profundos.

Las tablas de diseño han sido utilizadas en entornos PLM con éxito, mientras que el resto de metodologías requieren aplicaciones adicionales para su integración.

La principal ventaja de las tablas de diseño es la simplicidad de su uso, siendo herramientas habituales en este tipo de empresas. Es posible, incluso, que ya presenten herramientas de diseño mediante hojas de cálculo para la determinación de los parámetros, por lo que solo resta su vinculación a la herramienta CAD. Y la baja formación necesaria para su desarrollo, requiriendo baja formación adicional.

Si hablamos de criterios económicos, el bajo tiempo de formación y de implantación permiten adelantar la amortización de la inversión. En este aspecto es muy interesante aplicar una correcta escalabilidad en cada caso. Esta característica, junto a su bajo precio, la convierte en la mejor opción desde el punto de vista económico, y no genera dependencia de agentes externos. iones adicionales para su integración.<br>
las de diseño es la simplicidad de su uso, siendo herramientas<br>
sas. Es posible, incluso, que ya presenten herramientas de<br>
cAD. Y la baja formación necesaria para su desarrollo,<br>
na mecionogras requiereira pinaciones autionaises para su integracion.<br>
La principal ventaja de la tablas de diseño es la simplicidad de su uso, siendo herramientas<br>
de mempesa. Es posible, incluso, que ya presenten herramien La principal ventaja de las tablas de diseño es la simplicidad de su uso, siendo herramientas<br>bituales en este tipo de empresas. Es posible, incluso, que ya presenten herramientas de<br>enformediante hojas de cálculo para la La principar vertailea de las calaba de destro es la simplinicada de su uso, senon derramientas de<br>seño mediante hojas de cálculo para la determinación de los parámetros, por lo que solo resta<br>seño mediante hojas de cálcul Ibituales en este tipo de empresas. Es posible, incluso, que ya presenten herramientas de control existên mediante hojas de cálculo para la determinación al la berramienta CAD. Y la baja formación el esparántos por lo que

Por todo ello, se considera la solución idónea el uso de las tablas de diseño para la automatización de las PYMEs.

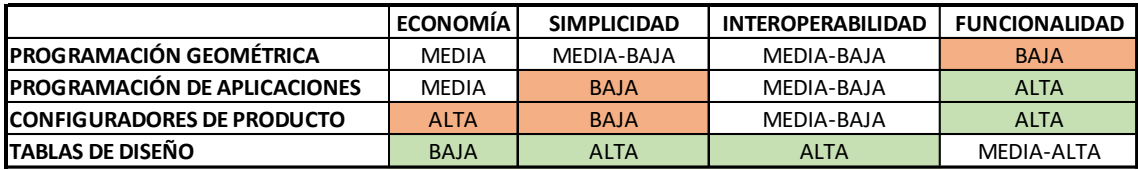

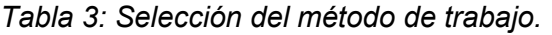

## 3.5 Conclusiones sobre las Tecnologías de Automatización del Diseño en CAD

Tras los análisis y revisiones realizados, se han tomado las siguientes conclusiones respecto a la automatización del diseño para PYMEs, y en particular el desarrollo de asistentes para la elaboración de ofertas comerciales.

El planteamiento se realizará desde las metodologías de la ingeniería del conocimiento, frente a los modelos computacionales. Se utilizará la filosofía de orientación de objetos, en particular basado en UML. Se ha optado por esta opción frente a un planteamiento ontológico. Como principal resultado, se adopta el modelo o diagrama de clases para la representación del dominio, es decir, de los productos a diseñar. En el modelo de objetos se describirán los componentes relevantes con sus características, expresadas en forma de atributos, y las relaciones entre ellos. Sobre dicho diagrama se describen los parámetros necesarios para describir la solución para cada caso, detallando los parámetros independientes (determinado
por lo toma de datos del cliente) de los dependientes (determinado por los procedimientos adecuados de diseño).

 Para la representación de los procesos, se ha optado por utilizar los diagramas de flujos, muy similares a los diagramas de actividades de la metodología UML, pero más desarrollados y extendido su uso que los diagramas de actividades, y con idéntica función. Estos diagramas se utilizarán tanto para representar el proceso global de diseño, lo que podríamos considerar como conocimiento estratégico (que representa el know-how de la empresa), como los procedimientos para la determinación de los valores de los parámetros dependientes y de las relaciones entre piezas; selección de configuraciones, presencia de componentes o partes de piezas o los materiales constituyentes.

Finalmente, para la implementación del sistema, se ha seleccionado la utilización de tablas de diseño, consistente en hojas de cálculo enlazadas a un sistema CAD paramétrico tridimensional. Las hojas de cálculo permiten implementar la toma de datos y la toma de decisiones, determinando la configuración del producto y el valor de los parámetros dependientes. Los parámetros obtenidos se vinculan a los del modelo tridimensional, generándose el modelo virtual de la solución. Fundamentalmente se ha seleccionado esta opción por no requerir conocimientos de programación avanzada, ser más simple, más barato y no generar dependencias externas en su mantenimiento.

4 METODOLOGÍA PROPUESTA

En este capítulo se explica la metodología general propuesta, y obtenida después de experimentar en diferentes problemas de diseño, de diferentes campos y tipologías.

En el primer apartado se explica la arquitectura del sistema, comentando cada uno de sus componentes, y el rol que tienen dentro del sistema.

En el segundo apartado se exponen las etapas que se tienen que realizar para obtener el asistente de ofertas comerciales. Se comenta cada una de estas etapas, ilustrándolas con ejemplos desarrollados.

### 4.1 Arquitectura del Sistema

En el presente apartado se va a realizar una descripción de la metodología propuesta, así como de la arquitectura necesaria para su aplicación, tal como se muestra en la Figura 22.

La metodología se basa en una HOJA DE CÁLCULO, donde se determina el valor de los parámetros, que se enlazan con un SOFTWARE 3D, donde se obtiene el modelo del producto. Este núcleo principal constituye la principal herramienta de automatización del diseño de productos. El resto de complementos permiten realizar, a partir de la solución alcanzada, el resto de tareas del ciclo de vida del producto, como verificación, fabricación o documentación. En particular, se han desarrollado con el objetivo de realizar un asistente que facilite la realización de ofertas comerciales. Con los *datos* obtenidos de los resultados de los parámetros y los resultados del sistema CAD, mediciones, planos, e imágenes para generar la documentación del producto en un procesador de texto, como Word. El modelo geométrico podemos exportarlo a diferentes SISTEMAS CAE para la validación de la solución.

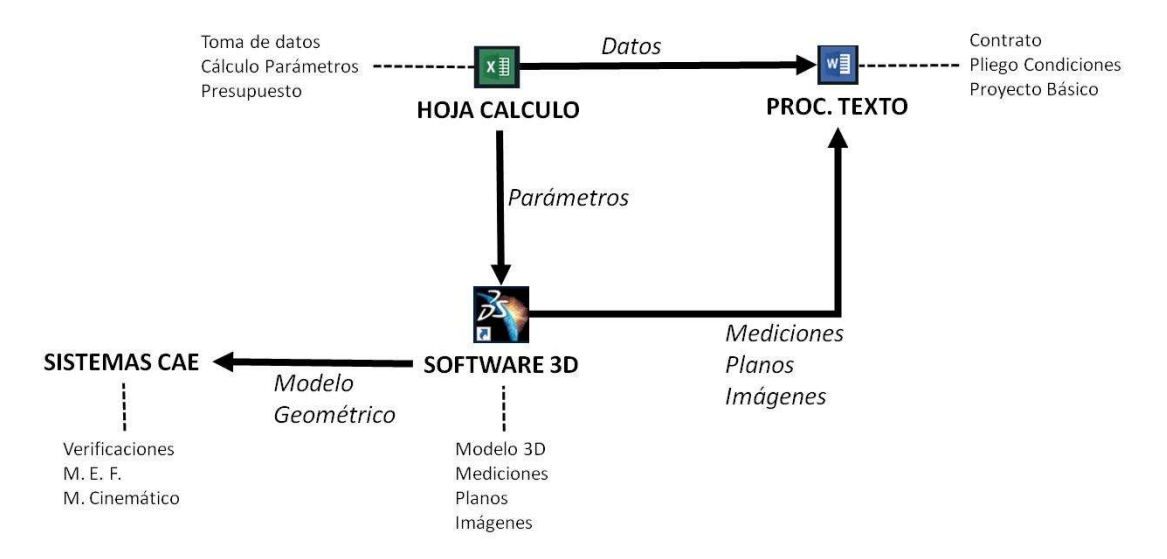

Figura 22: Arquitectura para un asistente para el diseño para PYMEs. Elaboración propia.

La hoja de cálculo tiene tres tareas principales en el proceso de elaboración de una oferta comercial:

1- Toma de datos: se solicitan los datos necesarios al cliente que permitan la configuración idónea del producto. Es conveniente proteger la entrada de datos frente a valores erróneos o no válidos, e incluir instrucciones sobre las celdas de la hoja que asistan al técnico encargado en la selección de valores coherentes y adecuados. Para ello se utiliza la experiencia de la empresa en la actividad de diseño.

2- Cálculo de parámetros: se incluyen una serie de procedimientos, aprovechando la potencia de cálculo de la hoja de cálculo, que permitan determinar el valor de los parámetros idóneos para la solución. Pueden incluirse condiciones del tipo "si" muy habituales en este tipo de herramientas. Como se asume la simplicidad del manejo de la hoja de cálculo, se excluye la utilización de macros y herramientas de programación interna. Además de valores numéricos o dimensionales, se permite la determinación de valores booleanos (por ejemplo, para determinar la presencia o no de elementos en el producto), numéricos (para la selección de configuraciones de componentes), o simbólicos (para la asociación del material a un producto). Los resultados obtenidos se guardan en diferentes hojas para vincularlos a las herramientas CAD.

3- Presupuesto: se incluye una hoja que permita calcular el presupuesto del producto en función de los parámetros calculados, como se realiza de forma habitual en este tipo de empresas.

El software tridimensional tiene la principal tarea de obtener la definición geométrica de la solución del producto, pero los actuales sistemas de CAD incluyen multitud de capacidades que permiten una mayor eficacia. Sirva como ejemplo la multitud de complementos de SolidWorks o la diversidad de módulos de CATIA. Esto hace que, además del modelo 3D, se pueda obtener mayor información sobre el producto:

- Mediciones que conlleven cierta dificultad de cálculo, sobre todo cuando dependen de la geometría de las piezas, como volumen, superficie exterior, capacidad, peso, centros de gravedad...

- Planos, la generación automática de planos es una de las tareas básicas de los sistemas tridimensionales.

- Imágenes que faciliten la comprensión del producto y facilite la comunicación con el cliente sobre la solución alcanzada.

Además de estas capacidades, las herramientas CAD pueden incluir herramientas CAE, o en caso contrario, permitir la exportación de la geometría del producto a herramientas CAE que permitan un mayor análisis de la solución para su validación. Suelen incluir herramientas de análisis de elementos finitos, cinemáticos o algunos para la verificación de aspectos más específicos de cada producto, como análisis de curvaturas superficiales, de holguras, etcétera.

Finalmente, un procesador de texto permite integrar todos los elementos anteriores, configurando un documento que permita la descripción del producto de modo suficiente para su oferta a un cliente o a un concurso. Este incluye documentos típicos como contratos, pliego de condiciones o elaboración de proyectos básicos, pero también podrían generarse sobre plantillas de formatos exigidos por concursos de empresas públicas o privadas.

En la Figura 23 se muestra el funcionamiento general para desarrollar un asistente para la elaboración de ofertas comerciales. Facilita la comprensión del sistema y la aplicación de la arquitectura propuesta en un caso concreto.

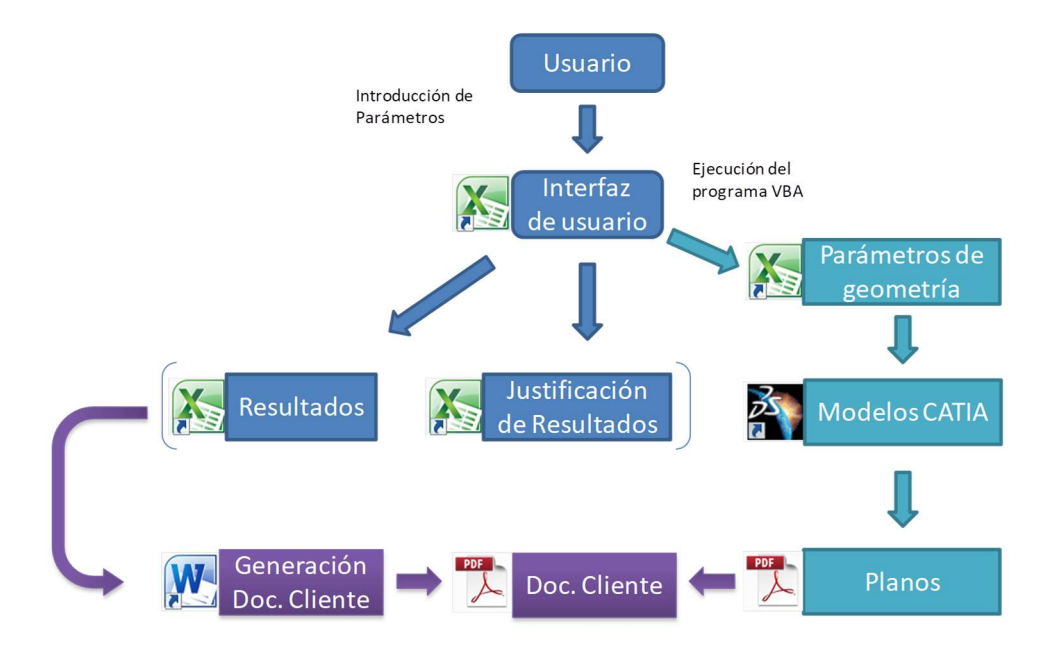

Figura 23: Modelo del proceso de utilización de un asistente de ofertas comerciales. Elaboración propia

La Figura 24 facilita la interpretación de cada uno de los componentes, y su función para el caso particular de un asistente al diseño de marcos de bicicletas (Garzón López & Fdez-Puente Sarriá, 2016).

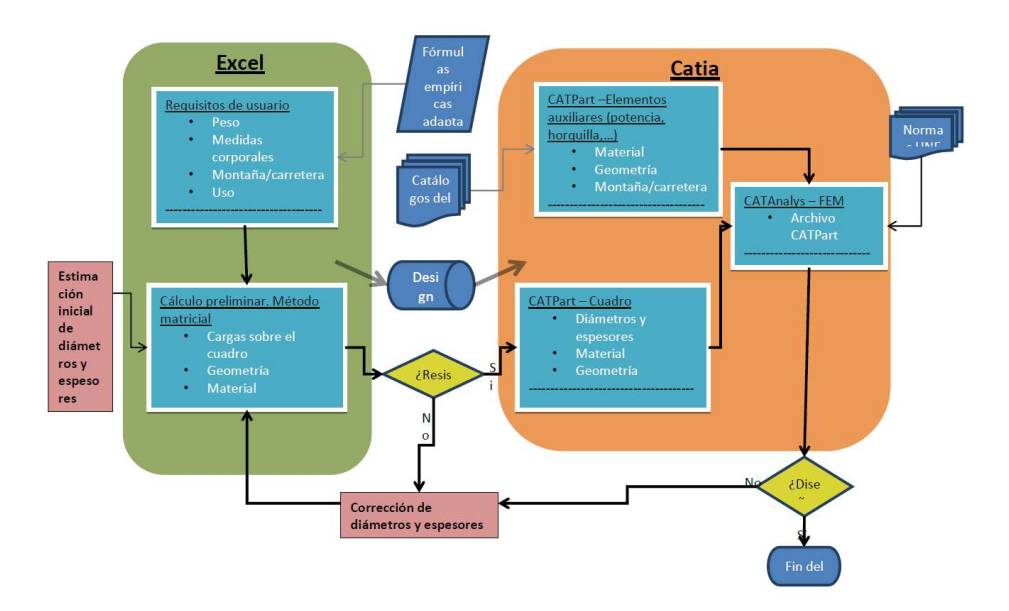

Figura 24: Modelo de asistente al diseño de marcos de bicicletas para PYMEs. (Garzón López & Fdez-Puente Sarriá, 2016)

### 4.2 Procedimiento de Aplicación

El procedimiento a seguir para desarrollar la automatización del diseño para una PYME particular se presenta en este apartado. Teniendo en cuenta la arquitectura expuesta en el apartado anterior, la Figura 25 ilustra las diferentes etapas en su elaboración.

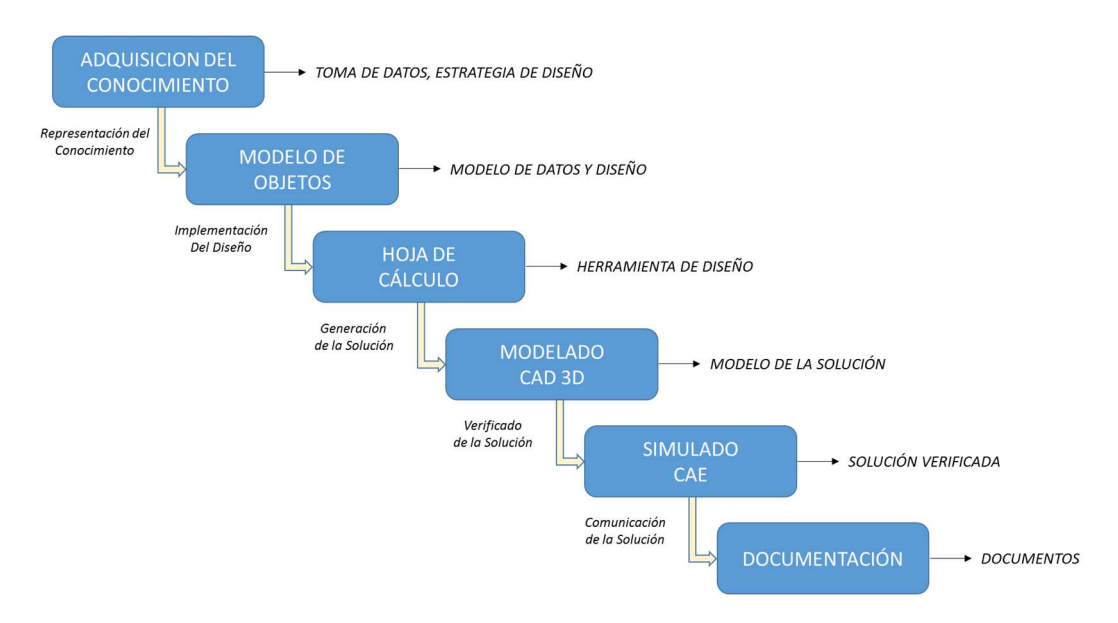

#### Figura 25: Procedimiento de desarrollo de herramienta de oferta comercial para PYMEs. Elaboración propia

El procedimiento se inicia con la tarea de adquisición del conocimiento, de modo que permita conocer las estrategias y métodos de diseño utilizadas por la empresa. El objetivo principal es identificar los datos relevantes del problema: descripción del producto diseñado y sus requisitos de funcionamiento, los requisitos establecidos por los clientes (que configuran la toma de datos necesaria), y la estrategia de diseño (determinación de la solución en función de los requisitos).

Tanto para la depuración del modelo realizado como para su posterior implementación, conviene representar el conocimiento adquirido, de modo que facilite la interpretación por parte de los miembros de la PYME, como expertos en el campo de diseño, y por parte de los desarrolladores del sistema. El resultado es un modelo del producto y del proceso de diseño revisado y depurado por los expertos de la PYME y comprendido por los desarrolladores para su implementación. Se considera la metodología orientada a objetos como sistema de representación del conocimiento ideal. Hasta este punto, el trabajo desarrollado es independiente de la implementación, lo que permitiría su aplicación con cualquier método de automatización del diseño.

En este caso, por la arquitectura establecida, se realiza la implementación del modelo sobre una hoja de cálculo, muy habitual en este tipo de tareas. Esta hoja debe posibilitar introducir los datos del cliente, y en función de ellos obtener el valor de los diferentes parámetros que describen el producto solución, funcionar como una herramienta de diseño.

A partir de los valores calculados, se puede generar la solución virtual del producto, mediante una herramienta CAD 3D, donde los datos están vinculados a celdas de la hoja de cálculo, obteniendo como resultado el modelo de la solución. Gracias al desarrollo de dicho modelo virtual, es posible tanto la verificación de la solución mediante las diferentes herramientas CAE, como automatizar la generación de la documentación adecuada, tanto textual (oferta comercial, contrato…) como la generación automática de planos o de imágenes fotorrealistas que facilite al cliente la comprensión de la solución y las condiciones del contrato.

En los siguientes subapartados se describen en más profundidad cada uno de estas fases del procedimiento.

## 4.2.1 Adquisición del Conocimiento

El proceso de adquisición del conocimiento es una actividad bien documentada en el campo de la ingeniería del conocimiento, como referencia sirva (Boose, 1989). El objetivo es conocer de modo explícito el proceso de diseño utilizado por un experto en un campo específico, y ser capaz de representarlo formalmente, de forma que sea utilizable por herramientas informáticas. Pues a veces, se da la paradoja de que los mayores expertos en un campo no son capaces de describir el proceso de resolución realizado. Diferentes métodos de adquisición del conocimiento pueden encontrarse en (Studer, Benjamins, & Fensel, 1998) de donde se ha considerado el propuesto en el presente trabajo. Un diagrama de flujo de este procedimiento se puede encontrar en la Figura 5 del capítulo 3.

El procedimiento lo podemos resumir en los siguientes pasos:

- 1- Realizar un conjunto de entrevistas con el experto de la empresa, utilizando técnicas de "pensar en voz alta":
	- a. Entrevistas informales: para familiarizarse con el dominio y el problema a resolver
	- b. Entrevistas dirigidas: orientadas a explicitar el proceso de diseño del experto, enfrentándolos a problemas tradicionales y a nuevas situaciones.
	- c. Entrevistas estructuradas: dirigidas a información de tipo puntual y a depuración del modelo.
- 2- Representar formalmente la base de conocimiento que permite resolver el problema. La representación debe ser fácilmente interpretada por el experto y el ingeniero del conocimiento, de modo que permita depurar y completar el sistema. La base de conocimiento es generada por el ingeniero del conocimiento a partir del análisis del procedimiento realizado por el experto y mediante técnicas de organización y formalización del conocimiento.
- 3- Depuración, afinamiento y verificación del modelo mediante la resolución de problemas de diseño, y la comparativa con las soluciones propuestas por el experto.

Durante el proceso de adquisición del conocimiento es necesario establecer la granularidad adecuada del problema, entendiendo por granularidad el nivel de detalle de conocimiento adecuado para la resolución del problema, por ejemplo, no se entra en el detalle de productos adquiridos por la empresa. En el caso particular de esta metodología, el objetivo podemos resumirlos en los siguientes apartados:

- 1- Diseño conceptual y de realización del producto, como está definido en (Pahl, Beitz, Feldhusen, & Grote, 2007), donde quede reflejado cado una de sus piezas, sus dimensiones y propiedades funcionales y las relaciones de montaje. Debe distinguirse entre piezas diseñadas y piezas normalizadas. Se considera la utilización de técnicas orientadas a objetos.
- 2- Diseño de detalle (Pahl, Beitz, Feldhusen, & Grote, 2007), establecer métodos que permitan determinar el valor de los parámetros y el resto de propiedades (materiales, presencia de elementos…) que describen la solución idónea del problema. Además de las relaciones matemáticas, se considera adecuado la utilización de reglas de producción, de la forma IF-THEN basadas en heurísticas, pues son fáciles de comprender y de implementar.
- 3- Establecer la toma de datos, es decir, identificar aquellas propiedades que son solicitadas libremente por el cliente para el cual se va a realizar la oferta. Se considera una estructura asistida de toma de datos, donde se ofrecen las diferentes opciones de diseño en función de las propiedades básicas establecidas inicialmente por el cliente.
- 4- Establecer un método de estimación de costes, usar métodos heurísticos capaces de generar un presupuesto inicial en función de la toma de datos. La estimación debe ser suficiente para evitar un error del 10 %.

# 4.2.2 Representación del Conocimiento

Representación conceptual del modelo que permita su depuración, facilite su desarrollo y sirva como base de la documentación del sistema.

# 4.2.2.1 Modelo de Objetos

El primer resultado de la adquisición del conocimiento es el modelo del dominio, con los objetos relevantes del problema de diseño, incluyendo sus atributos y relaciones. Se utiliza como medio de representación del conocimiento del producto la tecnología orientada a objetos, en particular se usará el diagrama de objetos de UML (Unified Modeling Language) definido en (Fowler & Scott, 1999), como la representación estática de los conceptos relevantes en un dominio.

El modelo de cada clase incluye el nombre de la clase de objetos, los atributos que lo caracterizan y los métodos aplicables sobre dichos objetos. Para facilitar la aplicación del método se ha desarrollado un modelo simple de alto nivel, basado en los métodos básicos de alto nivel desarrollados para ontologías en el campo de la ingeniería, como SUMO (Suggested Upper Merged Ontology) (Pease, 2015), aplicado a MBSE (Model-Based Systems Engineering) (GFSE, 2015).

El modelo de alto nivel realiza una descripción del modelo de productos básicos, donde incluye la descripción del producto en sus componentes y subcomponentes. Refleja también el modo de representar las empresas la lista de materiales de cada producto. Los atributos necesarios que describen cada uno de los conjuntos y piezas son determinados en el proceso de adquisición del conocimiento, así como los procedimientos de diseño de piezas o de selección de piezas normalizadas o catalogadas. En el modelo debe establecerse qué propiedades son independientes y cuáles calculadas o derivadas. Y finalmente se deben establecer los procedimientos para determinar los valores de dichas propiedades. Para los procedimientos se opta por la representación en forma de diagrama de flujos, por ser más habituales en el diseño, que los diagramas de actividades, propios de la tecnología orientada a objetos.

 Se presenta el metamodelo de datos de alto nivel que facilita el desarrollo de los modelos específicos en la Figura 26:

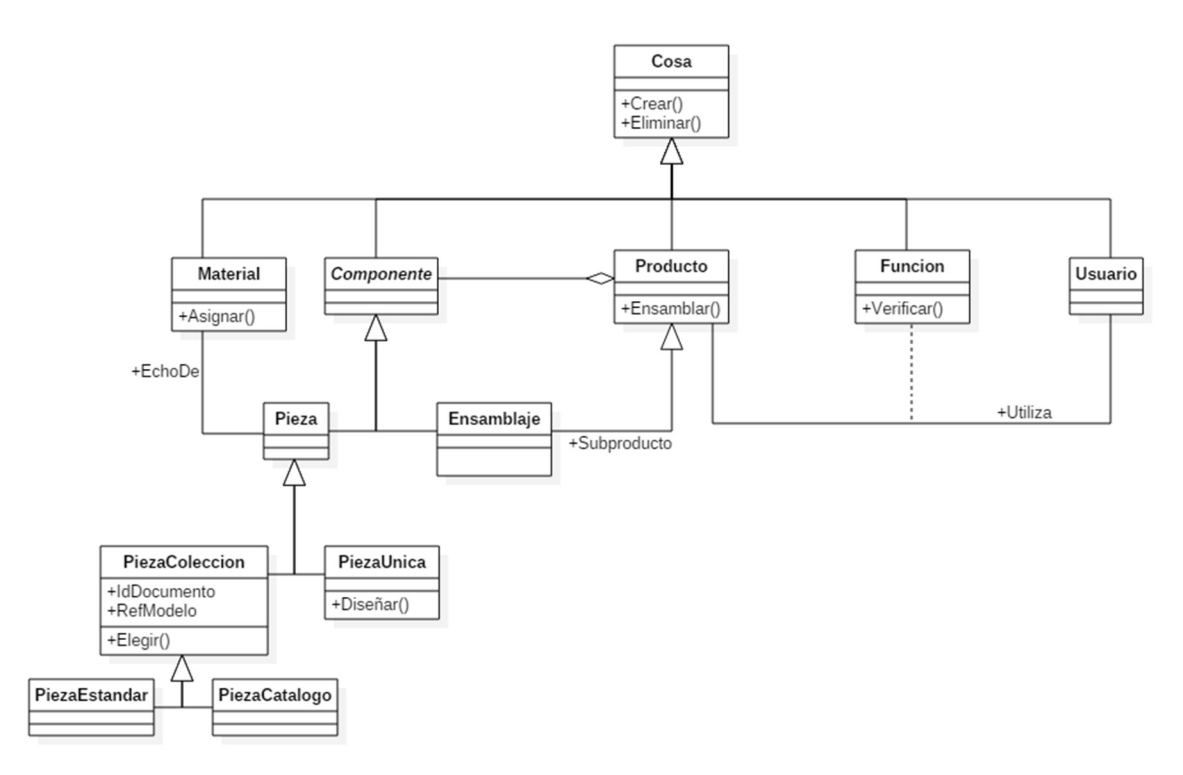

Figura 26: Modelo de clases general. Elaboración propia

A continuación, la Figura 27 muestra como ejemplo el modelo de objetos utilizados para una instalación de bicicleteros ubicado en plazas de garajes de coches (Rodríguez Ruiz & Fdez Puente Sarriá, 2013).

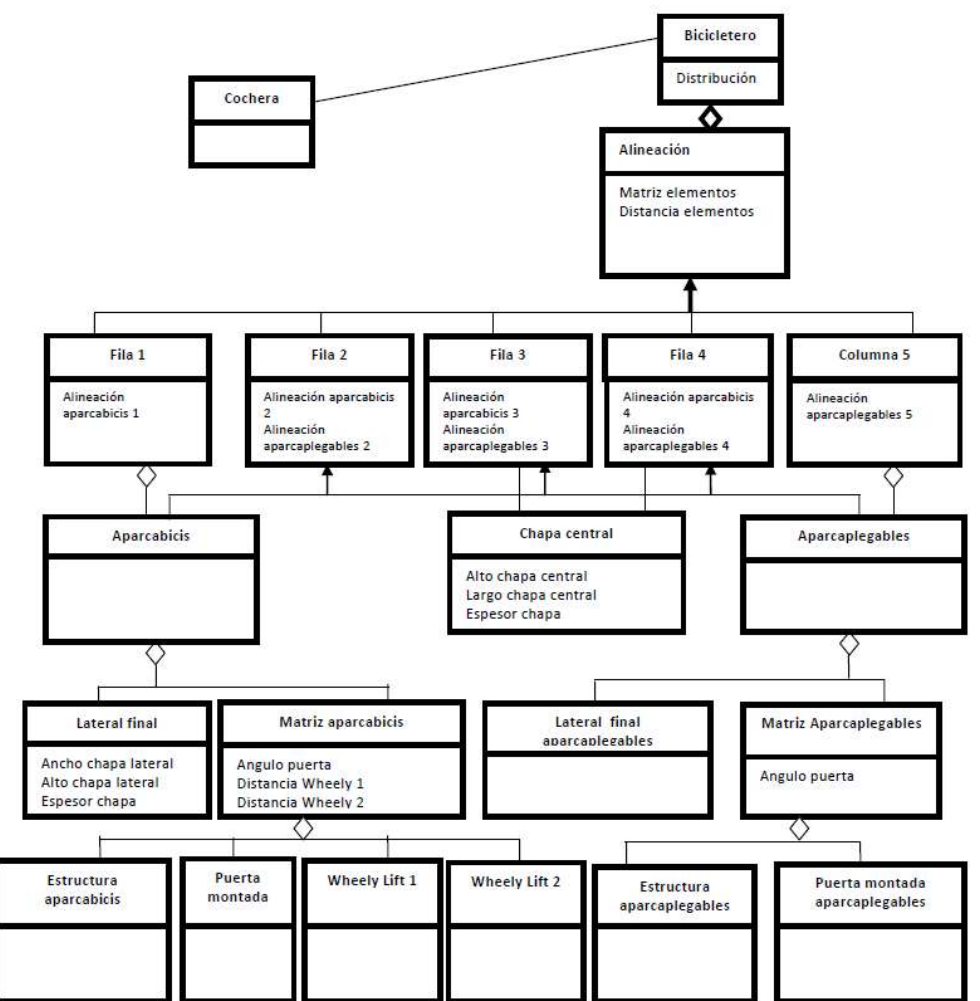

Figura 27: Modelo de clases para un bicicletero. (Rodríguez Ruiz & Fdez Puente Sarriá, 2013)

### 4.2.3 Modelo de Actividades

El segundo resultado del proceso de adquisición del conocimiento define el modelo de actividades, entendiendo como modelo de actividades las diferentes tares que conducen a la solución del problema. Se ha considerado la utilización de diagramas de flujo basados en la utilización de reglas de producción. Se adopta la norma ISO 5807 (ISO, 2020) como referencia para la elaboración de los diagramas de flujo.

El diagrama de flujo refleja claramente el proceso de resolución, incluyendo varios bloques de alto nivel: toma de datos, generación de la solución y resultados auxiliares.

1- Diagrama de flujo de Toma de Datos: describe el procedimiento de consulta de los datos necesarios que van a determinar la solución. El modelo de la consulta de datos es asistido, sigue el procedimiento del técnico cuando va a resolver un problema nuevo, y va ofreciendo diferentes alternativas compatibles con los datos dados. En el ejemplo representado en la Figura 28 para el diseño de un mástil para banderas, será necesario conocer la altura del mástil, la presencia de brida y la conducción interna o externa de las cuerdas del mástil. Para productos más complejos requiere una organización de la solicitud de datos más estructurada, incluso con cálculos intermedios.

- 2- Diagrama de flujo de la generación de la solución: describe los diferentes procedimientos de cálculo definido en el modelo del dominio. En ello se refleja cómo se determinan los valores de las propiedades y atributos de los componentes de la solución, en función de los datos introducidos por el cliente. Describen la automatización de las tareas de diseño. Un ejemplo para el diseño de un mástil se encuentra en la Figura 28.
- 3- Diagramas de flujo para obtener resultados auxiliares: son los diagramas encargados de describir la elaboración de información auxiliar, a partir de la solución obtenida. Describen el procedimiento para generar planos, verificar el producto (elementos finitos o cinemáticos), o en particular toda la documentación para la elaboración de una oferta comercial: presupuesto, carta de presentación o gestión de clientes.

La siguiente figura muestra el diagrama de flujos para las dimensiones y presencia de elementos auxiliares en el diseño de un mástil de bandera.

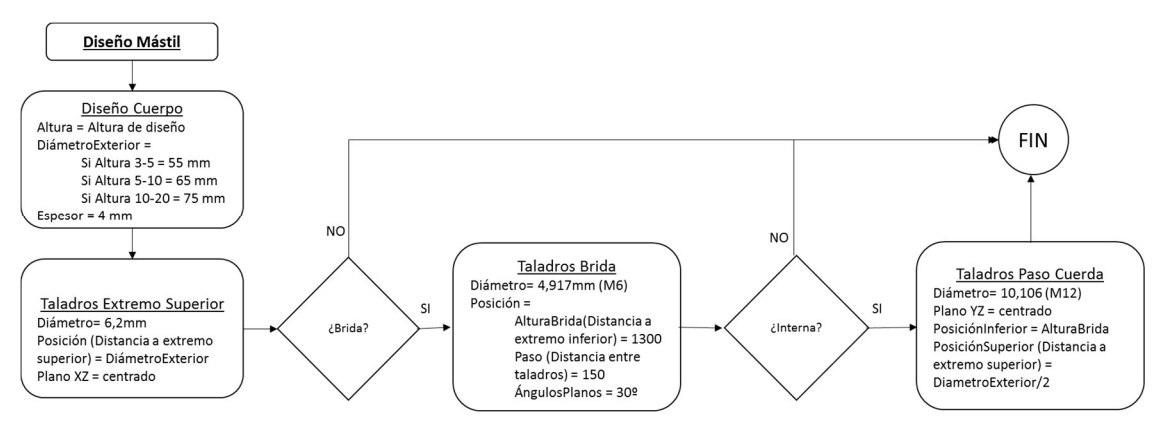

Figura 28: Ejemplo de diagrama de flujos para el diseño de un mástil. Elaboración propia

## 4.2.4 Hoja de Cálculo

Las hojas de cálculo son las encargadas de realizar las tareas de diseño que han sido representadas en los diagramas de flujo. En particular se considera Excel, pues es la herramienta que está directamente vinculada en la mayoría de las herramientas CAD.

Se puede considerar utilizar diferentes libros, pero el método óptimo considera la utilización de un único libro formado por diferentes hojas, cada una de ellas asociada a una función determinada. A continuación se exponen las diferentes hojas:

1- Una primera hoja dedicada a la toma de datos y a los procedimientos de resolución de problemas. Implementa el diagrama de flujo de toma de datos. Suele realizarse de forma atractiva y funcional, pues será la pantalla que se utilice como interfaz del sistema. La hoja de toma de datos es la única a la que debe tener acceso el usuario encargado de su uso, una vez desarrollada la aplicación. Por ello, deben estar protegidas contra la escritura el resto de hojas y las celdas que no se correspondan con variables libres que son solicitadas por el cliente. Se considera necesario la utilización de métodos de validación de datos, limitar los valores admisibles de cada uno de ellos y ofrecer recomendaciones de valores en función de los ya considerados, tal como se refleje en

el diagrama de flujo correspondiente. También es conveniente incluir imágenes que faciliten comprender las soluciones alcanzadas y el significado de los parámetros introducidos. En general, cualquier método que asista al usuario a realizar una entrada de datos completa y coherente. La Figura 29 muestra un ejemplo de la hoja de toma de datos para la herramienta de mesas de comedor.

|                                       | u              | v                      |
|---------------------------------------|----------------|------------------------|
| TOMA DE DATOS PARA LA MESA DE COMEDOR |                |                        |
| Longitud de la mesa                   | 1800           | pdi:                   |
| Ancho de la mesa                      | 1000           | Ancho entre 300 y 1000 |
| Altura de la mesa                     | 800            | mm, y menor que la     |
| Espesor de la mesa                    | 40             | longitud               |
| Redondeo estético                     |                |                        |
| ¿Redondea esquinas?                   | <b>NO</b>      | Radio Esquinas         |
| ¿Desea faldón?                        | NO             | Altura Faldon          |
|                                       |                | AnchoFaldon            |
| PARA LAS PATAS                        |                |                        |
| Formas de las patas                   | Redonda        | Dimension Pata         |
| Altura del apoyo de la pata           | 50             | 50                     |
| Ancho del apoyo de la pata            | 60             |                        |
| ¿Patas Convergentes?                  | N <sub>O</sub> | Dimension Menor Pata   |
| <b>Materiales</b>                     | Cristal/Acero  |                        |

Figura 29: Hoja de toma de datos. Elaboración propia

En el siguiente ejemplo, la Figura 30 muestra una entrada de datos más compleja, donde el cliente puede seleccionar sus criterios de selección, determinando la ponderación entre los requisitos mediante técnicas de diferenciales semánticos. Posteriormente el sistema selecciona, en este caso, el modelo de bicicleta adecuado (Cartán Castro & Fdez-Puente Sarriá, 2020).

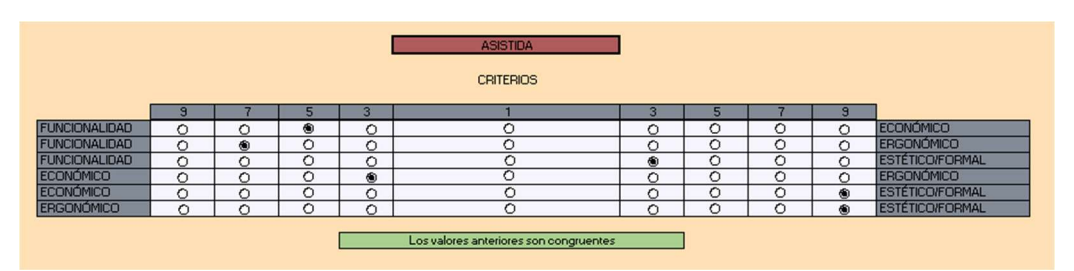

 Figura 30: Selección de la ponderación de criterios. (Cartán Castro & Fdez-Puente Sarriá, 2020)

- 2- En segundo lugar, se utilizan tantas hojas como sean necesarias para realiza los cálculos de las diferentes variables dependientes. Pueden incluirse condiciones "SI" para las reglas de producción, ecuaciones matemáticas, o los diferentes métodos específicos incluidos en las hojas de cálculo, como el procedimiento Solver, tablas dinámicas e incluso conectarse con base de datos. Otras hojas de cálculo se dedican a seleccionar la configuración idónea para cada usuario, permitiendo aplicar criterios de selección ponderada de requisitos, como AHP o VTP, necesarias para la entrada de datos considerada en la Figura 30.
- 3- Se utilizan diferentes hojas dedicadas a enlazar los datos obtenidos del diseño con los modelos tridimensionales desarrollados en CAD. Consideramos una para cada uno de los componentes del producto, utilizadas para vincular el valor de sus propiedades al

sistema CAD. Las hojas relacionadas con *productos*, se identifican por estar nombradas totalmente en mayúscula -PRODUCTO\_nº- junto al orden de la hoja en el libro, y las dedicadas a piezas se identifican con nombres con la primera letra en mayúscula – Pieza\_nº- junto al orden de la hoja en el libro. Identificar el orden de cada hoja en el libro facilita la referencia a cada una de ellas desde las herramientas CAD y la gestión de los vínculos entre ambas herramientas. Esta disposición facilita la localización y revisión de los diferentes valores de las propiedades, permitiendo la depuración del sistema.

Todas ellas representan, simplemente, el conjunto de variables que es necesario comunicar al modelo para generar la solución final. Podemos encontrar dos tipos de piezas: catalogadas, donde la lista de valores de cada variable es constante para cada modelo dimensional; y libres, donde los valores son calculados en función de la toma de datos. Puede considerarse piezas mixtas, que contenga modelos catalogados, pero también permitan la adopción de valores libres calculados. Por ejemplo, la existencia de módulos de mobiliario con dimensiones catalogadas, pero que también permitan tomar valores específicos para adaptarse a las dimensiones de alguna habitación. La Figura 31 muestra la cabecera de una hoja de pieza en CATIA del tipo pieza libre, donde cada valor de variable está determinado en las hojas de cálculo: Undirelle en missions are more to the more to the more to the more to the more to the more than the more to the more than the more than the state of the state of the state of the state of the state of the state of the stat

Figura 31: Hoja de datos de una pieza en CATIA V5. Elaboración propia

A continuación, la Figura 32 muestra un ejemplo de las tablas de diseño en SolidWork, para piezas de tipo catalogadas y utilizada para un configurador de bicicletas de montaña (Cartán Castro & Fdez-Puente Sarriá, 2020).

|                | А              | в                                | с                                                      | D                            | Е              | F.                                                  | G                                  | н                              |                                  | J                                            | к                             | L                                  | м            | N                           | 0             | P              | Q             |
|----------------|----------------|----------------------------------|--------------------------------------------------------|------------------------------|----------------|-----------------------------------------------------|------------------------------------|--------------------------------|----------------------------------|----------------------------------------------|-------------------------------|------------------------------------|--------------|-----------------------------|---------------|----------------|---------------|
| $\mathbf{1}$   | Tallas         |                                  |                                                        |                              |                |                                                     |                                    |                                |                                  |                                              |                               |                                    |              |                             |               |                |               |
| 2              |                | ᠇<br>sillin@Croquis<br>응<br>Tubo | $\overline{\phantom{0}}$<br>horizontal@Croquis<br>Tubo | ᠇<br>frontal@Croquis<br>Tubo | Vaina@Croquis1 | $\overline{ }$<br>pedalier@Croquis<br>eje<br>Altura | ejes@Croquis<br>entre<br>Distancia | ٣<br>frontal@Croquis<br>Angulo | ᠇<br>e@Croquis<br>basi<br>Altura | $\mathbf{r}$<br>cuadro@Croquis<br>흥<br>obier | del cuadro@Croquis1<br>Altura | ٣<br>horquilla@Croquis<br>Longitud | D1@Croquis59 | $\mathbf{r}$<br>D4@Croquis9 | D4@Croquis144 | D3@Croquis144  | D5@Croquis144 |
| 3              | Talla S 27,5"  | 388                              | 548                                                    | 120                          | 440            | 305                                                 | 1054                               | 69                             | 773                              | 370                                          | 583                           | 480                                | 40           | 349,25                      | 6             | 1,5            | 12            |
| 4              | Talla M 27,5'  | 430                              | 575                                                    | 130                          | 440            | 305                                                 | 1076                               | 70                             | 798                              | 394                                          | 593                           | 480                                | 50           | 349,25                      | 10            | 10             | 30            |
| 5              | Talla L 27,5"  | 460                              | 597                                                    | 140                          | 440            | 305                                                 | 1099                               | 70                             | 810                              | 413                                          | 602                           | 480                                | 60           | 349,25                      | 15            | 15             | 50            |
| 6              | Talla M 29,5'l | 430                              | 578                                                    | 125                          | 450            | 305                                                 | 1095                               | 70                             | 834                              | 394                                          | 633                           | 496                                | 40           | 368,3                       | 10            | $\overline{3}$ | 30            |
| $\overline{7}$ | Talla L 29,5"  | 470                              | 587                                                    | 130                          | 450            | 305                                                 | 1095                               | 70                             | 834                              | 394                                          | 633                           | 496                                | 40           | 368,3                       | 10            | $\overline{5}$ | 30            |
| 8              | Talla XL 29,5  | 510                              | 616                                                    | 145                          | 450            | 305                                                 | 1124                               | 70                             | 852                              | 418                                          | 647                           | 496                                | 60           | 368,3                       | 15            | 7              | 50            |
| 9              |                |                                  |                                                        |                              |                |                                                     |                                    |                                |                                  |                                              |                               |                                    |              |                             |               |                |               |

Figura 32: Hoja de datos de una pieza en SolidWork. (Cartán Castro & Fdez-Puente Sarriá, 2020)

4- Finalmente se utilizan diferentes hojas para implementar los resultados auxiliares. Por ejemplo, una hoja dedicada al desarrollo del presupuesto inicial. Un ejemplo de su aplicación para una mesa de comedor se muestra en la Figura 44 del presente capítulo.

El orden de las hojas de cálculo en el libro de cálculo suele iniciarse con la toma de datos, por ser la interfaz y el inicio del proceso de diseño. Muchas de las tablas de cálculo y resolución de problemas se ocultan, para evitar que sean modificadas y facilitar su uso. Dependerá si estamos en fase de desarrollo y depuración del sistema o de utilización y explotación de la herramienta. Si se utiliza un presupuesto, se ubica en la segunda posición, pues resume los resultados del diseño. Finalmente, las tablas de cada uno de los componentes en orden de importancia, para facilitar su localización. Un ejemplo de este orden se muestra en la Figura 33.

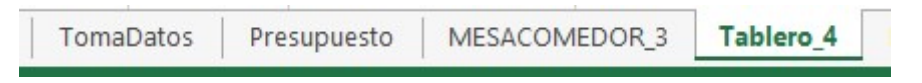

Figura 33: Estructura de hojas del asistente a ofertas comerciales. Elaboración propia

## 4.2.5 Modelo de CAD 3D

El siguiente paso es desarrollar el modelo tridimensional del producto en la herramienta CAD. Esto se realiza en dos pasos, en primer lugar se modela el conjunto, considerando la estructura de componentes reflejada en el modelo del dominio UML desarrollado. En el modelado de los subconjuntos y piezas se utilizarán preferentemente las variables consideradas en el modelo de objeto e incluidas en las hojas de cálculo. Si no es posible, se utilizarán ecuaciones que permitan relacionarlas, aunque complica la depuración y seguimiento del sistema. En segundo lugar, se enlazan dichas variables con las celdas de la hoja de cálculo correspondiente. Esto permite que el sistema CAD genere la solución calculada de forma automática por la hoja de cálculo. Las variables, además de valores dimensionales, pueden incluir valores de tipo cadena de caracteres, como nombres o material, o valores booleanos, como la presencia o no de piezas en conjuntos de elementos funcionales (como taladros o nervios) en piezas. Se usa una metodología paramétrica variacional (Shah, 1998). Esta se realiza en dos pasos, en primer ugar se modela el conjunto, considerando la terminada de la setiplada de los subconjuntos y piezas se utilizarán preferentemente las variables consideradas modelo de objeto e incluid modelo de objeto e incluidas en las hojas de cálculo. Si no es posible, se utilizarán<br>
ana. En segundo lugar, se enlacionarias, aunque complica la depuración y seguimiento del<br>
ana. En segundo lugar, se enlacan dichas vari

La Figura 34 muestra la relación entre el modelo de clases objetos general desarrollado e implementado en las hojas de cálculo, y el modelo CAD, particularizado para la herramienta CATIA.

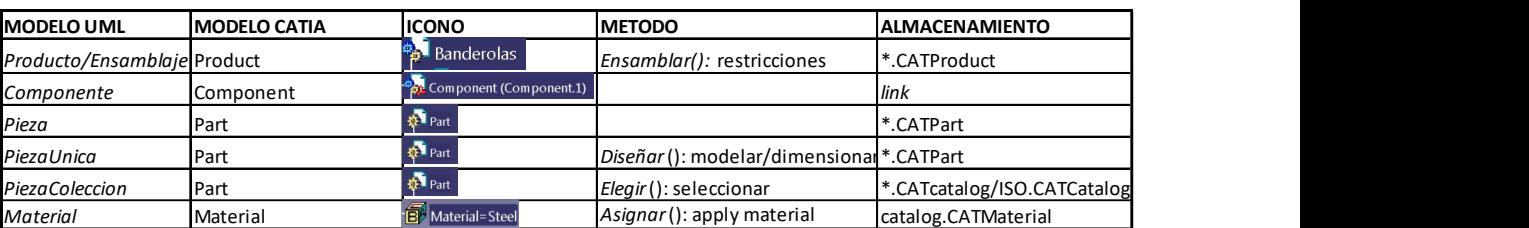

Figura 34: Relación clases del modelo con elementos de CATIA. Elaboración propia

El modelo debe incluir las variables necesarias que permitan su vinculación con los parámetros incluidos en las hojas de cálculo. Algunas variables pueden ser calculadas en función de las de diseño, si la relación entre ambas es constante para todos los casos, reduciendo el número de parámetros necesarios a enlazar en cada pieza o conjunto. La herramienta generalmente utilizada para enlazar las variables del modelo CAD con las hojas de cálculo son las tablas de diseño, y las ecuaciones para el cálculo de variables derivadas de las mismas. La Figura 35 muestra en el árbol de especificaciones de CATIA la combinación de parámetros importados mediante tablas y las ecuaciones, para el diseño de un mástil de bandera:

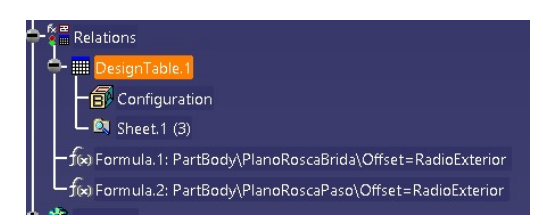

Figura 35: Importación y cálculo de parámetros en árbol de especificaciones de CATIA. Elaboración propia

Para facilitar la comprensión y uso de los sistemas, así como la depuración de los modelos es conveniente: que la estructura de producto desarrollada siga la estructura de clases de objeto adoptada, y que las variables enlazadas conserven su denominación en todos los modelos. La Figura 36 muestra la correlación entre variables desarrollada para el diseño del mástil de bandera.

| Parameters                                        | Columns              |
|---------------------------------------------------|----------------------|
| Altura                                            | Altura               |
| RadioExterior                                     | <b>RadioExterior</b> |
| Espesor                                           | Espesor              |
| <b>RadioAquieroSuperior</b>                       | <b>RadioTaladro</b>  |
| PartBody\TaladroSuperior\Sketch.2\Offset.4\Offset | PosicionTaladro      |
| PartBody\TaladroBrida\Activity                    | ;Brida?              |
| PartBody\TaladroBrida\Sketch.3\Radius.6\Radius    | R TaladroBrida       |
| PartBody\PlanoBrida\Offset                        | PosicionBrida        |
| PartBody\TaladroBrida\Sketch.3\Offset.7\Offset    | PasoBrida/2          |
| PartBody\PlanoTaladroBrida\Angle                  | AnguloPlano          |
| PartBody\TaladroPaso\Activity                     | ;Interno?            |
| PartBody\TaladroPaso\Sketch.4\Radius.13\Radius    | R TaladroPaso        |
| PartBody\TaladroPaso\Sketch.4\Offset.14\Offset    | PosicionPaso         |
| PartBody\RoscaBrida.1\Activity                    | RoscaBrida1          |
| PartBody\RoscaBrida.2\Activity                    | RoscaBrida2          |
| PartBody\Mirror.1\Activity                        | SimetriaBrida        |
| PartBody\RoscaPaso.1\Activity                     | RoscaPaso1           |
| PartBody\RoscaPaso.2\Activity                     | RoscaPaso2           |

Figura 36: Asociación entre valores de hoja de cálculo y de modelo CAD. Elaboración propia

A continuación, se muestran los resultados obtenidos de la aplicación del asistente a diferentes productos y herramientas CAD.

En la Fifura 37 se muestra la obtención de la etapa de una reductora generada con CATIA V5, (Pérez-Ayala Rull & Fdez. Puente Sarriá, 2015).

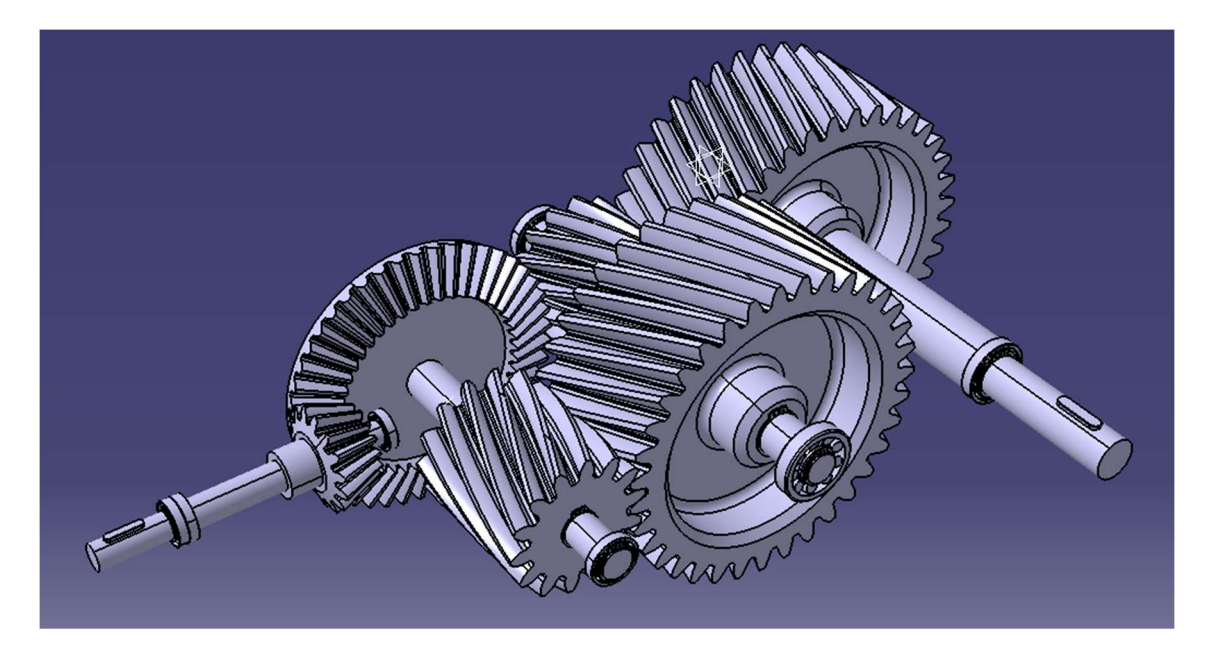

Figura 37: Modelo de etapa de reductora obtenida con CATIA V5. (Pérez-Ayala Rull & Fdez. Puente Sarriá, 2015)

En la Figura 38 se muestra la obtención de una bicicleta de montaña en SolidWork, (Cartán Castro & Fdez-Puente Sarriá, 2020).

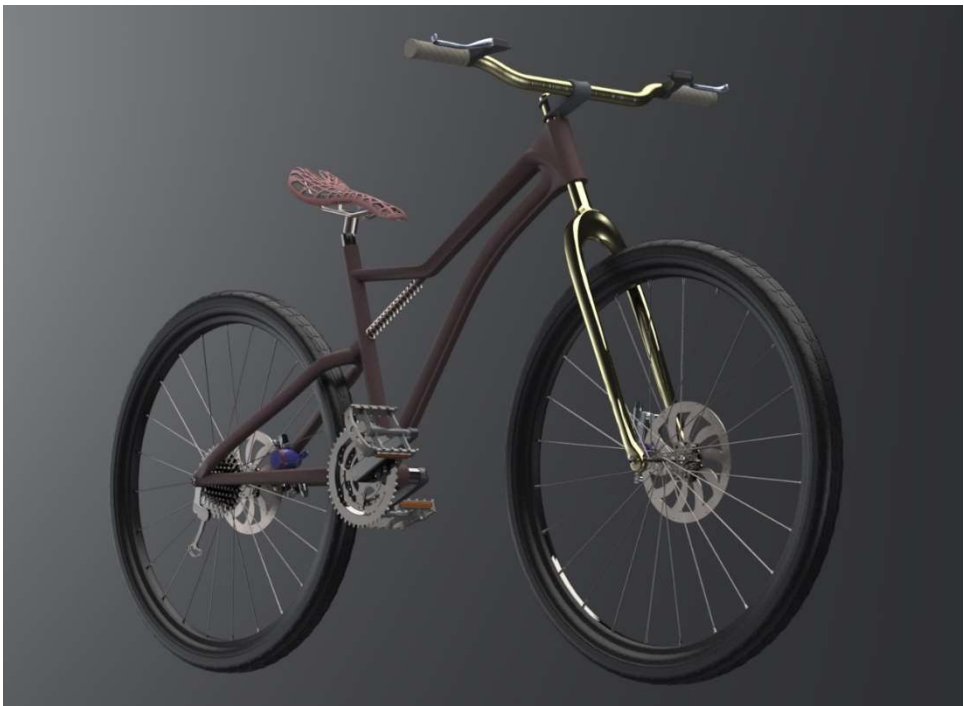

Figura 38: Modelo de bicicleta de montaña obtenido con SolidWork. (Cartán Castro & Fdez-Puente Sarriá, 2020)

La Figura 39 muestra el modelo volumétrico de popup para retail obtenido en Inventor, (Manzano Periñán & Fdez.-Puente Sarriá, 2019).

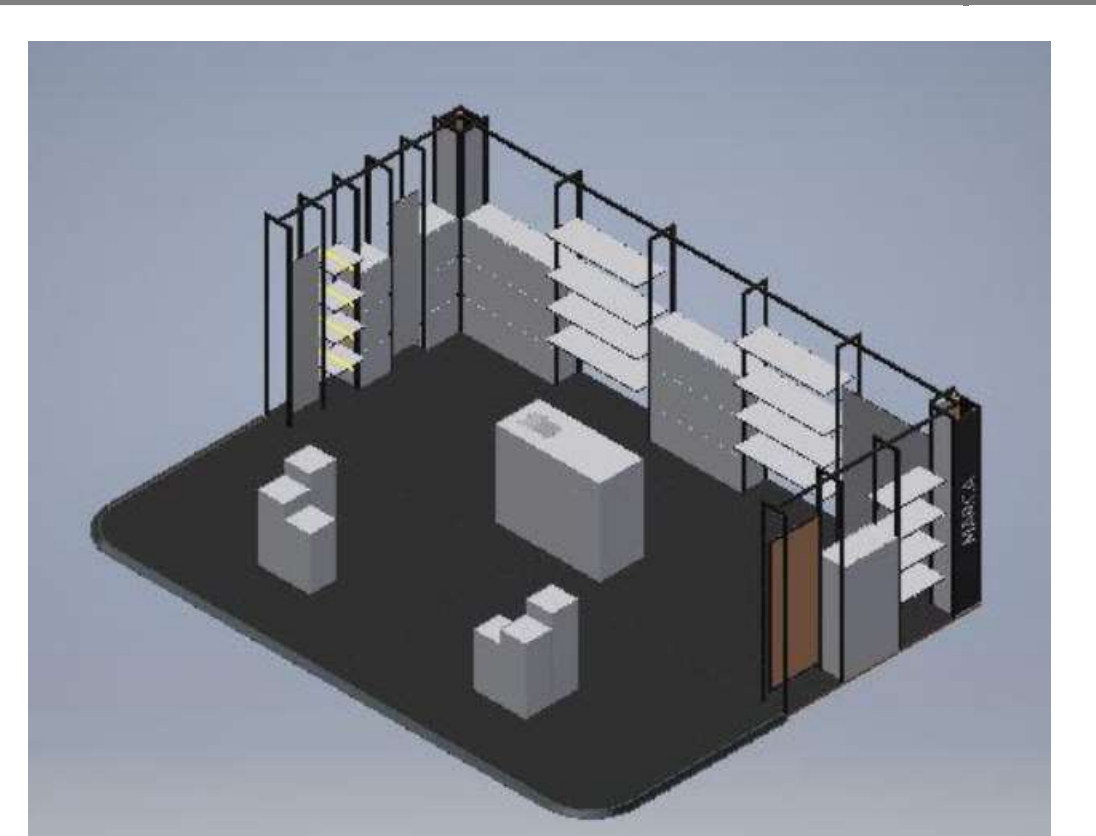

Figura 39: Modelo de Popup para retail obtenido con SolidWork. (Manzano Periñán & Fdez.-Puente Sarriá, 2019)

# 4.2.6 Simulación CAE

Este paso es posible debido a la consecución del modelo virtual del producto, es una ventaja del desarrollo de modelos tridimensionales, más que del propio sistema diseñado. Se pueden considerar dos situaciones generales:

- 1- La herramienta CAD incluye un módulo de análisis, por ejemplo para el análisis cinemático (DMU Kinematics) o de elementos finitos (Generative Structural Analysis) en CATIA. El modelo se utiliza directamente en dicho módulo, siendo además asociativo, por lo que el análisis puede ser reutilizado con las diferentes soluciones obtenidas para cada caso.
- 2- La herramienta CAD no incluye un módulo de análisis, por lo que es necesario analizar y resolver la comunicación entre la herramienta CAD y la herramienta CAE a utilizar. Esto significa identificar y verificar la existencia de formatos adecuados y compartidos por ambas herramientas, o desarrollar una interface entre ellas. El trabajo colaborativo entre ambas herramientas sería ideal, pero sería demasiado complejo en el contexto de las PYMEs.

La Figura 40 muestra los resultados de un análisis de elementos finitos desarrollado en CATIA para el diseño de un marco de bicicleta personalizado. Los resultados fueron verificados con los obtenidos por el cálculo tradicional.

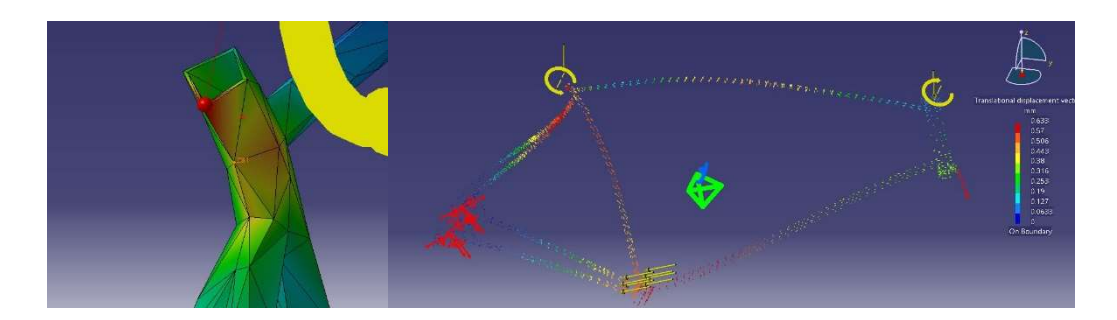

Figura 40: Resultados de Análisis FEM (Finite Element Method) con CATIA. (Garzón López & Fdez-Puente Sarriá, 2016)

Son posibles todos los análisis CAE necesarios y aceptados por las herramientas CAD a partir de su modelo tridimensional. Los actuales sistemas de CAD incluyen muchas de estas aplicaciones. A continuación, la Figura 41 muestra un ejemplo de la aplicación del análisis cinemático al diseño de puertas de garajes, fundamentalmente para analizar el volumen ocupado por la puerta durante su despliegue (Diago Macías & Fdez-Puente Sarriá, 2020)

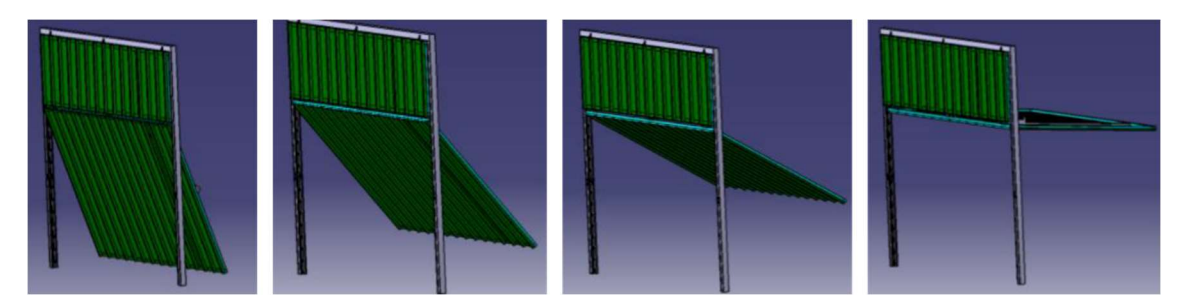

Figura 41: Resultados de Análisis cinemática de una puerta de garaje con CATIA. (Diago Macías & Fdez-Puente Sarriá, 2020)

## 4.2.7 Documentación

La documentación principal que se debe generar para realizar una oferta comercial es la que permita comunicar al cliente la solución, preferentemente documentación gráfica, y las condiciones del contrato, incluyendo el presupuesto inicial, documentación principalmente textual.

Al igual que en el paso anterior, la obtención de la documentación gráfica es consecuencia de la generación del modelo tridimensional, más que al propio sistema desarrollado, la ventaja es que se obtiene con los valores específicos del producto diseñado. En este caso, todas las herramientas CAD tridimensionales presentan un módulo de generación automática de planos, por lo que generar los dibujos técnicos del producto es muy sencillo, y prácticamente automático. En general, todos requieren algún retoque de los resultados, por la modificación de la geometría de algunas piezas. Otros medios de comunicación interesantes son las representaciones fotorrealistas mediante técnicas de render, o los actuales sistemas de visualización de modelos tridimensionales, como por ejemplo los PDF3D (PDFTron Company, 2019), para ello deben buscarse formatos compatibles entre las distintas herramientas. A continuación, en la Figura 42 se muestran los resultados obtenidos sobre un sistema para el diseño modular de juguetes:

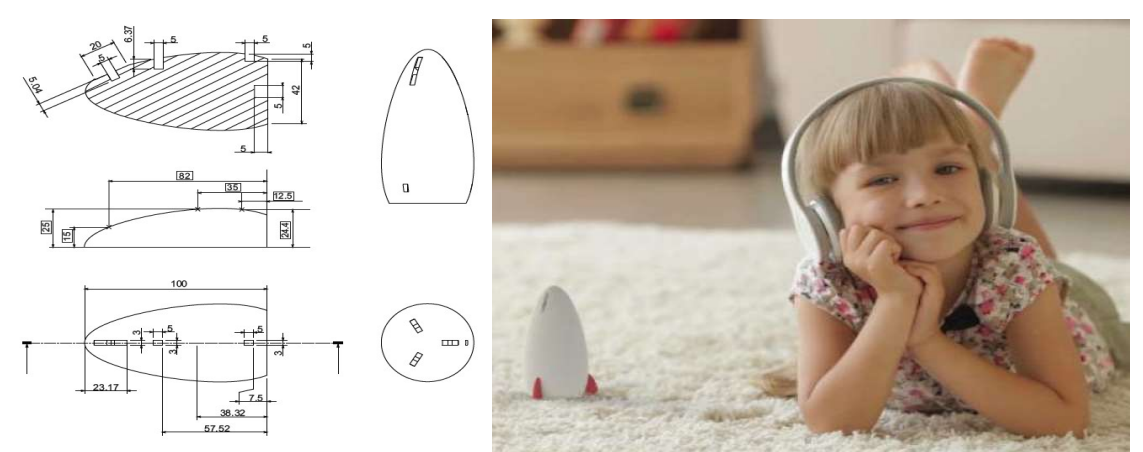

Figura 42: Planos con CATIA y Fotorrealismo mediante Keyshot. (Weert Ortiz & Fdez-Puente Sarriá, 2017)

Otro ejemplo de fotorrealismo es la integración de un escenario en un estadio de futbol, (Mesta Rodríguez & Fdez-Puente Sarriá, 2018), que se muestra en la Figura 43.

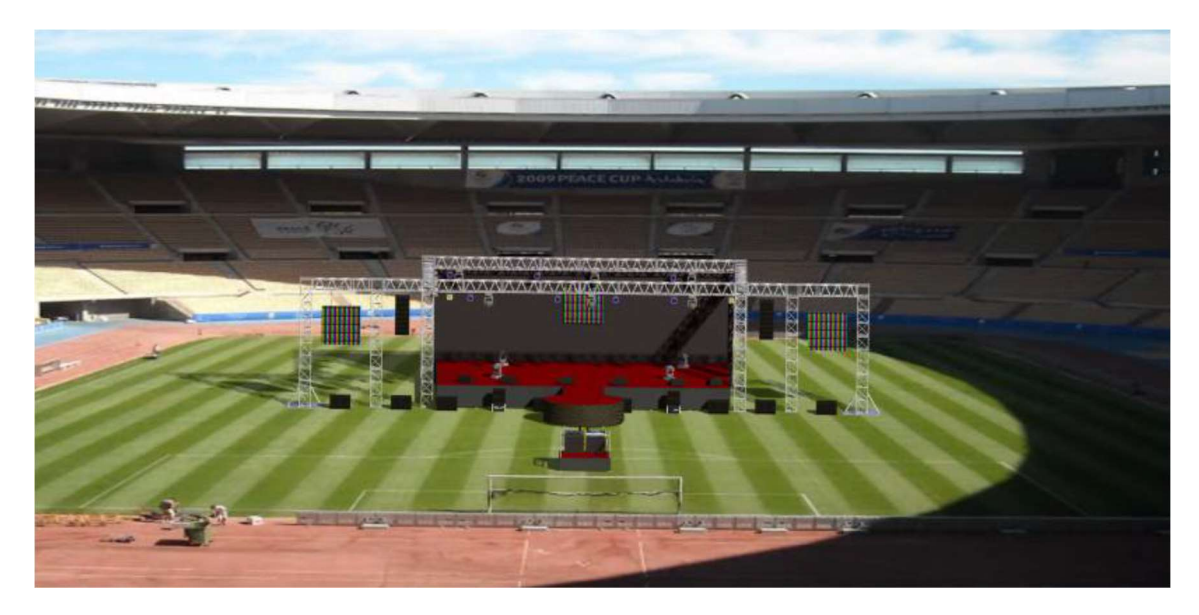

Figura 43: Fotorrealismo aplicado a la integración de un escenario en un estadio de futbol (Mesta Rodríguez & Fdez-Puente Sarriá, 2018)

Los documentos textuales se pueden obtener automáticamente a partir de los datos y con el uso de plantillas de documentos, método tradicional de las herramientas ofimáticas. La hoja dedicada a desarrollar el presupuesto debe de ser capaz de, a partir de toma de datos, estimar el coste de la oferta, con un error menor del 10% sobre el coste final. Esto es posible, pues se tienen los datos dimensionales básicos del producto, pudiendo realizar estimaciones del volumen de material de partida, de las extensiones de los procedimientos de fabricación (en fases de forma, de acabado o tratamientos térmicos), el coste de ensamblaje, embalado o transporte. Precisamente, este apartado del sistema es el más habitualmente realizado mediante herramientas de hoja de cálculo. El siguiente ejemplo, en la Figura 44, muestra la hoja dedicada a desarrollar el presupuesto para una mesa de comedor:

| Automatización del Diseño para PYMEs                                                           |                                                                 |                |                                                                                           |               |         |                    |                      |                | 2022                   |
|------------------------------------------------------------------------------------------------|-----------------------------------------------------------------|----------------|-------------------------------------------------------------------------------------------|---------------|---------|--------------------|----------------------|----------------|------------------------|
|                                                                                                |                                                                 |                |                                                                                           |               |         |                    |                      |                |                        |
|                                                                                                |                                                                 |                |                                                                                           |               |         |                    |                      |                |                        |
|                                                                                                |                                                                 |                |                                                                                           |               |         |                    |                      |                |                        |
| PRESUPUESTO INICIAL DE LA MESA DE COMEDOR<br>Descripción del producto                          |                                                                 |                |                                                                                           |               |         |                    |                      |                |                        |
| <b>PRODUCTO</b>                                                                                | Mesa de comedor                                                 |                | 1800 X                                                                                    | $1000 \times$ |         |                    | 800 de Cristal/Acero |                |                        |
| Fecha Presupuesto                                                                              | 12/05/2017                                                      |                |                                                                                           |               |         |                    |                      |                |                        |
| Tiempo de entrega<br>Fecha validez del presupuesto                                             | 15                                                              | 10/08/2017     |                                                                                           |               |         |                    |                      |                |                        |
| Fecha solicitud                                                                                | 23/11/2013                                                      |                |                                                                                           |               |         |                    |                      |                |                        |
| Fecha entrega                                                                                  | 08/12/2013                                                      |                |                                                                                           |               |         |                    |                      |                |                        |
| Numero Mesas                                                                                   | 3                                                               |                | Dimension                                                                                 |               | Precio  |                    |                      |                | Total                  |
| <b>MATERIA PRIMA</b>                                                                           |                                                                 |                |                                                                                           |               |         |                    |                      |                |                        |
| Tablero                                                                                        |                                                                 |                | 72000000 mm3                                                                              |               |         | 0,000010 E/mm3     |                      | 3 <sup>1</sup> | 2160                   |
| Patas                                                                                          | Sobredimension                                                  | $\overline{0}$ | 3818240 mm3                                                                               |               |         | 0,000010 E/mm3     |                      | 12             | 458,1888               |
|                                                                                                |                                                                 |                |                                                                                           |               |         |                    |                      |                |                        |
| Apoyos                                                                                         |                                                                 |                | 180000 mm3                                                                                |               |         | 0,000010 E/mm3     |                      | 12             | 21,6                   |
|                                                                                                |                                                                 |                |                                                                                           |               |         |                    |                      |                |                        |
| <b>MECANIZADO</b>                                                                              |                                                                 |                |                                                                                           |               |         |                    |                      |                |                        |
| Desbaste                                                                                       |                                                                 |                | 75998240 mm3                                                                              |               |         | 0,000000 %VOL      |                      | $\overline{3}$ | $\overline{0}$         |
|                                                                                                |                                                                 |                |                                                                                           |               |         |                    |                      |                |                        |
| Redondeo Esquinas                                                                              |                                                                 |                | $31.4$ mm                                                                                 |               |         | 0,100000 E/mm      |                      | 12             | 37,68                  |
| Redondeo Estético                                                                              |                                                                 |                |                                                                                           |               |         |                    |                      |                |                        |
|                                                                                                | Tablero                                                         |                | 5600 mm                                                                                   |               |         |                    | 5 E/m                | 3 <sup>1</sup> | 84                     |
|                                                                                                | Patas<br>Apoyo                                                  |                | $0 \, \text{mm}$<br>440 mm                                                                |               |         |                    | 5 E/m<br>5 E/m       | 12<br>12       | $\overline{0}$<br>26,4 |
|                                                                                                |                                                                 |                |                                                                                           |               |         |                    |                      |                |                        |
| <b>Conicidad Patas</b>                                                                         |                                                                 |                | $0 \, \text{mm}$ 3                                                                        |               |         |                    | $0,5$ E/mm3          | 12             | $\bullet$              |
| Taladro Apoyos                                                                                 |                                                                 | Redonda        | 40 mm                                                                                     |               | $\vert$ |                    | $2$ E/Tal.           | 12             | 24                     |
|                                                                                                |                                                                 |                |                                                                                           |               |         |                    |                      |                |                        |
| PULIDO/PINTADO                                                                                 |                                                                 |                | 75998240 mm3                                                                              |               |         |                    | 5 % VOL              | 3 <sup>1</sup> | 395,96832              |
| <b>UNIONES</b>                                                                                 |                                                                 |                |                                                                                           |               |         |                    | 15 E/Unior           | 12             | 180                    |
|                                                                                                |                                                                 |                |                                                                                           |               |         |                    |                      |                |                        |
| <b>TOTAL</b>                                                                                   |                                                                 |                |                                                                                           |               |         |                    |                      |                | 3387,83712             |
|                                                                                                |                                                                 |                |                                                                                           |               |         | IVA (21%)          |                      |                | 711,445795             |
|                                                                                                |                                                                 |                |                                                                                           |               |         |                    |                      |                | 4099,28292             |
|                                                                                                |                                                                 |                |                                                                                           |               |         |                    |                      |                |                        |
| <b>DESCUENTOS</b>                                                                              |                                                                 |                |                                                                                           |               |         |                    |                      |                | 225,855808             |
|                                                                                                |                                                                 |                |                                                                                           |               |         |                    |                      |                |                        |
|                                                                                                |                                                                 |                |                                                                                           |               |         | <b>COSTE TOTAL</b> |                      |                | 3873,427               |
|                                                                                                | Figura 44: Hoja de presupuesto de una mesa. Elaboración propia. |                |                                                                                           |               |         |                    |                      |                |                        |
|                                                                                                |                                                                 |                |                                                                                           |               |         |                    |                      |                |                        |
|                                                                                                |                                                                 |                |                                                                                           |               |         |                    |                      |                |                        |
| En la Figura 45 se muestran las plantillas utilizadas para elaborar las cartas de presentación |                                                                 |                |                                                                                           |               |         |                    |                      |                |                        |
|                                                                                                |                                                                 |                |                                                                                           |               |         |                    |                      |                |                        |
|                                                                                                |                                                                 |                | e los presupuestos, como ejemplo las utilizadas para cadenas de transporte en empresas de |               |         |                    |                      |                |                        |
|                                                                                                |                                                                 |                |                                                                                           |               |         |                    |                      |                |                        |

Figura 44: Hoja de presupuesto de una mesa. Elaboración propia.

En la Figura 45 se muestran las plantillas utilizadas para elaborar las cartas de presentación de los presupuestos, como ejemplo las utilizadas para cadenas de transporte en empresas de aceitunas. En este caso son plantilla elaboradas en Word, pudiendo reutilizar plantillas ya realizadas por la empresa, donde se importan los diferentes datos de la solución contenidos en la hoja Excel correspondiente (Domínguez Navarro & Fdez-Puente Sarriá, 2015).

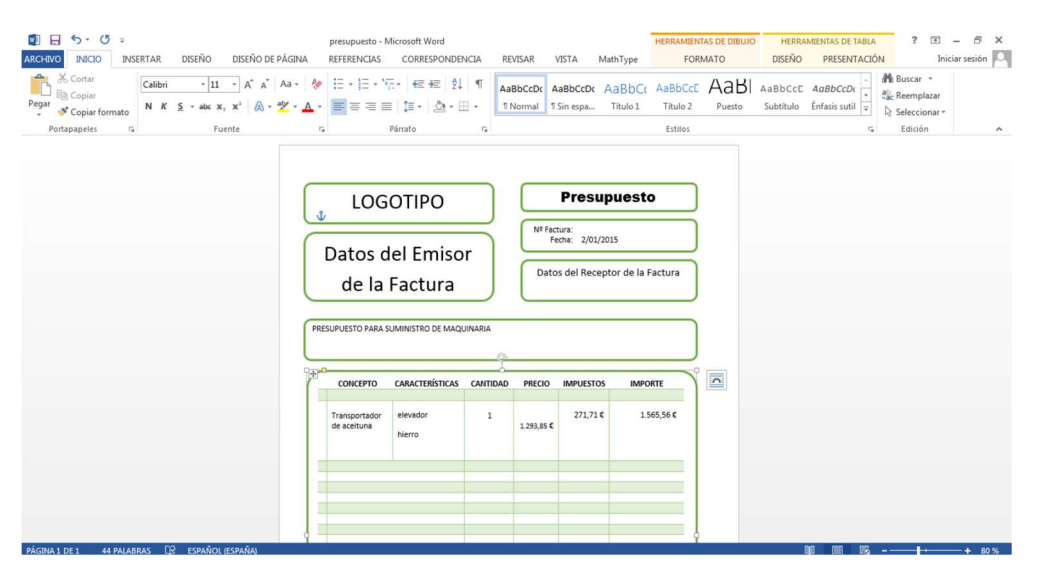

Figura 45: Plantilla de Presupuesto desde Plantilla de Impresión sobre Excel

(Domínguez Navarro & Fdez-Puente Sarriá, 2015)

#### 4.3 Conclusiones sobre la Metodología propuesta

En el presente capítulo se ha presentado el método idóneo para desarrollar la automatización en el contexto de las PYMEs. Se ha dividido en dos partes, por un lado, la arquitectura del sistema y por otro la metodología para su aplicación sobre dicho sistema.

La arquitectura del sistema tiene como núcleo la hoja de cálculo para desarrollar el proceso de resolución del problema de diseño, y la herramienta CAD como soporte electrónico de la solución alcanzada. La arquitectura se ha basado en Excel y CATIA como herramientas comerciales, pero puede ser desarrollado en otras aplicaciones.

La metodología presentada, y representada mediante diagrama de flujos, es lo suficientemente genérica para que fuese aplicable a los diferentes campos donde trabajan las PYMEs, y específica para que sirva como punto de arranque para cualquiera de ellas.

La metodología de adquisición del conocimiento, basada en entrevistas, consigue extraer el conocimiento de diseño de cada empresa, capturando el valor intrínseco de cada una de ellas.

Para representar el conocimiento del dominio se ha utilizado el modelo de objetos UML, donde se ha desarrollado un modelo a alto nivel, común para todos los productos que desarrolle cada una de las empresas. Con respecto a los procesos, se utilizan los diagramas de flujo, entre los que se han destacado: el de toma asistida de datos de diseño, que nos permite solicitar los datos necesarios y suficientes para determinar la solución idónea; y los diagramas que determinan cada tipo de componente del producto solución a partir de los datos. En los ejemplos de aplicación se han demostrado muy útiles y fáciles de utilizar.

La estructura de hojas de cálculo en el libro Excel, que implementa los diagramas de flujo, sigue su misma estructura. El orden de las hojas facilita su implementación y depuración. Igualmente, la implementación del modelo tridimensional sigue la estructura de componentes realizada en el modelo de objetos.

La metodología hasta aquí definida establece el núcleo de automatización del diseño. El resto de aspectos contemplados en la metodología son auxiliares, y se han considerado, para la aplicación práctica de desarrollar un asistente a la elaboración de ofertas comerciales. Se incluye el enlace con herramientas de análisis y la generación de documentación.

5 IMPLEMENTACIÓN DE LAS PRINCIPALES TAREAS DE DISEÑO

## 5 Implementación de las Principales Tareas de Diseño

En este capítulo se detalla el método de implementación de las principales tareas de automatización del diseño, aplicando la metodología desarrollada. En particular, se ha realizado utilizando la herramienta de CAD CATIA y la hoja de cálculo Excel. Vamos a considerar que ya están definidos los modelos del dominio y los diagramas de flujo necesarios para la resolución del problema, y se va a explicar cómo se realiza cada una de las tareas básicas de diseño.

Las tareas de diseño consideradas son las habituales durante el proceso de diseño. La siguiente relación se ha extraído del análisis de lo información contenidas en las normas técnicas. El análisis de las herramientas en CATIA para la automatización del diseño se ha realizado de modo ascendente en la complejidad de las tareas de diseño. A continuación, se muestran los principales subapartados considerados, exponiendo las principales tareas de diseño resueltas con cada una de ellas:

- 1- Control de variables y parámetros de diseño
- 2- Utilización de reglas de producción en la determinación de dimensiones
- 3- Utilización de reglas de producción para determinar la presencia de partes de piezas, componentes o propiedades cualitativas, como el material
- 4- Selección de tipologías de componentes
- 5- Reglas de verificación del diseño

Finalmente se hace un breve análisis, justificando que las herramientas consideradas permiten en gran medida la reutilización de la información contenida en soluciones anteriores, permitiendo la automatización del diseño.

En las tareas de control dimensional, ya sea con cálculos o utilizando reglas de producción, se han mostrado anteriores alternativas, como el control de variables de Catia o la programación mediante el lenguaje interno de personalización de Catia (VBScript). Se ha incluido con la intención de comparar la simplicidad de implementación del enlace Excel-CATIA con la programación.

### 5.1 Control de Variables de Diseño

La primera tarea que nos encontramos al resolver dimensionalmente un producto es restringir el posible valor de los parámetros que lo definen. Por ello podemos clasificar las variables desde distintos puntos de vista:

1- Variables según el tipo de dato: pueden ser numéricos, alfabéticos, booleanos, cadena de caracteres, etcétera. Los tipos de datos básicos que CATIA soporta son: Real (números reales), Integer (números enteros), String (cadena de caracteres) y Boolean (valores True/False).

También permite definir muchísimos valores asociados a magnitudes, como masa, longitud, tiempo, velocidad, etcétera; que indirectamente determinan un tipo de variable básica.

2- Variables según restricciones de valores: pueden ser libres (pueden tomar cualquier valor); valores en un rango (el valor puede tener especificado un valor máximo, mínimo o ambos); valores de una lista (el valor puede ser elegido de entre un conjunto de valores limitados).

3- Variables según su determinación: pueden ser variables independientes (su valor es determinado libremente) o dependientes (su valor es determinado en función de otras variables).

En el siguiente ejemplo se va a desarrollar el control de las variables sobre un soporte para un mástil de bandera. En la Figura 46 se observa que en el modelo el usuario debe utilizar los parámetros accesibles mediante la opción Publication, sin necesidad de intervenir en ningún evento ni boceto de la pieza. El significado de cada una de las variables está indicado en el dibujo.

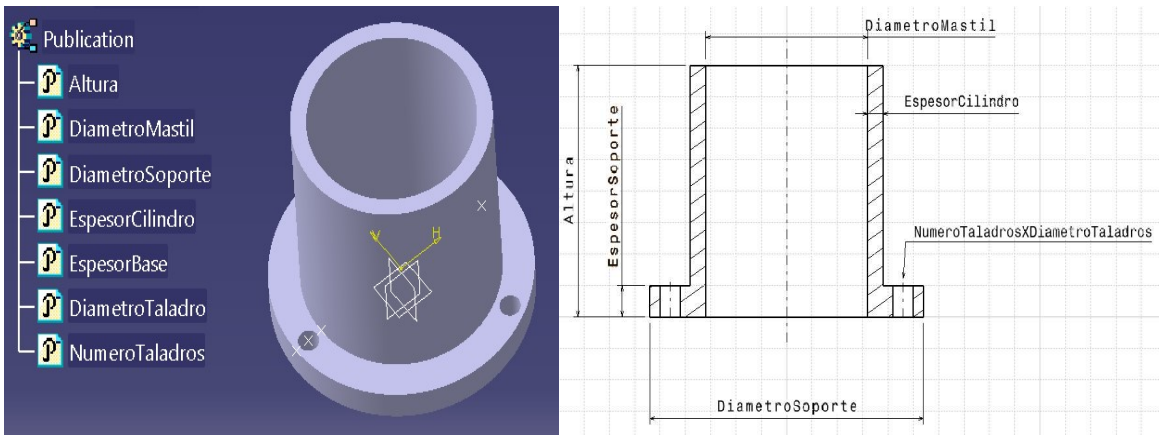

Figura 46: Ejemplo de control de variables. Elaboración propia.

Inicialmente, consideramos las principales variables independientes, donde el usuario no debe más que seleccionar cada una de ellas, aunque se define el tipo de dato y se imponen una serie de restricciones sobre su valor. Algunas variables se han considerado dependientes, pero determinando su valor de forma directa mediante ecuaciones simple. Las restricciones consideradas se exponen a continuación:

- 1) Altura: variable independiente de tipo longitud, por tanto, de tipo básico real, y limitado su valor en el rango 50-100 mm.
- 2) DiametroMastil: variable independiente de tipo longitud, por tanto, de tipo básico real, y consideramos una selección entre los valores normalizados o de suministro: 48, 64 y 72 mm.
- 3) DiametroSoporte: variable dependiente de tipo longitud, por tanto, de tipo básico real, y calculamos para que quepan los agujeros de unión con holgura de valor del radio del agujero. Por tanto, se puede calcular con la ecuación:

DiametroSoporte = DiametroMastil + 2\*EspesorCilindro + 4\*DiametroTaladro.

- 4) EspesorCilindro: variable dependiente de tipo longitud, por tanto, de tipo básico real, y consideramos de valor 10% del DiametroMastil.
- 5) EspesorBase: variable independiente de tipo longitud, por tanto, de tipo básico real, y consideramos de valores en pasos de 2 mm y mayores al espesor del cilindro.
- 6) DiametroTaladros: variable independiente de tipo longitud, por tanto, de tipo básico real, y consideramos valor constante de 8 mm.
- 7) NumeroTaladros: variable independiente de tipo entero, por tanto, de tipo básico entero, y consideramos valor posible de 3 ó 5.

#### 5.1.1 Implementación con comandos de CATIA V5

En este apartados se va a mostrar cómo se realiza el control de variable mediante herramientas directas de CATIA V5.

En las siguientes figuras se muestran las herramientas de control aplicadas para cada tipo de variable indicadas en el punto anterior. En la primera de ellas se muestra cómo se determina cada tipo básico de variable, mostrándose en las siguientes limitaciones habituales en el diseño de los valores de cada variable, como se ha indicado en el apartado anterior. En la Figura 47 adjunta se observa el gran número de tipos de variables considerados por CATIA V5, debido a la cantidad y variedad de sus módulos

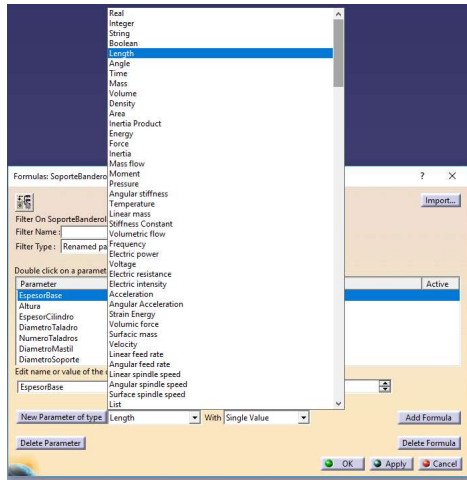

Figura 47: Tipos de Variables en CATIA V5. Elaboración propia.

La Figura 48 representa la limitación de valores para una variable en CATIA V5, pudiéndose utilizar tanto valores límites máximos como mínimos. El ejemplo está aplicado a la altura del soporte.

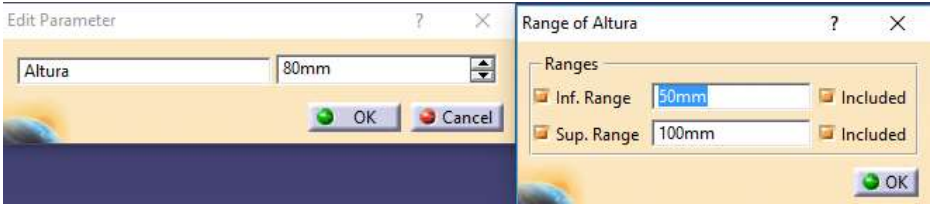

Figura 48: Valores límites en CATIA V5. Elaboración propia.

Otra opción es seleccionar el valor de una lista de valores admisibles, caso habitual en el campo de diseño ya sea por normativa o por la oferta dimensional de la materia prima. En la Figura 49 se muestran los valores del diámetro del mástil como variables de longitud, y los valores del número de taladros.

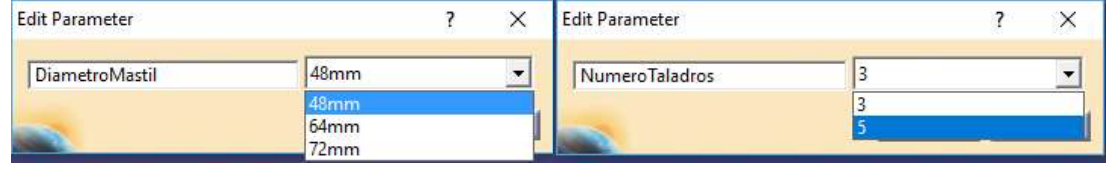

Figura 49: Selección de un conjunto de valores en CATIA V5. Elaboración propia.

Otras opciones habituales en el mundo del diseño pueden ser considerar un valor constante, por estar normalizado o prácticamente ser un valor estándar "de facto", o lo valores son modificados en un valor dado. Esto se consigue protegiendo el valor de la variable, realizado para el diámetro del agujero de los taladros, o seleccionando el paso de variación para la variable, aplicado al espesor de la base, como se muestra en la Figura 50.

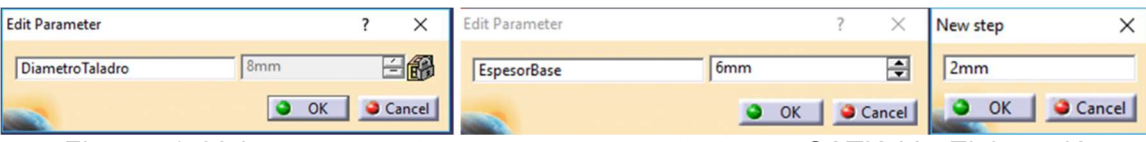

Figura 50: Valores constantes o en pasos constantes en CATIA V5. Elaboración propia.

Finalmente, podemos considerar el cálculo de valores dependientes, cuando la relación con los valores de las variables independientes pueda ser expresada mediante ecuaciones. La Figura 51 muestra la utilización del editor de ecuaciones de CATIA V5 para calcular los valores del diámetro del soporte y del espesor del cilindro.

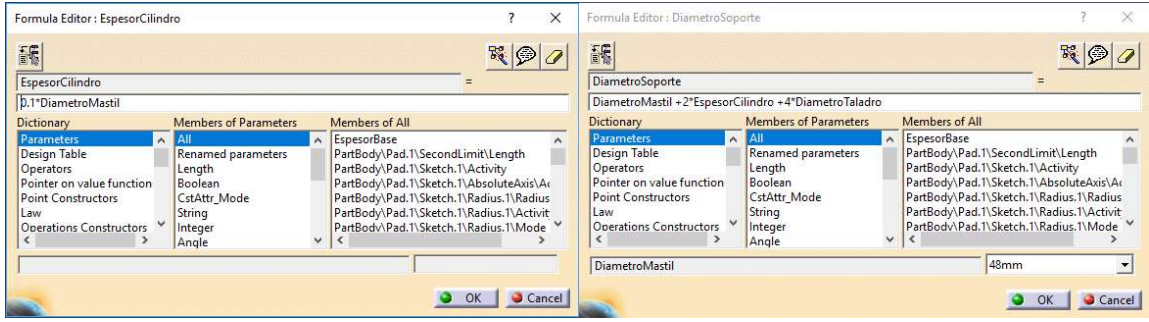

Figura 51: Cálculo de variables mediante ecuaciones en CATIA V5. Elaboración propia.

A través de todas estas herramientas se observa que no es necesario la utilización de programación interna ni el desarrollo de macros para una gestión sencilla de variables. Esto permite un acercamiento al proceso de automatización del diseño sin necesidad de conocimientos sobre programación, que quizás sea necesario en aquellas tomas de decisiones que conllevan tareas más complejas.

## 5.1.2 Implementación mediante enlace Excel-CATIA V5

En este apartado se va a comentar cómo es posible realizar el mismo control de variable mediante el enlace de una hoja de cálculo realizada en Excel con las variables utilizadas en CATIA V5. Esto se realiza mediante el comando Design Table de CATIA, tabla de diseño. En primer lugar se muestra cómo realizar el enlace entre la hoja de cálculo y CATIA para cada una de las variables, mostrando en segundo lugar cómo se gestionan las condiciones de uso de las diferentes variables incicadas anteriormente.

El comando Design Table permite enlazar filas o columnas de Excel con variables de los modelos CAD desarrollados en CATIA. Permite seleccionar un fichero Excel, la hoja destino y la orientación de la misma (los valores de las variables se organizan en filas, orientación horizontal, o en columnas, orientación vertical). La Figura 52 muestra la creación de la tabla de diseño para

el soporte. Para facilitar la comprensión, tanto la tabla de diseño, como el fichero Excel se denominan SoporteBanderola.

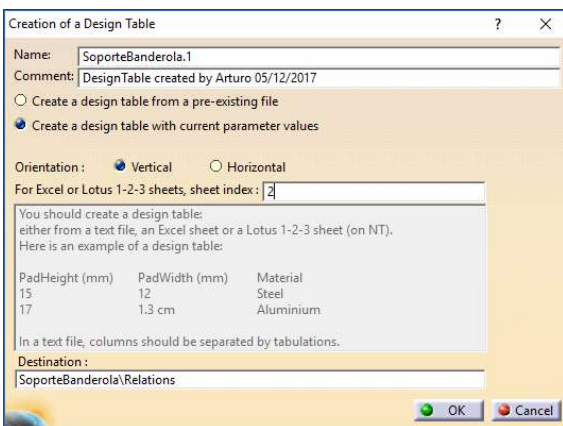

Figura 52: Creación de una tabla de diseño en CATIA V5. Elaboración propia.

Es posible relacionar más de un fichero de CATIA con una hoja Excel, y utilizar más de una tabla de diseño, y por tanto más de una hoja Excel con un fichero de CATIA. Por ello, es necesario que se cuide la nomenclatura y ubicación de cada información. Consideramos un criterio acertado reunir todas las decisiones de un producto en un único libro de Excel, dedicando la primera hoja para toma de datos y cálculo de variables, y el resto para cada uno de los componentes del producto, ya sean piezas (nombradas como NombrePieza n) o ensamblajes (nombradas como NombreEnsamblaje\_n), e identificando el número "n" de hoja asociada. Para cada hoja de componente se crean las variables necesarias, pudiendo indicar entre paréntesis la unidad utilizada, ayudando a identificar el tipo de variable. La Figura 53 muestra las hojas incluidas y las variables creadas para el SoporteBanderola.

|      |           |                  |     | Altura (mm)  DiametroMastil (mm)  DiametroSoporte (mm)  EspesorCilindro (mm)   EspesorBase (mm)  DiametroTaladros (mm)   NumeroTaladros |  |
|------|-----------|------------------|-----|----------------------------------------------------------------------------------------------------|--|
| 80.5 | 48        |                  | 4.8 |                                                                                                    |  |
|      |           |                  |     |                                                                                                    |  |
|      | TomaDatos | SoporteBandera 2 |     |                                                                                                    |  |

Figura 53: Hojas de cálculo y variables del soporte de banderola en Excel. Elaboración propia.

El siguiente paso es vincular cada una de las columnas de Excel con las variables correspondientes de CATIA. Esto se hace en la pestaña de asociaciones de la ventana que administra la tabla de diseño, donde hay que seleccionar la variable con la columna de Excel. Para facilitar la comprensión de cada valor y las asociaciones, es conveniente renombrar las variables en CATIA, y hacerlas coincidir con el nombre de la columna en Excel, como se observa en la Figura 54.

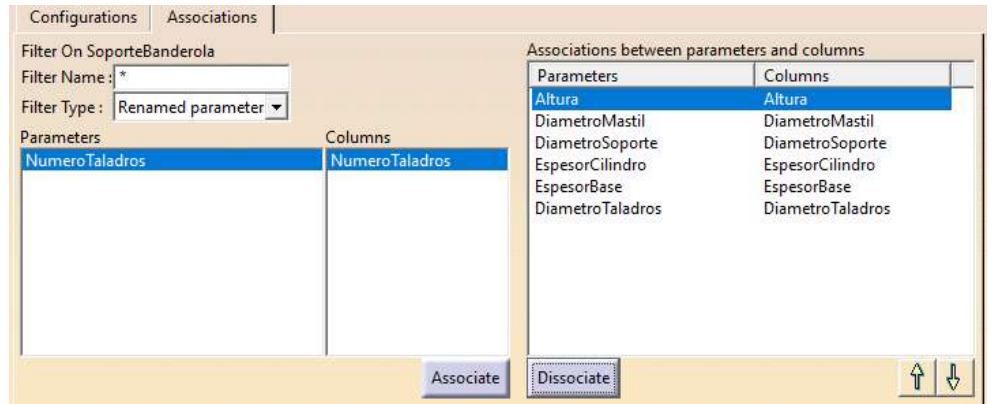

Figura 54: Enlace de variables en Excel (columns) y variables en CAD (parameters). Elaboración propia.

Una vez realizado el vínculo entre las variables en Excel y las de CATIA, solo resta implementar en Excel la gestión de las variables. Para ello tenemos a nuestra disposición todas las capacidades de la hoja de cálculo. Debido a que podemos incluir una hoja para cada uno de los componentes, es ideal realizar toda la implementación del producto en un solo libro de Excel, donde la primera hoja estará dedicada a la entrada de datos y cálculo de todas las variables, siendo después vinculadas a cada una de las hojas correspondientes de cada componente, y estas enlazadas a los modelos Cad.

La Figura 55 muestra la entrada de datos para el soporte de mástil, donde se realiza una interfaz que facilite su uso, distinguiendo parámetros libres y dependientes, y representando el significado de cada variable. La hoja se encuentra protegida y solo son accesibles las celdas correspondientes a los datos independientes, representados en naranja.

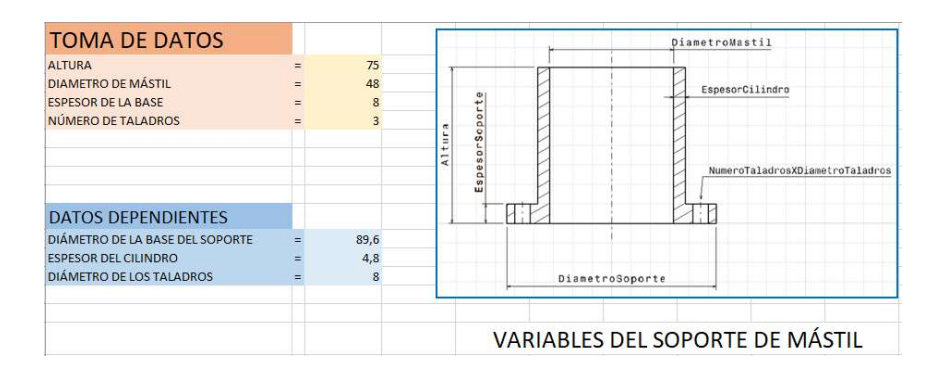

Figura 55: Toma de datos en Excel. Elaboración propia.

El control de las variables se realiza mediante los comandos de validación de datos, incluyendo tanto mensajes con instrucciones para su correcto uso, como mensajes de error cuando el valor introducido no cumple los requisitos. En las siguientes Figuras, 56 y 57, se muestran las instrucciones de cada uno de ellos, así como la configuración para validación de datos de las principales variables independientes:

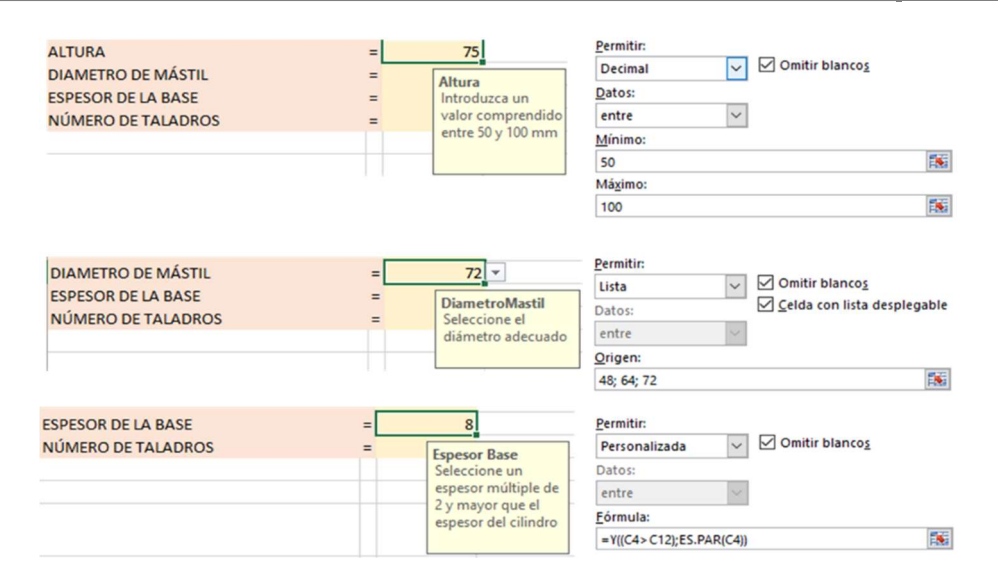

Figura 56: Asistente y control de las principales variables independientes en Excel. Elaboración propia.

Los datos dependientes son calculados mediante fórmulas, o no modificables por estar en celdas protegidas, como es el caso del diámetro de los taladros. La Figura 57 muestra las ventanas de diálogo de cada celda, donde se explica el modo de cálculo de la variable, para facilitar la depuración del sistema y la ecuación implementada, para el caso del diámetro del soporte.

|    | ×<br>f.                         | $=(C3+2*C12+4*C13)$ |                                                     |  |  |  |
|----|---------------------------------|---------------------|-----------------------------------------------------|--|--|--|
|    | $\Delta$                        | B                   | D<br>$\mathsf{C}$                                   |  |  |  |
|    | 10 DATOS DEPENDIENTES           |                     |                                                     |  |  |  |
|    | DIÁMETRO DE LA BASE DEL SOPORTE |                     | 118,4                                               |  |  |  |
|    | 12 ESPESOR DEL CILINDRO         |                     | Diametro Base                                       |  |  |  |
| 13 | <b>DIÁMETRO DE LOS TALADROS</b> |                     | El diámetro de la base                              |  |  |  |
| 14 |                                 |                     | del soporte = Diámetro<br>de mástil + 2* Espesor de |  |  |  |
| 15 |                                 |                     | la base + 4*Diametro de                             |  |  |  |
| 16 |                                 |                     | los taladros                                        |  |  |  |

Figura 57: Información y ecuaciones de las variables dependientes en Excel. Elaboración propia.

La conclusión principal que se deduce de este desarrollo es que no es necesario el empleo de conceptos de programación para administrar adecuadamente el valor de las variables. Ambos medios, CATIA y Excel, cumplen los requisitos para ser utilizados como herramientas de automatización para PYMEs. Podrían utilizarse ambos medios de forma combinada, de modo que se facilite la depuración y mantenimiento del sistema, y se asemeje más a la forma de trabajo de cada empresa.

## 5.2 Tomas de Decisiones Dimensionales mediante Reglas de Producción.

En las actividades de diseño, no todas las variables pueden determinarse mediante ecuaciones, sino que, en muchos casos, requieren de la aplicación de criterios heurísticos basados en la experiencia. Estas tomas de decisiones suelen expresarse en forma de regla, por

lo que en los sistemas basados en el conocimiento de primera generación se representaron mediante reglas de producción de la forma "IF-THEN". En este caso, vamos a considerar reglas que determinan valores de variables, propiedades cualitativas y presencia de partes de piezas, generalmente con funciones específicas.

Vamos a ilustrar la aplicación de las reglas de producción con los siguientes ejemplos. Los siguientes apartados muestran dos medios de implementarlos, directamente en CATIA V5 o mediante el enlace de las variables con Excel. Se incluye la implementación de conocimiento representado en forma de tabla de decisión, que puede ser expresada como una estructura anidada de reglas de producción.

Continuando con el ejemplo del soporte de mástil, vamos a desarrollar un diseño partiendo de tres datos independientes: la altura del mástil (valor entero comprendido entre 3 y 20 metros), la exposición al viento/mar (valor booleano) y la unión atornillada o soldada (considerado como valor textual A ó S), como parámetros principales e independientes. Vamos a considerar los siguientes criterios de diseño:

- 1) Altura: se va a considerar igual al diámetro del mástil más el 1% de la altura del mástil. Se determina por la ecuación: Altura = DiametroMastil + 0.01\*AlturaMastil
- 2) DiametroMastil: se selecciona siguiendo los siguientes rangos de la altura del mástil: 3<= AlturaMastil <= 6 => DiametroMastil = 48 mm.

7<= AlturaMastil <= 12 => DiametroMastil = 64 mm.

13<= AlturaMastil <= 20 => DiametroMastil = 72 mm.

3) DiametroSoporte: se mantiene la relación del punto anterior, por tanto, se puede calcular con la ecuación:

DiametroSoporte = DiametroMastil + 2\*EspesorCilindro + 4\*DiametroTaladro.

- 4) EspesorCilindro: se va a considerar constante de valor 4 mm.
- 5) EspesorBase: se selecciona siguiendo los siguientes rangos de la altura del mástil:

3 <= AlturaMastil <= 9 => EspesorBase= 12 mm.

10 <= AlturaMastil <= 14 => EspesorBase = 14 mm.

15 <= AlturaMastil <= 20 => EspesorBase = 16 mm.

- 6) DiametroTaladros: se va a considerar constante de valor 8 mm.
- 7) NumeroTaladros: se van a considerar 3 agujeros para alturas de mástil menores o iguales a 14 metros, y 5 agujeros para mayores.

Se añaden dos nuevas condiciones, una sobre una propiedad cualitativa, como es el material, y otra sobre la presencia de alguna parte de la pieza, como es la presencia de taladros en la base. Las condiciones propuestas se exponen a continuación:

- 8) Material: se va a considerar como material el acero (Steel) si el mástil no está expuesto a mar o viento, y fibra de vidrio (Fiberglass) en caso contrario.
- 9) Taladros?: esta variable indica la presencia o no de los taladros del soporte, según su unión sea atornillada (True) o soldada (False).

Una vez realizada las anteriores opciones, finalmente se ilustra el procedimiento, mediante los dos métodos, para la implementación de tablas de decisión más complejas, como anidamiento de reglas de producción. La Figura 58 muestra la Tabla de decisión descrita.

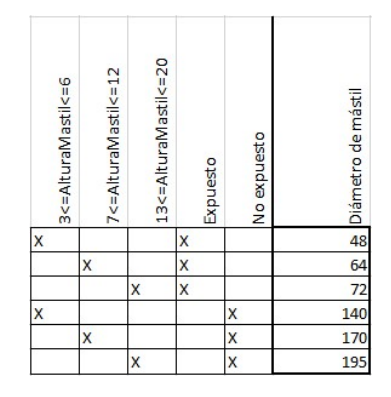

Figura 58: Tabla de decisión para determinar el diámetro del mástil. Elaboración propia.

## 5.2.1 Implementación con comandos de CATIA V5

En este apartado se va a mostrar cómo se realiza la implementación de las reglas de producción directamente desde CATIA V5. En primer lugar, las variables accesibles directamente por el usuario serán aquellas independientes, y a las relaciones de tipo ecuación utillizadas en los casos anteriores, se añaden las reglas que implementan cada toma de decisión. La Figura 59 muestra cada uno de ellas en el árbol de especificaciones de CATIA:

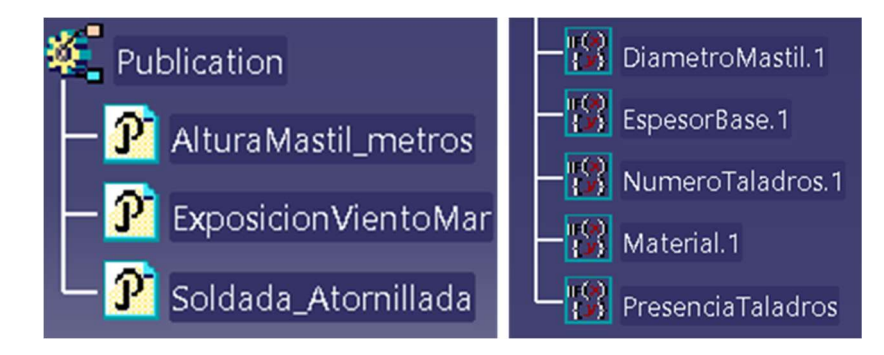

Figura 59: Variables independientes y reglas en CATIA. Elaboración propia.

Las reglas se crean en el módulo Knowledge Advisor de CATIA, mediante la función Rule, que, aunque requiere un cierto conocimiento sobre programación, se reduce a la aplicación de bucles de control básicos como IF-THEN, FOR o WHILE, y permiten el acceso directo a las variables y parámetros definidos. En las siguientes imágenes se muestran tres ejemplos de reglas aplicadas, donde se observa que en todos los casos se incluyen mensajes que informan al usuario de la decisión adoptada.

Esta primera regla denominada DiametroMastil.1 determina el valor del diámetro del mástil en función de la altura del mástil. Se visualiza las opciones que ofrece para programar en la pestaña Keywords. La Figura 60 muestra el desarrollo de dicha regla.

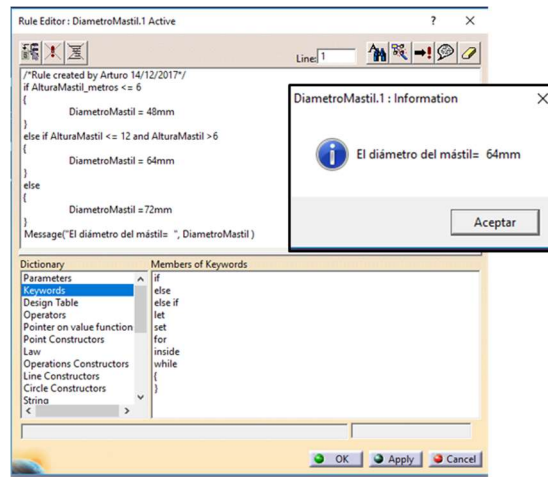

Figura 60: Regla para la determinación del diámetro de mástil en CATIA. Elaboración propia.

La Figura 61 muestra la toma de decisión de un parámetro cualitativo como es el nombre del material. En la figura se ha destacado la accesibilidad a los parámetros, particularmente a aquellos renombrados (Renamed Parameters), que son los principales y están renombrados para facilitar su interpretación y la depuración del sistema.

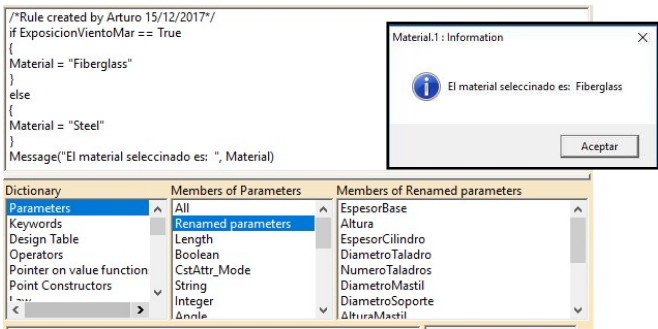

Figura 61: Regla para la determinación del material en CATIA. Elaboración propia.

En este tercer caso se muestra la activación o desactivación de eventos de CATIA, que se realiza mediante los parámetros del tipo Activity y de carácter booleano, para incluir o eliminar parte de piezas. En la Figura 62 se observan los parámetros de actividad de las distintas operaciones del modelo, para ilustrar la posibilidad de tomar decisiones sobre sus valores.

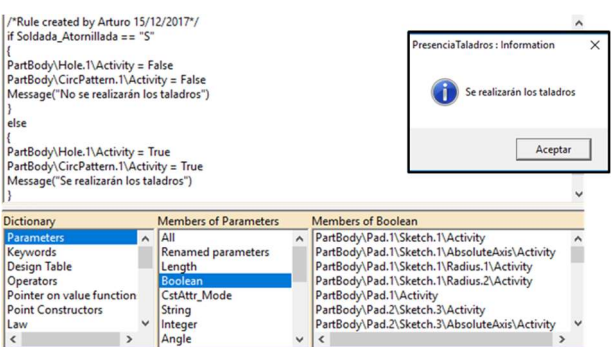

Figura 62: Regla para determinar la presencia de partes de piezas en CATIA. Elaboración propia.

Finalmente, para el caso de toma de decisiones más complejas, que podrían ser representadas por tablas de decisión, como en este caso, o árboles de decisión, se pueden utilizar reglas ligeramente más complejas, utilizando el anidamiento de reglas IF-THEN. La Figura 63 muestra la regla para el caso de la tabla de decisión mostrada.

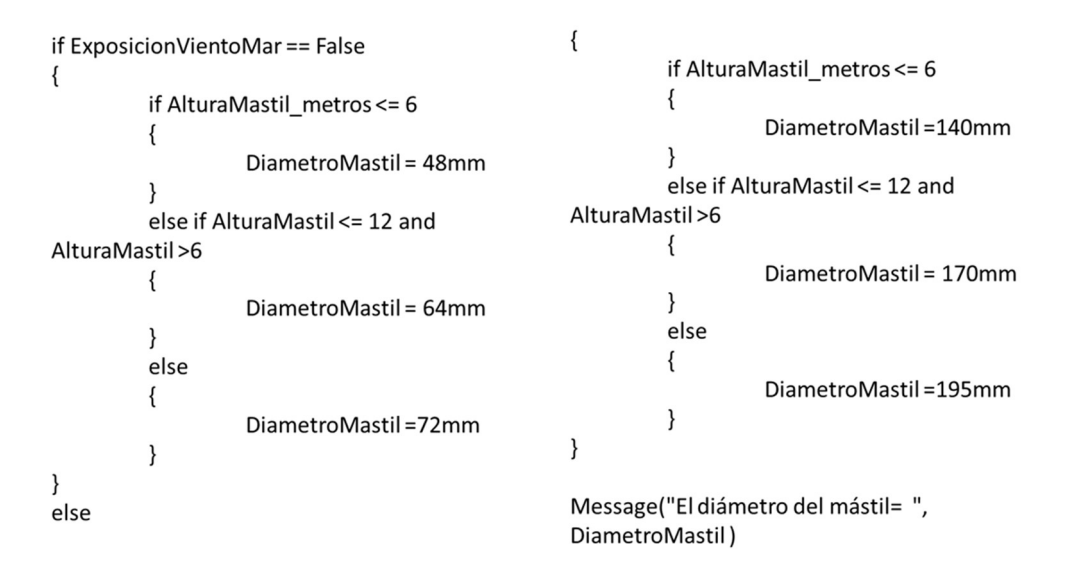

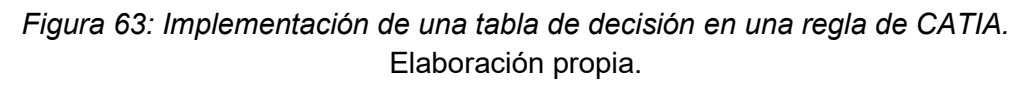

## 5.2.2 Implementación mediante enlace Excel-CATIA V5

Una vez comentado en el apartado anterior la realización de los enlaces de columnas de Excel con variables de CATIA, lo que cambia es la determinación de los valores de cada una de las variables en la página de toma de datos. En la Figura 64 se ilustra la diferencia entre los parámetros independientes, con fondo naranja, y los calculados, con fondo azul. También se muestran los parámetros independientes son modificables y los dependientes no, pero su visualización permite predecir los resultados obtenidos.

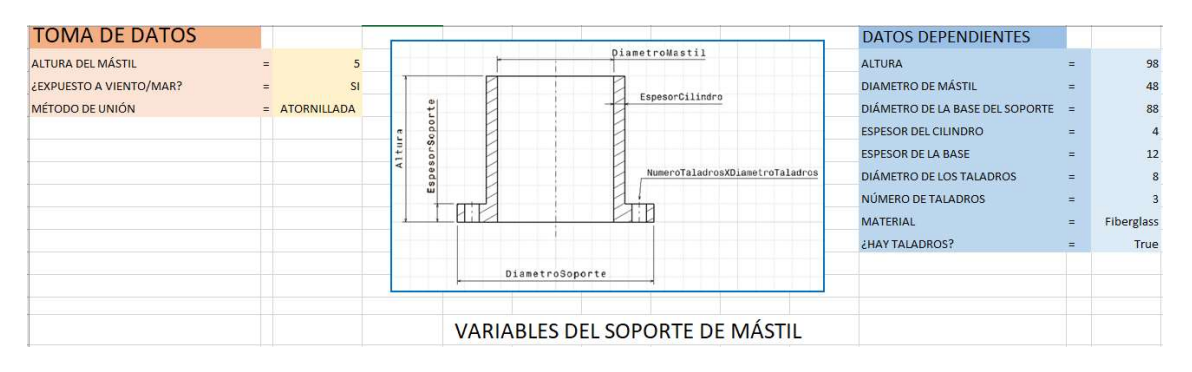

Figura 64: Entrada de datos para tabla de decisión en Excel. Elaboración propia.

El sistema muestra la información dada sobre cada uno de los parámetros independientes, sobre los posibles valores, y para cada uno de los parámetros calculados, indicando el modo de cálculo. En particular, la Figura 65 muestra la información y la función para determinar el diámetro del mástil.

| <b>DATOS DEPENDIENTES</b>       |     |                                                                    |
|---------------------------------|-----|--------------------------------------------------------------------|
| <b>ALTURA</b>                   | Ξ   | fx<br>=SI(C2<7;48;SI(C2<13;64;72))                                 |
| <b>DIAMETRO DE MÁSTIL</b>       | $=$ | 48                                                                 |
| DIÁMETRO DE LA BASE DEL SOPORTE | Ξ   | Diametro del mastil                                                |
| <b>ESPESOR DEL CILINDRO</b>     | $=$ | El diámetro del mástil vale:                                       |
| <b>ESPESOR DE LA BASE</b>       | =   | $3 \leq z$ AlturaMastil $\leq z$ 6 =><br>$DiameterMastil = 48$ mm. |
| <b>DIÁMETRO DE LOS TALADROS</b> | =   | $7 \leq$ = AlturaMastil $\leq$ = 12 = >                            |
| NÚMERO DE TALADROS              | Ξ   | $DiameterMastil = 64 mm.$                                          |
| <b>MATERIAL</b>                 |     | Fibe<br>$13 \leq x$ AlturaMastil $\leq x$ 20 $\Rightarrow$         |
| ¿HAY TALADROS?                  |     | $DiameterMastil = 72$ mm.                                          |

Figura 65: Determinación del diámetro del mástil en Excel. Elaboración propia.

### 5.3 Tomas de Decisiones Cualitativas mediante Reglas de Producción.

En las actividades de diseño, no todas las variables son de tipo dimensional, muchas son de carácter cualitativo. Entre estos parámetros podemos considerar la presencia de una parte en una pieza (como un nervio de refuerzo o taladro de aligeramiento), la inclusión de un componente en un conjunto o valores cualitativos como el material constituyente o el nombre de la pieza. En la mayoría de estos casos se utilizan criterios heurísticos en su determinación y se implementan en forma de reglas de producción.

En el siguiente ejemplo, representado en la Figura 66, se aplica sobre la presencia o no de los taladros para montar la brida, necesarios si se instala, pero no se realiza si no se utiliza brida. Como se observa, en el primer paso, en la toma de datos se selecciona que sí se instala la brida, por lo que en la tabla de la pieza mástil, el parámetro ¿Brida? toma el valor true. Dicho valor está vinculado mediante la tabla de diseño al parámetro de CATIA PartBody\TaladroBrida\Activity, que gestiona la ejecución de este evento en Catia, y toma valor true. Por lo tanto, en el mástil aparecen los taladros, y en el árbol de especificaciones de CATIA se ven como eventos activos.

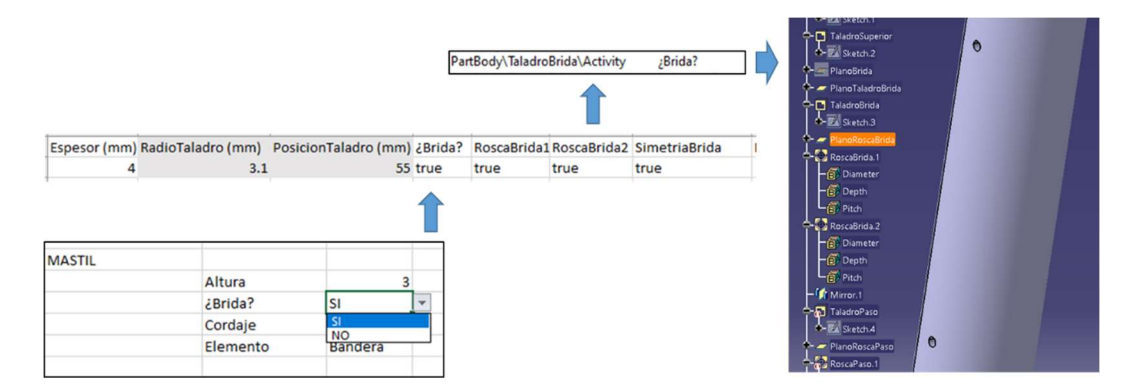

Figura 66: Mástil con taladros para Bridas. Elaboración propia.

En la Figura 67 se muestra cuando la selección es negativa. Se destacan los iconos en forma de paréntesis rojo, que indican en el árbol de especificaciones de CATIA que los eventos que realizan los taladros para la brida están desactivados.

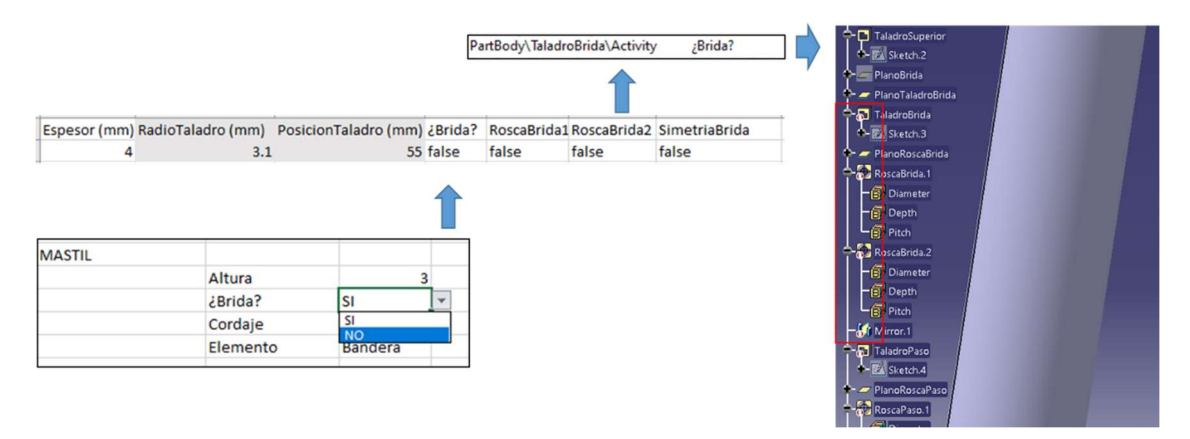

Figura 67: Mástil sin taladros para Bridas. Elaboración propia.

En el siguiente ejemplo, representado en la Figura 68, se muestra la aplicación de la presencia o no de un componente en un producto. En este caso se selecciona si el mástil lleva soporte o no. En la parte de la izquierda aparecen las variables cuando se selecciona su presencia, y en la parte derecha cuando no. Sobre la figura aparece la relación entre la variable de CATIA que gestiona la presencia de un componente con la columna de la hoja Excel. En el árbol de la derecha se ha resaltado el icono de paréntesis rojo, que indica que ese componente está desactivado.

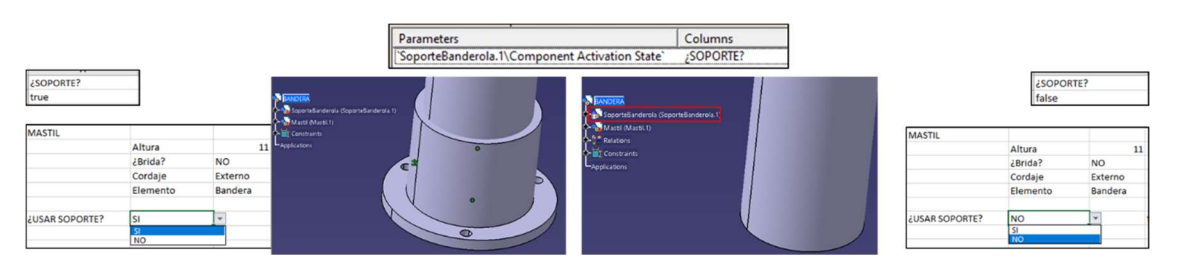

Figura 68: Mástil con soporte y sin soporte. Elaboración propia.

Por último, se muestra un ejemplo de selección de material para una pieza. En este caso se elige directamente el material entre acero y pino. Se observa que se ha utilizado una regla del tipo IF-THEN para seleccionar el nombre del material en inglés, que es el usado por la materioteca por defecto de Catia. Pero se recomienda configurar y personalizar dicha materioteca con los materiales usados por la empresa y con las propiedades físicas y visuales de dichos materiales para la realización de simulaciones y obtención de imágenes fotorrealísticas. La elección del material puede realizarse de forma directa, como este caso, o asignarse por otros criterios determinados mediante reglas de producción. Podría depender de criterios estéticos, exposición a agentes medioambientales o corrosivos, etcétera. En la Figura 69, a la izquierda aparece el procedimiento para asignar pino a la izquierda o acero a la derecha.

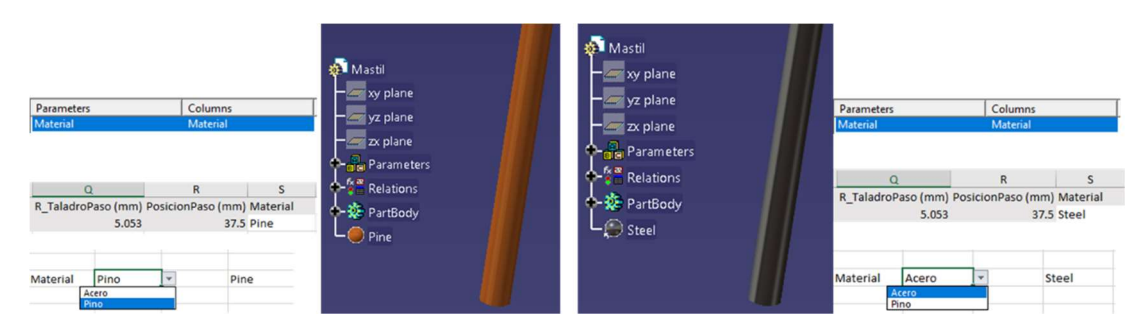

Figura 69: Selección de materiales para un mástil. Elaboración propia.

Al igual que para el parámetro material, se pueden asignar muchas otras propiedades o atributos no dimensionales: nombres de piezas, de partes de piezas, etcétera. Siempre se permite crear en la hoja de cálculo los diferentes procedimientos para determinar sus valores, y posteriormente vincularlos a las variables del sistema CAD correspondiente.

#### 5.4 Selección de Tipologías de Componentes.

Una tarea muy habitual en el diseño es seleccionar el tipo de componente idóneo a incorporar en cada caso. En primer lugar, se implementarán las reglas de producción en forma IF-THEN, que determinarán cuál es la tipología seleccionada. En estos casos, en el modelo CAD deberán estar incorporadas todas las tipologías con sus correspondientes relaciones de posición en el ensamblaje. En el proceso de automatización, lo que hacemos es activar y desactivar las diferentes opciones, dejando activado únicamente el componente seleccionado.

En la Figura 70 se muestra un ejemplo para seleccionar el soporte de un mástil. En filas de arriba abajo se muestra la opción de soporte redondo, cuadrado o sin soporte. Se observa la selección del tipo directamente en la hoja Excel, el valor tomado en dicha hoja por los valores de cada columna, en la última fila se muestra la correlación de las columnas y las variables de CATIA que gestionan la presencia de cada componente. Finalmente, en el lado derecho se muestran los resultados finales, observándose en el árbol de especificaciones los componentes desactivados mediante el símbolo de forma de paréntesis rojo.

| <b>¿USAR SOPORTE?</b><br><b>FORMA SOPORTE</b>                                                                          | <b>SI</b><br>Redondo<br>Redondo<br>Cuadrado  | true<br>Itrue  | false<br>SopRedondo SopCuadrado | true  | SoporteRedondo | SoporteCuadrado<br>false          | <b>ST BANDERA</b><br>or SoporteBanderola (SoporteBanderola.1)<br>SoporteBanderolaCuadrado (SoporteBanderolaCuadrado.1)                                                                    |  |
|----------------------------------------------------------------------------------------------------|----------------------------------------------|----------------|---------------------------------|-------|----------------|-----------------------------------|----------------------------------------------------------------------------------------------------|--|
| <b>¿USAR SOPORTE?</b><br><b>FORMA SOPORTE</b>                                                                          | <b>SI</b><br>Cuadrado<br>Redondo<br>Cuadrado | true<br>false  | true<br>SopRedondo SopCuadrado  | false | SoporteRedondo | SoporteCuadrado<br>true           | Mastil (Mastil.1)<br><b>BANDERA</b><br>SoporteBanderola (SoporteBanderola.1)<br>SoporteBanderolaCuadrado (SoporteBanderolaCuadrado.1)<br><sup>4</sup> - <sup>9</sup> ot Mastil (Mastil.1) |  |
| <b><i>LUSAR SOPORTE?</i></b><br><b>FORMA SOPORTE</b>                                                                   | <b>NO</b><br>Cuadrado                        | false<br>false | false<br>SopRedondo SopCuadrado | false | SoporteRedondo | SoporteCuadrado<br>false          | <b>BANDERA</b><br><b>Conduct Seconds</b> (SeporteBanderola.1)<br>SoporteBanderolaCuadrado (SoporteBanderolaCuadrado.1)<br><sup>d</sup> - O <sub>D</sub> Mastil (Mastil.1)                 |  |
| Parameters<br>'SoporteBanderola.1\Component Activation State'<br>ConorteBanderolaCuadrado 1\Component Activation State |                                              |                |                                 |       | Columns        | SoporteRedondo<br>SonorteCuadrado |                                                                                                    |  |

Figura 70: Selección de Tipología de Soporte para un Mástil. Elaboración propia.
### 5.5 Verificación de resultados.

Consideramos que con las tareas anteriores se han incluido la mayor parte de las tareas de diseño, posibilitando su automatización. Pero es interesante poder monitorear y verificar los resultados que se están obteniendo en fase de diseño. En este caso vamos a considerar tres posibilidades:

- 1- Verificar los resultados durante la Toma de Datos. Se ha definido una toma de datos asistida, eso significa que en esta etapa se limitan los valores de las variables, permitiéndose únicamente aquellos que conducen a la solución idónea. Este paso puede requerir cálculos intermedios y el valor de algunos parámetros auxiliares. En estos casos podemos considerar valores máximos o mínimos, relaciones de proporcionalidad entre dimensiones y muchas de las reglas que podemos extraer de normas técnicas y de reglamentos internos de empresas. Ejemplos de este tipo quedan reflejados en la Figura 56 de toma de datos.
- 2- Verificación mediante herramientas de análisis tipo CAE. Con el modelo tridimensional obtenido mediante el sistema CAD, es posible realizar múltiples análisis, como de elementos finitos o cinemáticos. No se realizan de forma automática, pero en la mayoría de las herramientas CAD se reutiliza fácilmente la información de ensayos anteriores. Por ejemplo, para el caso de elementos finitos, se mantienen las condiciones de apoyo y distribución de cargas, por lo que se actualiza la geometría con el mallado de los nuevos resultados, sin necesidad de volver a definir las condiciones del análisis. Este hecho está ilustrado en varios de los ejemplos de aplicación.
- 3- Finalmente, algunas restricciones se refieren a variables más complejas, como pueden ser las limitaciones de volumen o de peso, más difícil de lograr su expresión matemática en una hoja de cálculo. Estos cálculos geométricos están disponibles para su consulta en la herramienta CAD. Se pueden desarrollar aplicaciones sencillas que permitan visualizar y crear reglas de verificación.

A continuación, en la Figura 71 se muestra un ejemplo de la consulta de peso para dos casos de soporte de mástil, donde se muestran, para el material acero, el volumen, área, masa y densidad de la solución obtenida:

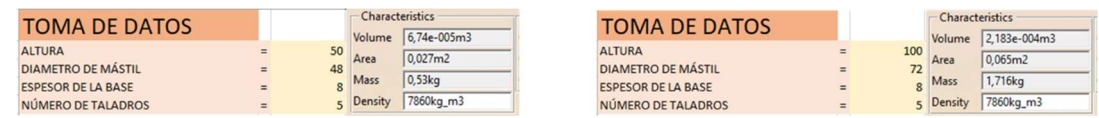

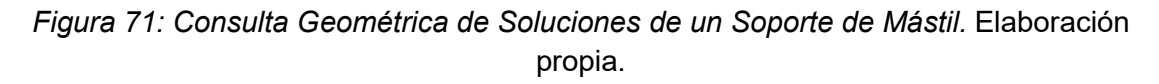

Como se observa en la solución anterior, la solución de mayor peso, a la derecha, supera el peso de 1 Kg. Si consideramos restricciones de este tipo, como el peso, sería muy útil crear ventanas de diálogo que mostrasen el valor de dichas variables, o incluso reglas de verificación que generasen alarmas cuando se incumplen dichas restricciones. En la Figura 72 se muestra una regla para visualizar el volumen y peso de la solución, a la derecha, y una regla de verificación que avisa cuando no se cumple el requisito de ser el peso menor de 1 Kg.

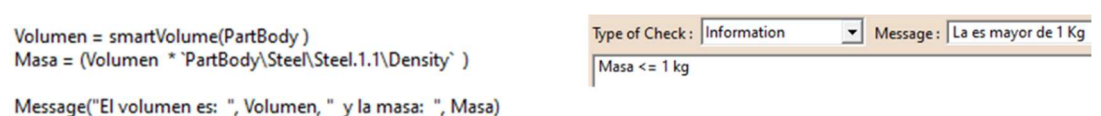

Figura 72: Reglas para visualizar y restringir el peso de un Soporte de Mástil. Elaboración propia.

En la Figura 73, se observa el resultado de aplicar dichas reglas sobre el diseño del soporte de mástil. A la izquierda se encuentra el ejemplo que cumple dicha restricción, la restricción Peso.1 en verde, y a la derecha el caso que no cumple, con la restricción Peso.1 en rojo. En ambos casos se visualiza la ventana con el volumen y peso, generado mediante el comando Medir volumen.

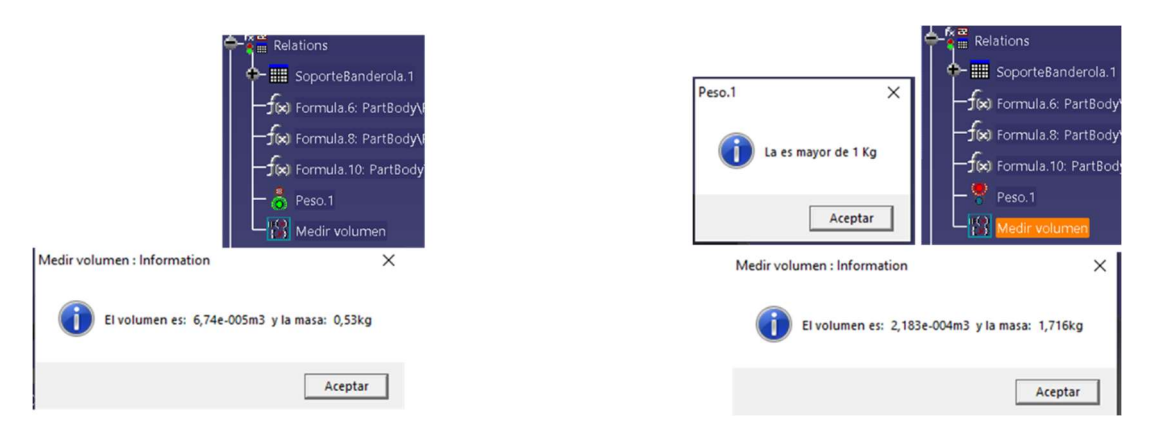

Figura 73: Aplicación de Reglas para visualizar y restringir el peso de un Soporte de Mástil. Elaboración propia.

### 5.6 Conclusiones sobre la Implementación de Tareas de Diseño

En el presente capítulo, para completar la metodología presentada en el capítulo anterior, se muestra la implementación de las principales tareas de diseño. Las tareas consideradas son básicas, que por siguiendo los diagramas de flujo de los diferentes procesos de solución, se combinan para realizar tareas de mayor complejidad, como son el diseño de cada componente.

Se ha comenzado por las tareas más básicas, aquellas que determinan los valores dimensionales. Se ha considerado dos aspectos: en primer lugar el control de valores de variables admisibles y cálculos sencillos basados en ecuaciones, y en segundo lugar la determinación de los valores basados en reglas de producción. En este primer bloque, además de mostrar la implementación basada en tablas de diseño, también se ha incluido su implementación mediante programación en la propia herramienta CAD. La idea era ilustrar esa mayor dificultad de automatización del diseño mediante programación.

Las siguientes tareas presentadas son las de valores atómicos, como la selección de material. Finalmente, las tareas que definen la configuración de los componentes: presencia de partes de piezas, presencia de componentes en el producto o selección de la tipología de componentes. Estas tareas se muestran únicamente con el método de tablas de diseño.

Todas estas tareas logran el objetivo de automatizar el diseño, permitiendo la reutilización de la información de productos diseñados anteriormente, y la ejecución automática de esas tareas de diseño rutinarias.

Al final, como complemento de las tareas de diseño, se presentan algunas posibilidades que tienen las herramientas CAD para verificar la solución alcanzada.

# 6 EJEMPLOS DE APLICACIÓN

### 6 Ejemplos de Aplicación

Las conclusiones más relevantes que se exponen en esta tesis son el resultado del análisis de muchas aplicaciones realizadas. Debido al gran número de ejemplos, se han presentado en un documento anexo titulado Ejemplos de Aplicación. Se anima al lector interesado en los diferentes trabajos que consulte dicho anexo, sobre todo aquellos ejemplos más cercanos a su campo de aplicación.

Este capítulo está dedicado a explicar la estructura de dicho anexo, conteniendo una serie de trabajos realizados para depurar la metodología propuesta. La mayoría han sido realizados en la Escuela Politécnica Superior de la Universidad de Sevilla. Algunos son trabajos prácticos desarrollados en la asignatura de "Diseño y Fabricación Asistidas por Ordenador" y Trabajo Fin de Estudios de la titulación Máster Universitario en Instalaciones y Diseño de Productos. Otros proceden de Fin de Estudios en las titulaciones de Grado de Ingeniería Mecánica y de Ingeniería en Diseño Industrial y Desarrollo del Producto. Como se observa, con el transcurso del tiempo algunos mantienen la denominación de Proyecto Fin de Carrera, Trabajos Fin de Grado o Trabajos Fin de Máster. Otros se han desarrollado durante acuerdos en Proyectos de colaboración con empresas externas. Las diferentes procedencias están indicadas en cada uno de ellos.

Se han presentado siguiendo un formato de ficha de presentación, donde se destacan, además de los datos principales, los objetivos específicos dentro de cada trabajo y los principales aspectos automatizados en el proceso de diseño. Realizando una serie de conclusiones sobre cada uno de ellos que justifican y reafirman la metodología presentada en esta tesis.

Los criterios de clasificación utilizados son, principalmente, los aspectos de diseño a automatizar. Fundamentalmente podemos considerar los que afectan directamente al diseño o los que son auxiliares al mismo. Dentro de cada uno de los grupos se ha considerado el criterio temporal.

Con respecto al diseño, se han considerado tres objetivos principales, teniendo en cuenta los típicos requisitos de entrada para desarrollar una oferta comercial para una PYME, centrado sobre todo en la personalización respecto el cliente:

1.- La adecuación dimensional de la solución a unas condiciones geométricas determinadas, como puede ser el diseño de mobiliario ajustado a una habitación específica, caso muy habitual en las PYMEs. El objetivo es personalizar geométricamente el diseño de la forma y dimensiones que requiere cada usuario.

2.- La adecuación estética de la solución a los gustos y aficiones del cliente. Es un aspecto más complejo de trabajar que las propiedades geométricas, pero también produce mayor atractivo en el usuario y más posibilidades de éxito. En general, se ha hecho más incidencia en el enlace con la solución dentro de la metodología, que en la implementación de métodos específicos multicriterios de selección de soluciones óptimas, en muchos casos demasiados complejos.

3.- La integración del cumplimiento de normativas complejas en el proceso de diseño. En muchos casos es necesario la verificación de normativas de obligado cumplimiento, o muy conveniente el cumplimiento de normativas de buen uso para su éxito de venta. Por ello, se ha considerado que este tipo de normativa debe ser verificada, y sus condiciones adelantadas a los primeros pasos en el proceso de diseño.

Con respecto a fases auxiliares al proceso de diseño, como son los análisis del tipo CAE para la optimización de la solución o la documentación de la misma, se han considerado los siguientes objetivos que definen cada grupo de trabajos:

1.- La integración con herramientas de análisis tipo C.A.E., de forma que provea fácilmente de múltiples soluciones coherentes con los criterios de diseño, y puedan ser analizadas, alcanzando conclusiones interesantes del comportamiento del producto, y estableciendo heurísticas que puedan utilizarse como reglas de producción en los primeros pasos del proceso de diseño.

2.- La integración de herramientas de fabricación, que puedan simular fácilmente el proceso de fabricación de forma automática y adelantar posibles errores a la fase de diseño. Esto puede ser por muchos motivos, como dimensiones imposibles de fabricar con las herramientas de la empresa o materiales en bruto con dimensiones no suministradas, aunque no imposibilitan su fabricación, sí encarecen mucho el producto.

3.- La comunicación de la solución del producto al cliente, aspecto fundamental para que se tome la decisión de la contratación. En este caso, además de considerar los documentos habituales, como planos, presupuestos y pliegos de condiciones, se ha resaltado la generación de escenas y películas mediante técnicas de fotorrealismo.

En muchos casos los trabajos han participado en más de un objetivo, por lo que se han incluido en el grupo relativo al aspecto más destacado o donde se han alcanzado mayores éxitos.

7 CONCLUSIONES Y LÍNEAS DE FUTURO

### 7 Conclusiones y Líneas de Futuro

En este capítulo se muestras las conclusiones alcanzadas durante el desarrollo de esta investigación, así como las propuestas más prometedoras como continuación de la misma.

### 7.1 Conclusiones

En el presente capítulo se van a resumir las principales consideraciones generales sobre la posibilidad real de aplicar a automatización al diseño en PYMEs. Así como si las ventajas alcanzadas cubren las expectativas de las mismas. Para ello se analizan la aplicabilidad de la metodología propuesta, las herramientas utilizadas y su aplicación al desarrollo de asistentes de ofertas comerciales. Todas las conclusiones han sido deducidas del análisis de una serie de ejemplos elaborados y presentados en el capítulo anterior.

El análisis de la metodología y las herramientas utilizadas para el diseño se centró sobre tres aspectos: la capacidad de reproducir el "know-how" de diseño de una empresa con una hoja de cálculo, la simplicidad en el desarrollo del sistema asistente al diseño y sus campos idóneos de aplicación.

Las empresas ya tienen, en muchos casos, conocimiento de su forma de trabajo en hojas de cálculo. Son utilizadas muy habitualmente en la elaboración de ofertas, pero en la mayoría de los casos, únicamente redactan un presupuesto basado en la experiencia. No se establece la definición geométrica y dimensional del producto, para ello es necesario mayor información que permita establecer ciertas correlaciones empíricas de carácter económico. Un ejemplo claro es la estimación del coste por metro cuadrado de las instalaciones de una nave industrial en función de la actividad.

La definición final del producto solución requiere complejos procedimientos de cálculo, que deben ser implementables mediante las operaciones disponibles en una hoja de cálculo. En los casos analizados, se ha conseguido una buena definición en detalle de la mayoría de los productos, lo que valida este método. En algunos casos, el procedimiento de diseño conlleva cálculos avanzados, que incluyen procedimientos iterativos. Un ejemplo es la aplicación de complejas normas de diseño, como el realizado en dos asistentes al diseño de reductores, uno para ejes paralelos y otro para ejes concurrentes (Ruiz Fernández & Fdez-Puente Sarriá, 2013) y (Pérez-Ayala Rull & Fdez-Puente Sarriá, Prediseño de reductor paramétrico, 2015). En estos casos se incluye la aplicación de normas como la AGMA 2001-D04: "Fundamental Rating Factors and Calculation Methods for involute Spur and Helical Gear Teeth" y la AGMA 2003-B97: "Rating the pitting Resistance and Bending Strength of Generated Straight Bevel, Zerol Bevel, and Spiral Bevel Gear Teeth", o métodos basados en la bibliografía, como el uso de métodos de cálculo incluidos en "Diseño en ingeniería mecánica de Shigley" (Budynas & Nisbett, 2008) para el cálculo a fatiga de los árboles. En ambos casos se realizaron sobre la hoja de cálculo, pero se facilita su desarrollo con la utilización de macros.

 Consideramos que para el mayor número de casos, la automatización del diseño es abordable usando únicamente las aplicaciones básicas de la hoja de cálculo. En el caso de procesos muy complejos, una opción sería la utilización de macros. Pero, podemos utilizar el método de tablas de diseño mediante la selección de soluciones tipo, con un rango de validez en función de algunos parámetros libres, que puedan ser seleccionados por el cliente o determinados por la experiencia del comercial, así se obtiene una descripción completa del producto solución. Por ejemplo, para un producto con carga de trabajo establecida y apoyado en una viga, podemos establecer un perfil normalizado y puede definirse su dimensión en función de la luz admisible para cada dimensión. Algunos ejemplos de este caso fueron desarrollados sobre el diseño de naves industriales, donde se consideraron variables el tipo de cubiertas, las puertas y ventanas o la existencia de puentes grúas y doble planta para oficinas (Hernández Rodríguez, Fdez-Puente Sarriá, & et al., Aplicación de Sistemas PDM a los Proyectos de Ejecución de Edificaciones Industriales, 2012); o la utilizada para el caso de mobiliario, utilizando diferentes estilos estéticos, como minimalista, urbano o infantil, aplicado en diferentes trabajos de máster. Para el segundo problema, se plantea abordarlo con herramientas de ingeniería del conocimiento, realizando un proceso de adquisición del conocimiento que permitan la utilización de reglas heurísticas de diseño y la generación de rangos de validez resistivos validados por la utilización de herramientas CAE y análisis matemáticos. Estas técnicas se han utilizado sobre el diseño resistente de la estructura de naves industriales, mediante la herramienta DEANIL (AA.VV., 2000), donde se determina la estructura principal de una nave industrial en función de sus dimensiones; y sobre el diseño de bicicletas (Garzón López & Fdez-Puente Sarriá, 2016), donde se generan cuadros de bicicletas cuyas dimensiones principales están basadas en las dimensiones del ciclista, y los espesores de los componentes en rangos resistentes determinados mediante análisis de elementos finitos.

El análisis del procedimiento de diseño de la empresa mediante técnicas basadas en conocimiento permite capturar el "know-how" de la empresa, y expresarla de forma simple. Para expresar este modelo se recomienda la utilización de metodologías orientadas a objetos como modelo de clases para describir el dominio y la utilización de reglas de producción para describir el comportamiento.

La metodología se considera aplicable a cualquier campo productivo, aunque cuando los requerimientos técnicos y normativos son importantes, requiere procedimientos más complejos, y las soluciones obtenidas con esta metodología sirven, tanto como propuesta para concursos o clientes, como solución inicial para la determinación de la solución final. Los dos campos donde se obtienen mejores resultados son:

1- La personalización del diseño requiere el ajuste de la solución a limitaciones geométricas, con bajos requisitos técnicos. Podemos destacar dos ejemplos de este caso: el diseño de muebles ajustados a un espacio determinado por una habitación, aplicado en diferentes trabajos de máster; y la adecuación de un garaje de coches a un espacio para el estacionamiento de bicicletas, ajustando el número y tipo de bicicleteros al espacio disponible (Rodríguez Ruiz & Fdez Puente Sarriá, 2013).

2- La utilización de metodologías modulares para la solución, aprovechando la capacidad de reutilización de la información de estos sistemas. Se ha utilizado en el caso de diseño de mobiliarios o de bicicleteros (Rodríguez Ruiz & Fdez Puente Sarriá, 2013).

Los resultados de la aplicación al caso específico de asistentes para la elaboración automática de ofertas comerciales para PYMEs han sido consideradas tendencias interesantes en el campo de la ingeniería (Fdez-Puente Sarriá, A., Del Rio-Cidoncha, M.G., Montes-Tubio, F., & Bravo-Aranda, G., 2022).

La principal conclusión alcanzada es la viabilidad del modelo para su aplicación sobre PYMEs. Son varios los motivos que permiten afirmar la idoneidad del modelo:

- 1. La sencillez de interpretación, y la capacidad de captura del modelo del "know-how" de la empresa, representado con métodos orientados a objetos facilita el trabajo conjunto del experto y del ingeniero del conocimiento, así como la depuración del sistema. Aunque requiere un acercamiento desde el punto de vista de la ingeniería del conocimiento.
- 2. La implementación de las reglas, principalmente en una hoja de cálculo, es fácilmente desarrollada por personas sin formación específica en informática, y no necesita conocimientos de programación.
- 3. La formación en utilización y mantenimiento del sistema es baja, se podría realizar en un curso de 20 horas, partiendo de conocimientos básicos en modelado y hojas de cálculo.
- 4. El sistema permite la reutilización de la información, lo que permite la adaptación a nuevos productos, la actualización de los productos ya desarrollados y la escalabilidad del sistema. Un caso muy interesante es el planteamiento de sistemas de diseño modulares.
- 5. Las capacidades del sistema pueden ampliarse con la inclusión de nuevas aplicaciones, como macros y APIs, pero que requieren mayor formación técnica.
- 6. Los tiempos de presentación de proyectos básicos, descripción del producto y redacción de ofertas para su presentación a concursos son reducidos sustancialmente, de forma que la empresa puede participar en prácticamente todos los que se oferten, y se reducen los errores humanos.
- 7. Los resultados tridimensionales obtenidos permiten la utilización en herramientas CAE y sirven como punto de partida para el desarrollo completo del producto.

### 7.2 Líneas de Futuro

Como líneas de futuro se plantean varias opciones, pero el principal paso es desarrollar un modelo completo de la aplicación del sistema. Esto incluye detallar una metodología del proceso de adquisición de conocimiento de la empresa, cuyos resultados fundamentales son: un modelo orientado a objetos del producto, que describe el producto, sus componentes y los atributos de cada uno de ellos; y diferentes diagramas de flujo que expresan los métodos para determinar el proceso de diseño de cada uno de ellos. Estos procedimientos deben ser lo suficiente sencillos para ser aplicados por un usuario no experto en informática, pero a su vez lo suficiente potentes para que su desarrollo aplique los aspectos esenciales del diseño del producto.

Como consecuencia de la simplicidad de la interfaz, se plantea conseguir herramientas que permitan que el cliente pueda desarrollar sus propios diseños. Podría probar con diferentes posibilidades, analizando las ventajas e inconvenientes de cada uno de ellos. Incluso se podrían desarrollar las herramientas de verificación automática de los diseños, que permitiesen al cliente una evaluación real del diseño obtenido. El cliente podría obtener su propio presupuesto.

Finalmente, se debe plantear el desarrollo real de esta herramienta de automatización del diseño integrado con las nuevas herramientas del mundo actual, de las cuales no deben desligarse las PYMEs. Consideramos herramientas como el e-comercio, sistemas de trabajo colaborativos (como los PLM) o herramientas de aprendizaje automático de diseño, a partir de los nuevos diseños desarrollados. Otro tema interesante para reutilizar las soluciones de diseño anteriores es usar los métodos computacionales, como los basados en forma o en analogía.

8 REFERENCIAS BIBLIOGRÁFICAS

### 8 Referencias Bibliográficas

AA.VV. (2000). DEANIL: guía para el diseño estructural en acero de naves industriales ligera. Madrid: ITEA, Instituto Técnico de la Estructura en Acero.

AENOR. (septiembre de 2001). Diagrama de flujos de plantas de proceso. Reglas generales. UNE-EN ISO 10628. España: AENOR.

Alfaro Morillo, P., & Fdez-Puente Sarriá, A. (2020). Asistente Semiautomático para el Diseño de Sistema de Almacenamiento de Energía en Contenedores Marítimos. Trabajo Fin de Estudio de la EPS de la Universidad de Sevilla. Sevilla, España.

AVANTI WIND SYSTEM. (enero de 2021). Sistema de Configurado y Gestión SHARK L. Obtenido de https://zaguan.unizar.es/record/12918/files/TAZ-TFG-2013-1004\_ANE.pdf

Bardasz, T., & Zeid, I. (1991). Appling analogical problem solving to mechanical design. Computer Aided Design, 202-212.

Bavo Aranda, G., Hernández Rodriguez, F., & Martin Navarro, A. (1999). Knowledge-Based System Development for Assisting Structural Design. Advances in Engineering Software, (págs. 763-774). doi:https://doi.org/10.1016/S0965-9978(98)00108-2

Boose, J. (1989). Knowledge Acquisition for Knowledge-Based Systems: Notes on the Stateof-the-Art. Machine Learning, 377-394.

BRITANNICA ENCYCLOPÆDIA, (marzo de 2020). Search Britannica. Recuperado el 2019, de https://www.britannica.com/search?query=automation

Budynas, R., & Nisbett, J. (2008). Diseño en ingeniería mecánica de Shigley. México: Ed. McGraw Hill, 8ª edición.

Cartán Castro, D., & Fdez-Puente Sarriá, A. (2020). DISEÑO PERSONALIZADO DE BICICLETAS. CONFIGURADOR DE PRODUCTO. Trabajo Fin de Estudios de la EPS de la Universidad de Sevilla. Sevilla, España.

Cederfeldt, M. (2007). Planning Design Automation: A Structured Method and Supporting Tools. Goterborg, Sweden: Chalmers University of Technology.

Cederfeldt, M., & Elgh, F. (2005). Design automation in SMEs-current state, potential, need and requirements. ICED 05: 15th International Conference on Engineering Design: Engineering Design and the Global Economy (pág. 1507). Australia: Engineers Autralia.

Cheng, C., Lau, G., Law, K., Pan, J. & Jones, A., (2008). Regulation retrieval using industry specific taxonomies. Artif Intell Law 16, 277–303.

Colombo, G., Pugliese, D., & Rizzi, C. (2008). Developing DA Applications in SMEs Industrial. IFIP International Federation for Information Processing, Volume 277, Computer-Aided Innovation (CAI), 69-82.

Davidson, S. (enero de 2021). Grasshopper. Obtenido de Grasshopper3D: https://www.grasshopper3d.com

Demoly, F., Toussaint, L., Eynard, B., Kiritsis, D., & Gomes, S. (2011). Geometric skeleton computation enabling concurrent product engineering and. Computer-Aided Design 43, 1654- 1673.

Diago Macías, M., & Fdez-Puente Sarriá, A. (2020). Diseño paramétrico de puertas de garaje. Trabajo Fin de Gradode la EPS de la Universidad de Sevilla. Sevilla, España.

Domínguez Navarro, M., & Fdez-Puente Sarriá, A. (2015). Prediseño Asistido de un Transportador de Aceitunas. Proyecto Fin de Carrera de la EPS de la Universidad de Sevilla. Sevilla, España.

Elgh, F., & Sunnersjö, S. (2003). An automated cost estimating system for variant design based on the method of successive calculus. DS 31: Proceedings of ICED 03, the 14th International Conference on Engineering Design (págs. 207-208). Estocolmo (Suecia): ICED 03.

Elgh, M., & Cederfeldt, F. (2005). DESIGN AUTOMATION IN SMEs – CURRENT STATE, POTENTIAL,. In DS 35: Proceedings ICED 05, the 15th International Conference on Engineering Design. Melbourne, Australia: ICED, 05.

Encanação, J., Lindner, R., & Schlechtendahl, E. (1990). Computer Aided Design – Fundamentals and System Architectures", Berlín: Springer-Verlag.

EOI. (2015). Sistemas de Automatización y Robótica para las PYMEs Españolas. Madrid: Ministerio de Industria, Turismo y Comercio.

Europeas, Comisión de las Comunidades. (2003). DEFINICIÓN DE MICROEMPRESAS, PEQUEÑAS Y MEDIANAS EMPRESAS ADOPTADA POR LA COMISIÓN. Bruxelas: Diario Oficial de la Unión Europea.

Fdez-Puente Sarriá, A., Del Rio-Cidoncha, M.G., Montes-Tubio, F., & Bravo-Aranda, G. (2022). Metodología de automatización del diseño gráfico para PYMEs. Herramientas para el diseño gráfico automático. DYNA 97, Nº3, Mayo-Junio, 223-225.

Finger, S., & Dixon, J. (1989). A review in mechanical engineering design. Part I: Descriptive, prescriptive and computer based models of the design processes. Research in Engineering Design, 1, 51-67.

Fowler, M., & Scott, K. (1999). UML Gota a Gota. S.A. ALHAMBRA MEXICANA: México.

Garzón López, J. & Fdez-Puente Sarriá, A. (2016). Diseño Semiautomático de Cuadros de Bicicletas. Personalización según Objetivos y Usuarios. TFG de la EPS de la U. Sevilla. Sevilla, España.

Garzón López, J., & Fdez-Puente Sarriá, A. (2016). Diseño Semiautomático de Cuadro de Bicicleta. Personalización según Objetivos y Usuarios. Trabajo Fin de Grado de la EPS de la Universidad de Sevilla. Sevilla, España.

GFSE. (marzo de 2015). Model-based system sengineering (MBSE). Obtenido de http://mbse.gfse.de/

Goel, A., Chandrasekaran, B., Tong, C., & Sriram, D. (1992). Case-based design: a task analysis. Artificial Intelligence in Engineering Design: approaches to engineering design, 2,, 165- 184.

Goel, A., Vattam, S., Wiltgen, B., & Helms, M. (2012). Cognitive, collaborative, conceptual and creative — Four characteristics of the next generation of knowledge-based CAD systems: A study in biologically inspired design. Computer-Aided Design, 879-900.

González-Aguilar Fernández, M., & Fdez-Puente Sarriá, A. (2015). PUESTA EN VALOR DE ELEMENTOS HISTÓRICOS. APLICACIÓN A LA PLAZA DE TOROS ¨LA MONUMENTAL DE SEVILLA¨. Proyecto Fin de Carrera en la EPS de Sevilla. Sevilla, España.

Graphisoft. (diciembre de 2016). GDL. Obtenido de Graphisot GDL Center: https://gdl.graphisoft.com/gdl-basics

GRAPHISOFT. (diciembre de 2016). GRAPHISOFT GDL CENTER. Obtenido de GRAPHISOFT GDL CENTER: http://gdl.graphisoft.com/gdl-basics/,

Graphisoft. (enero de 2021). Graphisoft. Obtenido de https://graphisoft.com/

Graphisoft. (enero de 2021). Graphisoft/Productos/Archicad. Obtenido de https://graphisoft.com/es/solutions/products/archicad

GRASSHOPPER. (diciembre de 2016). GRASSHOPPER: ALGORITHMIC MODELING FOR RHINO. Obtenido de GRASSHOPPER: ALGORITHMIC MODELING FOR RHINO: http://www.grasshopper3d.com/,

Gruber, T. (1993). Toward principles for the design of ontologies used for knowledge sharing. International Workshop on Formal Ontology: International Journal Human-Computer Studies, 907-928.

Guarino, N. (1998). Formal Ontology and Information Systems. Proceedings of the first international conference (FOIS'98), Vol. 46. Trento Italia: IOS Press.

Guarino, N. (2003). The role of ontologies for the Semantic Web. Verso il Semantic WebRoma.

Hayes-Roth, F., Waterman, D., & Lenat, D. (1983). Building Expert Systems. New York: Addison-Wesley.

Hernández Rodríguez, F. (febrero de 2012). Diseño y Fabricación Asistidas por Ordenador. Apuntes de asignatura del Master de Diseño Industrial.

Hernández Rodríguez, F., Fdez-Puente Sarriá, A., Martin-Navarro, A., Bravo-Aranda, G., & Bragado-Mata, J. (2012). Aplicación de Sistemas PDM a los Proyectos de Ejecución de Edificaciones Industriales. 16th INTERNATIONAL CONGRESS ON PROJECT ENGINEERING. Valencia: AEIPRO.

Ingeniería SAMAT. (enero de 2021). Ingeniería SAMAT. Obtenido de Configurador de Producto y su Finalidad: https://ingenieriasamat.es/blog/que-es-configurador-de-producto/

ISO. (1994). Industrial automation systems and integration – Product data representation and exchange – Part 1: Overview and fundamental principles. ISO 10303-1:1994.

ISO. (2019). Information technology — Modeling Languages — Part 1: Syntax and Semantics for IDEF0. ISO/IEC/IEEE 31320-1:2012. Obtenido de https://www.iso.org/standard/60615.html

ISO. (enero de 2020). ISO 5807:1985. Obtenido de Information processing — Documentation symbols and conventions for data, program and system flowcharts, program network charts and system resources charts: https://www.iso.org/standard/11955.html

ISO 25000. (marzo de 2020). NORMAS ISO 25000. Obtenido de https://iso25000.com/index.php/normas-iso-25000

Iyer, N., Jayanti, S., Lou, K., Kalyanaraman, Y., & Ram, K. (2005). Shape-based searching for product lifecycle applications. Computer-Aided Design 37, 1435–1446.

K., F. M. (1999). UML Gota a Gota. México: S.A. ALHAMBRA MEXICAN.

López Fiz, L., & Fdez-Puente, A. (2019). Asistente semiautomático para el diseño de gradas aeronáuticas. Trabajo Fin de Grado de la EPS de la Universidad de Sevilla. Sevilla, España.

Malpass, L. (2013). SolidWorks API Series 1: Programming & Automation. Ed. Angel Six. 2ª edición.

Manzano Periñán, D., & Fdez.-Puente Sarriá, A. (2019). ASISTENTE DE DISEÑO MODULAR EN AUTODESK INVENTOR PARA ESPACIOS COMERCIALES TEMPORALES DE RETAIL. Trabajo Fin de Grado de la EPS de la Universidad de Sevilla. Sevilla, España.

Martínez Tortolero, R., & Fdez-Puente Sarriá, A. (2019). Fabricación de Piezas Aeronáuticas Parametrizadas. Trabajo Fin de Estudio de la EPS de la Universidad de Sevilla. Sevilla, España.

McNell&Associates. (enero de 2021). Rhinoceros 3D. Obtenido de https://www.rhino3d.com/6/new/grasshopper

Mesta Rodríguez, P., & Fdez-Puente Sarriá, A. (2018). Asistentes de Diseño para Escenarios Efímeros mediante Sistemas CAD. Trabajo Fin de Grado de la EPS de la Universidad de Sevilla. Sevilla, España.

MICROSOFT. (enero de 2020). Microsoft Docs Aplicaciones. Obtenido de Microsoft Docs Aplicaciones: https://docs.microsoft.com/es-es/

Ministerio de Industria, C. y T. (2019). ESTRUCTURA Y DINÁMICA. Madrid: DGIPYME.

Ministerio de Industria, C. y T. (2019). MARCO ESTRATÉGICO EN POLÍTICA DE PYME 2030. Madrid: DGIPYME.

Ministerio de Industria, C. y T. (2022). Cifras PyME- enero2022. Madrid: DGIPYME.

Neubert, S. (1993). Model Construction in MIKE (Model Based and Incremental Knowledge Engineering). International Conference on Knowledge Engineering and Knowledge Management (págs. 200-219). Berlín: Springer.

Newell, A. (1982). The Knowledge Level. Artificial Intelligence 18, 87-127.

OPENDATA. (noviembre de 2005). MES (Manufacturing Execution Systems): OPERA. Obtenido de MES (Manufacturing Execution Systems): OPERA: http://www.btgsa.com/wpcontent/uploads/Catalogo-OPERAMES.pdf

OPTI, F. (2007). Automatización Integral de la Empresa Industrial. Estudio de Prospectiva. Madrid: Ministerio de Industria, Turismo y Comercio.

Pahl, G., Beitz, W., Feldhusen, J., & Grote, K. (2007). Engineering design: a systematic approach. (M. Bulletin, Ed.) Springer. doi: https://doi.org/10.1557/S0883769400035776

PDFTron Company. (marzo de 2019). PDF3D. Obtenido de https://www.pdf3d.com/

Pease, A. (marzo de 2015). Suggested Upper Merged Ontology (SUMO). Obtenido de https://www.ontologyportal.org/

Pérez-Ayala Rull, F., & Fdez-Puente Sarriá, A. (2015). Prediseño de reductor paramétrico. Trabajo Fin de Grado de la E.P.S. de Sevilla. Sevilla, España.

Pérez-Ayala Rull, F., & Fdez-Puente Sarriá, A. (2015). Prediseño de reductor paramétrico. Trabajo Fin de Grado de la EPS de la U. Sevilla. Sevilla, España.

Pugh, S. (1991). Total design. Integrates methods for successful product engineering. Wokingham: Addison Wesley.

RAE. (2020). DRAE. Obtenido de https://dle.rae.es/pyme

Real Academia Española, (marzo de 2020). Diccionario de la Lengua Española. RAE. Obtenido de https://dle.rae.es

Real Academia Española, (marzo de 2020). Diccionario panhispánico del español jurídico (DPEJ). Obtenido de https://dpej.rae.es

Rodríguez Ruiz, D., & Fdez-Puente Sarriá, A. (2013). Diseño Semiautomático de un Bicicletero en Garages. Proyecto Fin de Carrera de la EPS de la Universidad de Sevilla. Sevilla, España.

Rodríguez Vázquez, Y., & Fdez-Puente Sarriá, A. (2019). Diseño de Espacios de Ocio mediante Herramientas Cad. Trabajo Fin de Grado de la EPS de la Universidad de Sevilla. Sevilla, España.

Ruiz Fernández, J., & Fdez-Puente Sarriá, A. (2013). Prediseño de reductor paramétrico. Doble configuración. Trabajo Fin de Grado de la EPS de U. Sevilla. Sevilla, España.

Sandia National Laboratories. (2009). JESS. 2006. Version7.0p1. Obtenido de Sandia National Laboratories: http://www.jessrules.com/jess/download.shtml

Schreiber, A., Schreiber, G., & Akkermans, A., (2000). Knowledge engineering and management: the CommonKADS methodology. Londres: MIT Press.

Shah, J. (1998). Designing with Parametric CAD: Classification and comparison of construction tecniques. International Workshop on Geometric Modelling,, 53-68.

Siricharoen, W. V. (2007). Ontologies and Software Engineering. International Conference on Computational Science. (págs. 1155–1161). Berlín Alemania: Springer-Verlag Berlin Heidelberg.

SolidBi. (marzo de 2020). SolidBi Inspira tu innovación. Obtenido de https://solidbi.es/automatizacion-de-disenos/

Stanford University. (enero de 2015). Protégé. Obtenido de Protégé: http://protege.stanford.edu/

Studer, R., Benjamins, V., & Fensel, D. (1998). Knowledge Engineering: Principles and methods. Data and Knowledge Engineering 25, 161- 197.

Ullman, D. (1997). The mechanical design process. New York: McGraw-Hill.

Universidad de Stanford. (2019). Protégé. Obtenido de A free, open-source ontology editor and framework for building intelligent systems: https://protege.stanford.edu/

Weert Ortiz, I., & Fdez-Puente Sarriá, A. (2017). Diseño Modular y Temático de Familia de Juguetes mediante Herramientas CAD. Trabajo Fin de Grado de la EPS de la Universidad de Sevilla. Sevilla, España.

# 9 ÍNDICE DE TABLAS

## 9 Índice de Tablas

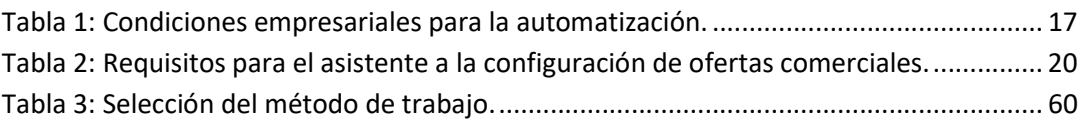

# 10 ÍNDICE DE FIGURAS

## 10 Índice de Figuras

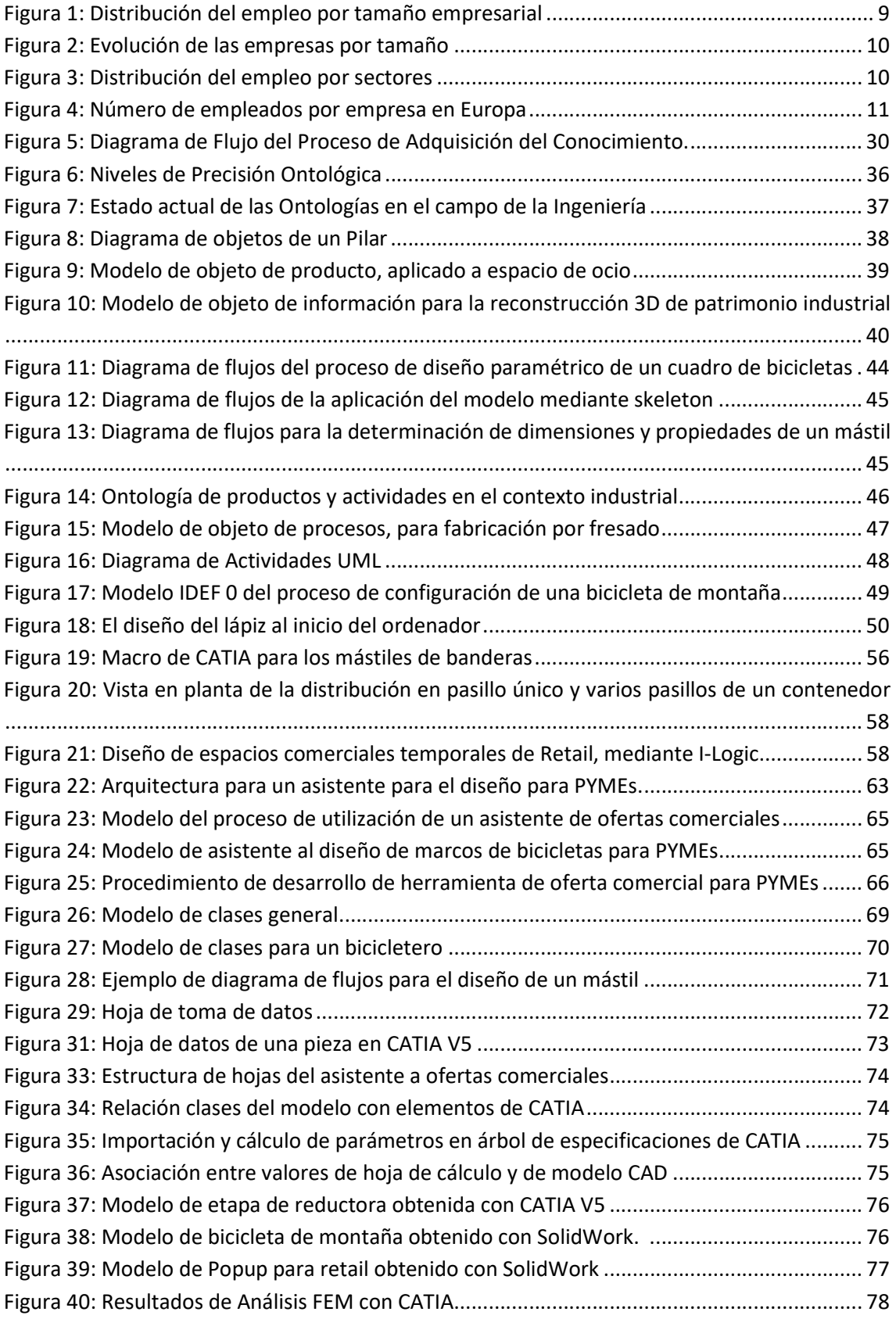

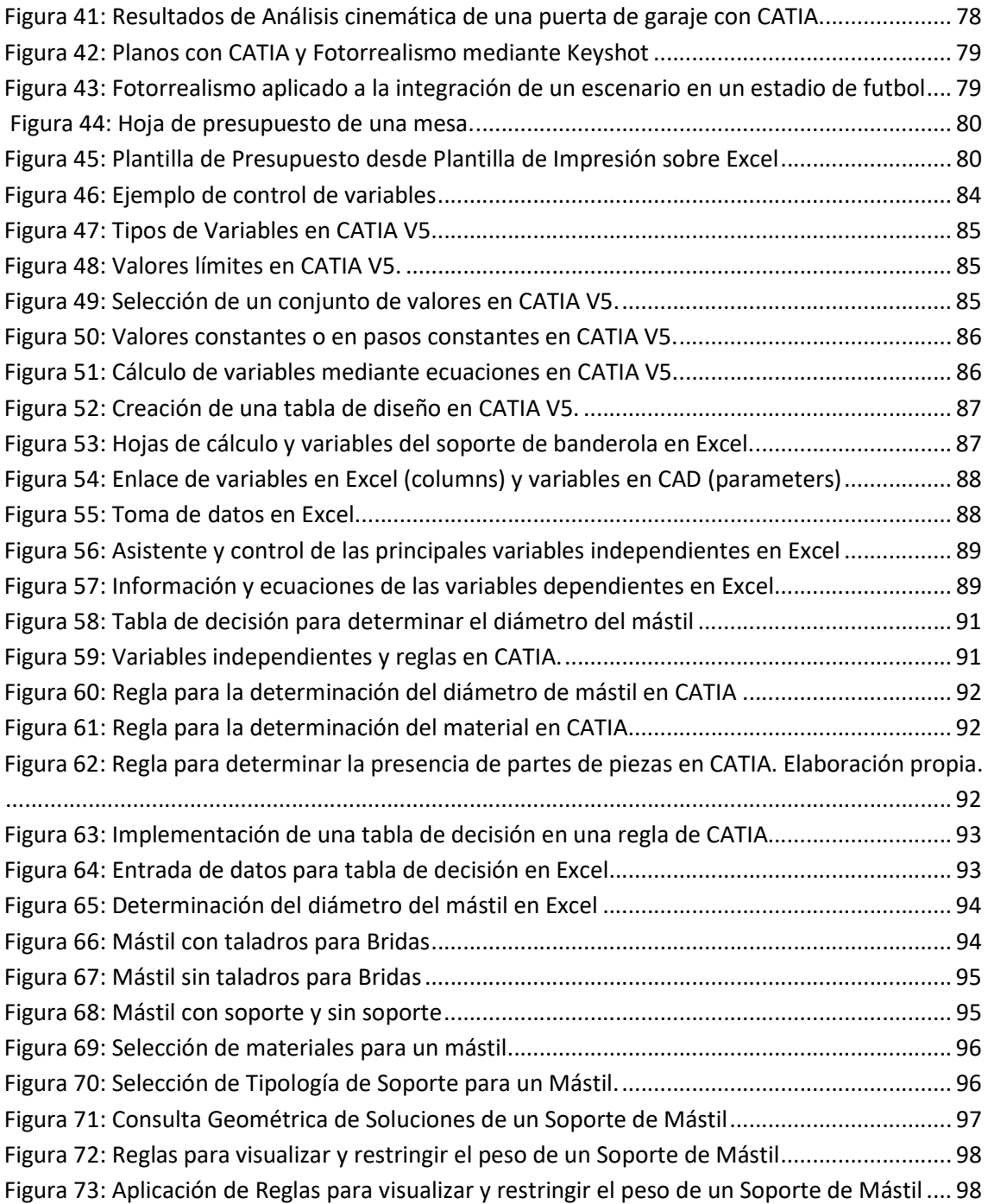

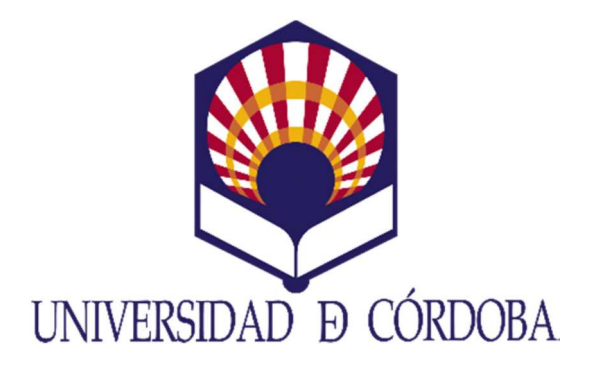

# TESIS DOCTORAL

## Automatización del Diseño para PYMEs Anexo: Ejemplos de Aplicación

## Design Automation for SME`s Annex: Examples of Application

Programa de Doctorado en Ingeniería Agraria, Alimentaria, Forestal y del Desarrollo Rural Sostenible Universidad de Córdoba Noviembre de 2022

> Autor Arturo Fernández de la Puente Sarriá

Directores Dra. Paula Triviño Tarradas / Dra. María Gloria del Río Cidoncha

> Tutora Dra. Paula Triviño Tarradas

# ÍNDICE

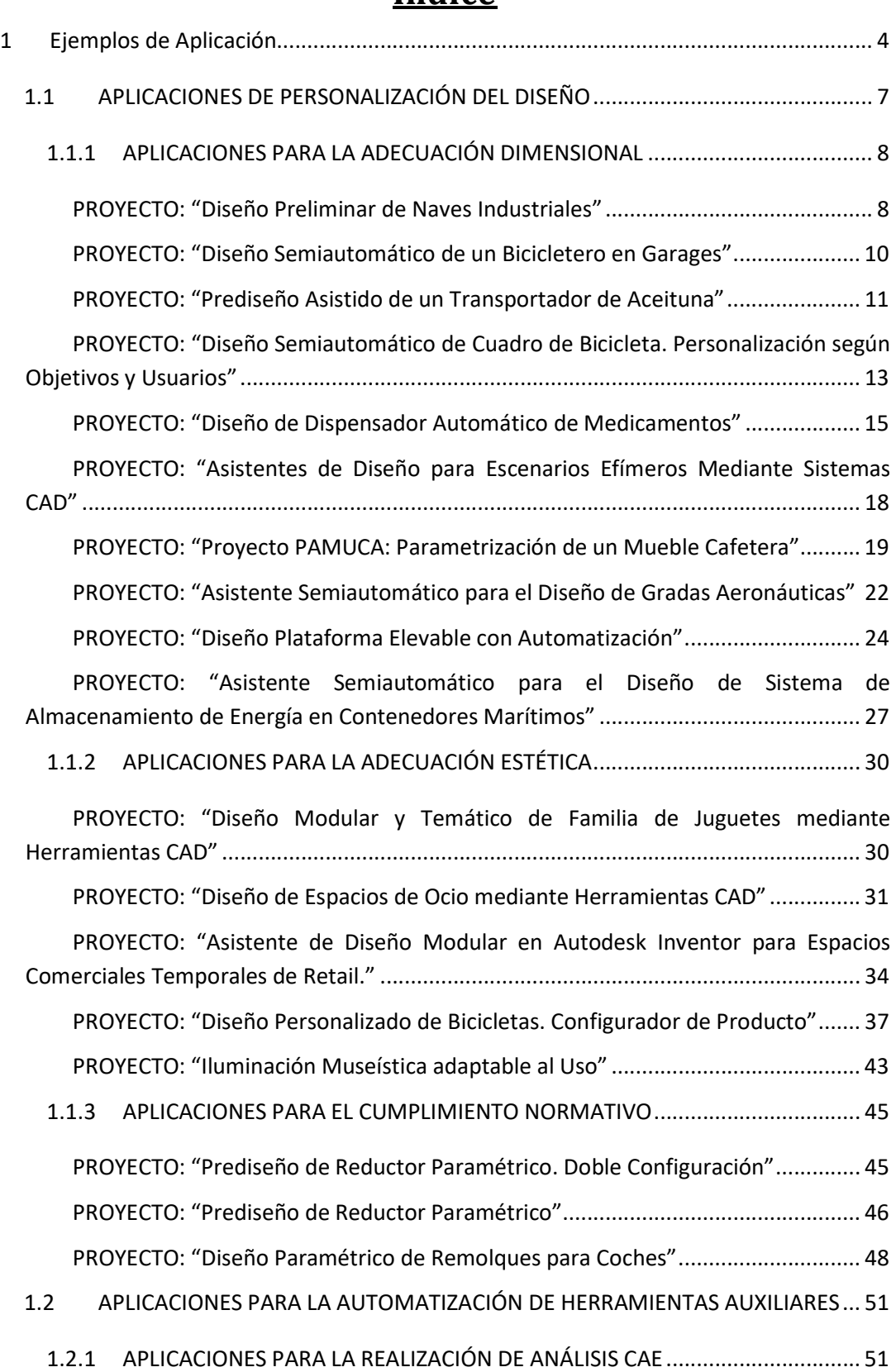

## Índice

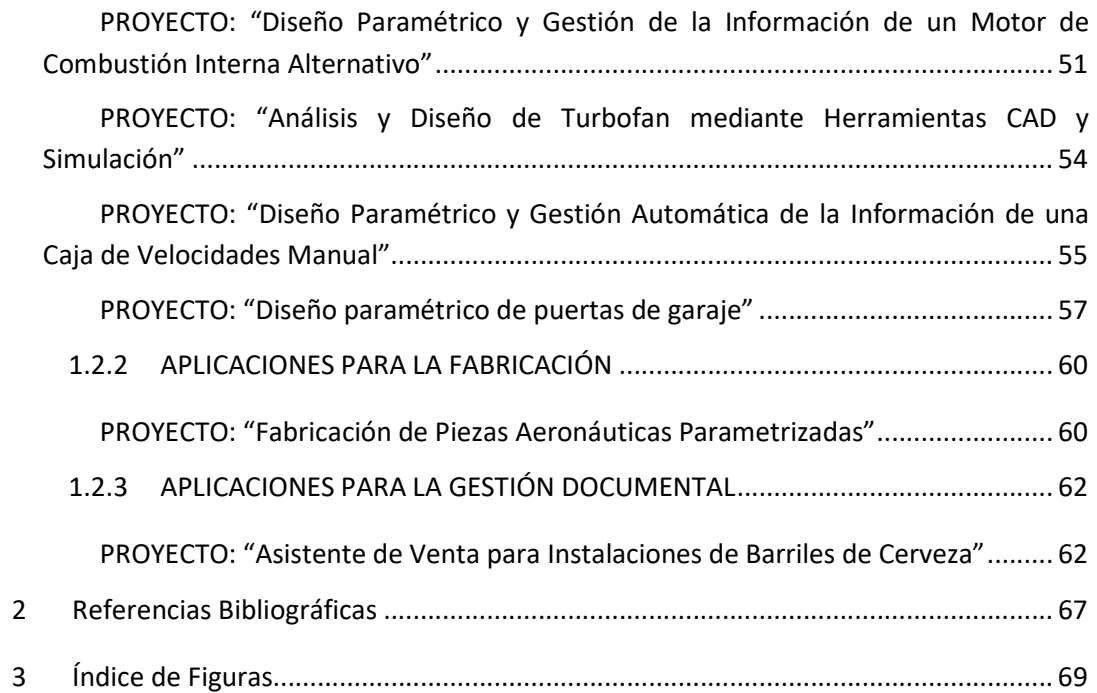

# EJEMPLOS DE APLICACIÓN

### 1 Ejemplos de Aplicación

Este anexo es una muestra del amplio conjunto de aplicaciones que se han realizado para optimizar la metodología de automatización para PYMEs que se ha presentado en el presente trabajo. Son los más representativos, y se han referenciado en la tesis para justificar muchas de las decisiones adoptadas.

Los trabajos presentados tienen múltiples procedencias. La mayoría han sido realizados en la Escuela Politécnica Superior de la Universidad de Sevilla. Algunos son trabajos prácticos desarrollados en la asignatura de "Diseño y Fabricación Asistidas por Ordenador" y Trabajo Fin de Estudios de la titulación Máster de Universitario en Instalaciones y Diseño de Productos. Otros proceden de Trabajo Fin de Estudios en las titulaciones de Grado de Ingeniería Mecánica y de Ingeniería en Diseño Industrial y Desarrollo del Producto. Como se observa, con el transcurso del tiempo algunos mantienen la denominación de Proyecto Fin de Carrera, Trabajos Fin de Grado o Trabajos Fin de Máster. Otros se han desarrollado durante acuerdos en Proyectos de colaboración con empresas externas. Las diferentes procedencias están indicadas en cada uno de ellos.

Durante el proceso de automatización se han considerado dos grandes grupos de aplicaciones, (1) aquellos que ponen el interés en la automatización del propio proceso de diseño, o (2) los que buscan integrar y ampliar la automatización al resto de tareas del ciclo de vida del producto. Los primeros trabajos buscan la personalización del diseño, adecuando la solución final a los diferentes aspectos del cliente y su contexto normativo. Los segundos pretenden actuar sobre aquellas tareas, más o menos rutinarias, que requieren mucho tiempo y a veces dan lugar a errores de comunicación y coordinación entre los diferentes actores del proceso.

Con respecto al diseño, se han considerado tres objetivos principales, teniendo en cuenta los típicos requisitos de entrada para desarrollar una oferta comercial para una PYME, centrado sobre todo en la personalización respecto el cliente:

1.- La adecuación dimensional de la solución a unas condiciones geométricas determinadas, como puede ser el diseño de mobiliario ajustado a una habitación específica, caso muy habitual en las PYMEs. El objetivo es personalizar geométricamente el diseño de la forma y dimensiones que requiere cada usuario.

2.- La adecuación estética de la solución a los gustos y aficiones del cliente. Es un aspecto más complejo de trabajar que las propiedades geométricas, pero también produce mayor atractivo en el usuario y más posibilidades de éxito. En general, se ha hecho más incidencia en el enlace con la solución dentro de la metodología, que en la implementación de métodos específicos multicriterios de selección de soluciones óptimas, en muchos casos demasiados complejos.

3.- La integración del cumplimiento de normativas complejas en el proceso de diseño. En muchos casos es necesario la verificación de normativas de obligado cumplimiento, o muy conveniente el cumplimiento de normativas de buen uso para su éxito de venta. Por ello, se ha considerado que este tipo de normativa debe ser verificada, y sus condiciones adelantadas a los primeros pasos en el proceso de diseño.

Con respecto a fases auxiliares al proceso de diseño, como son los análisis del tipo CAE para la optimización de la solución o la documentación de la misma, se han considerado los siguientes objetivos que definen cada grupo de trabajos:

1.- La integración con herramientas de análisis tipo CAE, de forma que provea fácilmente de soluciones coherentes con los criterios de diseño, y puedan ser analizadas muchas soluciones, alcanzando conclusiones interesantes del comportamiento del producto, y estableciendo heurísticas que puedan utilizarse como reglas de producción en los primeros pasos del proceso de diseño.

2.- La integración de herramientas de fabricación, que puedan simular fácilmente el proceso de fabricación de forma automática y adelantar posibles errores a la fase de diseño. Esto puede ser por muchos motivos, como dimensiones imposibles de fabricar con las herramientas de la empresa o materiales en bruto con dimensiones no suministradas, aunque no imposibilitan su fabricación, sí encarecen mucho el producto.

3.- La comunicación de la solución del producto al cliente, aspecto fundamental para que se tome la decisión de la contratación. En este caso, además de considerar los documentos habituales, como planos, presupuestos y pliegos de condiciones, se ha resaltado la generación de escenas y películas mediante técnicas de fotorrealismo.

En muchos casos los trabajos han participado en más de un objetivo, por lo que se han incluido en el grupo relativo al aspecto más destacado o donde se han alcanzado mayores éxitos.

Se han presentado siguiendo un formato de ficha de presentación, donde se destacan, además de los datos principales, los objetivos específicos dentro de cada trabajo y los principales aspectos automatizados en el proceso de diseño. Realizando una serie de conclusiones sobre cada uno de ellos que justifican y reafirman la metodología presentada en esta tesis. Los diferentes puntos desarrollados se especifican a continuación:

Cabecera: se detallan el título del proyecto, el tipo de trabajo y la titulación a la que pertenece, el año de su desarrollo y la referencia donde se incluyen sus autores.

Objetivo: especifica el objeto a diseñar, los principales aspectos a definir. En algunos casos incluye el ámbito de aplicación o limita las tipologías incluidas.

Datos de Entrada: enumera los diferentes datos que debe aportar el usuario para definir la solución. Son los principales parámetros libres. En algunos casos se incluye la ventana de introducción de parámetros.

Resultados: este apartado muestra los resultados obtenidos en los diferentes diseños. Se incluyen imágenes de los modelos de los productos, en algunos casos fotorrealistas, presupuestos u otras imágenes adicionales.

Aspectos relevantes: se destacan los resultados más interesantes para la consecución de la herramienta, como pueden ser:

· Modelos de conocimientos: como modelos del dominio orientado a objetos (generalmente mediante metodología UML), modelos de procesos de alto nivel, como incluye los modelos IDEF0.

· Especificar el modelo de automatización, generalmente mediante tablas de diseño o configuradores de producto como Driveworks o I-Logic.

· El nivel de detalle de los modelos.

· La aplicación de metodologías específicas:

- Normativas de diseño como es el caso de cálculo de engranajes
- Método skeleton para la integración de subsistemas en diseño aeronáutico
- Diseño de selección de soluciones multicriterios, como los métodos AHP o diferenciales semánticos

· La integración con herramientas de análisis como elementos finitos o análisis cinemáticos, que permiten verificar los resultados obtenidos.

· La integración con otras etapas del ciclo de vida, como la fabricación, la gestión de clientes o la automatización de la entrada de datos, sobre todo mediante el desarrollo de macros.

## 1.1 APLICACIONES DE PERSONALIZACIÓN DEL DISEÑO

Se han considerado tres tipos de personalizaciones:

- 1.- Adecuación dimensional
- 2.- Adecuación estética
- 3.- Cumplimiento normativo

### 1.1.1 APLICACIONES PARA LA ADECUACIÓN DIMENSIONAL

#### PROYECTO: "Diseño Preliminar de Naves Industriales"

Tipo de Trabajo: Proyecto de Colaboración Titulación: Aplicación de Sistemas PDM a los Proyectos de Ejecución de Edificios Industriales Empresa: DETEA Año: 2012

Referencia: (Hernández Rodríguez, Fdez-Puente Sarriá, & et al., 2012)

Objetivo: el objetivo es generar automáticamente una estructura y cerramientos de una nave industrial, partiendo de algunas tipologías básicas.

Datos de entrada: permite adaptarse a las dimensiones generales de la nave, y configurar elementos adicionales de cubiertas, puertas o ventanas de acceso en los cerramientos.

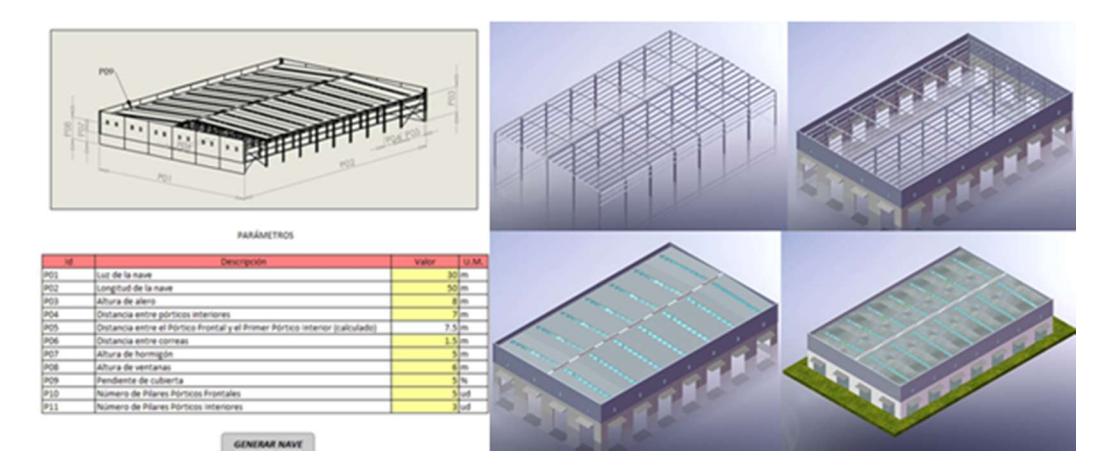

Figura 1.1.1.1: Tipología, parámetros principales y resultados (Hernández Rodríguez, Fdez-Puente Sarriá, & et al., 2012).

Resultados: además de los elementos de estructura, cubierta y cerramientos, se han generados herramientas complementarias para la inclusión de entreplantas, puentes grúa y salas de diferentes usos. Para el desarrollo de naves de tipologías diversas, se ha generado una amplia biblioteca parametrizada de elementos para la cimentación y las diferentes instalaciones. También se obtienen automáticamente los planos.

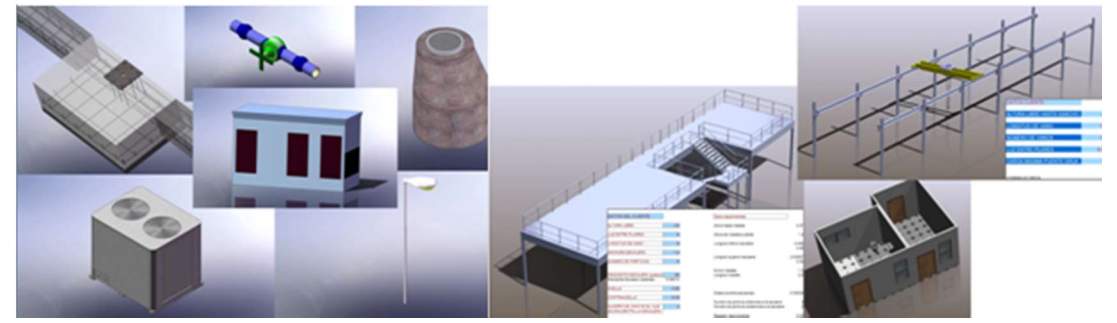

Figura 1.1.1.2: Resultados de elementos auxiliares (Hernández Rodríguez, Fdez-Puente Sarriá, & et al., 2012).

- Se ha desarrollado dentro de un sistema PDM de la empresa, por lo que se incluye enlaces entre los distintos campos que automatizan fácilmente la documentación. Como se ve en el modelo de alto nivel del proceso de naves industriales.

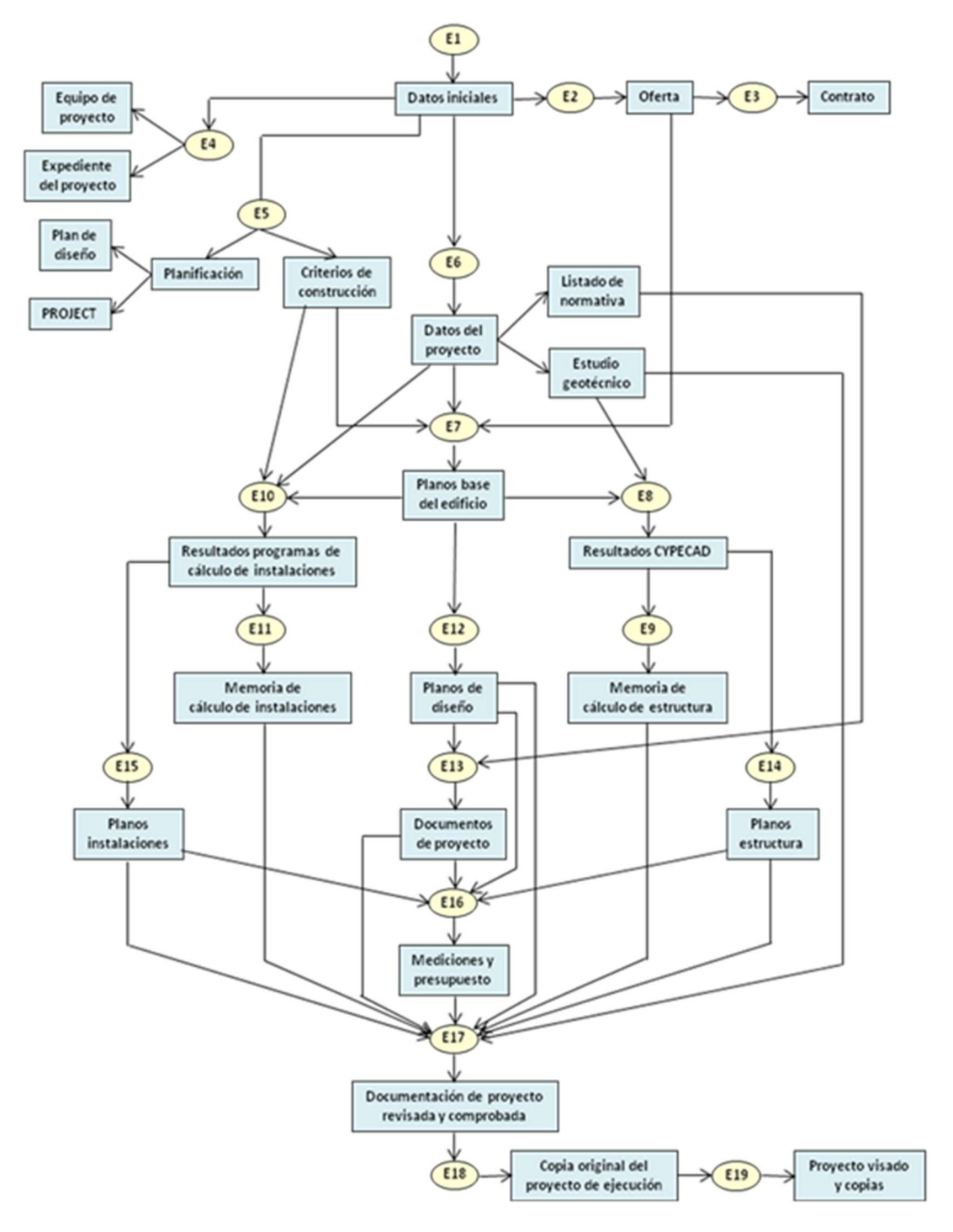

Figura 1.1.1.3: Modelo de procesos de alto nivel de diseño de una nave industrial. (Hernández Rodríguez, Fdez-Puente Sarriá, & et al., 2012)

- El resultado final de la estructura está verificado mediante la utilización de herramienta de diseño estructural del Colegio de Arquitectos de Madrid.

#### PROYECTO: "Diseño Semiautomático de un Bicicletero en Garages"

Asignatura: Proyecto Fin de Carrera Titulación: Ingeniería en Diseño Industrial y Desarrollo del Producto Alumno: David Rodríguez Ruiz Año: 2013

Referencia: (Rodríguez Ruiz & Fdez-Puente Sarriá, 2013)

Objetivo: se pretende diseñar y realizar un presupuesto inicial de la adaptación de una plaza de garaje para coches en un aparcamiento seguro de bicicletas. Los principales requisitos son la optimización del espacio, la seguridad y la comodidad de uso.

Datos de entrada: las dimensiones del garaje, considerando forma rectangular, el material y la presencia de pilares.

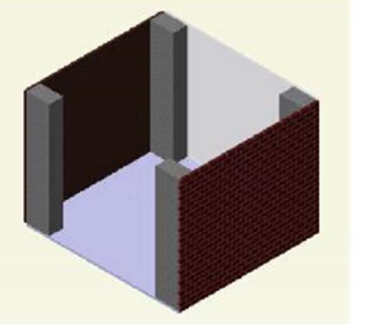

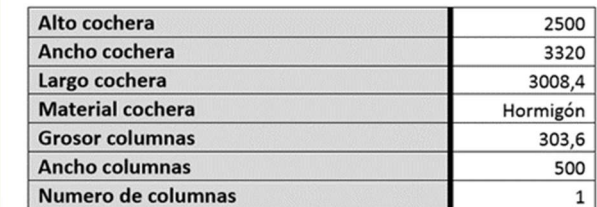

Figura 1.1.2.1: Datos de entrada de bicicletero. (Rodríguez Ruiz & Fdez-Puente Sarriá, 2013)

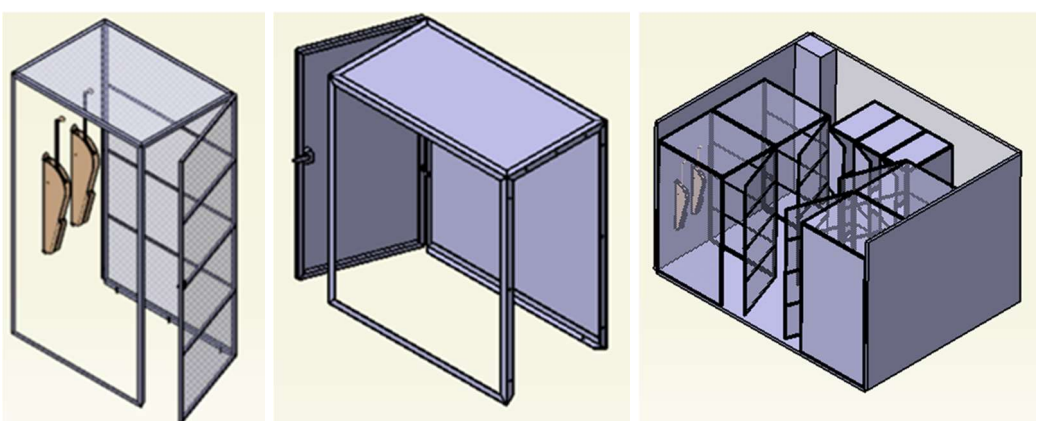

Figura 1.1.2.2: Modelo de bicicletero. (Rodríguez Ruiz & Fdez-Puente Sarriá, 2013)

Aspectos relevantes:

-Definición completa del sistema

-Adecuación a dimensiones considerando espacios de uso, distancias de seguridad y otras dimensiones auxiliares definidas por norma, uso o ergonomía.

- Definición del sistema mediante el uso de grupos denominados alineaciones, como se observa en el siguiente modelo de objetos, de donde se deduce la limitación del número de filas y columnas de cada alineación.

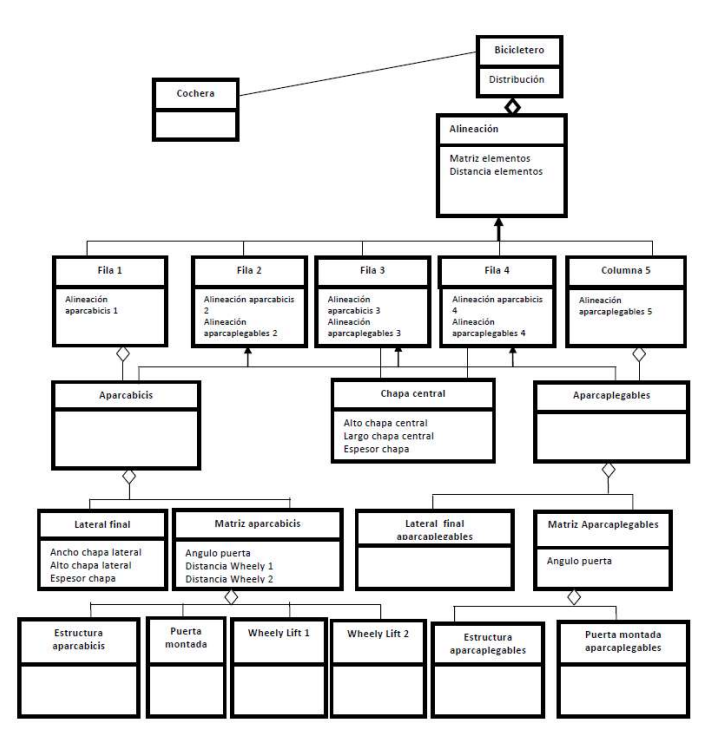

Figura 1.1.2.3: Modelo de objetos de bicicletero. (Rodríguez Ruiz & Fdez-Puente Sarriá, 2013)

#### PROYECTO: "Prediseño Asistido de un Transportador de Aceituna"

Asignatura: Proyecto Fin de Carrera Titulación: Ingeniería en Diseño Industrial y Desarrollo del Producto Alumno: Marcos Domínguez Navarro Año: 2015

Referencia: (Domínguez Navarro & Fdez-Puente Sarriá, 2015)

Objetivo: el objeto es el diseño automático de herramientas de transporte de aceitunas para naves de productos elaborados. La idea final es generar, a partir de la representación del flujo de material y sus diferentes procesos sobre una distribución en planta de la empresa, las diferentes componentes de transporte que conduce las aceitunas de un proceso a otro. Se pretende un diseño modular de cada uno de los componentes y cumpliendo las exigentes normativas alimentarias.
Datos de entrada: se deducirán del lay-out de cada una de las operaciones incluidas en el proceso de elaboración de las aceitunas. Este proceso se plantea automatizar en versiones posteriores. Se utilizan como datos de entrada, los puntos inicial y final de cada elemento de transporte, de ellos, y teniendo en cuenta la presencia de algún elemento que es necesario esquivar, se deduce la trayectoria. Se añade la información del caudal y tipo de aceituna para dimensionar la correa y empujadores. Puede observarse en la siguiente figura el plano de referencia para el transporte en el proceso de envasado.

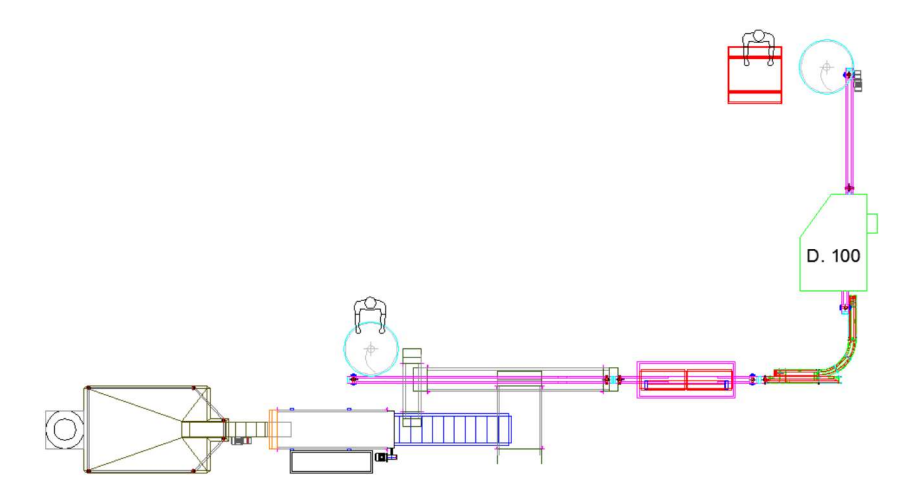

Figura 1.1.3.1: Lay-Out de una línea de envasado. (Domínguez Navarro & Fdez-Puente Sarriá, 2015)

Resultados: se han generado los diseños, planos y despiece de los componentes de transporte horizontal y elevadores para diferentes procesos. Las maquinarias se han modelado inicialmente como cajas negras, identificando únicamente los puntos de entrada y salida del material. En la siguiente figura se muestra el modelo de ensamblaje utilizado de referencia para el diseño modular:

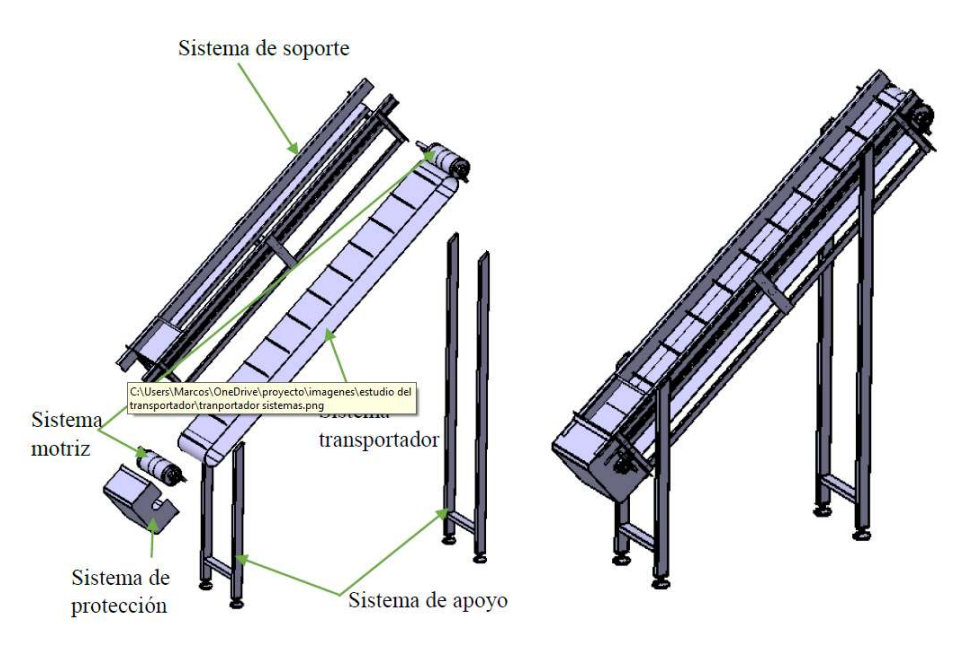

Figura 1.1.3.2: Modelo de referencia de elevador. (Domínguez Navarro & Fdez-Puente Sarriá, 2015)

- Se ha aplicado a casos reales de transporte de alimentos, usando como referencia de diseño los modelos desarrollados por empresas del gremio.

- Se ha observado la disminución drástica de tiempo en el desarrollo de nuevos componentes.

- Se ha generado una plantilla automática en Word para la presentación del presupuesto, que se observa en la siguiente imagen:

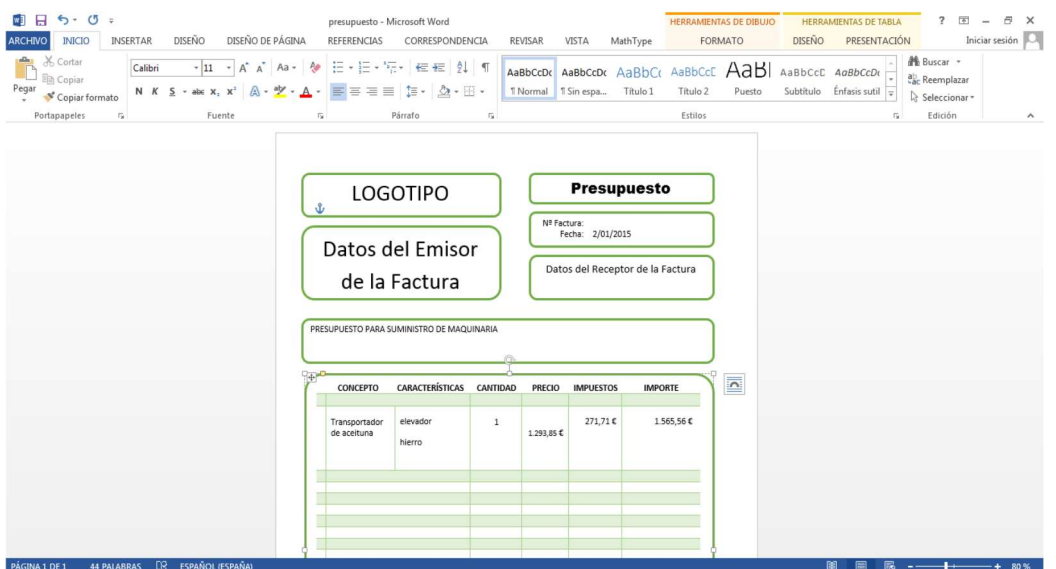

Figura 1.1.3.3: Plantilla de presupuesto en Word del transportador de aceituna. (Domínguez Navarro & Fdez-Puente Sarriá, 2015)

PROYECTO: "Diseño Semiautomático de Cuadro de Bicicleta. Personalización según Objetivos y Usuarios"

Asignatura: Trabajo Fin de Grado Titulación: Grado en Ingeniería Mecánica Alumno: Julián Garzón López Año: 2016

Referencia: (Garzón López & Fdez-Puente Sarriá, 2016)

Objetivo: diseño de cuadro de bicicletas personalizadas al usuario, en función de estatura, peso y el resto de medidas corporales relevantes. Tras un profundo análisis, se seleccionan las configuraciones y materiales ideales para cada tipo de bicicleta, en el caso de carretera, se decide la configuración clásica de diamante y el material permite la selección entre acero, titanio o aluminio. Las dimensiones sí son personalizadas y verificadas.

Datos de entrada: los datos de entrada son el peso, la medida entrepiernas, la modalidad y el material. Se permiten otras modificaciones de variables de diseño, considerando los siguientes valores por defecto: proyección vainas (500mm), caída del pedalier (110mm), ángulo sillín (74º), ángulo tubo horquilla (73º) y ángulo tubo horizontal (2º).

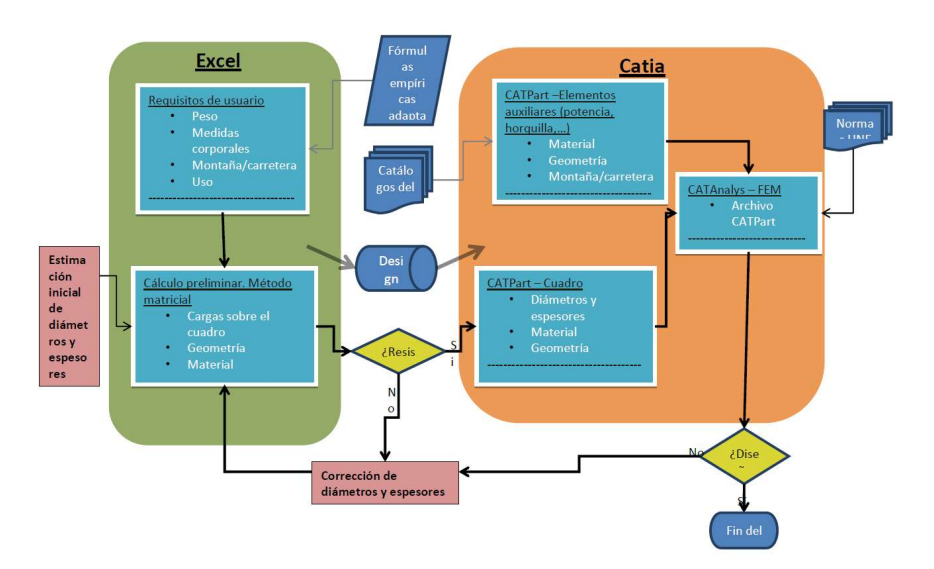

Figura 1.1.4.1: Estructura de componentes del sistema. (Garzón López & Fdez-Puente Sarriá, 2016)

Resultados: aunque los resultados son muy interesantes, sí es cierto que es preferible para usuarios generales que las dimensiones puedan ser regulables, para que el marco pueda ser usado por diferentes usuarios. Queda su utilización para el campo profesional.

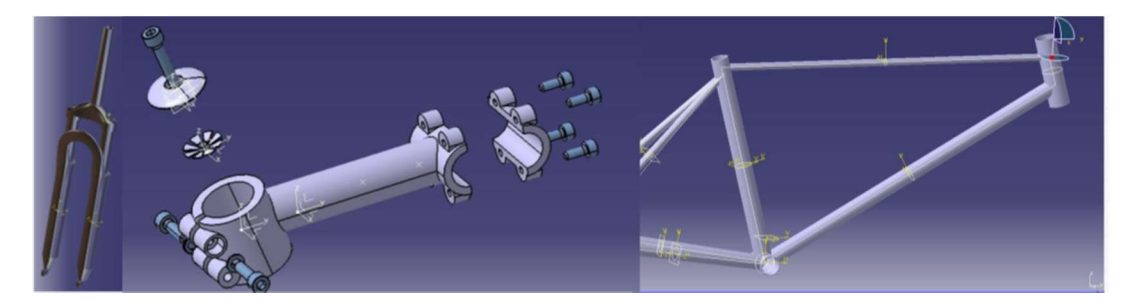

Figura 1.1.4.2: Resultados de marcos y elementos principales de las bicicletas. (Garzón López & Fdez-Puente Sarriá, 2016)

Aspectos relevantes:

- Integración de las herramientas de análisis por elementos finitos, y su comparativa con los análisis basados en cálculos de barras.

- Inclusión en las hojas de cálculo de códigos de colores que muestran fácilmente los resultados de cálculo (realizados mediante macros en Visual Basic), los resultados en verde son válidos y los resultados en rojo no verifican las condiciones de uso.

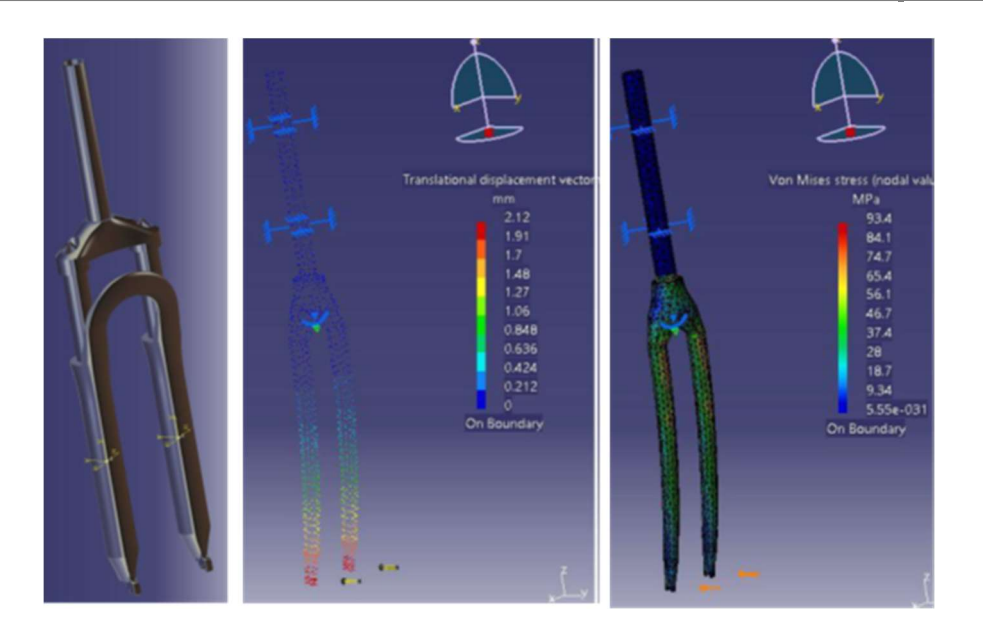

Figura 1.1.4.3: Resultados de análisis de elementos finitos para la bicicleta. (Garzón López & Fdez-Puente Sarriá, 2016)

#### PROYECTO: "Diseño de Dispensador Automático de Medicamentos"

Asignatura: Trabajo Fin de Grado Titulación: Grado de Ingeniería en Diseño Industrial y Desarrollo del Producto Alumno: José Manuel Mazuecos Nogales Año: 2018

Referencia: (Mazuecos Nogales & Fdez-Puente Sarriá, 2018)

Objetivo: el objeto es diseñar un dispensador automático de medicamentos para farmacias, que permita optimizar el acto de venta, con la disminución de tiempos y de personal. El objetivo del asistente es realizar un sistema modular, de bajo presupuesto adaptado a las dimensiones disponibles del local y a los medicamentos más vendidos.

Datos de entrada: los datos de entrada son las dimensiones libres del espacio del local dedicado al dispensador, y la frecuencia de ventas de medicamentos.

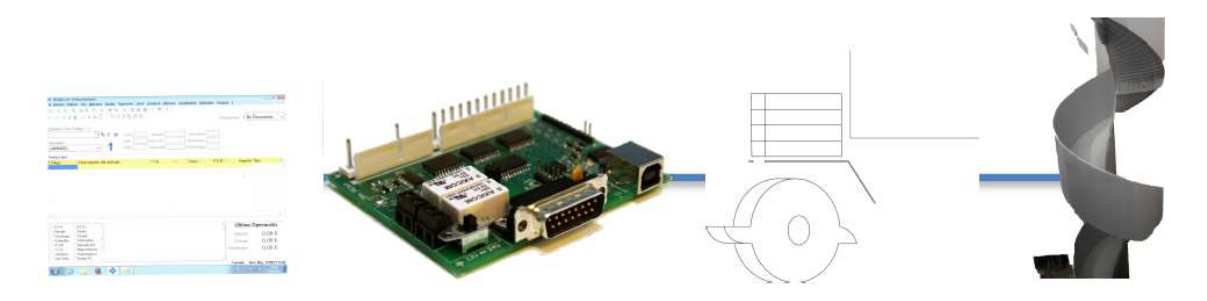

Figura 1.1.5.1: Solución conceptual desarrollada: lectura de datos-Arduinomódulos de medicamentos-serpentín de transporte. (Mazuecos Nogales & Fdez-Puente Sarriá, 2018)

Resultados: la solución desarrollada se observa en la figura anterior formada por cuatro subsistemas: lector y software de entrada de datos, sistema de control mediante Arduino, módulos de medicamentos clasificados por tamaños e identificados para asignar los diferentes medicamentos, y serpentín de transporte a la posición del dependiente. El sistema además lleva el control de los medicamentos disponibles y avisa para su reposición.

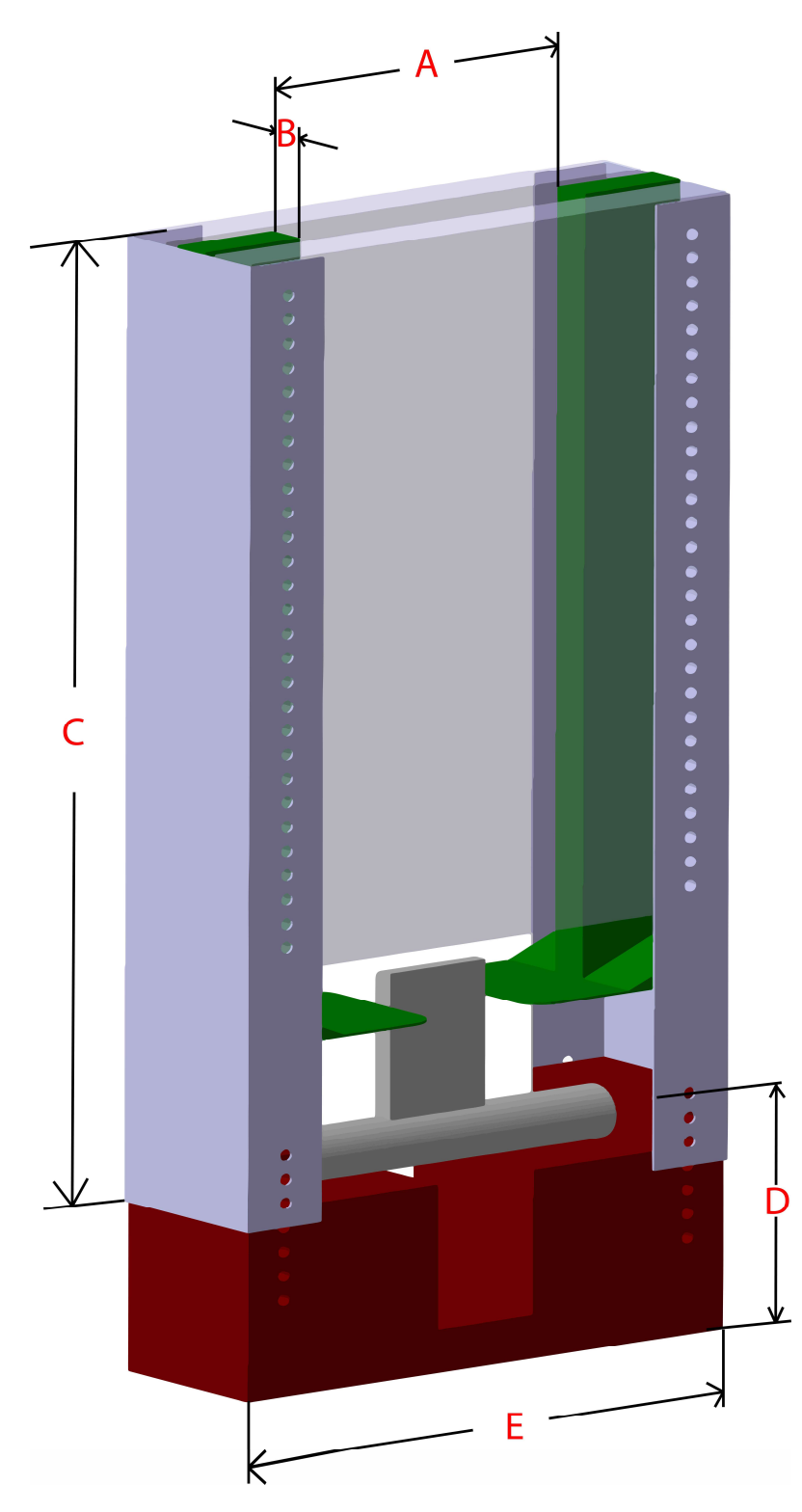

Figura 1.1.5.2: Resultados de un módulo con las dimensiones claves. (Mazuecos Nogales & Fdez-Puente Sarriá, 2018)

- Definición

- Requisitos. Se han determinado los requisitos dimensionales en función de las dimensiones de los envases y embalajes de los medicamentos más vendidos. Esto permite optimizar los módulos para las dimensiones disponibles del local.

- Modelado: el nivel de detalle se ha considerado suficientemente alto.

- Otros: se deben integrar los diferentes softwares farmacéuticos y entadas de recetas posibles (tarjetas electrónicas, código de barras...), con el robot controlador del sistema dispensador, en este caso Arduino.

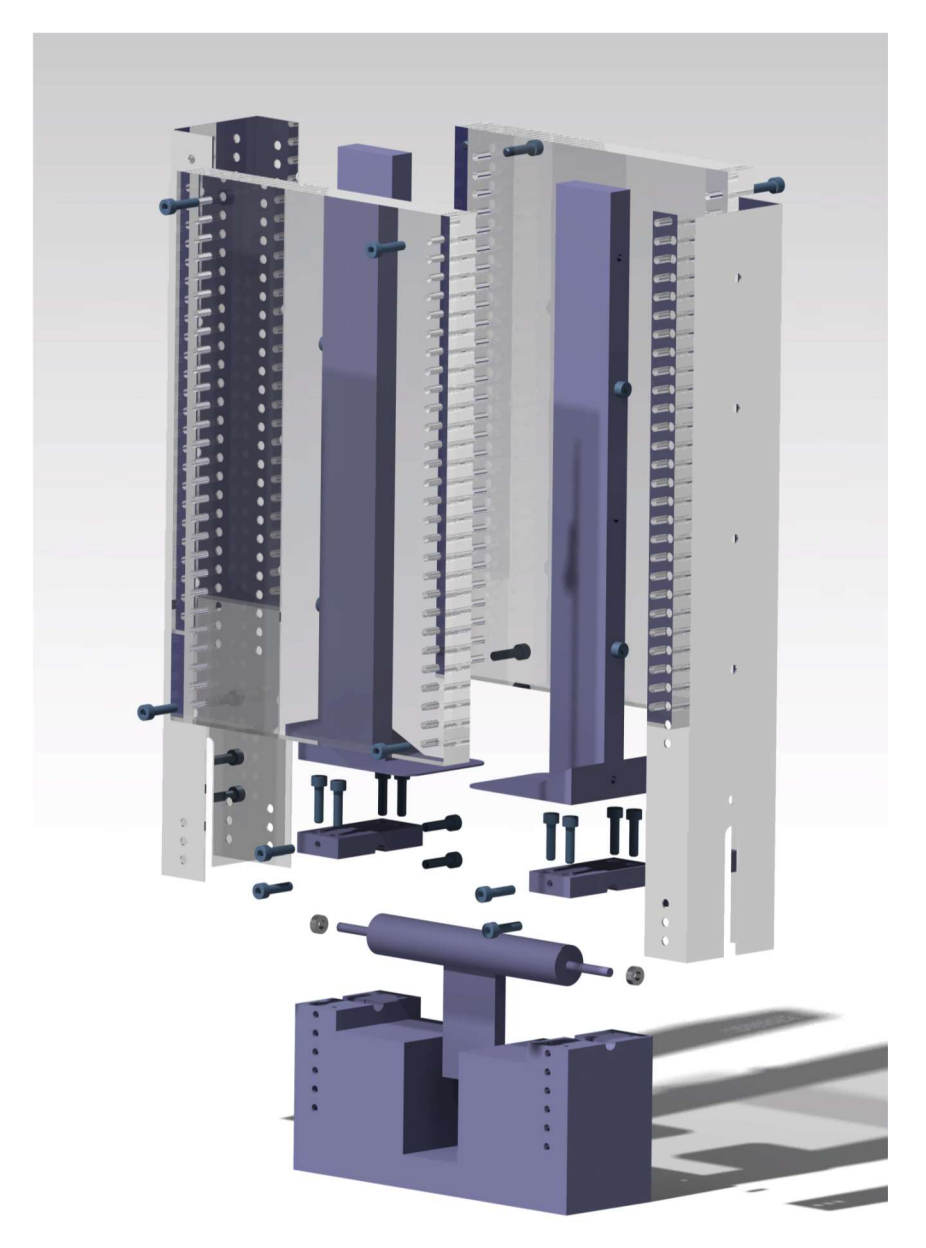

Figura 1.1.5.3: Modelo explosionado de un módulo. (Mazuecos Nogales & Fdez-Puente Sarriá, 2018)

## PROYECTO: "Asistentes de Diseño para Escenarios Efímeros Mediante Sistemas CAD"

Asignatura: Trabajo Fin de Grado Titulación: Grado en Ingeniería Mecánica Alumno: Pedro José Mesta Rodríguez Año: 2018

Referencia: (Mesta Rodríguez & Fdez-Puente Sarriá, 2018)

Objetivo: ahorrar tiempo y diseño en el desarrollo de ofertas comerciales de escenarios, adecuados a las necesidades de los clientes. Se plantea el uso de componentes modulares para reutilizarlos en diferentes configuraciones.

Datos de entrada: Los datos de entrada principales serán la forma y dimensiones del escenario. Como datos secundarios se consideran la presencia de elementos auxiliares, como estructuras principales y laterales para sonido e iluminación, para pantallas, la presencia y formas de pasarelas e islas.

|                                     |          | <b>TOMA DE DATOS DEL ESCENARIO</b> |                              |                       |              |
|-------------------------------------|----------|------------------------------------|------------------------------|-----------------------|--------------|
| Forma del escenario                 | Circular |                                    |                              |                       |              |
|                                     |          |                                    | <b>ESCENARIO RECTANGULAR</b> |                       |              |
| Largo o Boca (m)<br>15              |          | Número de módulos                  | $\overline{7}$               | Sobrante 1            | $\mathbf{1}$ |
| $\overline{9}$<br>Ancho o Fondo (m) |          | Número de módulos                  | $\overline{\mathbf{3}}$      | Sobrante 2            | 1,5          |
| Altura de la Tarima (m)             | 1.2      |                                    |                              |                       |              |
| Pasarela central                    | Sí       | Dimensión de la pasarela (m)       | 3                            | <b>Final Pasarela</b> | Círculo      |
|                                     |          |                                    |                              |                       |              |

Figura 1.1.6.1: Datos de entrada de estructura. (Mesta Rodríguez & Fdez-Puente Sarriá, 2018)

Resultados: el resultado principal es el modelo de cada una de las soluciones en función de las solicitudes del cliente. Pero además se añade un presupuesto, tanto de compra como de alquiler, y la estimación de los tiempos de montaje y desmontaje. Los elementos portantes han sido verificados mediante elementos finitos. También se han realizado imágenes fotorrealistas, integrando los modelos con su entorno.

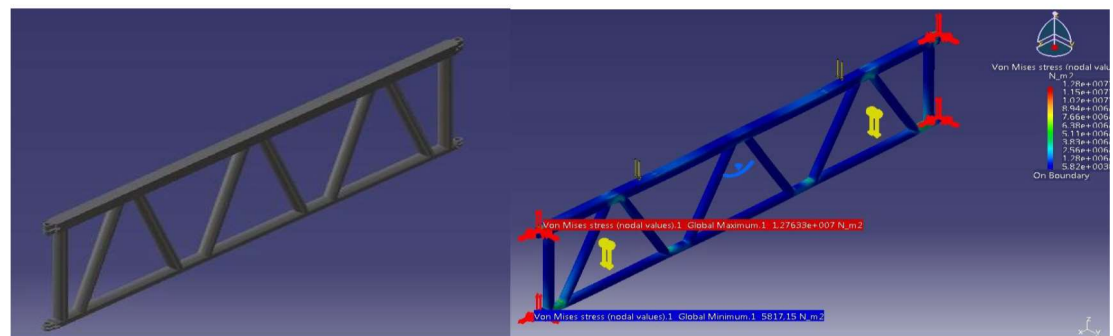

Figura 1.1.6.2: Resultados de AEF de las estructuras. (Mesta Rodríguez & Fdez-Puente Sarriá, 2018)

- Es destacable la adecuación de los módulos a las diferentes formas (circular o rectangular) y dimensiones.

- Las soluciones adoptadas han sido seleccionadas mediante criterios AHP.

- El modelado se ha ajustado a los catálogos de componentes profesionales, como altavoces, focos o estructuras trust, habituales en este tipo de escenarios.

- Es muy interesante la estimación de tiempos de montaje y desmontaje, al tratarse de estructuras efímeras. Así como realizar el presupuesto para las opciones de compra o alquiler.

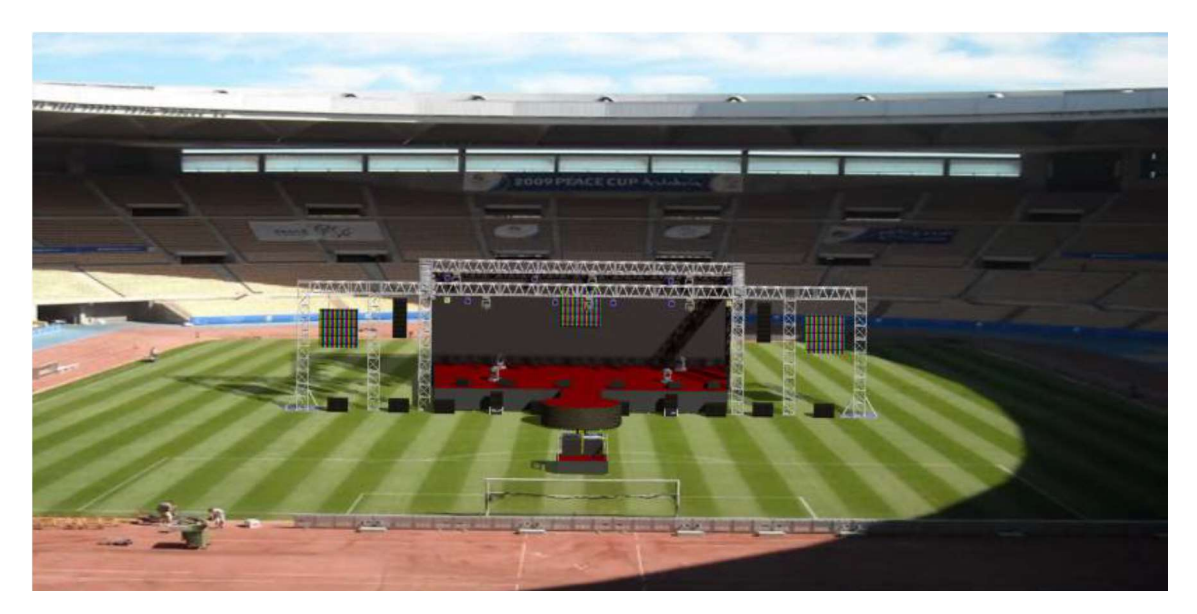

Figura 1.1.6.3: Montaje fotorrealista de un ejemplo de escenario. (Mesta Rodríguez & Fdez-Puente Sarriá, 2018)

## PROYECTO: "Proyecto PAMUCA: Parametrización de un Mueble Cafetera"

Asignatura: Trabajo Fin de Grado Titulación: Ingeniería en Diseño Industrial y Desarrollo del Producto Alumno: Manuel Fernández Rubio Año: 2018

Referencia: (Fernández Rubio & Fdez-Puente Sarriá, 2018)

Objetivo: Ahorrar tiempo y dinero en el desarrollo de diseño de muebles frigoríficos y de cafetera, mediante la automatización paramétrica del diseño y utilizando criterios modulares. Facilitar el flujo del resto de tareas del ciclo de vida del producto, adecuando las soluciones al diseño y modo de fabricación de la empresa. Es fundamental la adecuación dimensional al espacio disponible por el cliente, y los módulos seleccionados para su adecuación funcional.

Datos de entrada: debido a que la altura y profundidad del mueble cafetera son regulables y estándar respectivamente, el cliente puede seleccionar la longitud, los componentes

(fregadero, cajones y baldas) y la posición y sentido de aperturas de los componentes. El material de partida es el habitual de la empresa, chapas de acero inoxidable AISI-304 18/10.

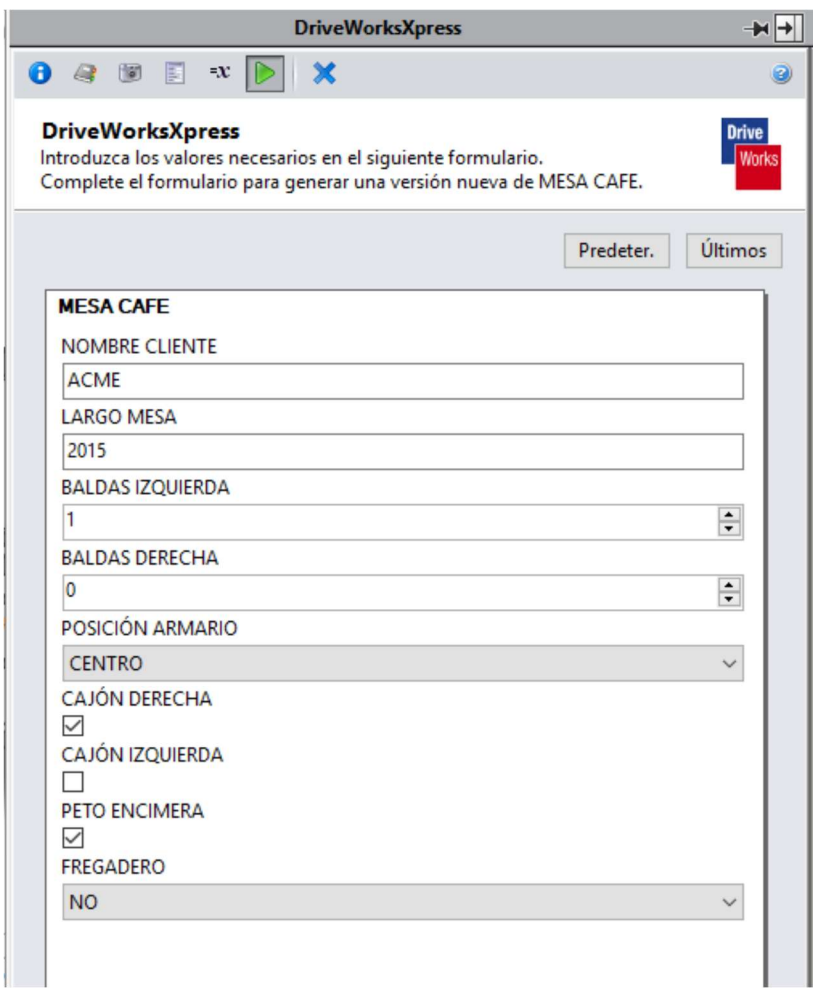

Figura 1.1.7.1: Datos de entrada de PAMUCA. (Fernández Rubio & Fdez-Puente Sarriá, 2018)

Resultados: el tiempo empleado en cada diseño, hasta la puesta en fabricación de los ficheros de diseño, se ha reducido de 5 horas a 25 minutos. Es un éxito total. Además se ha verificado la escalabilidad del sistema para su aplicación a otros productos de las empresas

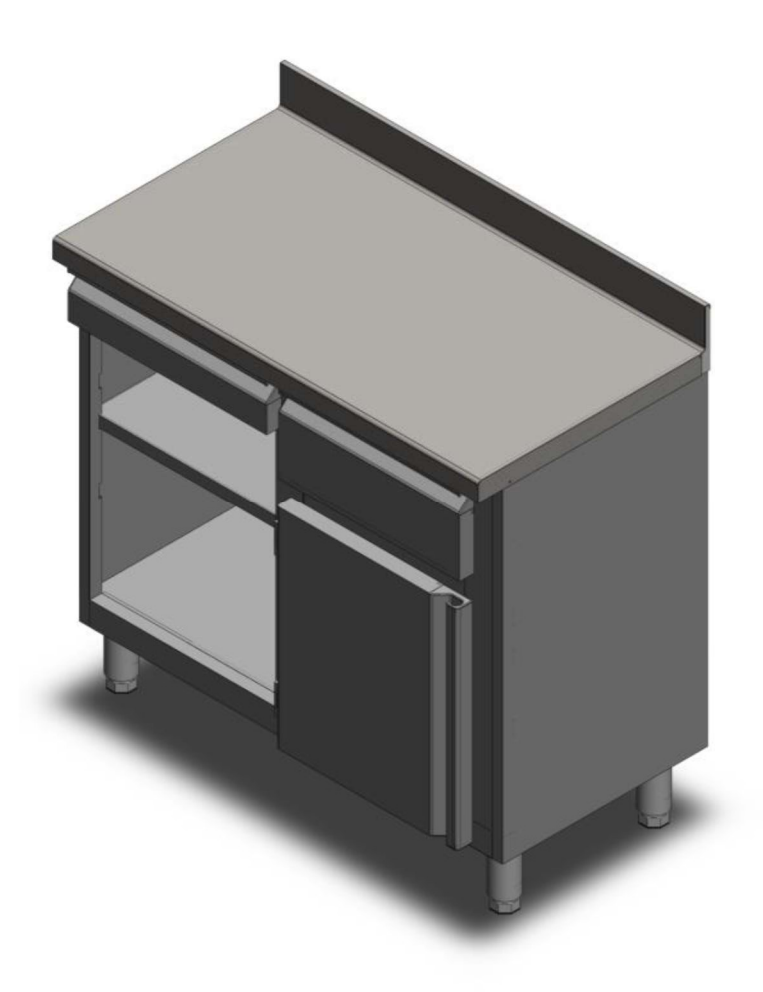

Figura 1.1.7.2: Resultados de PAMUCA. (Fernández Rubio & Fdez-Puente Sarriá, 2018)

- El nivel de definición del producto es total, ya que la salida se ha adecuado a la entrada de las máquinas de corte láser y plegadoras de la empresa y su ensamblaje.

- Algunos ejemplos son desarrollados por personal de formación a la requerida para el diseño, ya que su tarea es la de insertar los requisitos solicitados por el cliente.

- El modelado fue realizado en SolidWorks, sistema más habitual en este campo de la ingeniería.

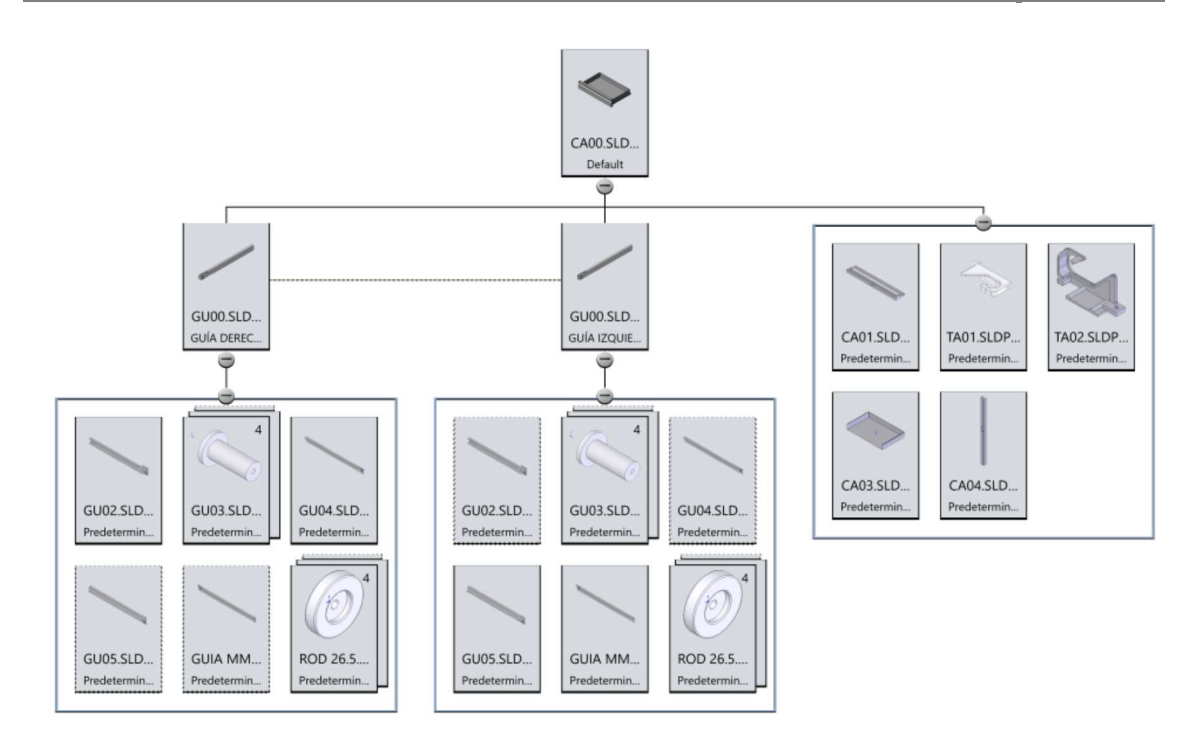

Figura 1.1.7.3: Lista de Piezas de cajón de PAMUCA. (Fernández Rubio & Fdez-Puente Sarriá, 2018)

#### PROYECTO: "Asistente Semiautomático para el Diseño de Gradas Aeronáuticas"

Asignatura: Proyecto Fin de Carrera

Titulación: Doble Grado en Ingeniería Mecánica e Ingeniería en Diseño Industrial y Desarrollo del Producto

Alumno: Laura López Fiz Año: 2019

Referencia: (López Fiz & Fdez-Puente Sarriá, 2019)

Objetivo: reducir los tiempos de desarrollo y errores en el rediseño de gradas de montaje y mantenimiento de fuselaje de aviones, mediante un asistente automático al diseño. Al ser en el campo aeronáutico, se debe tener cuidado con el cumplimiento normativo y se utiliza la metodología Skeleton, metodología aplicada por Airbus para el trabajo colaborativo.

Datos de entrada: las dimensiones principales de alto del avión, longitud y ancho para el número de personas, y selección de la configuración de barandillas y escaleras.

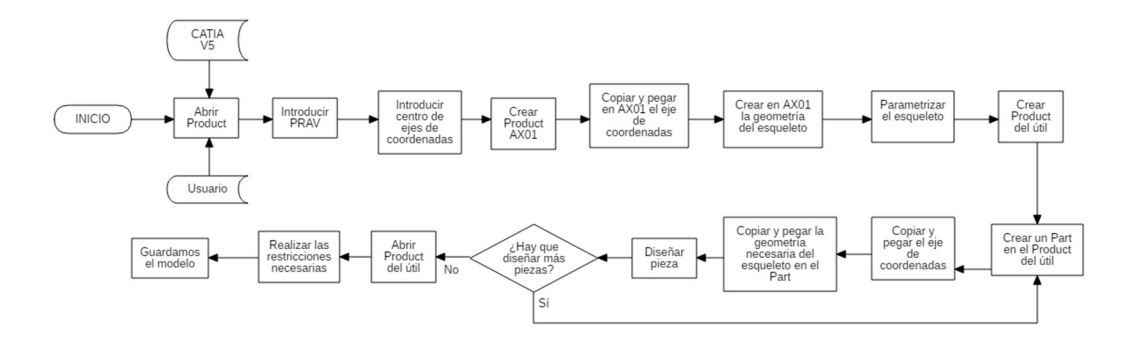

Figura 1.1.8.1: Diagrama de flujo de método Skeleton. (López Fiz & Fdez-Puente Sarriá, 2019)

Resultados: se ha limitado el ejemplo solo para algunos modelos de aviones, y solo para las gradas de fuselaje sobre alas. El modelo se realiza en Catia, herramienta característica de las empresas aeronáuticas, y utilizando una interfaz sencilla, para no requerir que sea el técnico especialista el encargado de manejar el asistente.

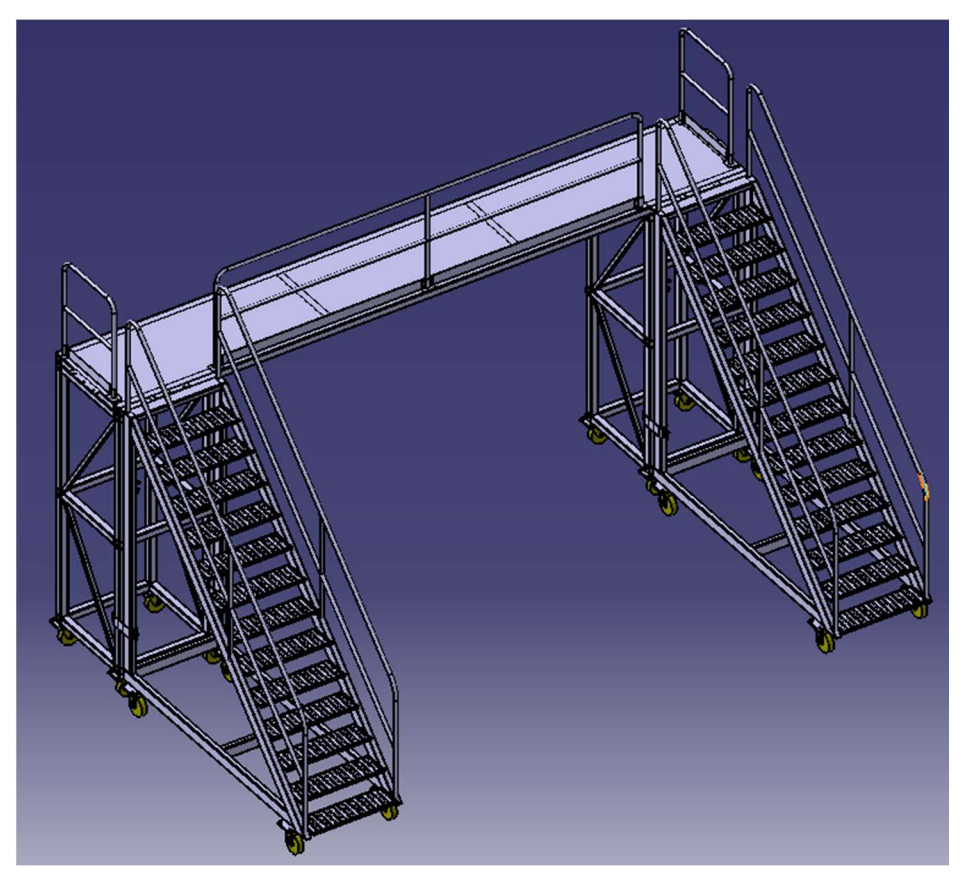

Figura 1.1.8.2: Configuración de grada aeronáutica con escaleras perpendiculares. (López Fiz & Fdez-Puente Sarriá, 2019)

Aspectos relevantes:

- El nivel de definición es muy alto

- El modelado se realiza mediante skeleton, integrándose totalmente con el modo de trabajo de Airbus

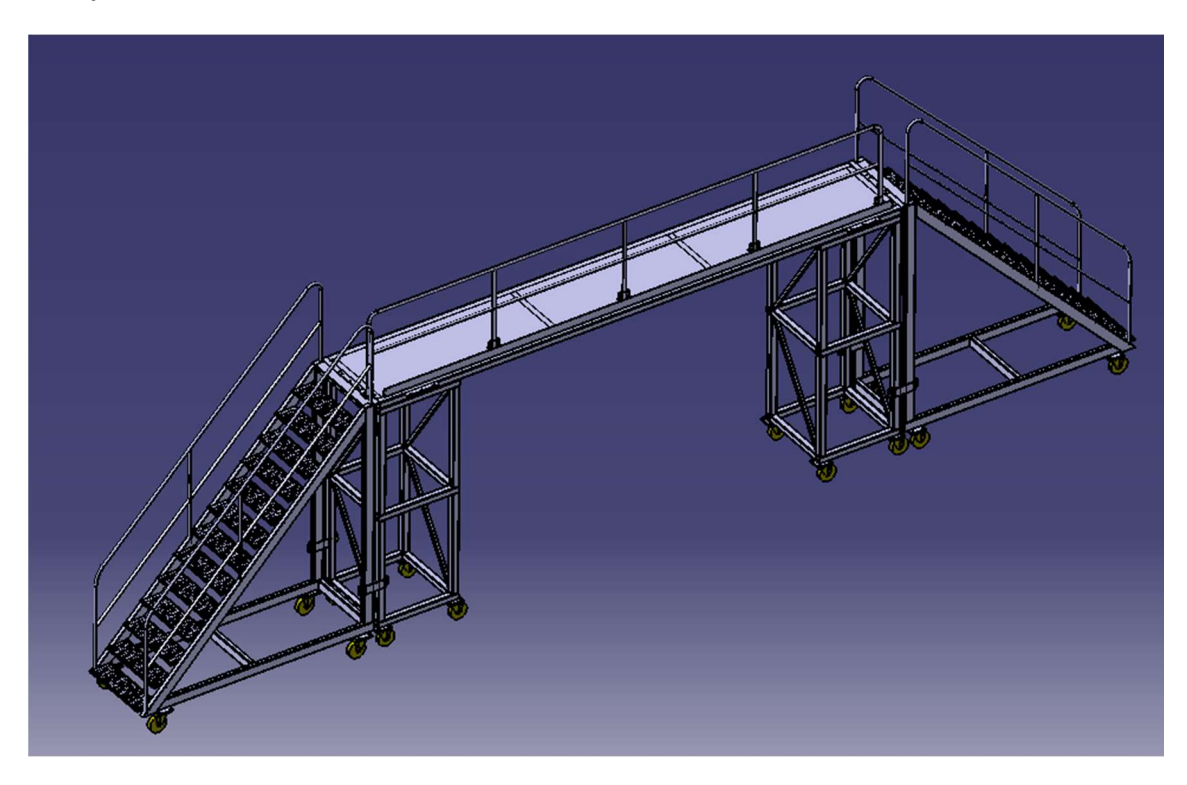

Figura 1.1.8.3: Configuración de grada aeronáutica con escaleras paralelas. (López Fiz & Fdez-Puente Sarriá, 2019)

## PROYECTO: "Diseño Plataforma Elevable con Automatización"

Asignatura: Trabajo Fin de Máster Titulación: Máster en Instalaciones Industriales y Diseño de Producto Alumno: Iris Sobrino Ruiz Año: 2020

Referencia: (Sobrino Ruiz & Fdez-Puente Sarriá, 2020)

Objetivo: El objeto es el diseño de plataformas de trabajo aeronáutico para tareas de fabricación y mantenimiento. Se va a revisar el diseño de las plataformas para trabajo a distintas alturas y realizar un asistente que facilite su diseño. El objetivo es disminuir los tiempos y costos en la fabricación de dichas plataformas, manteniendo los criterios de seguridad y calidad de Airbus. La revisión del diseño se realiza mediante tecnologías TRIZ, y se determina utilizar plataformas elevables automatizadas.

Datos de entrada: los datos relevantes son las diferentes alturas de trabajo y longitudes, dependiendo de los modelos de avión, así como los anchos y alturas de la zona de trabajo, que

depende de las normativas de seguridad laboral. Además, se diseña la interfaz y pseudocódigo de la aplicación de movimiento de la plataforma.

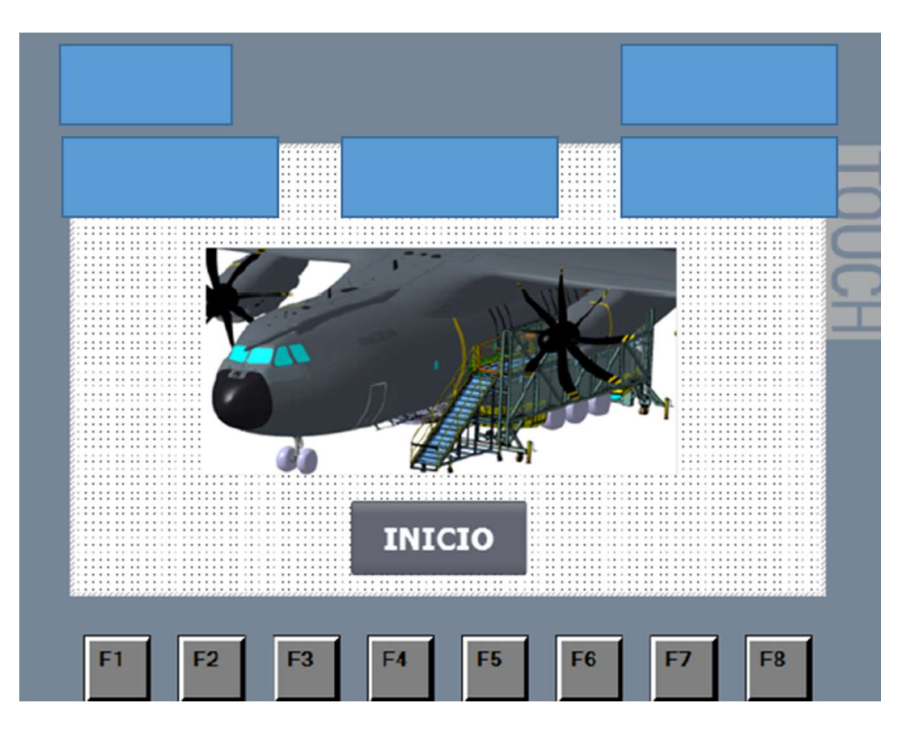

Figura 1.1.9.1: Pantalla de Inicio de la aplicación del movimiento de la Plataforma. (Sobrino Ruiz & Fdez-Puente Sarriá, 2020)

Resultados: principales resultados obtenidos.

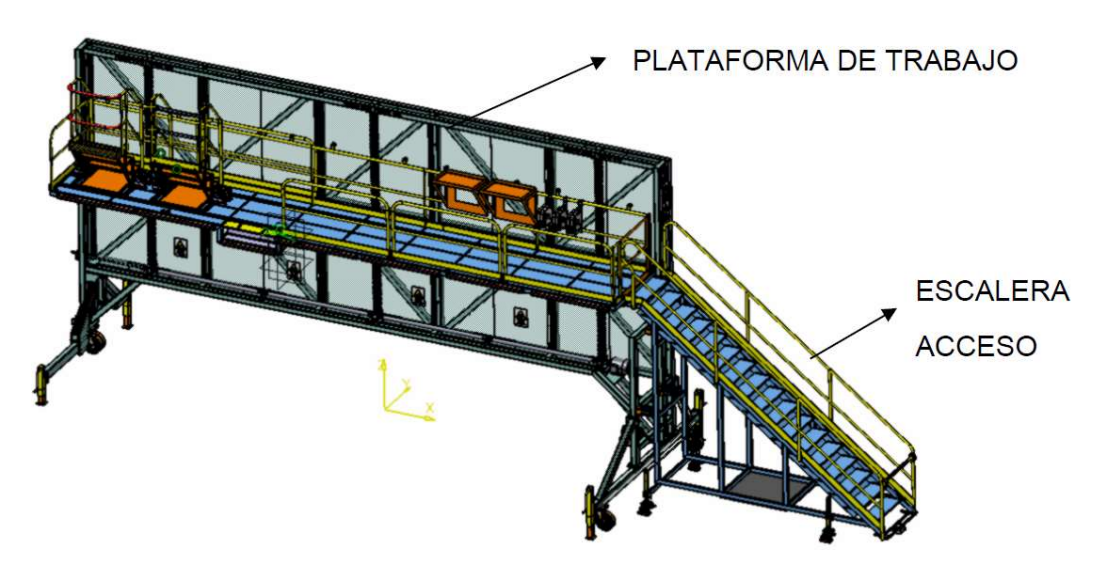

Figura 1.1.9.2: Diseño de plataforma para dos alturas de trabajo. (Sobrino Ruiz & Fdez-Puente Sarriá, 2020)

Aspectos relevantes: muchas decisiones son consideradas por el contexto aeronáutico, como la herramienta Catia o los materiales seleccionados.

- Definición: el nivel de definición es hasta la representación de los elementos de unión y los avisos de seguridad, como se observa en la siguiente figura.

- Requisitos: se verifican las posiciones ergonómicas de trabajo y por elementos finitos la resistencia de cada elemento.

- Modelado: la utilización de Catia es prácticamente obligatorio en el campo aeronáutico.

- Otros: diseño de la interfaz y pseudocódigo de la aplicación de movimiento de la plataforma.

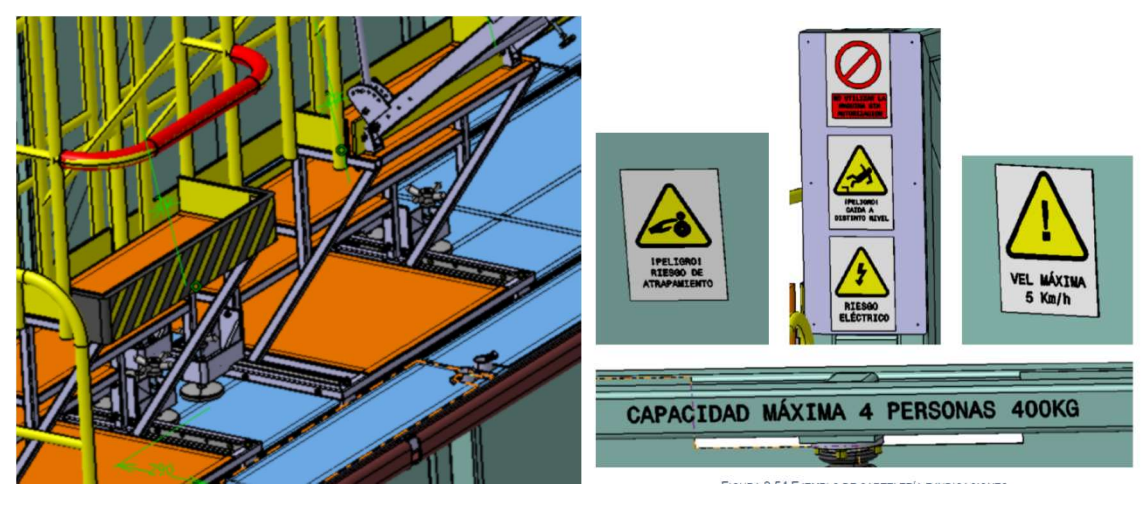

Figura 1.1.9.3: Elementos de protección y cartelería de aviso. (Sobrino Ruiz & Fdez-Puente Sarriá, 2020)

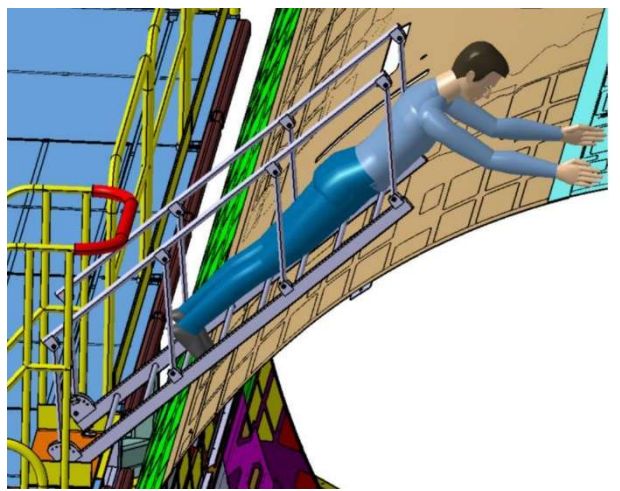

Figura 1.1.9.4: Elementos de protección y cartelería de aviso. (Sobrino Ruiz & Fdez-Puente Sarriá, 2020)

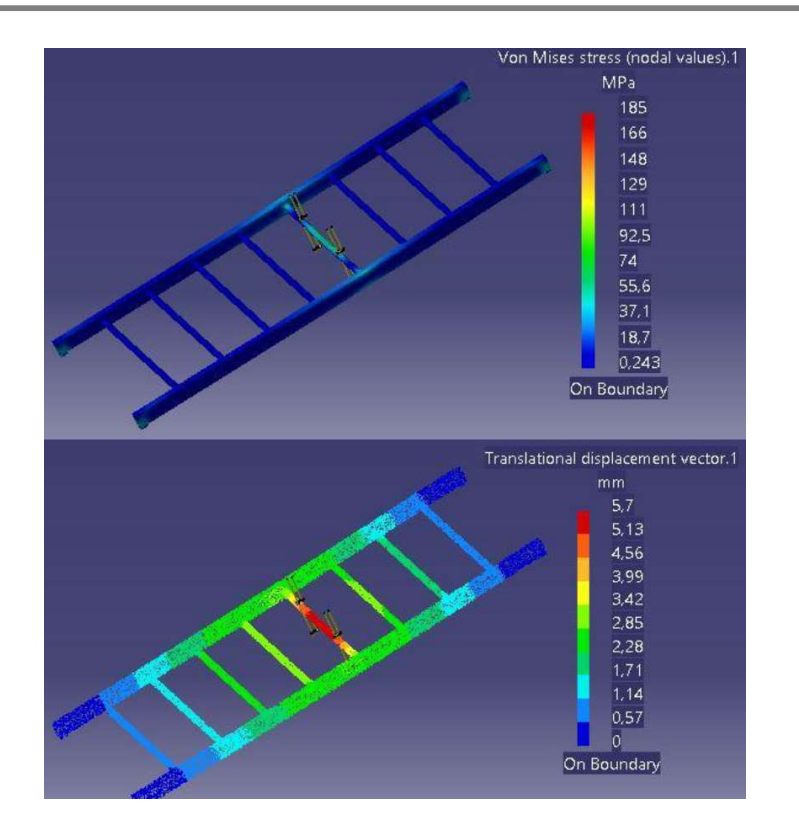

Figura 1.1.9.5: Análisis de Elementos finitos de la escalera. (Sobrino Ruiz & Fdez-Puente Sarriá, 2020)

## PROYECTO: "Asistente Semiautomático para el Diseño de Sistema de Almacenamiento de Energía en Contenedores Marítimos"

Asignatura: Trabajo Fin de Estudio

Titulación: Doble Grado en Ingeniería Mecánica e Ingeniería en Diseño Industrial y Desarrollo del Producto

Alumno: Pedro Alfaro Morillo Año: 2020

Referencia: (Alfaro Morillo & Fdez-Puente Sarriá, 2020)

Objetivo: agilizar el proceso de ofertas de proyectos y licitaciones, para el caso de sistemas de almacenamiento de energía, mediante batería de Ion-Litio, en contenedores marítimos. Mejora la relación empresa-cliente, disminuyendo los tiempos de diseño y los errores humanos en la toma de decisiones, evitando tareas repetitivas y liberando tiempo de los técnicos especialistas, que lo pueden dedicar a nuevas soluciones más innovadoras.

Datos de entrada: datos del cliente, tipo de contenedor y color del contenedor, espesor del panel ignífugo, modelo de rack y disposición de los racks, número de Paneles DC, ancho, alto y apertura de puerta, número de racks.

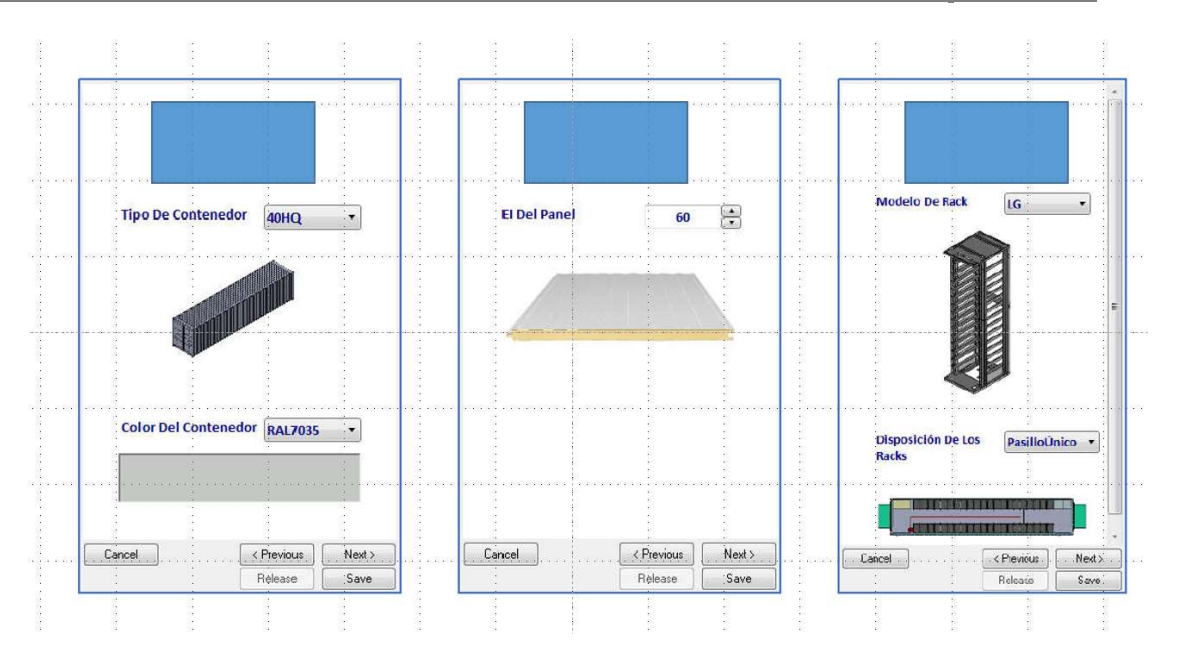

Figura 1.1.10.1: Ejemplo de toma de datos del sistema de almacenamiento de energía. (Alfaro Morillo & Fdez-Puente Sarriá, 2020)

Resultados: además de la envolvente ya seleccionada, los contendores marítimos normalizados, se diseña el sistema eléctrico con los diferentes racks de almacenamiento y paneles de control, el sistema contra incendios y el equipo de climatización del espacio.

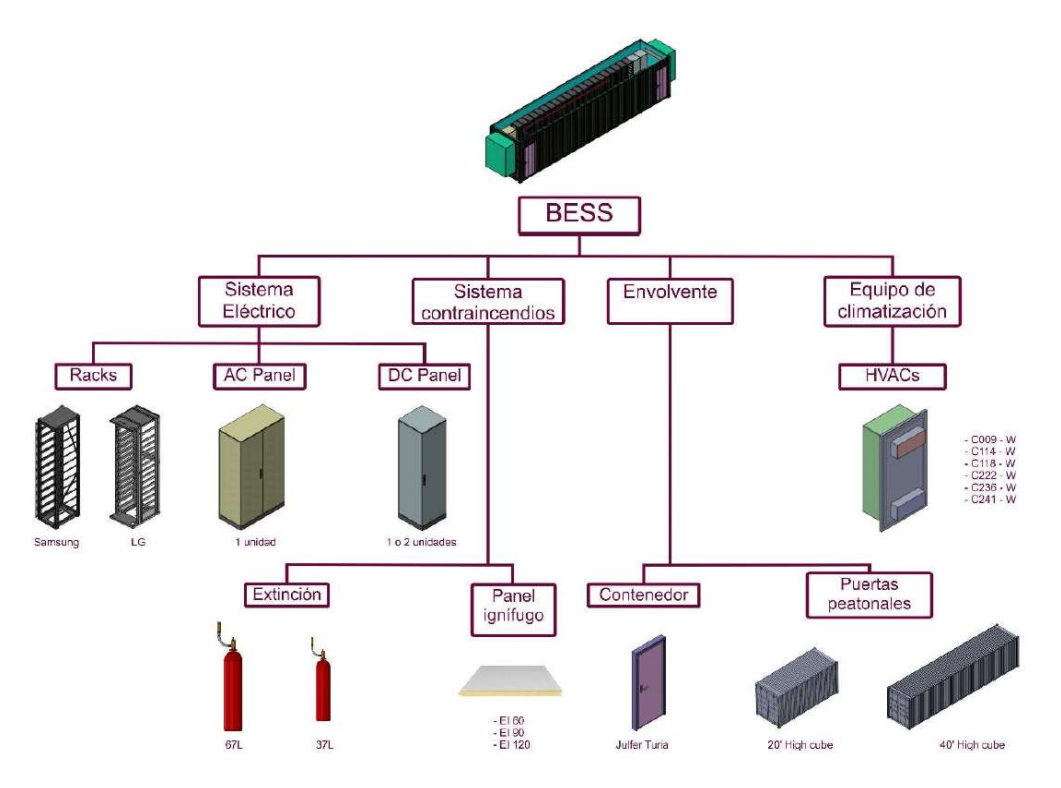

Figura 1.1.10.2: Lista de materiales del sistema de almacenamiento de energía. (Alfaro Morillo & Fdez-Puente Sarriá, 2020)

Aspectos relevantes: se ha realizado mediante la herramienta DriveWorks, por lo que los resultados son modelos en SolidWork, principal herramienta de CAD utilizada en este campo. Permite la verificación de la compatibilidad entre los componentes instalados.

- Se han utilizado contenedores normalizados ISO y se usarán los modelos de 20' High Cube y 40' High Cube. Se permite la elección entre diferentes fabricantes en los componentes del sistema, cumpliendo siempre la reglamentación vigente.

- Modelado: permite el diseño de diferentes configuraciones complejas, pudiendo seleccionarse el número de pasillos

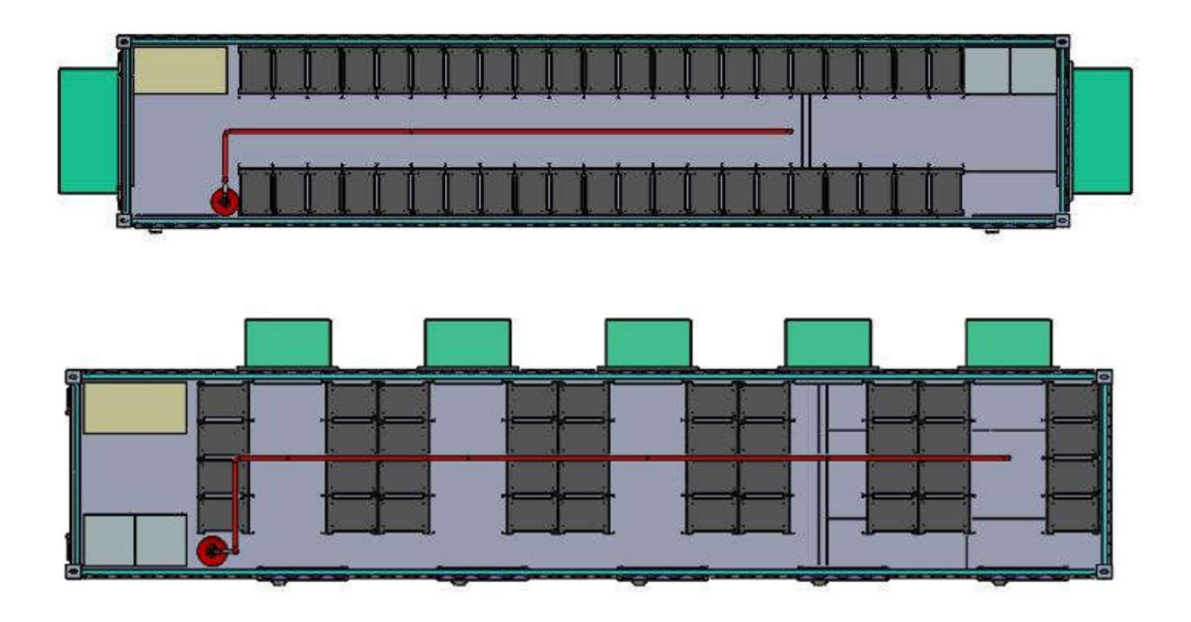

Figura 1.1.10.3: Vista en planta de la distribución en pasillo único y varios pasillos de un contenedor. (Alfaro Morillo & Fdez-Puente Sarriá, 2020)

# 1.1.2 APLICACIONES PARA LA ADECUACIÓN ESTÉTICA

## PROYECTO: "Diseño Modular y Temático de Familia de Juguetes mediante Herramientas CAD"

Asignatura: Trabajo Fin de Grado

Titulación: Ingeniería en Diseño Industrial y Desarrollo del Producto

Alumno: Ignacio de Weert Ortiz

Año: 2017

Referencia: (Weert Ortiz & Fdez-Puente Sarriá, 2017)

Objetivo: crear una aplicación semiautomática que permita el diseño modular de juguetes. El principal requisito, además de la modularidad, es crear juguetes que combinen las etapas de juego con el aprendizaje. Se incluye la optimización de la fabricabilidad y la sostenibilidad.

Datos de entrada: los datos de entrada principales son la edad del niño, la temática favorita y la región, pues en función de ella se seleccionan los materiales más sostenibles.

Resultados: los principales resultados obtenidos son un catálogo de piezas modulares con diferentes dimensiones (adaptación ergonómica), colores (adaptación temática) y materiales (adaptación regional), que por combinación de los mismos permiten múltiples escenarios de juego.

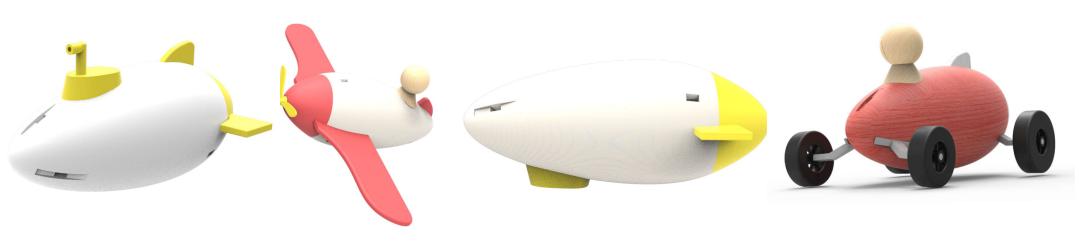

Figura 1.2.1.1: Resultados de juguetes modulares. (Weert Ortiz & Fdez-Puente Sarriá, 2017)

Aspectos relevantes:

- La adecuación total de esta metodología a los sistemas modulares de diseño y la gestión de bibliotecas de módulos.

- La facilidad de utilizar herramientas fotorrealistas, parcialmente automatizada la orientación y escala del modelo mediante el uso de escenas.

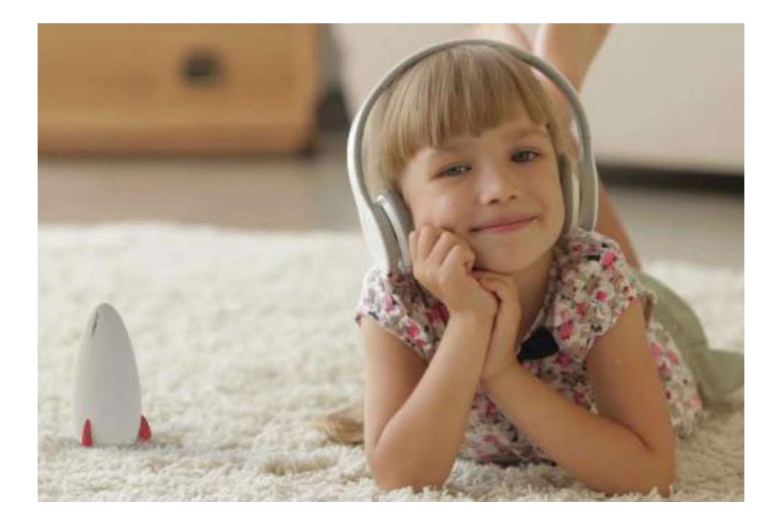

Figura 1.2.1.2: Resultados de integración fotorrealistas. (Weert Ortiz & Fdez-Puente Sarriá, 2017)

#### PROYECTO: "Diseño de Espacios de Ocio mediante Herramientas CAD"

Asignatura: Trabajo Fin de Grado Titulación: Ingeniería en Diseño Industrial y Desarrollo del Producto Alumno: Yolanda Rodríguez Vázquez Año: 2019

Referencia: (Rodríguez Vázquez & Fdez-Puente Sarriá, 2019)

Objetivo: el objeto es el diseño de espacios de ocio a través de la incorporación de una pérgola y elementos auxiliares como bancos y maceteros. El objetivo es lograr una zona de descanso y reunión, adecuado a las necesidades del cliente, y optimizada dimensionalmente para el ajuste a la zona de ubicación.

Datos de entrada: son dependientes de las diferentes variedades consideradas: públicas o privadas; tipos de uso, como reunión familiar, urbana, familiar, parking o separación de ambientes; apoyada en pared o no; o la estética seleccionada.

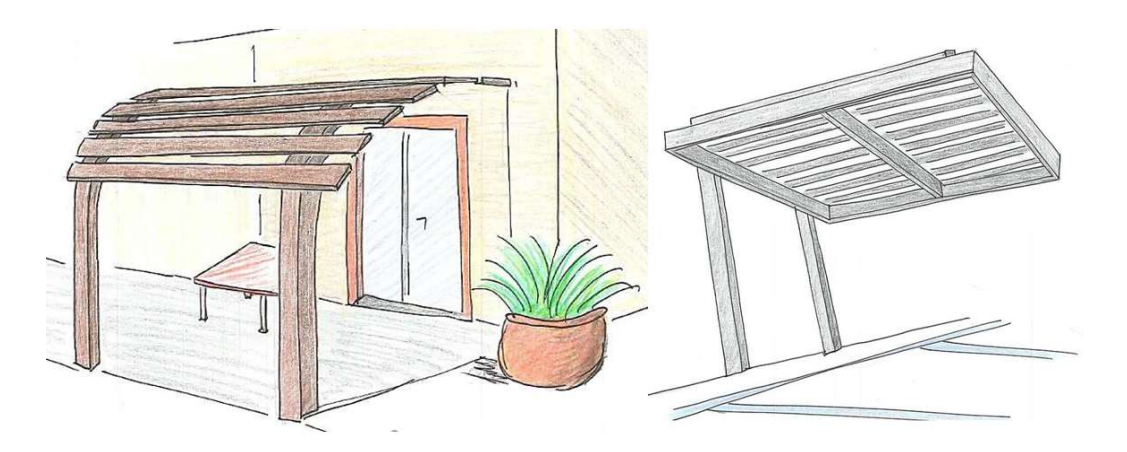

Figura 1.2.2.1: Selección de alternativas de espacios. (Rodríguez Vázquez & Fdez-Puente Sarriá, 2019)

Resultados: los atributos de diseño establecidos por el sistema son: material, forma, dimensión, estructura, elementos de unión y auxiliares. Incluye presupuesto aproximado de cada solución. En la siguiente imagen se observan los parámetros y ecuaciones establecidos para cada componente, en particular para el tablero del banco.

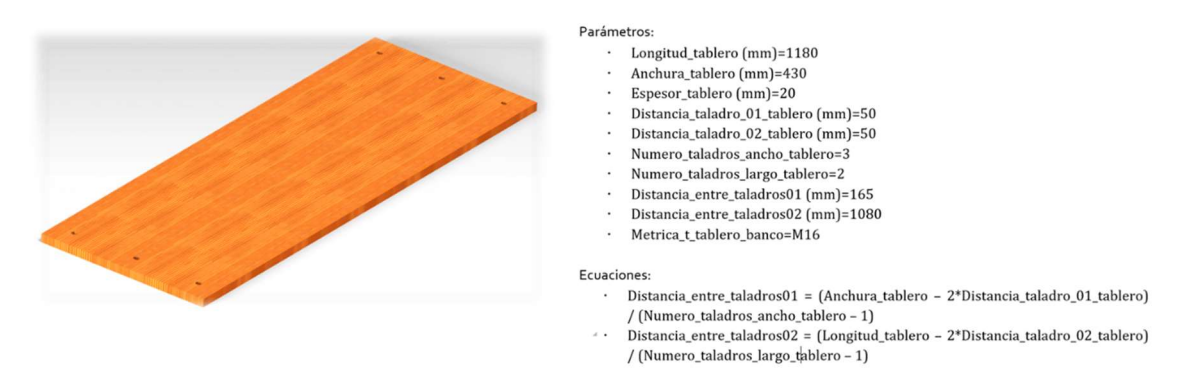

Figura 1.2.2.2: Parámetros y ecuaciones del tablero del banco. (Rodríguez Vázquez & Fdez-Puente Sarriá, 2019)

Aspectos relevantes:

- Definición:

- Requisitos: se han clasificado y ponderados los requisitos para su utilización mediante VTP (Valor Técnico Ponderado) en la selección de alternativas.

| <b>Requisitos</b><br><b>Generales</b>   | <b>FUNCIONAL</b>                                                                     | <b>TECNOLÓGICO</b>                         | <b>ECONÓMICO</b>                                 | <b>NORMATIVO</b>                                                                               | <b>ERGONÓMICO</b>                                            | <b>ESTÉTICO-</b><br><b>FORMAL</b>                                          |
|-----------------------------------------|--------------------------------------------------------------------------------------|--------------------------------------------|--------------------------------------------------|------------------------------------------------------------------------------------------------|--------------------------------------------------------------|----------------------------------------------------------------------------|
| <b>Requisitos</b><br><b>Específicos</b> | - Uso<br>- Resistencia y<br>durabilidad<br>- Fácil de<br>mantener<br>- Antivandálico | - Fácil<br>instalación<br>- Fabricabilidad | - Coste limitado<br>- Mantenimiento<br>económico | - Estabilidad<br>- Seguridad<br>- Cumplimiento<br>normativo y<br>reglamentario<br>- Marcado CE | - Ergonómico<br>- Cómodo<br>- Adecuado al<br>tipo de usuario | - Estética<br>- Integración<br>con el entorno<br>- Atractivo al<br>usuario |

Figura 1.2.2.3: Tabla de requisitos. (Rodríguez Vázquez & Fdez-Puente Sarriá, 2019)

- Modelado: es interesante el uso de las tecnologías orientadas a objetos en la representación del conocimiento, como se observa en la siguiente imagen.

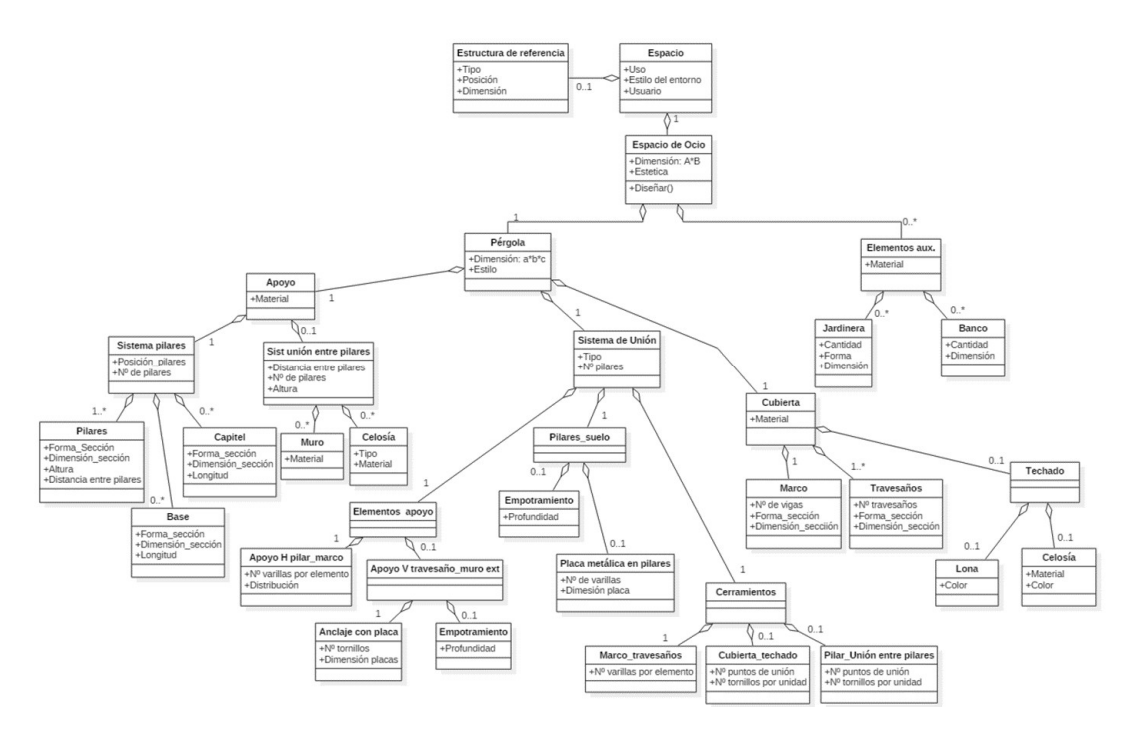

Figura 1.2.2.4: Modelo de objetos del espacio de ocio. (Rodríguez Vázquez & Fdez-Puente Sarriá, 2019)

- Otros: es muy interesante, para la toma de decisiones, las correlaciones analizadas en los antecedentes entre diferentes aspectos del producto: forma-función, forma-material, formaentorno, forma-usuario, material-usuario, material entorno, material-función, o estructuraentorno. Este tratamiento facilita la creación de reglas de producción, sencillas de integrar en la automatización, en las tomas de decisión sobre la tipología de pérgola.

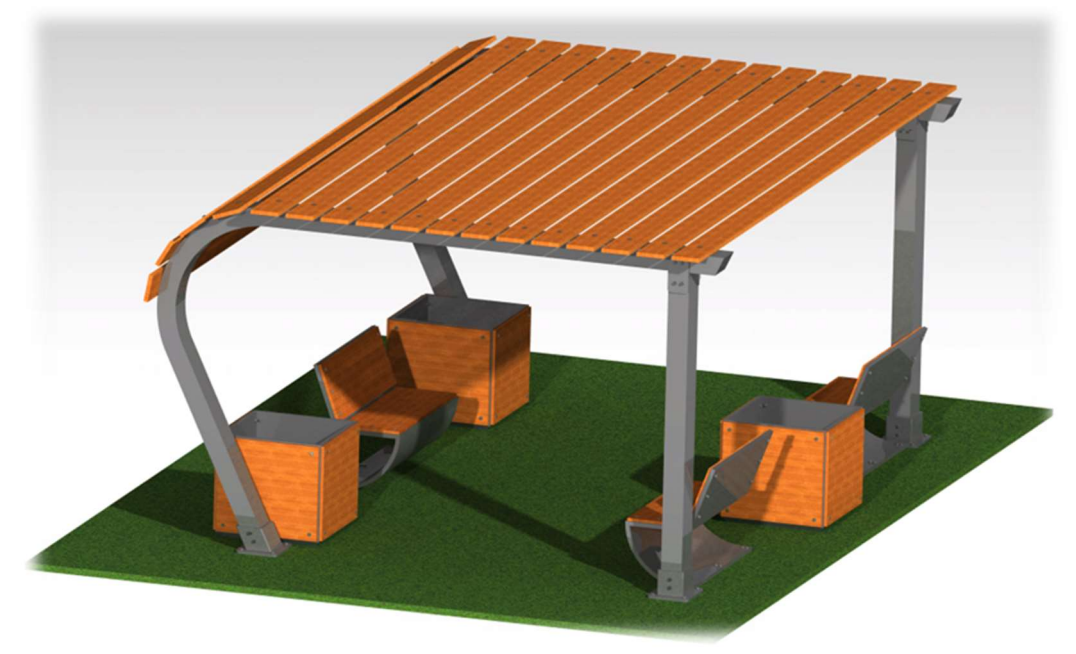

Figura 1.2.2.5: Resultado de espacio de ocio tipo. (Rodríguez Vázquez & Fdez-Puente Sarriá, 2019)

## PROYECTO: "Asistente de Diseño Modular en Autodesk Inventor para Espacios Comerciales Temporales de Retail."

Asignatura: Trabajo Fin de Grado Titulación: Ingeniería en Diseño Industrial y Desarrollo del Producto Alumno: Daniel Manzano Periñán Año: 2019

Referencia: (Manzano Periñán & Fdez-Puente Sarriá, 2019)

Objetivo: el objeto es facilitar el diseño y montaje de espacios comerciales temporales del sector del retails, conocidos como Pop-Up. El objetivo es reducir el tiempo y los costes de los nuevos proyectos, así como facilitar la reutilización de componentes anteriores. La herramienta utilizada es Autodesk Inventor junto a módulo de diseño paramétrico y automatización denominado I-Logic.

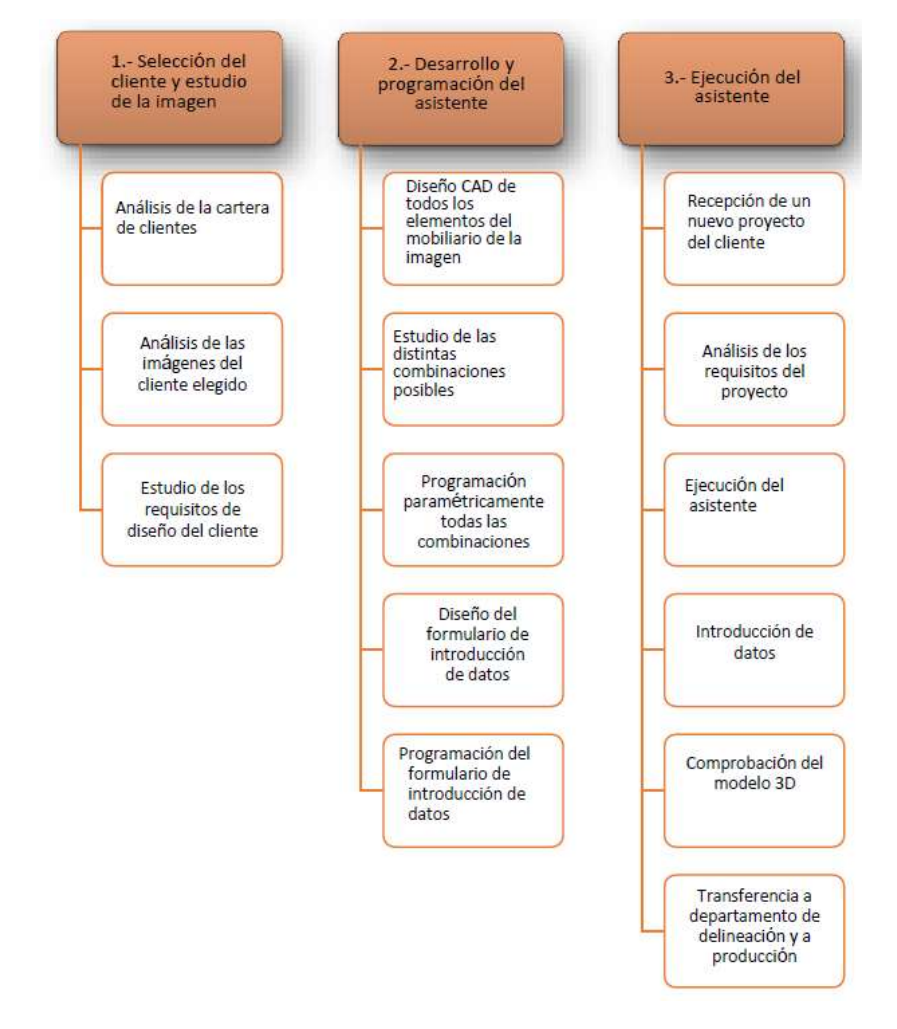

Figura 1.2.3.1: Fases de desarrollo del asistente. (Manzano Periñán & Fdez-Puente Sarriá, 2019)

Datos de entrada: los datos de entrada serán las dimensiones principales del espacio, y los tipos, cantidad y dimensiones de los componentes de cada uno de los laterales, respetando siempre el frontal como acceso al Pop-Up. Los módulos considerados son: base, estructura, pilares, cajas modulares y cajoneras, baldas, pódiums y espejos. La ventana de entrada de datos se muestra en la siguiente imagen:

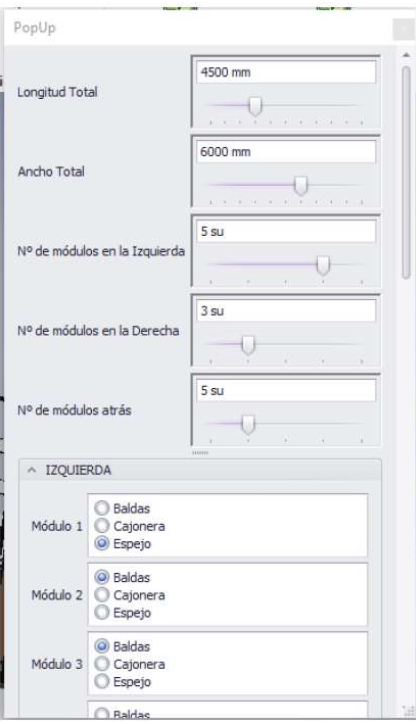

Figura 1.2.3.2: Datos de entrada de Pop-Up. (Manzano Periñán & Fdez-Puente Sarriá, 2019)

Resultados: reducción de 8 horas a 30 minutos en el proceso de creación del diseño de un Pop-Up, con el cumplimiento de criterios normativos y respetando los criterios estéticos de los clientes, que mejoran con el nivel de fidelización con la empresa.

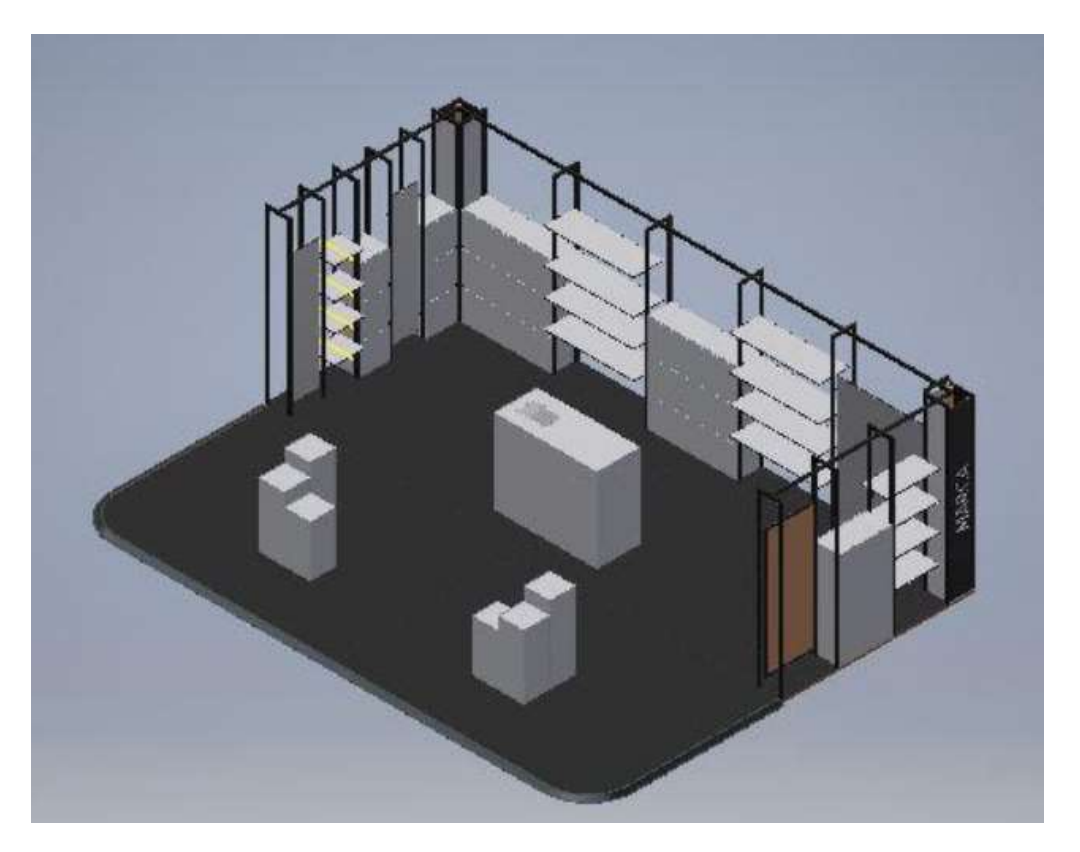

Figura 1.2.3.3: Modelado de un Pop-Up. (Manzano Periñán & Fdez-Puente Sarriá, 2019)

- Definición: la definición de detalle es muy alta, por el conocimiento del campo de fabricación y la reutilización de soluciones modulares. Incluye presupuesto automático para el cliente.

- Requisitos: se aplican requisitos estéticos basados en los criterios corporativos de cada empresa, usándose especificaciones de materiales (tableros de fibra de diferentes densidades) y de colores normalizados (codificación RAL). Se incluyen aspectos normativos de seguridad (materiales ignífugos), ecológicos (certificado PEFC de los fabricantes) y ergonómicos (usabilidad del Pop-Up).

- Modelado: el modelado se basa en el tratamiento modular de los componentes, agrupados por hileras o lados del Pop-Up.

- La utilización de Inventor facilita la integración con los modelos de arquitectura en AutoCAD, como los planos de los locales, por ser de la misma empresa, Autodesk.

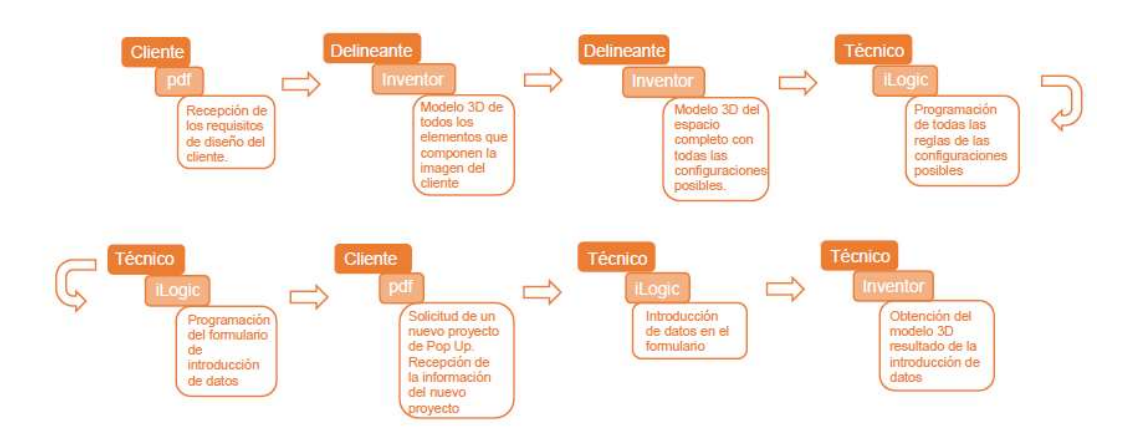

Figura 1.2.3.4: Software Pipeline del asistente a Pop-Up. (Manzano Periñán & Fdez-Puente Sarriá, 2019)

#### PROYECTO: "Diseño Personalizado de Bicicletas. Configurador de Producto"

Asignatura: Trabajo Fin de Estudio Titulación: Grado de Ingeniería en Diseño Industrial y Desarrollo del Producto Alumno: David Cartán Castro Año: 2020

Referencia: (Cartán Castro & Fdez-Puente Sarriá, 2020)

Objetivo: crear un configurador de bicicletas para el cliente, creándose nuevos modelos de diseño para cuadro, horquilla, manillar y potencia. El resto son elementos de catálogo modelados para que el usuario pueda comprobar el resultado final, y asegurar la compatibilidad entre las piezas. Toma como referencia configuradores aplicados a otros productos como gafas y cocinas.

Datos de entrada: los datos de altura y distancia de entrepierna determinan la talla de la bici, sus dimensiones principales. Luego permite elegir entre dos opciones: (1) libre, donde el usuario selecciona la tipología y cada uno de los componentes; o (2) asistida, donde la herramienta determina mediante el método AHP en función de la ponderación entre requisitos del usuario, como funcionalidad, económico, ergonómico o estético-formal, que se muestra en la siguiente imagen.

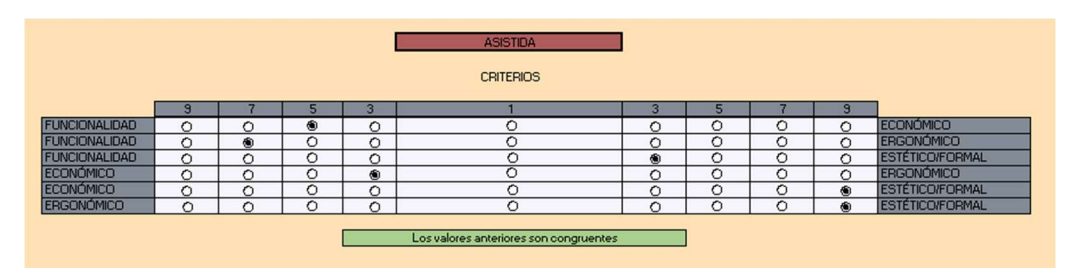

Figura 1.2.4.1: Selección de la ponderación de criterios. (Cartán Castro & Fdez-Puente Sarriá, 2020)

Resultados: el resultado final realiza siempre una verificación de compatibilidad entre los distintos componentes seleccionados, dada la libertad de selección del usuario. Se han utilizado renderizados finales para hacer más atractiva las soluciones a los usuarios, como se observa en la siguiente imagen:

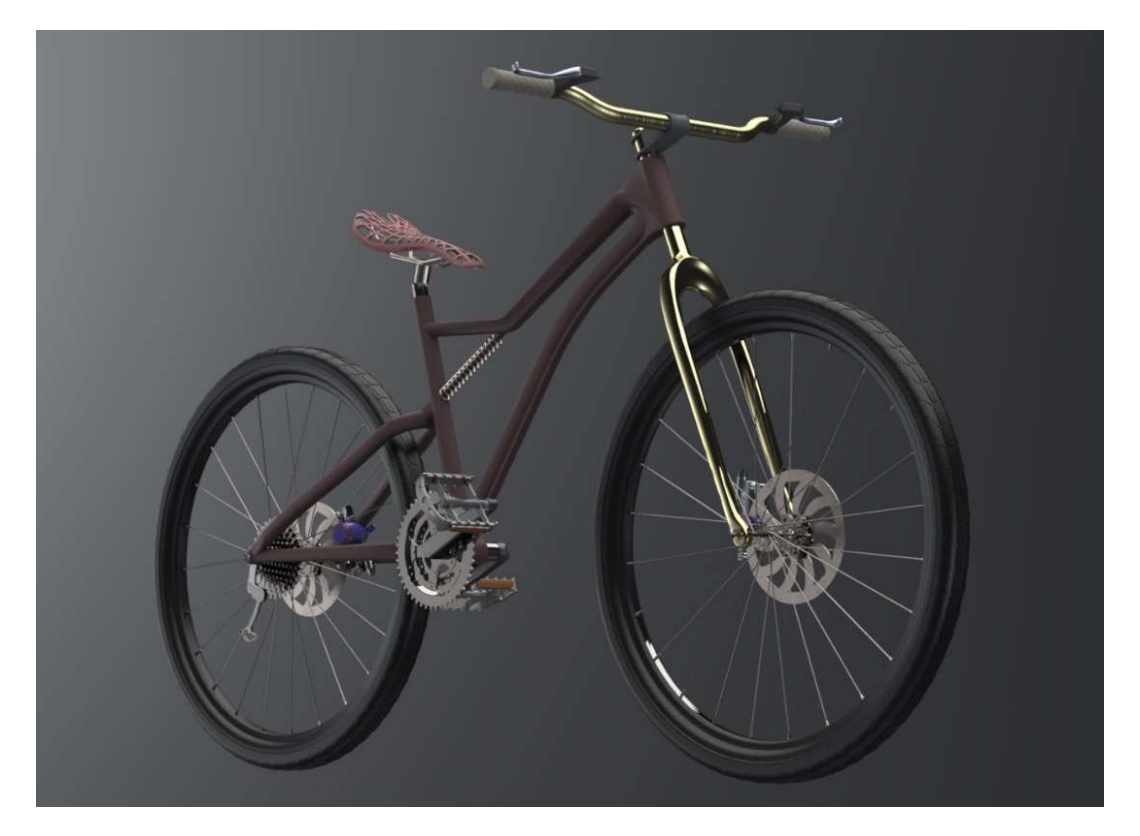

Figura 1.2.4.2: Resultados de la bicicleta configurada. (Cartán Castro & Fdez-Puente Sarriá, 2020)

Aspectos relevantes:

- Definición: la definición de las distintas superficies ha sido trabajada de forma avanzada, para que no suponga una limitación de las geometrías deseadas.

- Requisitos: En este trabajo conviene destacar la determinación de los requisitos, tanto para el diseño y criterios de elección de componentes de las bicicletas, como del asistente electrónico. A continuación, se muestran ambos:

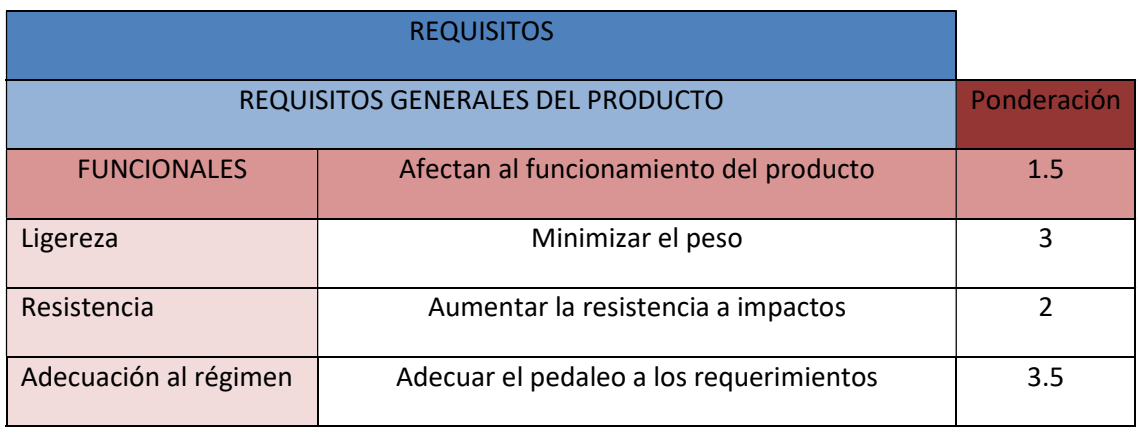

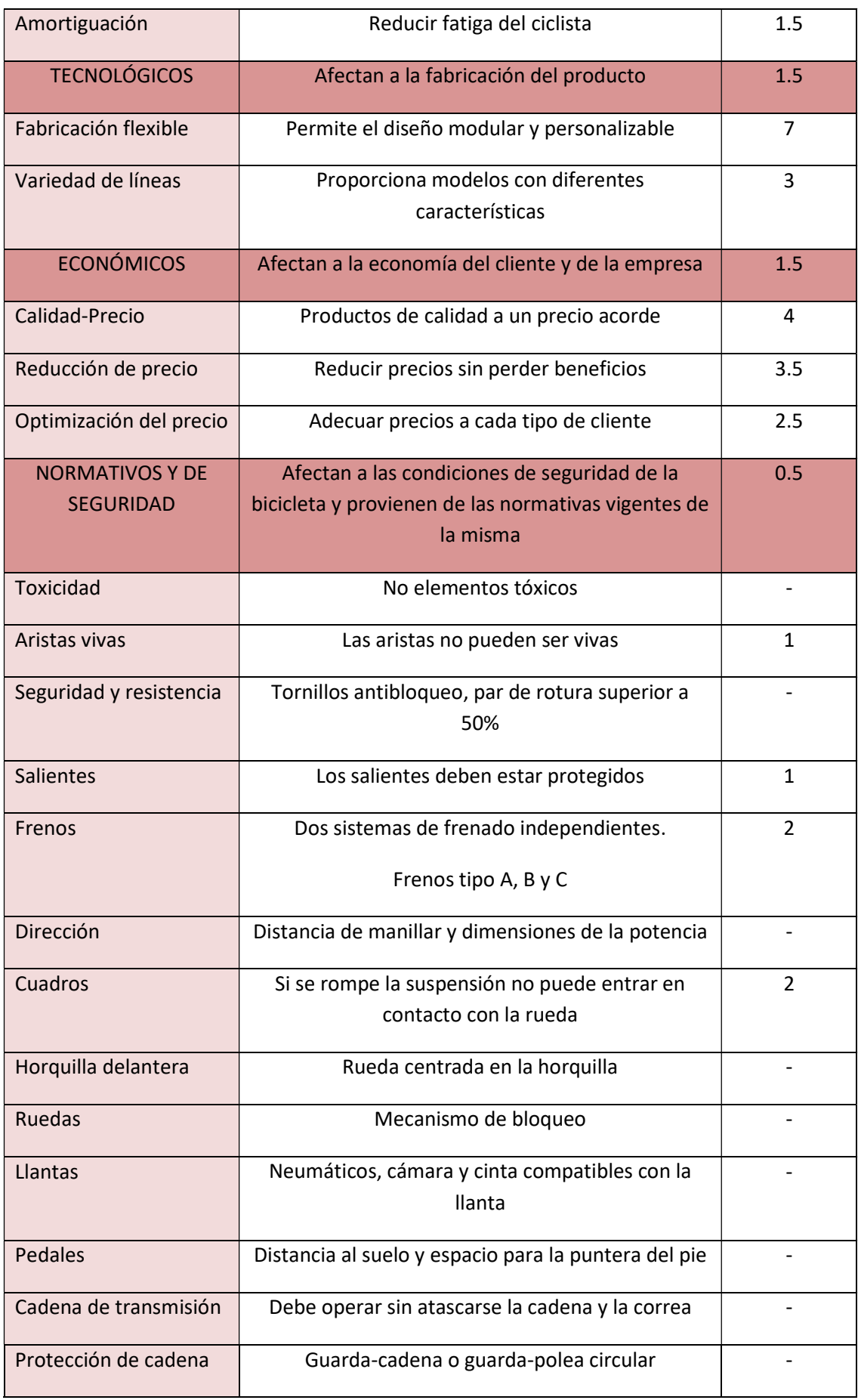

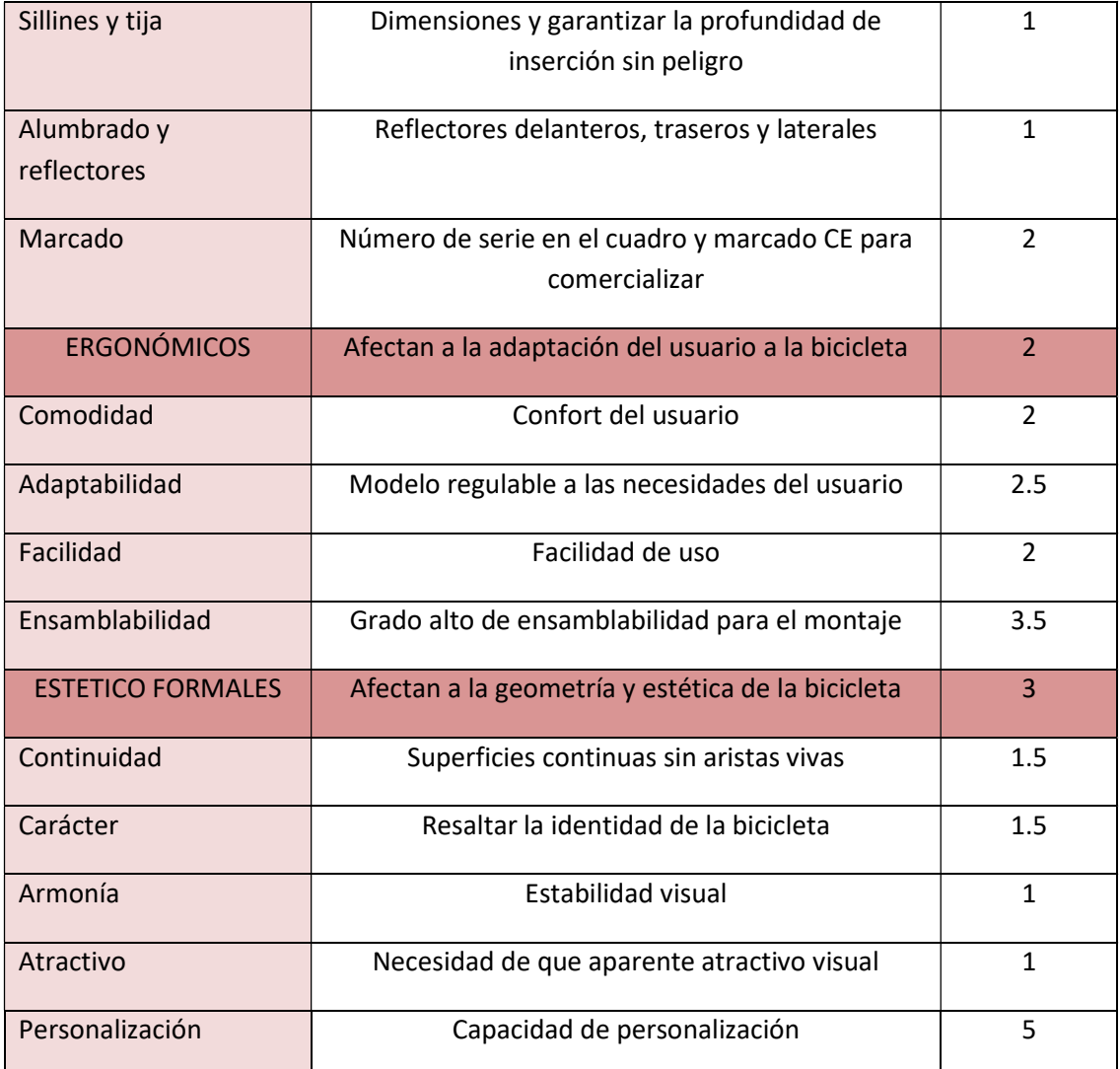

Figura 1.2.4.3: Tabla de requisitos para diseño y elección de componentes de bicicletas. (Cartán Castro & Fdez-Puente Sarriá, 2020)

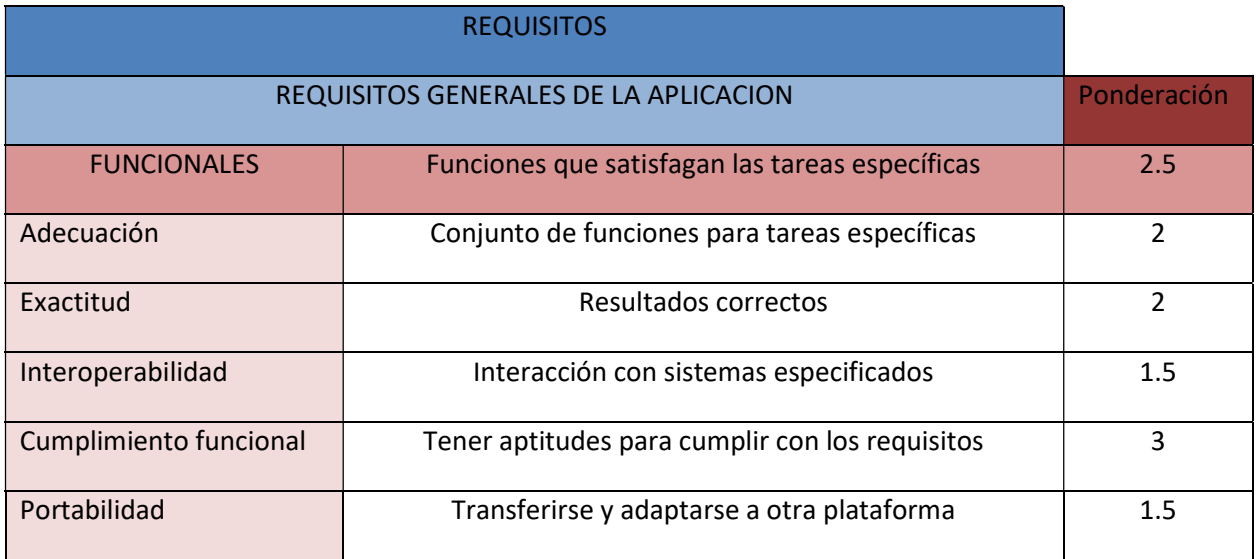

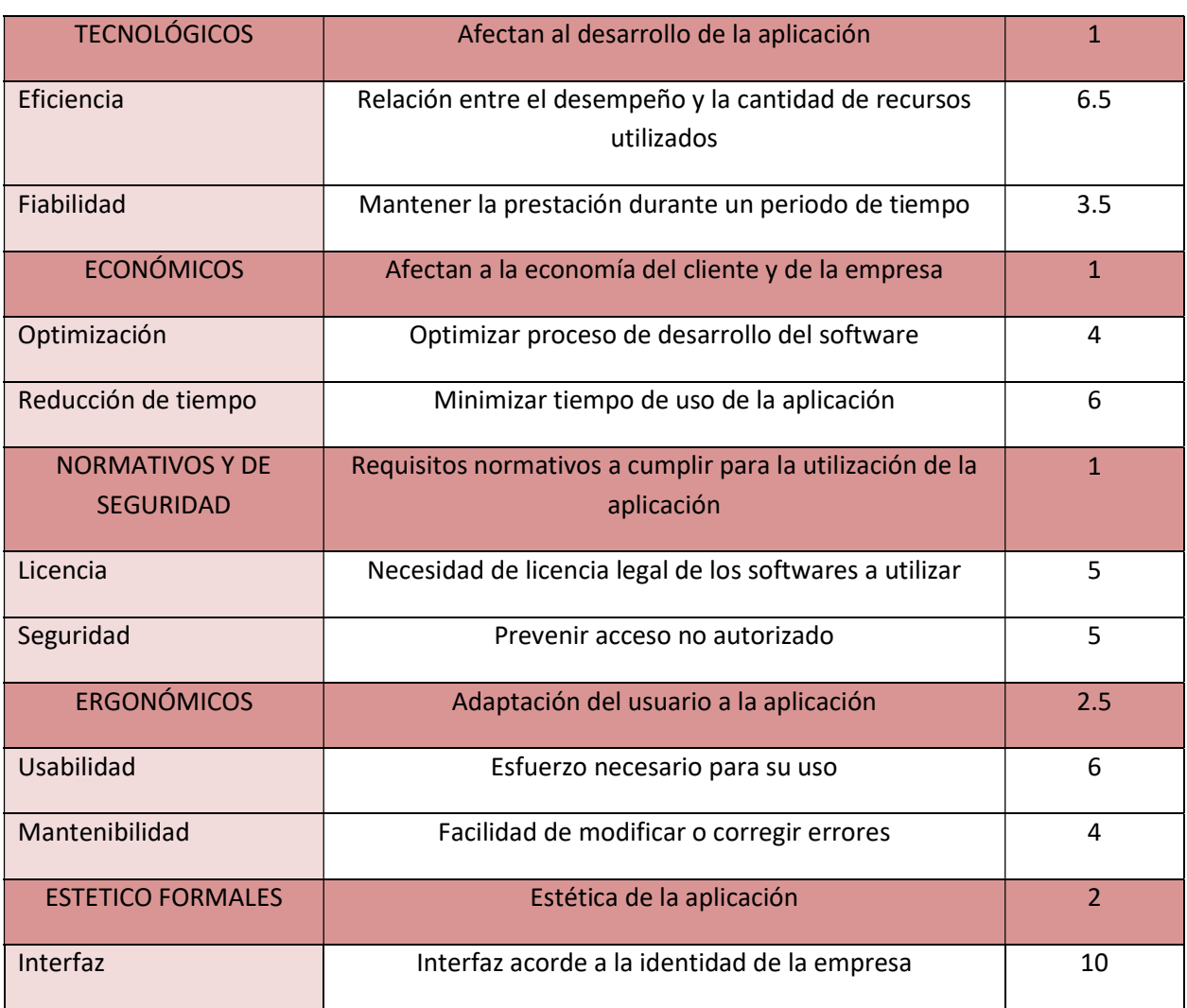

Figura 1.2.4.4: Tabla de requisitos para el diseño del asistente de Bicicletas. (Cartán Castro & Fdez-Puente Sarriá, 2020)

- Modelado: es muy interesante destacar que el modelo de actividades y tareas se ha realizado mediante la representación IDEF-0 de STEP. En la siguiente imagen se muestra la caja A0. El modelo del domino se ha realizado mediante UML.

- Otros: el modelo se ha realizado en SoliDWorks, utilizando tablas de diseño. Como no permite el uso de varias hojas del mismo libro, se ha utilizado una aplicación Batch para utilizar todos los libros de forma conjunta.

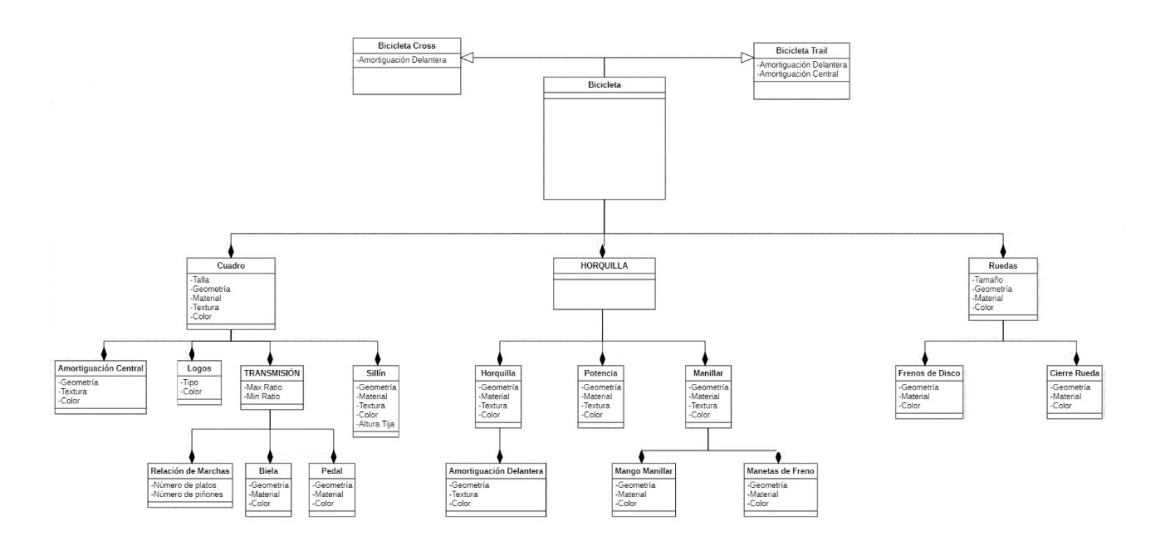

Figura 1.2.4.5: Modelo UML de la bicicleta. (Cartán Castro & Fdez-Puente Sarriá, 2020)

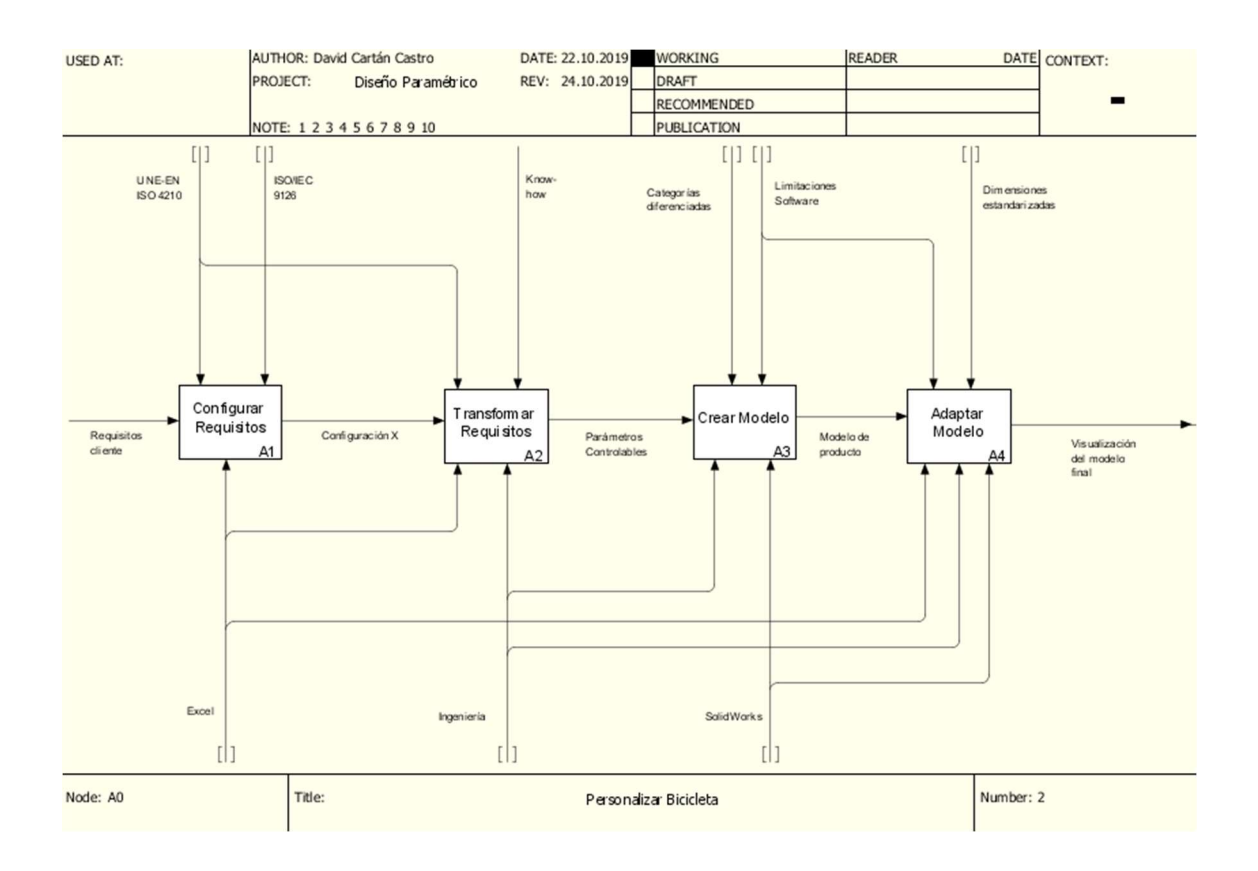

Figura 1.2.4.6: Caja A-0 del modelo IDEF-0 del configurado de bicicleta. (Cartán Castro & Fdez-Puente Sarriá, 2020)

## PROYECTO: "Iluminación Museística adaptable al Uso"

Asignatura: Trabajo Fin de Grado

Titulación: Doble Grado en Ingeniería Mecánica e Ingeniería de Diseño Industrial y Desarrollo del Producto

Alumno: Marta Barranco Elena Año: 2020

Referencia: (Barranco Elena & Fdez-Puente Sarriá, 2020)

Objetivo: diseñar el sistema de iluminación para una sala de exposiciones de un museo. Se modelará también la sala, de forma rectangular incluyendo puertas, ventanas columnas y elementos de seguridad. La solución se basará en raíles electrificados y selección de luminarias de catálogos, con criterios de seguridad de las obras y confort de visualización.

Datos de entrada: tendremos dos entradas de datos, la de la sala de exposición y la distribución de los cuadros expuestos. En la sala se incluye sus tres dimensiones, la presencia, tamaño y posición de puertas y ventanas. En la distribución de los cuadros, se ha establecido un rango de tamaños, y la posición de los mismos en la pared.

| <b>FARED 1</b>             |              | <b>PARED 1</b>             |                        |           | PARED 1                    |                        |                            | PARED 1           |                        |           |       |
|----------------------------|--------------|----------------------------|------------------------|-----------|----------------------------|------------------------|----------------------------|-------------------|------------------------|-----------|-------|
|                            |              |                            |                        |           |                            |                        |                            |                   |                        |           |       |
| Elementos básicos          |              | Elementos básicos          |                        |           | Elementos básicos          |                        |                            | Elementos básicos |                        |           |       |
| ¿Hay Puerta?               | 'SI          | true                       | ¿Hay Puerta?           | <b>NO</b> | false                      | ¿Hay Puerta?           | <b>NO</b>                  | false             | ¿Hay Puerta?           | <b>NO</b> | false |
| Posición x                 | 460          |                            | Posición x             | 1000      |                            | Posición x             | 1000                       |                   | Posición x             | 1000      |       |
| Altura                     | 3000         |                            | Altura                 | 2000      |                            | Altura                 | 2000                       |                   | Altura                 | 2000      |       |
| Ancho                      | 1200         |                            | Ancho                  | 1000      |                            | Ancho                  | 1000                       |                   | Ancho                  | 1000      |       |
| ¿Cuántas puertas?          |              |                            | ¿Cuántas puertas?      | 0         |                            | ¿Cuántas puertas?      | $\mathbf{0}$               |                   | ¿Cuántas puertas?      | 0         |       |
| ¿Hay Ventana?              | <b>NO</b>    | false                      | ¿Hay Ventana?          | <b>NO</b> | false                      | ¿Hay Ventana?          | NO.                        | false             | ¿Hay Ventana?          | <b>NO</b> | false |
| Posición x                 | 3000         |                            | Posición x             | 3000      |                            | Posición x             | 3000                       |                   | Posición x             | 3000      |       |
| Posición z                 | 500          |                            | Posición z             | 500       |                            | Posición z             | 500                        |                   | Posición z             | 500       |       |
| Altura                     | 1000         |                            | Altura                 | 1000      |                            | Altura                 | 1000                       |                   | Altura                 | 1000      |       |
| Ancho                      | 500          |                            | Ancho                  | 500       |                            | Ancho                  | 500                        |                   | Ancho                  | 500       |       |
| ¿Cuántas ventanas»         | $\mathbf{0}$ |                            | ¿Cuántas ventanas?     | $\Omega$  |                            | ¿Cuántas ventanas?     | $\circ$                    |                   | ¿Cuántas ventanas?     |           |       |
| Verificación interferencia |              | Verificacion interferencia |                        |           | Verificacion interferencia |                        | Verificacion interferencia |                   |                        |           |       |
| Puerta                     |              |                            | 3000 Puerta            |           |                            | 2000 Puerta            | $\Omega$                   |                   | 2000 Puerta            |           | 2000  |
|                            | 460          | 1660                       |                        | 1000      | 2000                       |                        | 1000                       | 2000              |                        | 1000      | 2000  |
| Ventana                    | 500          |                            | 1500 Ventana           | 500       |                            | 1500 Ventana           | 500                        |                   | 1500 Ventana           | 500       | 1500  |
| no                         | 3000         | 3500 no                    |                        | 3000      | 3500 no                    |                        | 3000                       | 3500 no           |                        | 3000      | 3500  |
| Int V/H                    | 51           | no                         | Int V/H                | si        | no                         | Int V/H                | $\overline{\phantom{a}}$   | no                | Int V/H                | si        | no    |
| ¿Hay interferencia?ino     |              |                            | ¿Hay interferencia? no |           |                            | ¿Hay interferencia?ino |                            |                   | ¿Hay interferencia? no |           |       |

Figura 1.2.5.1: Entrada de datos de las paredes de la sala. (Barranco Elena & Fdez-Puente Sarriá, 2020)

Resultados: además del modelo de la sala y la distribución de los cuadros, se obtiene la posición y orientación de los focos, así como el modelo seleccionado en función del ángulo de iluminación, adaptabilidad, adecuación cromática, consumo e intensidad.

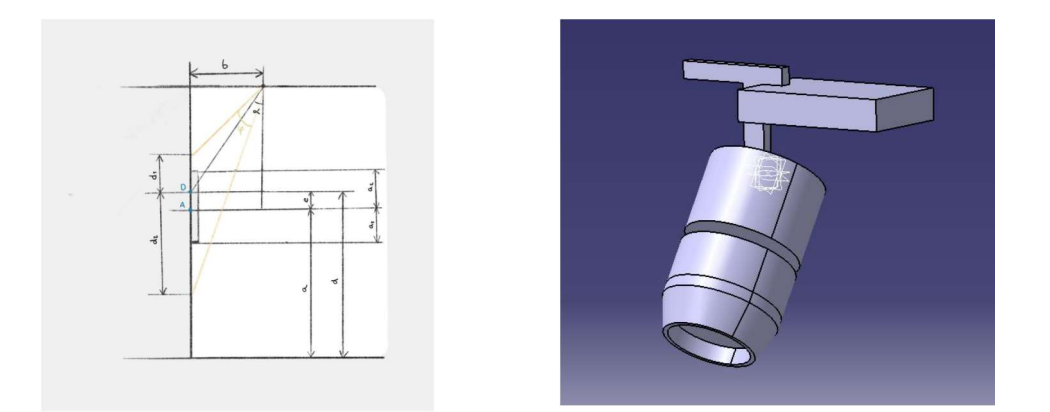

Figura 1.2.5.2: Determinación de ángulo, posición y orientación de focos. (Barranco Elena & Fdez-Puente Sarriá, 2020)

- Los requisitos utilizados para la selección y distribución del sistema de iluminación se han deducido del análisis de iluminación de los museos Arqueológico de Madrid, del Prado y del Reina Sofía.

- Las luminarias se han seleccionado de las utilizadas en dichos museos, principalmente de las empresas ERCO y LLEDO. Los modelos se han desarrollado en Catia para su inclusión en la solución.

- Se verifican las interferencias entre los elementos en las paredes: puertas, ventanas y cuadros.

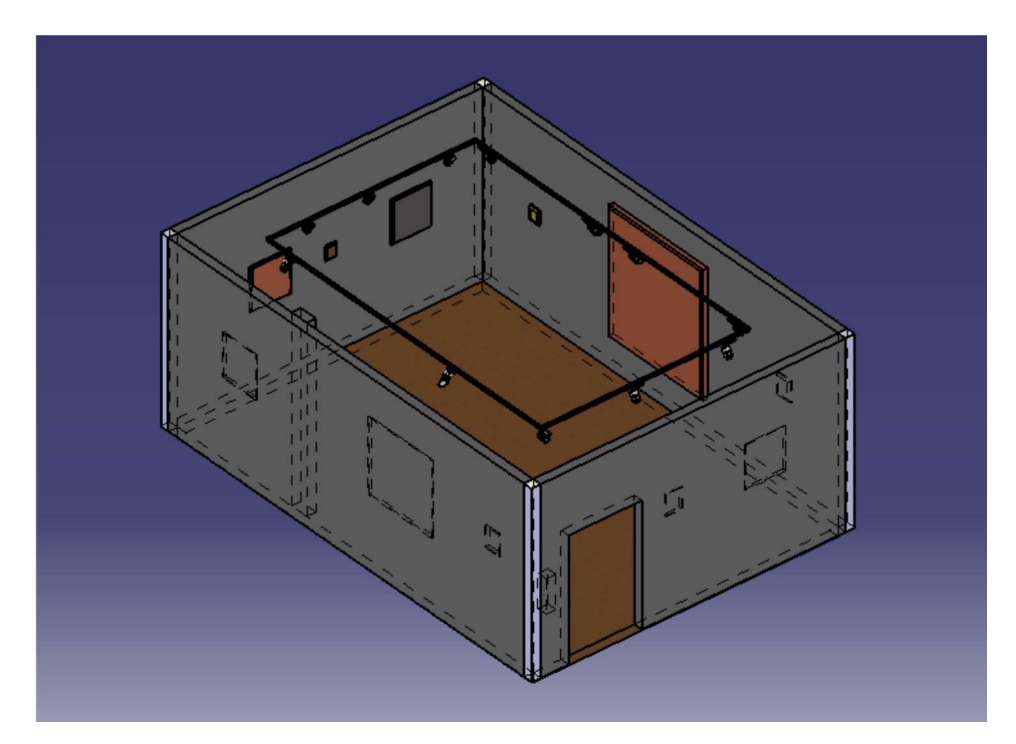

Figura 1.2.5.3: Resultados de sala de museo y sistema de iluminación. (Barranco Elena & Fdez-Puente Sarriá, 2020)

## 1.1.3 APLICACIONES PARA EL CUMPLIMIENTO NORMATIVO

## PROYECTO: "Prediseño de Reductor Paramétrico. Doble Configuración"

Asignatura: Proyecto Fin de Carrera Titulación: Grado en Ingeniería Mecánica Alumno: José Manuel Ruiz Fernández Año: 2013

Referencia: (Ruiz Fernández & Fdez-Puente Sarriá, 2013)

Objetivo: realizar el diseño automático de una etapa de una caja reductora, con ejes paralelos en una o dos etapas. Siguiendo los criterios de diseño de la normativa AGMA de engranajes.

Datos de entrada: Los datos de entrada considerados son las velocidades de entrada y salida, la potencia a transmitir y la tolerancia de la relación de transmisión. Otros parámetros opcionales considerados han sido: el ángulo de la hélice, la fiabilidad de engranajes y rodamientos, la vida prevista del producto y su número de calidad.

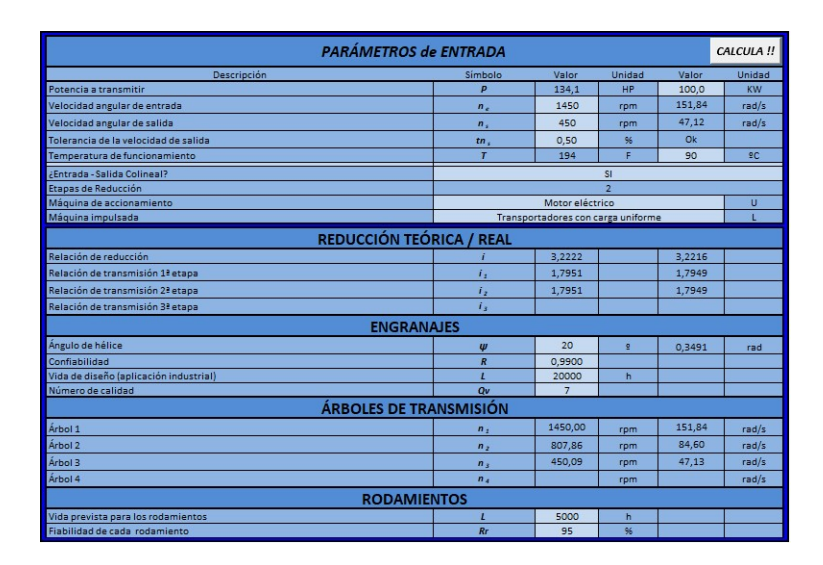

Figura 1.3.1.1: Datos de entrada de Engranajes de dos Etapas. (Ruiz Fernández & Fdez-Puente Sarriá, 2013)

Resultados: selección y modelo final de la etapa del reductor, siguiendo los criterios normativos AGMA.

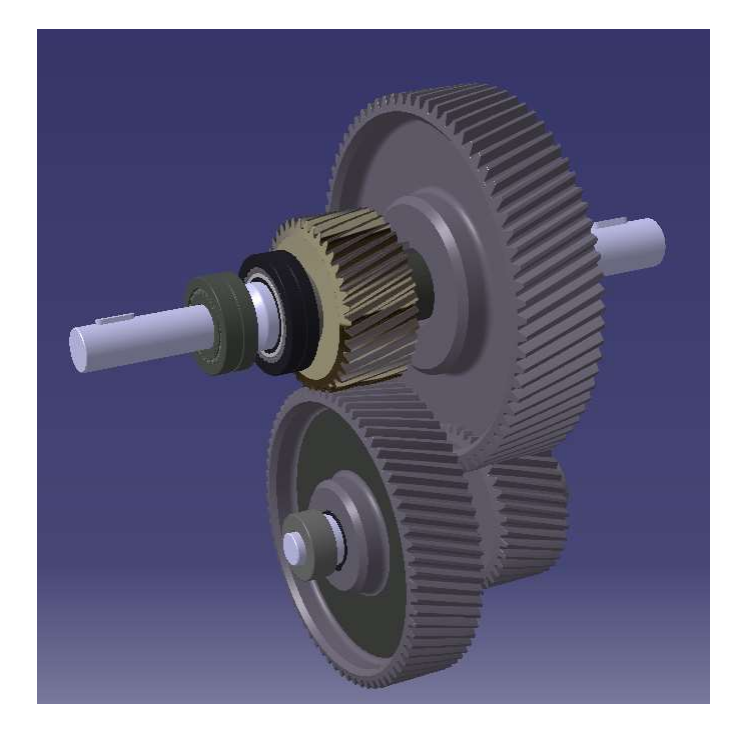

Figura 1.3.1.2: Reductor de dos etapas. (Ruiz Fernández & Fdez-Puente Sarriá, 2013)

- Se han seguido los criterios de diseño establecidos por la experiencia y el cumplimiento de la normativo AGMA.

- La complejidad de la aplicación de muchas de las reglas establecidas ha requerido la utilización de programación de macros, aunque se han realizado sobre Excell.

- El modelado de las envolventes de los dientes, con la consecuente parametrización ha necesitado de conocimiento avanzado de modelado en Catia V5.

#### PROYECTO: "Prediseño de Reductor Paramétrico"

Asignatura: Proyecto Fin de Carrera/Trabajo Fin de Grado Titulación: Ingeniería en Diseño Industrial y Desarrollo del Producto Alumno: Fernando Pérez de Ayala Rull Año: 2015

Referencia: (Pérez-Ayala Rull & Fdez-Puente Sarriá, 2015)

Objetivo: realizar el diseño automático de una etapa de una caja reductora de ejes concurrentes, siguiendo los criterios de diseño de "Diseño en ingeniería Mecánica de Shigley" (Budynas & Nisbett, 2008) , donde se aplica la normativa AGMA de engranajes.

Datos de entrada: Los datos de entrada considerados son las velocidades de entrada y salida, la potencia a transmitir y la tolerancia de la relación de transmisión. Otros parámetros opcionales considerados han sido: espacio disponible, accionamiento del reductor, materiales a

utilizar, condiciones de funcionamiento, fiabilidad y vida útil del conjunto, facilidad de mantenimiento, cuestiones de seguridad e higiene (por ejemplo, nivel de ruidos).

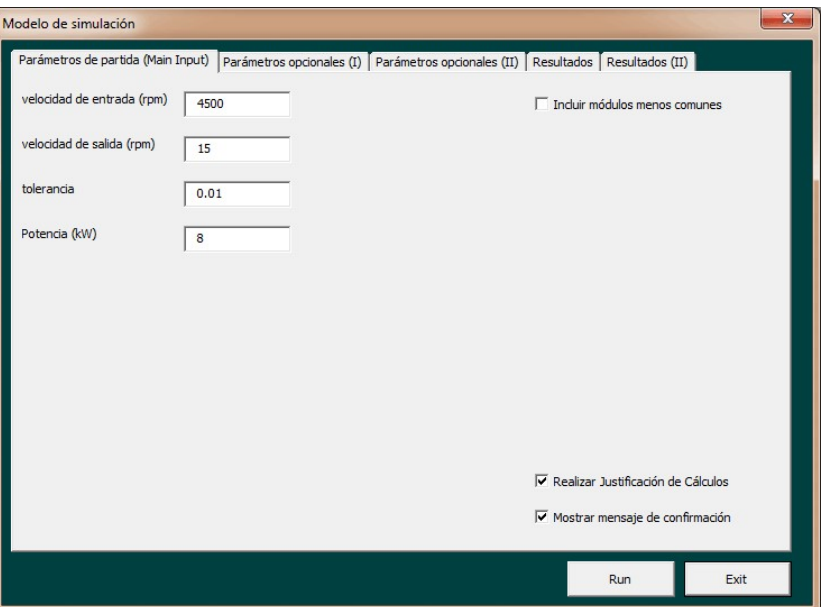

Figura 1.3.2.1: Datos de entrada del reductor. (Pérez-Ayala Rull & Fdez-Puente Sarriá, 2015)

Resultados: selección y modelo final de la etapa del reductor, siguiendo los criterios normativos AGMA y las recomendaciones recogidas en (Budynas & Nisbett, 2008).

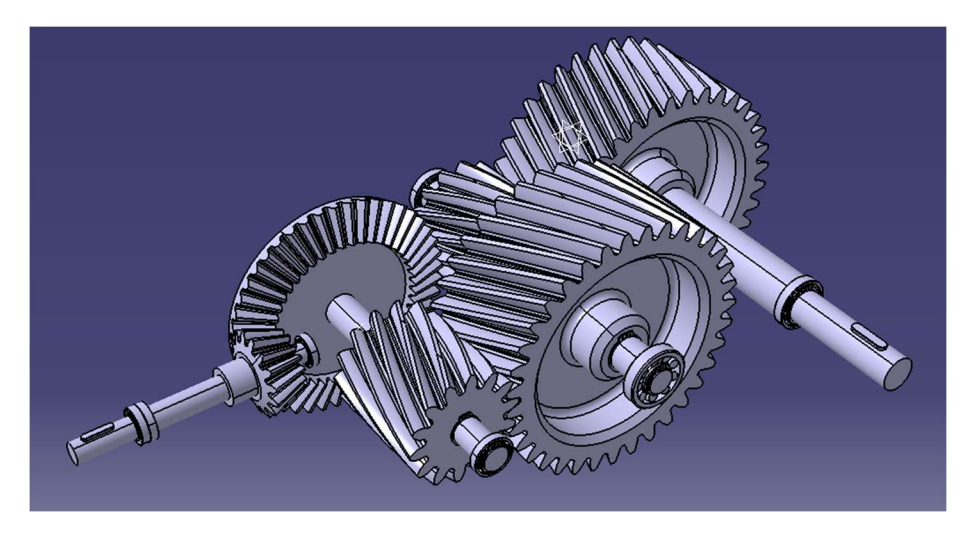

Figura 1.3.2.2: Resultados de etapa de reductora. (Pérez-Ayala Rull & Fdez-Puente Sarriá, 2015)

Aspectos relevantes:

- Se ha seguido los criterios de diseño establecidos por la experiencia y el cumplimiento normativo AGMA.

- La complejidad de la aplicación de muchas de las reglas establecidas ha requerido la utilización de programación de macros, aunque se han realizado sobre Excel.
- El modelado de las envolventes de los dientes con la consecuente parametrización ha necesitado de conocimiento avanzado de modelado en Catia V5.

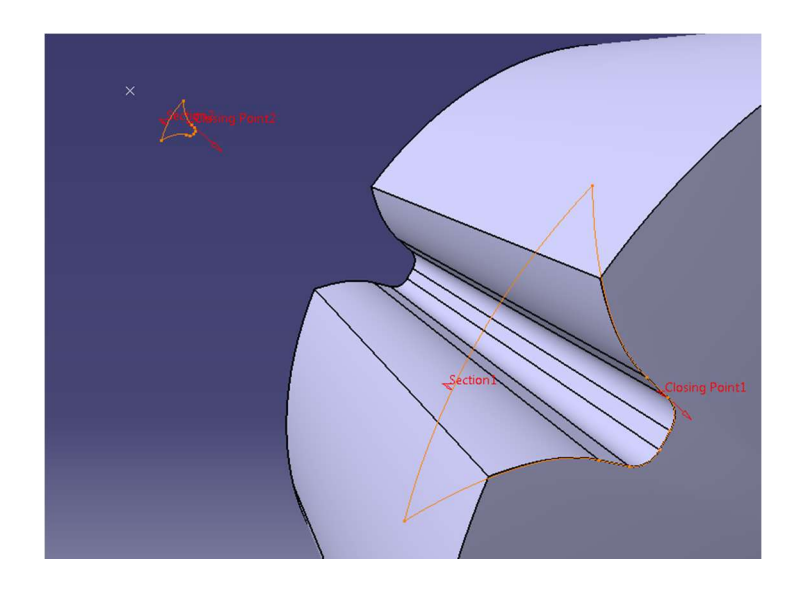

Figura 1.3.2.3: Modelado de dientes de envolventes. (Pérez-Ayala Rull & Fdez-Puente Sarriá, 2015)

#### PROYECTO: "Diseño Paramétrico de Remolques para Coches"

Asignatura: Trabajo Fin de Grado Titulación: Ingeniería Mecánica Alumno: Alejandro Pérez Jiménez Año: 2017

Referencia: (Pérez Jiménez & Fdez-Puente Sarriá, 2017)

Objetivo: asistente al diseño de remolques para coches del tipo O1, adecuado a los requerimientos del cliente y validando la solución desde el punto de vista resistivo y normativo. La solución podría ser ampliable al resto de categorías de remolques, verificando la escalabilidad del sistema.

Datos de entrada: se ha optado en la categoría O1, la configuración de chasis de lanza doble. Los datos seleccionados por el cliente son validados para su cumplimiento normativo.

|    | 58 BLOQUE 1 (Inputs de Diseño)               |                |                  |              |                                                       |                                 |  |
|----|----------------------------------------------|----------------|------------------|--------------|-------------------------------------------------------|---------------------------------|--|
| 59 |                                              |                |                  |              |                                                       |                                 |  |
|    | 60 MMA                                       | 800 kg         |                  | <b>ERROR</b> | <=                                                    | MMA < 750 kg Remolques 01       |  |
|    | 61 Largo caja                                | 1800 mm        |                  |              |                                                       |                                 |  |
|    | 62 Ancho caja                                | 1415 mm        |                  |              |                                                       |                                 |  |
|    | 63 Altura caja                               | 350 mm         |                  | <b>ERROR</b> |                                                       | CAJA tipo PLATAFORMA altura = 0 |  |
|    | 64 Tipo de Lanza                             | Lanza Doble    |                  |              |                                                       |                                 |  |
|    | 65 Longitud eje/2                            | 750 mm         |                  | OK           |                                                       |                                 |  |
|    | 66 Longitud Lanza simple                     | 1400 mm        |                  | OK           |                                                       | <b>DENTRO DEL RANGO DE</b>      |  |
|    | 67 Longitud Lanza doble                      | 2000 mm        |                  | OK           |                                                       | <b>DIMENSIONES</b>              |  |
|    | 68 Perfil lanza Simple                       | 50.50          |                  |              |                                                       |                                 |  |
|    | 69 Espesor perfil lanza Simple               | $\overline{2}$ |                  |              |                                                       |                                 |  |
|    | 70 Perfil lanza doble                        | 80.40          |                  |              |                                                       |                                 |  |
|    | 71 Espesor lanza doble                       | 3              |                  |              |                                                       |                                 |  |
|    | 72 Perfil eie                                | 50.50          |                  |              |                                                       |                                 |  |
|    | 73 Espesor perfil eje                        | $\overline{2}$ |                  |              |                                                       |                                 |  |
|    | 74 Distancia apoyo lanza D - apoyo caja      | $122$ mm       |                  |              |                                                       |                                 |  |
|    | 75 Ángulo lanza - cabezal del remolque       |                | $17$ deg         | OK           |                                                       |                                 |  |
|    | 76 Ratio desvio del G caja y G del eje       |                | 6 %              |              |                                                       | <b>DENTRO DEL RANGO DE</b>      |  |
|    | 77 Configuración caja                        | Plataforma     |                  |              |                                                       | <b>VALORES</b>                  |  |
|    | 78 Número de apoyos en la chapa de base caja | $\overline{2}$ |                  | OK           |                                                       |                                 |  |
|    | 79 Espesor chapa base                        |                | $3 \, \text{mm}$ |              |                                                       |                                 |  |
|    | 80 Rueda                                     | SI             |                  |              |                                                       |                                 |  |
|    | 81 Material Chasis                           | Acero AISI 304 |                  | <b>ERROR</b> | Acero AISI 304 NO complatible PLATAFORMA<br>$\le$ $=$ |                                 |  |
|    | 82 Material Caja                             | Acero S 275 JR |                  |              |                                                       |                                 |  |

Figura 1.3.3.1: Datos de entrada de remolque con verificación de datos. (Pérez Jiménez & Fdez-Puente Sarriá, 2017)

Resultados: Todos los parámetros están validados para su cumplimiento normativo y resistente, mediante análisis de elementos finitos. El desarrollo del diseño y la seguridad de los resultados se realizan con un ahorro considerable de tiempo y de errores.

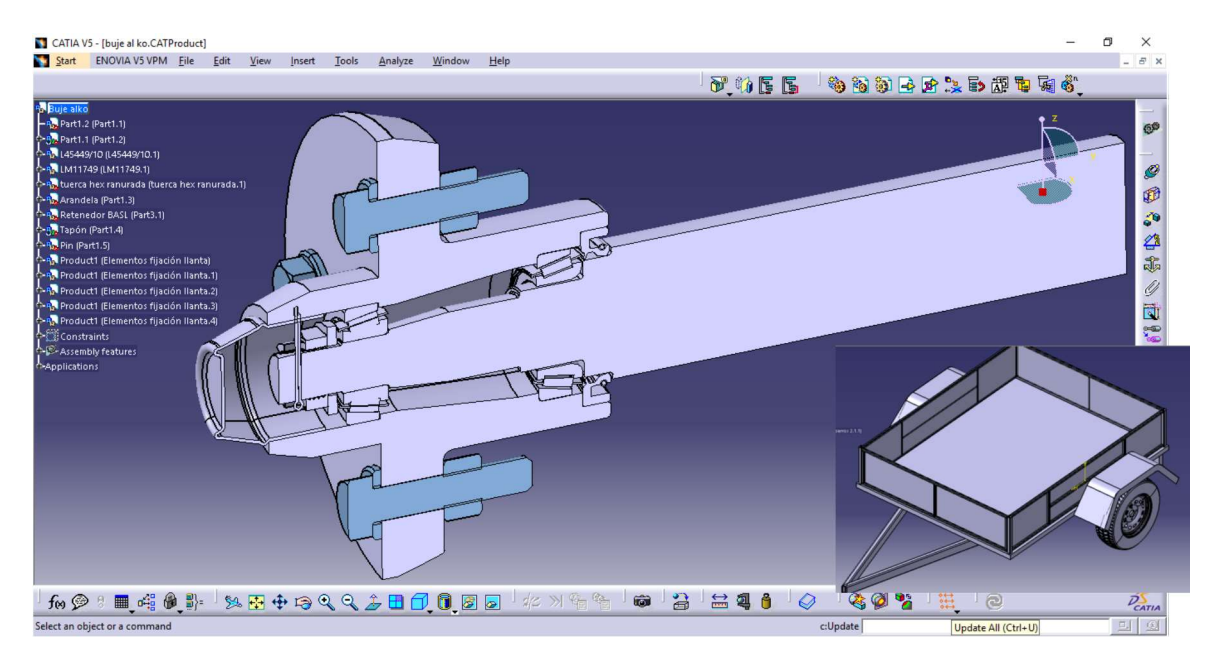

Figura 1.3.3.2: Detalle del diseño del buje del remolque. (Pérez Jiménez & Fdez-Puente Sarriá, 2017)

Aspectos relevantes:

- Aunque se ha incluido dentro de los ejemplos para el cumplimiento normativo, también convienen destacar el cumplimiento y verificación mediante herramientas CAE, como los análisis de elementos finitos, o la integración de métodos de selección de soluciones. Se propone el análisis a fatiga para casos posteriores.

- Se ha seleccionado el material Acero S275JR como idóneo para la solución, así el diseño de los procesos y materiales para el soldeo.

- Se incluye la selección de componentes de mercado, como las ruedas, rodamientos, elementos de unión o rueda Jockey.

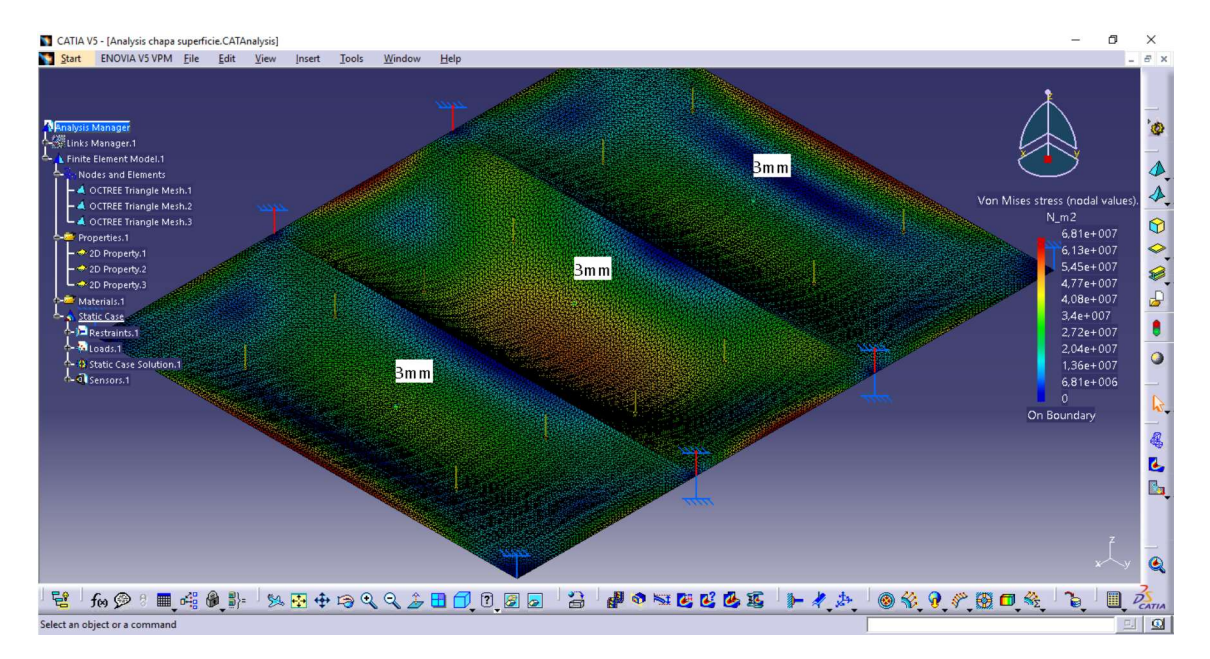

Figura 1.3.3.3: Análisis de elementos finitos de la placa base del remolque. (Pérez Jiménez & Fdez-Puente Sarriá, 2017)

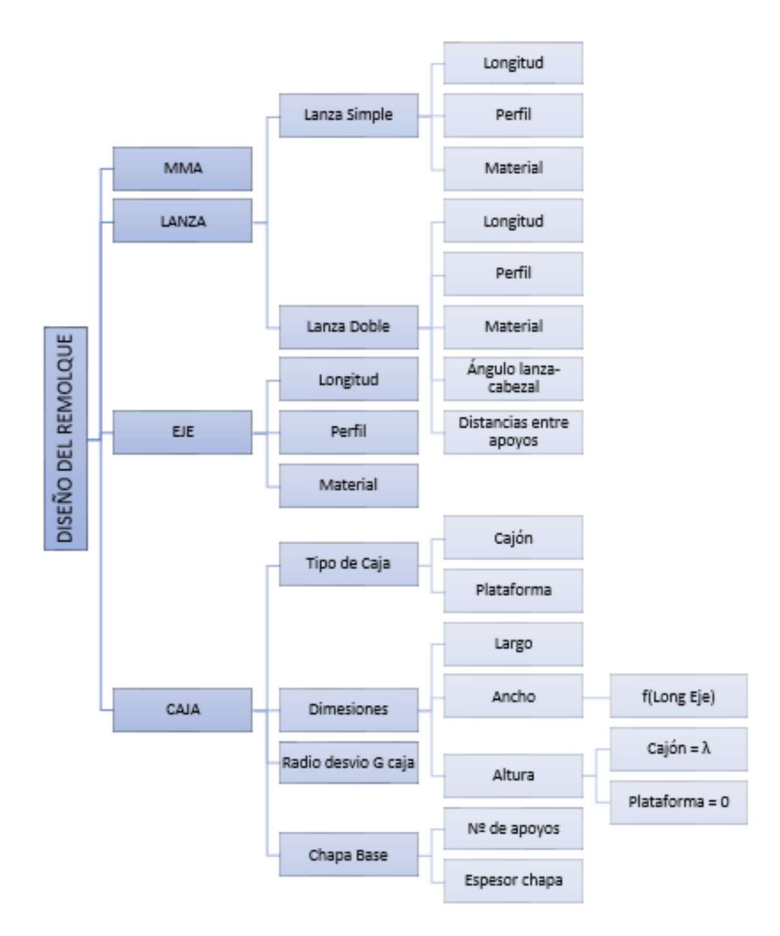

Figura 1.3.3.4: Parámetros a definir del remolque. (Pérez Jiménez & Fdez-Puente Sarriá, 2017)

### 1.2 APLICACIONES PARA LA AUTOMATIZACIÓN DE HERRAMIENTAS AUXILIARES

Se han considerado tres tipos de automatización en la comunicación con otras etapas de diseño o con la fase de fabricación:

- 1.- Automatización de análisis de la solución
- 2.- Automatización con la fabricación
- 3.- Automatización de la documentación

### 1.2.1 APLICACIONES PARA LA REALIZACIÓN DE ANÁLISIS CAE

PROYECTO: "Diseño Paramétrico y Gestión de la Información de un Motor de Combustión Interna Alternativo"

Asignatura: Trabajo Fin de Grado Titulación: Grado en Ingeniería Mecánica Alumno: Víctor Galán Alcón Año: 2016

Referencia: (Galán Alcón & Fdez-Puente Sarriá, 2016)

Objetivo: desarrollar un sistema de modelado asistido de un motor de cuatro, para su posterior análisis de funcionamiento, no incluido en este trabajo. Provee de distintas configuraciones y soluciones de forma rápida y coherente, a partir de los datos básicos de diseño. Se ha limitado a motores de cuatro cilindros en línea, sin considerar la refrigeración.

Datos de entrada: los datos básicos de entradas son el diámetro y la carrera, aunque posibilita utilizar como parámetro la relación carrera diámetro, o la capacidad de cada cilindro o cilindrada unitaria, o la cilindrada total. Todos estos parámetros son linealmente dependientes.

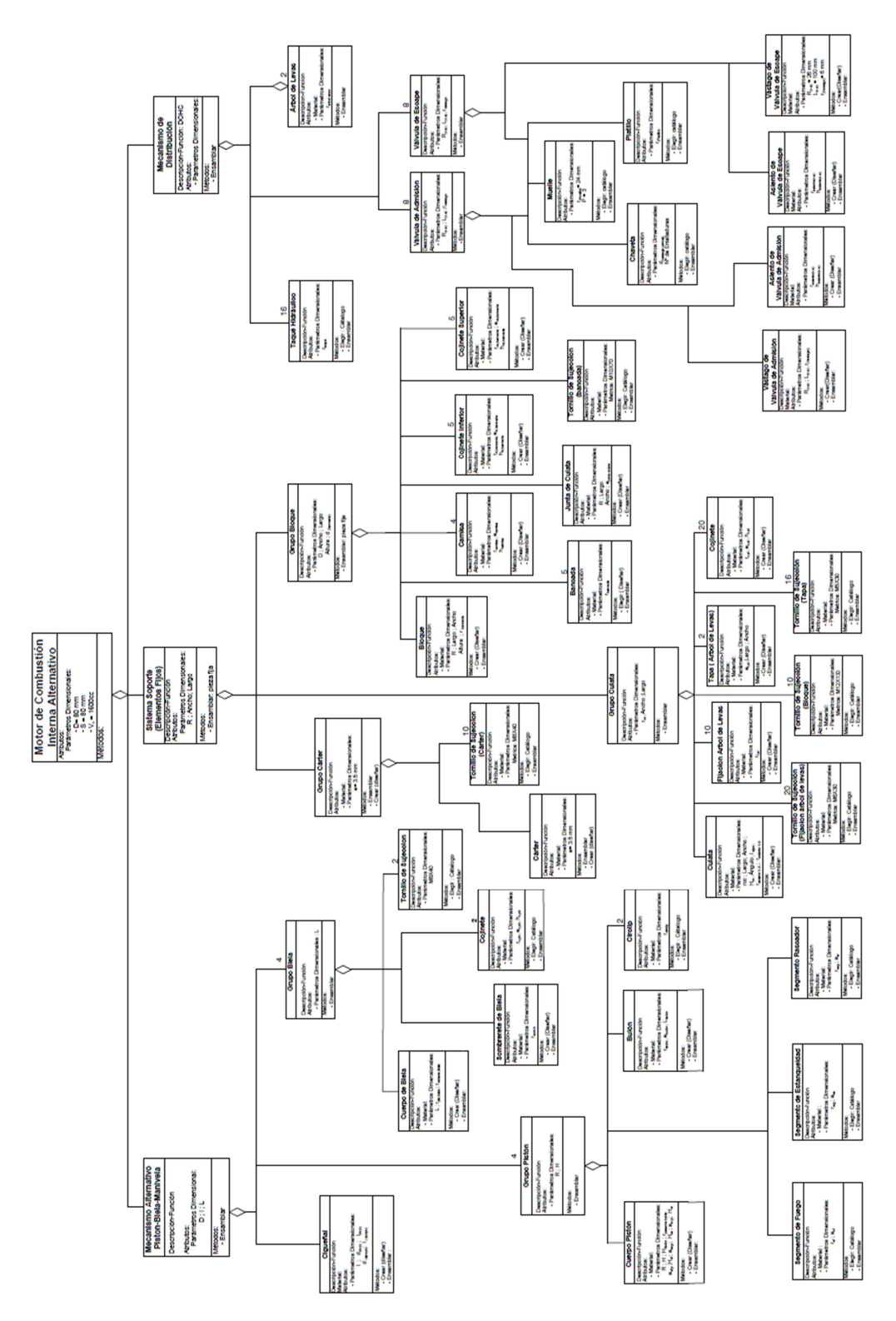

Figura 2.1.1.1: Modelo UML de un Motor Tetracilíndrico. (Galán Alcón & Fdez-Puente Sarriá, 2016)

Resultados: se obtiene el modelo de motor para su análisis, donde se destacan las siguientes ventajas obtenidas en el modelo: optimización de tiempos del modelado de la caja de cambios (de 40 horas de desarrollo a 1 hora), no requiere conocimientos avanzados de CAD para generar nuevas alternativas y se facilita mediante el uso de herramientas habituales como Excel, se facilita la recisión y depuración del modelo mediante las herramientas orientadas a objeto.

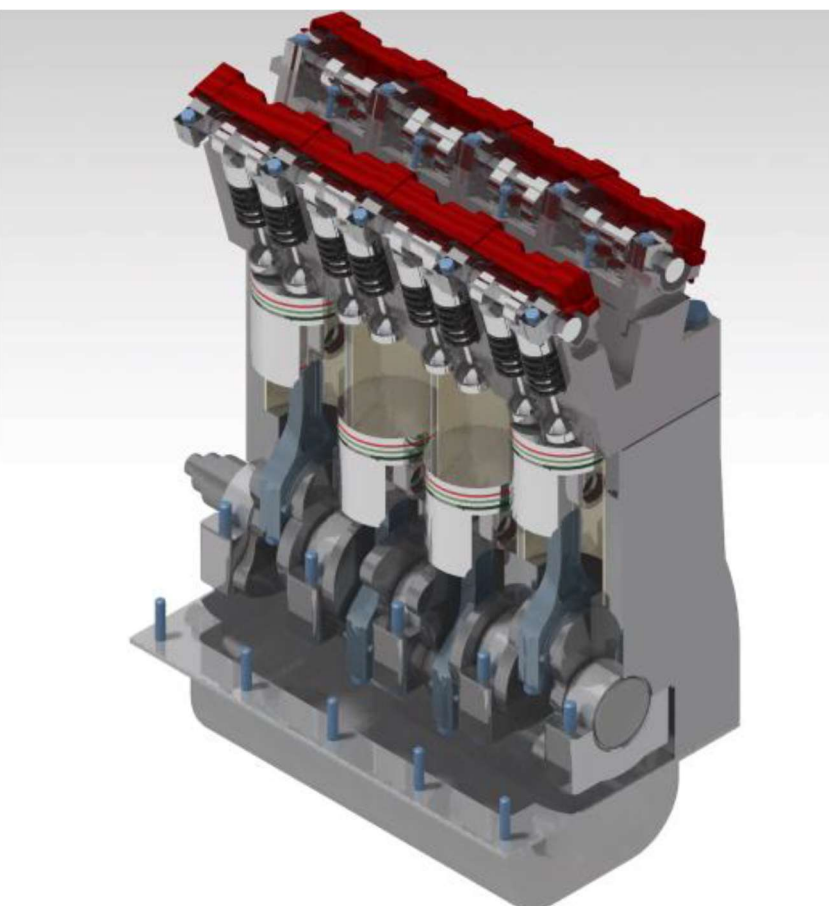

Figura 2.1.1.2: Modelado de un Motor Tetracilíndrico. (Galán Alcón & Fdez-Puente Sarriá, 2016)

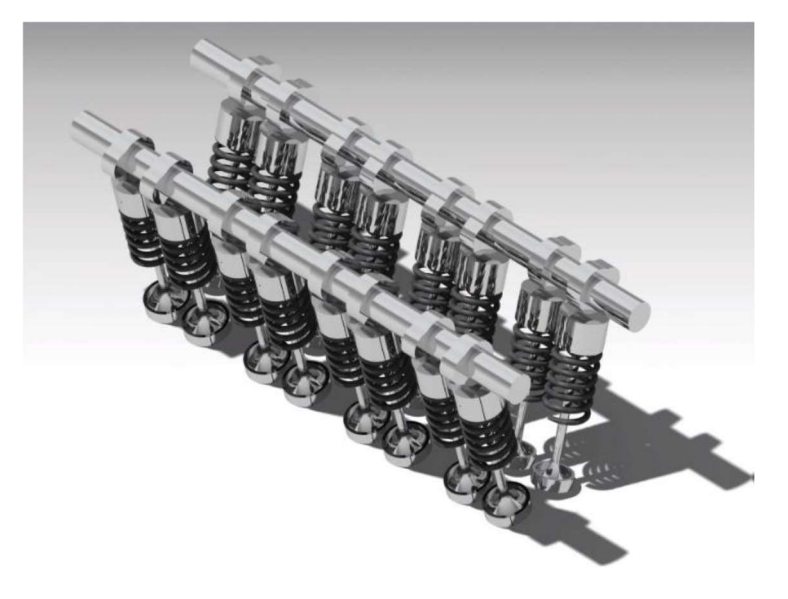

Figura 2.1.1.3: Modelo del Mecanismo de Distribución. (Galán Alcón & Fdez-Puente Sarriá, 2016)

#### PROYECTO: "Análisis y Diseño de Turbofan mediante Herramientas CAD y Simulación"

Asignatura: Trabajo Fin de Grado Titulación: Grado en Ingeniería Mecánica Alumno: Alejandro Campos Pueyo Año: 2017

Referencia: (Campos Pueyo & Fdez-Puente Sarriá, 2017)

Objetivo: crear una aplicación semiautomática de modelado de turbofan, que permita de forma rápida y sencilla generar diferentes configuraciones dimensionales coherentes de un turbofan, para su simulación mediante herramientas C.A.E. Con ello permitir realizar un número suficiente de análisis que permitan optimizar la solución.

Datos de entrada: en función de las variables de vuelo se restringe a motores del tipo turbofan. Se consideran dos modalidades de entrada:

- 1- Seleccionar turbofan: donde en función de los parámetros de vuelo en función de heurísticas basadas en la experiencia, se seleccionan las dimensiones más adecuadas. Los parámetros requeridos son: altura de vuelo, consumo específico, masa del avión, potencia requerida y velocidad de vuelo.
- 2- Turbofan desde "cero": se solicitan los valores de las variables dependientes. Requiere un conocimiento de la influencia de las variables en el comportamiento del motor. El sistema asegura la coherencia entre los datos e incluye diversas reglas de funcionamiento que deben verificarse para lograr un diseño que cumple con las mínimas exigencias de funcionamiento. Una buena forma de trabajo es partir de una solución dada y realizar modificaciones para simular su influencia en el comportamiento.

Resultados: se ha obtenido el modelado en Catia V5 del turbofan, con los diferentes elementos que lo componen, y verificado su exportación a formatos utilizables por herramientas de simulación cinemáticos y fluido-energéticos, como podrían ser Abaqus, Flow 3D, incluso algunos módulos de Catia. Se han despreciado los elementos de unión, por ser considerados irrelevantes para la simulación.

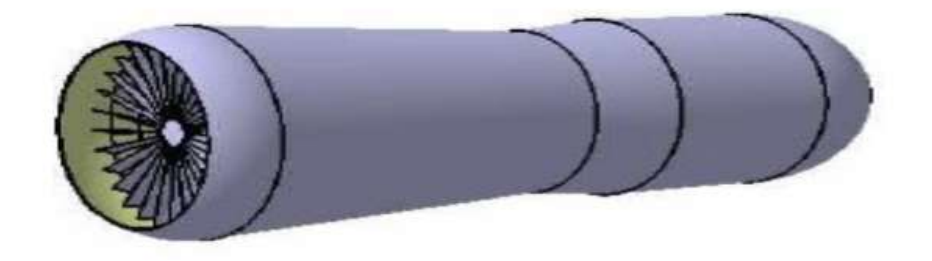

Figura 2.1.2.1: Modelo de turbofán. (Campos Pueyo & Fdez-Puente Sarriá, 2017)

Aspectos relevantes:

- Permite la exportación del modelo a los simuladores

- Incluye muchas heurísticas y herramientas de cálculo que aseguran la coherencia de las decisiones adoptadas, pero su complejidad ha requerido la utilización de macros, implementadas en Excel.

- El modelado se ha realizado utilizando las agrupaciones para las diferentes etapas y escalonamiento, como se observa en la siguiente figura en el modelado del compresor y esquema de la turbina. Un aspecto crítico ha sido el modelado de los álabes y su correlación con las variables a controlar, como longitud y ángulos de entrada y salida.

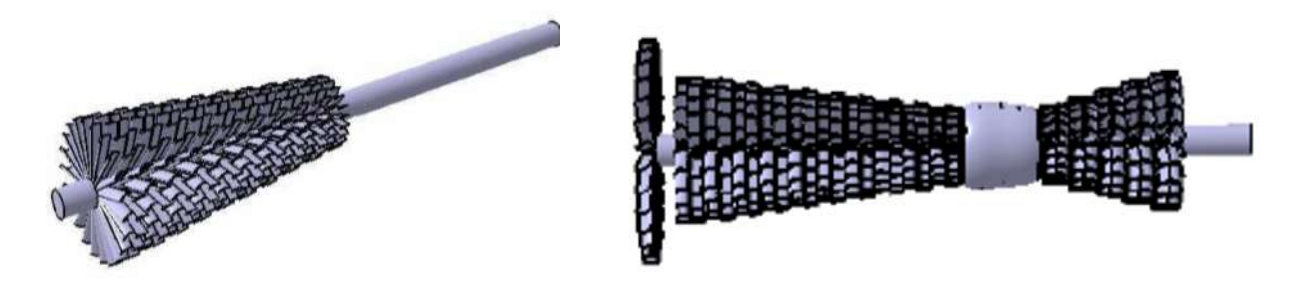

Figura 2.1.2.2: Modelo del compresor y esquema de la turbina. (Campos Pueyo & Fdez-Puente Sarriá, 2017)

### PROYECTO: "Diseño Paramétrico y Gestión Automática de la Información de una Caja de Velocidades Manual"

Asignatura: Trabajo Fin de Grado

Titulación: Doble Grado en Ingeniería en Diseño Industrial y Desarrollo del Producto e Ingeniería Mecánica

Alumno: Manuel Suárez Pernil Año: 2017

Referencia: (Suárez Pernil & Fdez-Puente Sarriá, 2017)

Objetivo: desarrollar un sistema de modelado asistido de una caja de velocidades manual, para su posterior análisis de funcionamiento, no incluido en este trabajo. Provee de distintas configuraciones y soluciones de forma rápida y coherente. Se ha limitado a las cajas de cambio de 6 velocidades de vehículos de tracción delantera.

Datos de entrada: tamaños generales de la caja de cambio (distancia entre ejes, longitud y diámetros de los ejes y tamaño de los piñones), relaciones de velocidades (mediante el número de dientes de los piñones), para transmisible (mediante la anchura de la llanta), facilitar cambios de marcha (mediante el número de dientes del sincronizador).

| $N^{\circ}$    | <b>Parámetro</b>                                                                                                    | Abrev.                      | <b>Tipo</b>    | <b>Valor por</b><br>defecto |
|----------------|----------------------------------------------------------------------------------------------------|-----------------------------|----------------|-----------------------------|
| $\mathbf{1}$   | Distancia AP-AS                                                                                                    | $D_{AP-AS}$                 | Racional       | <b>71 mm</b>                |
| $\overline{2}$ | Distancia AS-EMA                                                                                                    | DAS-EMA                     | Racional       | 91 mm                       |
| 3              | Distancia AS-EMO                                                                                                    | DAS-AMO                     | Racional       | $127$ mm                    |
| $\overline{4}$ | Diámetro AP zona 1ª a 2ª                                                                                                    | $Ø$ <sub>AP</sub> 1-2       | Racional       | 26 mm                       |
| 5              | Diámetro AP zona 3ª a 6ª                                                                                                    | $\mathcal{O}_{AP}$ 3-6      | Racional       | 36 mm                       |
| 6              | Diámetro AS zona 1ª a 4ª                                                                                                    | $\mathcal{Q}_{\rm AS\ 1-4}$ | Racional       | 38 mm                       |
| $\overline{7}$ | Diámetro AS zona 5ª a 6ª                                                                                                    | $\mathcal{O}_{AS}$ 5-6      | Racional       | 32 mm                       |
| 8              | Diámetro EMA                                                                                                    | Ø <sub>EMA</sub>            | Racional       | 24 mm                       |
| 9              | Nº Dientes PF1-MA                                                                                                    | NPF <sub>1-MA</sub>         | <b>Natural</b> | 13                          |
| 10             | Nº Dientes PL1                                                                                                    | $N_{PL1}$                   | <b>Natural</b> | 41                          |
| 11             | Anchura de Llanta PL1                                                                                                    | All <sub>PL1</sub>          | Racional       | $18 \text{ mm}$             |
| 12             | Nº Dientes PLMA                                                                                                    | <b>NPLMA</b>                | Natural        | 25                          |
| 13             | Anchura de Llanta PLMA                                                                                                    | <b>All</b> PLMA             | Racional       | <b>18 mm</b>                |
|                | $\mathbf{A}$ $\mathbf{B}$ $\mathbf{A}$ $\mathbf{B}$ $\mathbf{A}$ $\mathbf{B}$ $\mathbf{B}$ $\mathbf{A}$ $\mathbf{B}$ $\mathbf{B}$ $\mathbf{A}$ $\mathbf{B}$ $\mathbf{B}$ $\mathbf{A}$ $\mathbf{B}$ $\mathbf{B}$ $\mathbf{A}$ $\mathbf{B}$ $\mathbf{A}$ $\mathbf{B}$ $\mathbf{B}$ $\mathbf{A}$ $\mathbf{B}$ $\mathbf{B}$ $\mathbf{$ |                             |                |                             |

Figura 2.1.3.1: Datos de entrada parcial de los parámetros independientes de la caja de cambio. (Suárez Pernil & Fdez-Puente Sarriá, 2017)

Resultados: finalmente, la toma de datos permite establecer hasta 50 parámetros independientes por parte del usuario.

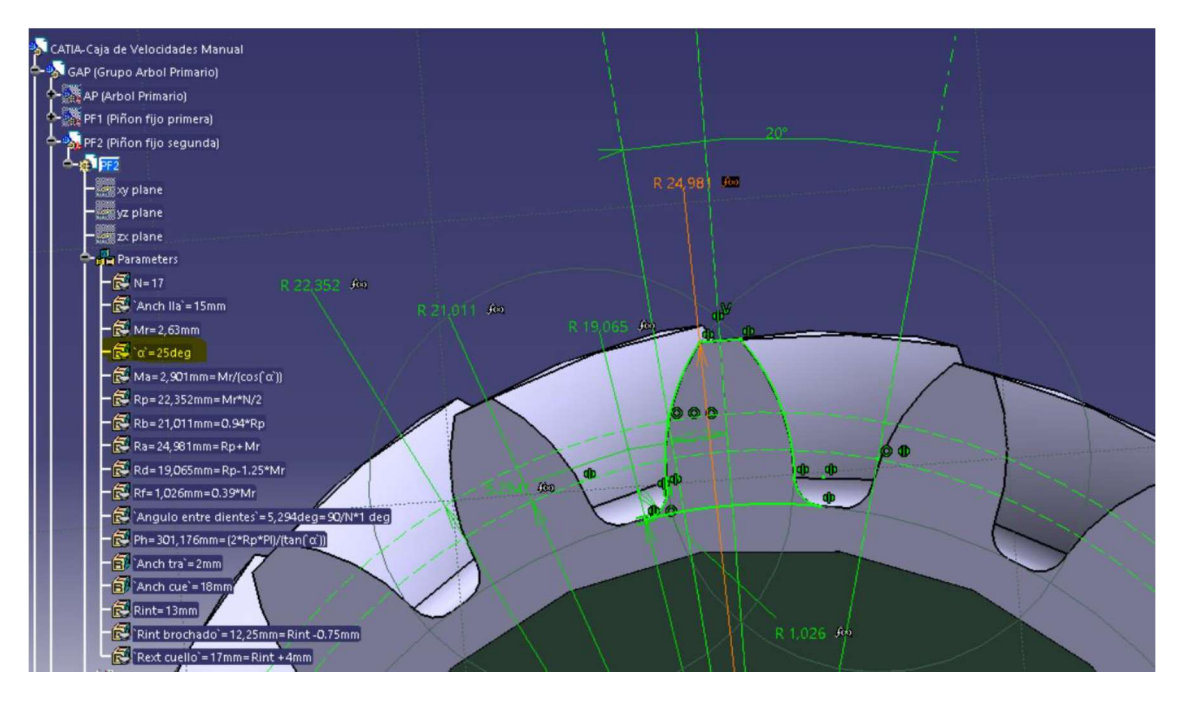

Figura 2.1.3.2: Modelado de los dientes de un engranaje. (Suárez Pernil & Fdez-Puente Sarriá, 2017)

- Se destacan las principales ventajas obtenidas en el modelo: optimización de tiempos del modelado de la caja de cambios (de 40 horas de desarrollo a 1 hora), no requiere conocimientos avanzados de CAD para generar nuevas alternativas y se facilita mediante el uso de herramientas habituales como Excel, se facilita la recisión y depuración del modelo mediante las herramientas orientadas a objeto.

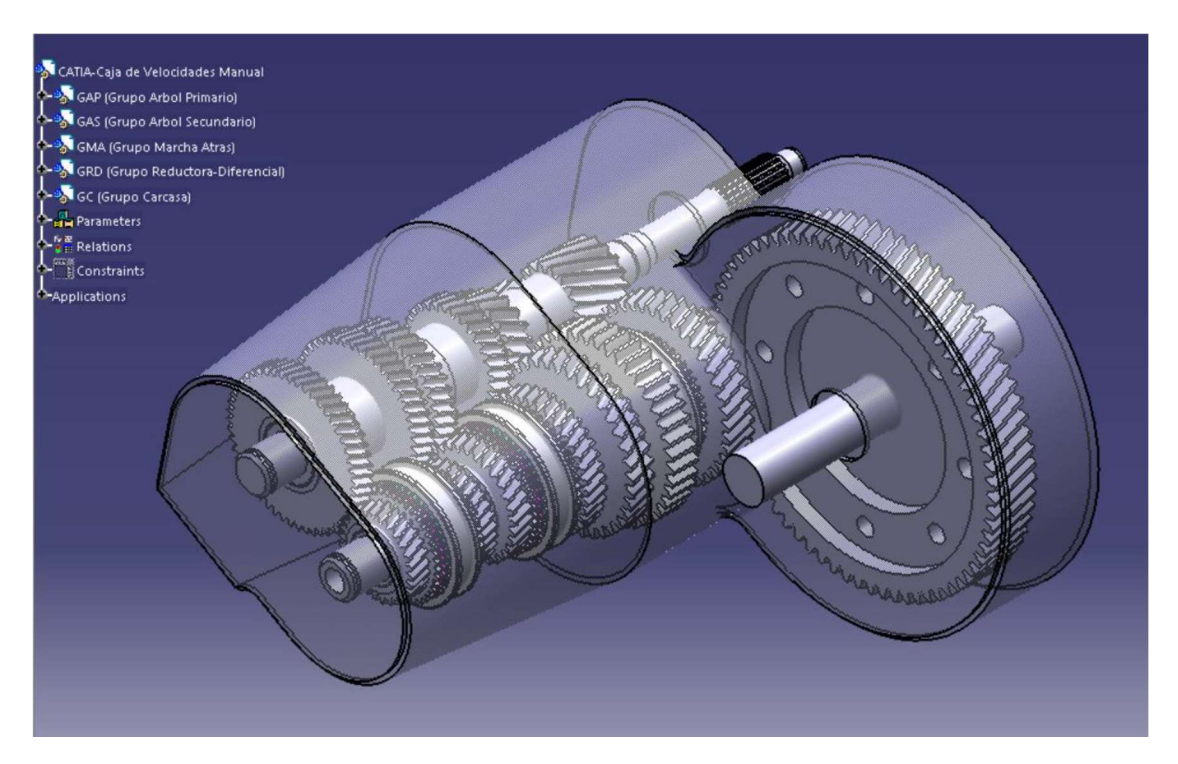

Figura 2.1.3.3: Modelo de caja de cambio manual. (Suárez Pernil & Fdez-Puente Sarriá, 2017)

#### PROYECTO: "Diseño paramétrico de puertas de garaje"

Asignatura: Trabajo Fin de Grado Titulación: Grado en Ingeniería Mecánica Alumno: Manuel Diago Macías Año: 2020

Referencia: (Diago Macías & Fdez-Puente Sarriá, 2020)

Objetivo: asistente para la selección de la tipología de puerta de garaje adaptada a los requisitos del usuario, diseño de la puerta seleccionada y verificación mediante análisis cinemático. Se redacta un presupuesto inicial.

Datos de entrada: los datos de entrada son los requerimientos que permitan decidir la tipología de la puerta, y las dimensiones para su diseño adecuado al hueco correspondiente. El criterio más importante tras la compatibilidad geométrica es económico.

| ¿desea apertura automática?                                         |      |
|---------------------------------------------------------------------|------|
| <b>SI</b>                                                           |      |
| ¿desea que tenga 1 o 2 hojas?                                       |      |
| 2 hojas                                                             |      |
| ¿desea puerta completa o a media altura?                            |      |
| Puerta a media altura                                               |      |
| ¿cuenta con espacio lateral suficiente como para ocultar la puerta? |      |
| NΟ                                                                  |      |
| ¿dónde desea ubicar el motor?                                       |      |
| Indiferente                                                         |      |
| ¿desea la apertura del hueco por completo?                          |      |
| Indiferente                                                         |      |
| ¿Cuáles son las dimensiones del hueco?                              |      |
| Alto (mm)                                                           |      |
|                                                                     |      |
| Ancho (mm)                                                          | 2500 |

Figura 2.1.4.1: Datos de entrada de puertas de garaje. (Diago Macías & Fdez-Puente Sarriá, 2020)

|                          | H           |                                                                                 | $\mathbf{J}$ | ĸ                |                       | M                    |
|--------------------------|-------------|---------------------------------------------------------------------------------|--------------|------------------|-----------------------|----------------------|
| Puerta abatible vertical |             | Puerta abatible una hoja Puerta batiente (una hoja) Puerta batiente (dos hojas) |              | Puerta corredera | Puerta corredera baja | Puerta corredera 90° |
|                          |             |                                                                                 |              |                  |                       |                      |
|                          |             |                                                                                 |              |                  |                       |                      |
|                          |             |                                                                                 |              |                  |                       |                      |
|                          |             |                                                                                 |              |                  |                       |                      |
|                          |             |                                                                                 |              |                  |                       |                      |
|                          |             |                                                                                 |              |                  |                       |                      |
|                          |             |                                                                                 |              |                  |                       |                      |
|                          |             |                                                                                 | с            |                  |                       | 3                    |
|                          |             |                                                                                 |              |                  |                       |                      |
|                          |             |                                                                                 |              |                  |                       |                      |
| 5,828450156              | 4,848604295 | 4,783176894                                                                     | 5,653806658  | 3,791974743      | 4,791240273           | 3,829225319          |
|                          |             |                                                                                 |              |                  |                       |                      |
|                          |             |                                                                                 |              |                  |                       |                      |
| Mejor opción             |             |                                                                                 |              |                  |                       |                      |
|                          |             |                                                                                 |              |                  |                       |                      |

Figura 2.1.4.2: Selección de tipología de puerta de garaje. (Diago Macías & Fdez-Puente Sarriá, 2020)

Resultados: el diseño se rige por la normativa europea que regula los requisitos de seguridad y prestaciones para puertas de garaje. Se ha realizado la verificación de la solución mediante análisis cinemático, para verificar el barrido de la puerta en el espacio del garaje.

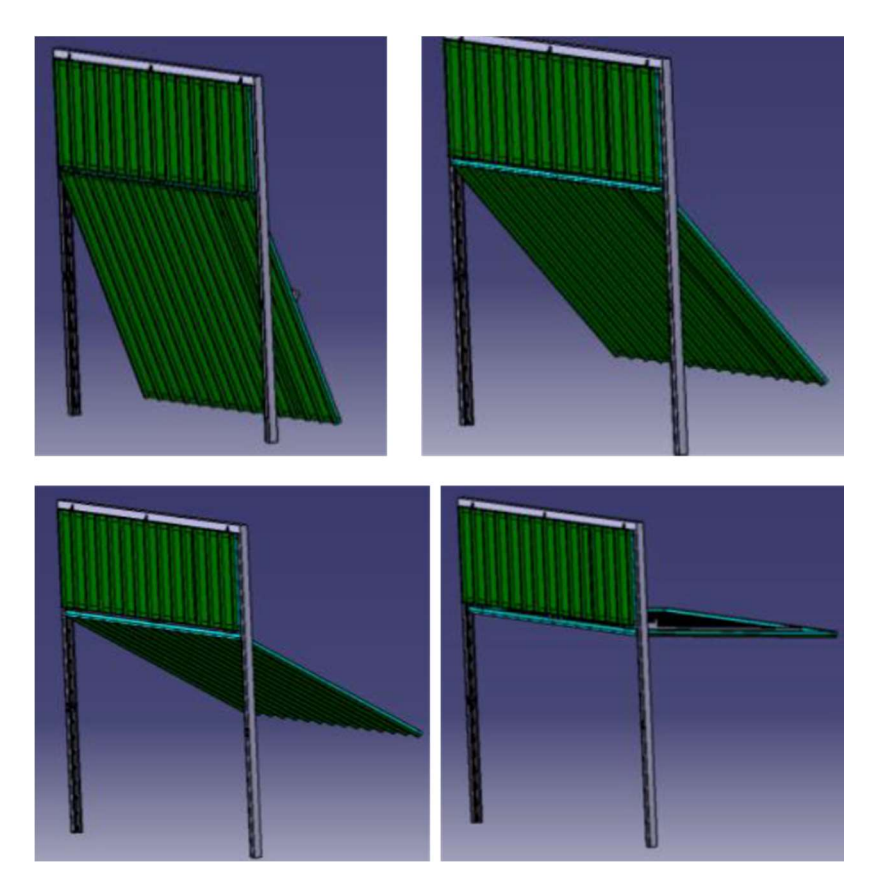

Figura 2.1.4.3: Análisis cinemático de puertas de garaje con panel fijo. (Diago Macías & Fdez-Puente Sarriá, 2020)

## 1.2.2 APLICACIONES PARA LA FABRICACIÓN

#### PROYECTO: "Fabricación de Piezas Aeronáuticas Parametrizadas"

Asignatura: Trabajo Fin de Estudio Titulación: Grado en Ingeniería Mecánica Alumno: Raúl Martínez Tortolero Año: 2019

Referencia: (Martínez Tortolero & Fdez-Puente Sarriá, 2019)

Objetivo: el objeto es crear un asistente al proceso de fabricación de piezas similares utilizadas en el ámbito de la aviación. En muchos casos se diseñan piezas muy similares, con pequeñas diferencias dimensionales o formales. La idea es reducir los tiempos de desarrollo de su fabricación en centros de control numérico. Se parte de una pieza modelo y de su proceso de fabricación. Se parametrizan sus posibles variantes, y el sistema genera automáticamente el nuevo proceso de fabricación. El tocho de partida es paralelepípedo, cuyas dimensiones son función de la pieza final. Se ha limitado al uso de fresa de 3 ejes y taladro.

Datos de entrada: el modelo de pieza de partida es el representado en la imagen siguiente. Los aspectos considerados para generar las variantes son: dimensiones principales, número de nervios, presencia del aliviadero y posición principal o simétrica, así como el material para su fabricación. A continuación, se muestra la pieza de partida con los datos de entrada, los datos independientes se presentan con fondo blanco.

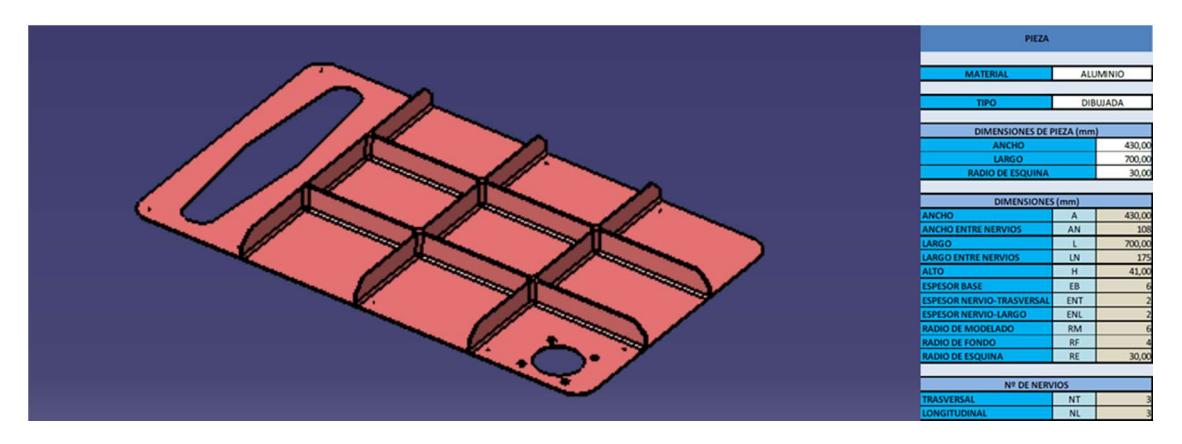

Figura 2.2.1.1: Modelo de pieza de partida con los datos de entrada. (Martínez Tortolero & Fdez-Puente Sarriá, 2019)

Resultados: en función de las características de la variante de la pieza, se obtiene su fabricación en máquina de tres ejes. Cuando se diseñe un nuevo avión, con una pieza similar, la fabricación se realiza en muy poco tiempo, optimizando tiempo y eliminando errores en el nuevo desarrollo del proceso.

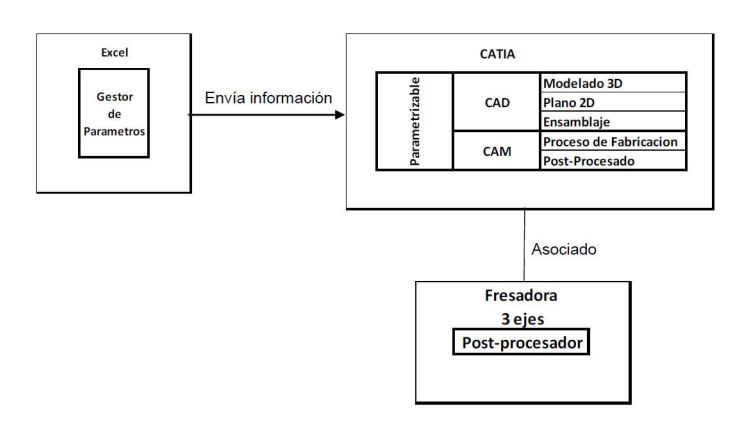

Figura 2.2.1.2: Estructura del modelo para la fabricación. (Martínez Tortolero & Fdez-Puente Sarriá, 2019)

Aspectos relevantes:

- Definición: permite estandarizar los procesos de fabricación, ajustándolo al sistema de calidad, muy importante en las empresas aeronáuticas. La grillera se considera estándar, no específica, y se diseñan los elementos de fijación de la pieza entre las diferentes posturas.

- Requisitos. Un requisito principal es el cumplimiento de la estricta norma de Airbus. También, por este motivo, se ha seleccionado Catia como herramienta de modelado y fabricación. En función del material se modifican principalmente las velocidades de trabajo y alimentación de las máquinas herramientas, utilizando las recomendadas por los fabricantes.

- Modelado: se han realizado algunos sketchers en Catia, incluyen geometría auxiliar que facilita el uso y control de las trayectorias de fabricación.

- Otros: los criterios para el proceso de fabricación han sido tomando como experto la empresa Sevilla Control, auxiliar de Airbus, y considerando el catálogo de herramientas de WNT. Se estandarizan los movimientos de entrada y salida de las herramientas en cada fase de fabricación. Catia genera automáticamente la instrucción técnica del trabajo. Aunque se ha realizado el diagrama de flujo del proceso, es muy interesante el modelo de objetos del proceso de fabricación, para facilitar la representación del conocimiento sobre el mismo, y el desarrollo del control paramétrico.

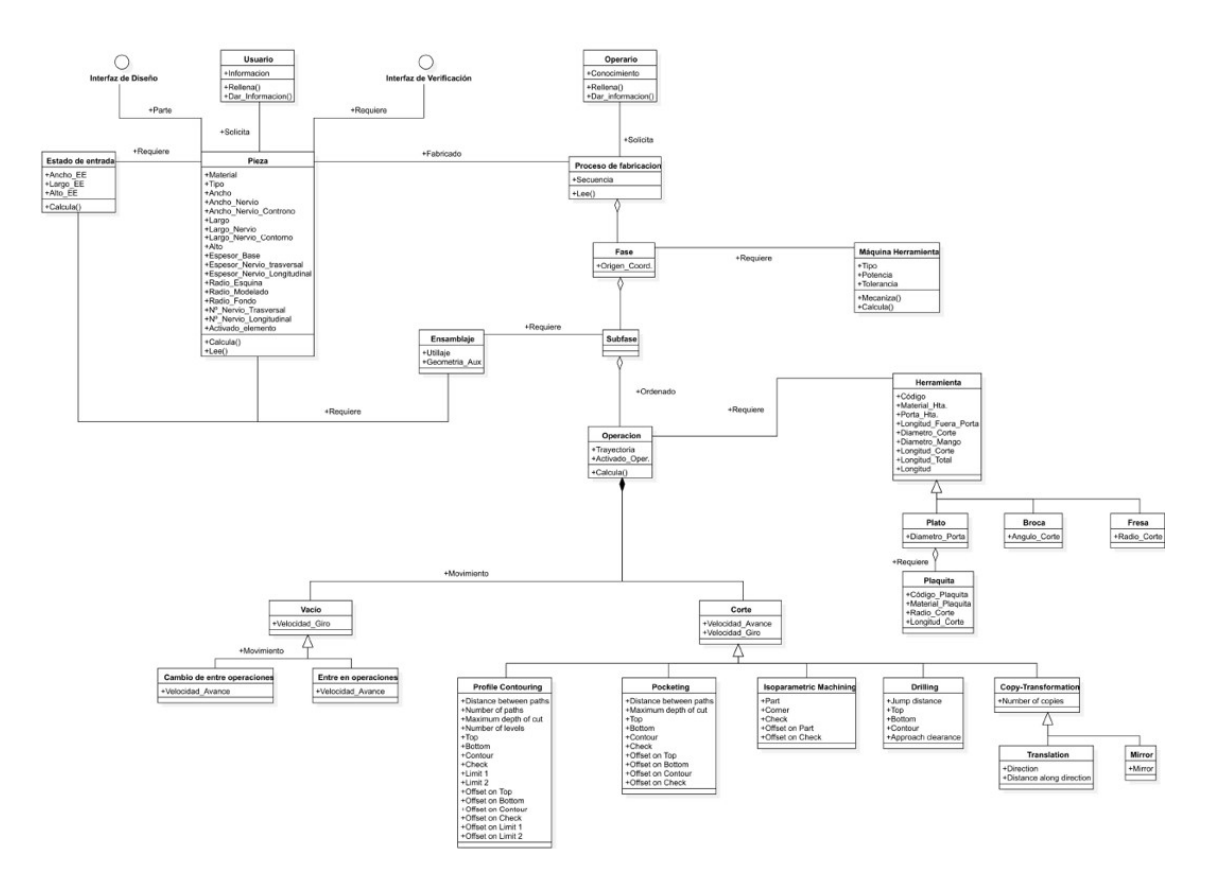

Figura 2.2.1.3: Modelo de objetos del proceso de fabricación. (Martínez Tortolero & Fdez-Puente Sarriá, 2019)

### 1.2.3 APLICACIONES PARA LA GESTIÓN DOCUMENTAL

#### PROYECTO: "Asistente de Venta para Instalaciones de Barriles de Cerveza"

Asignatura: Trabajo Fin de Grado Titulación: Grado en Ingeniería en Diseño Industrial y Desarrollo del Producto Alumno: Jose Antonio Rivilla Ventura Año: 2019

Referencia: (Rivilla Ventura & Fdez-Puente Sarriá, 2019)

Objetivo: el objetivo es la asistencia al comercial de una empresa instaladora de suministros de cerveza por barril. El objetivo es mejorar el servicio de ofertas y la gestión documental, basado en los modelos 3D de los componentes de la instalación, mediante un asistente de diseño. Uno de los objetivos principales es la coherencia entre los componentes y con los componentes instalados por el cliente en pedidos anteriores.

Datos de entrada: los datos de entrada serán la empresa cliente y los componentes requeridos, individualmente y/o por sistema. Por otro lado, se consideran los datos históricos

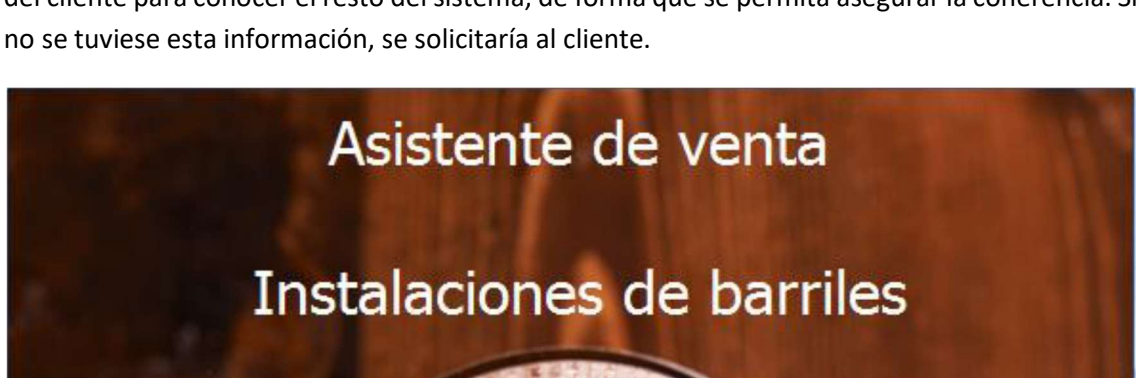

del cliente para conocer el resto del sistema, de forma que se permita asegurar la coherencia. Si

Figura 2.3.1.1: Datos de entrada de la aplicación, cliente. (Rivilla Ventura & Fdez-Puente Sarriá, 2019)

Ok

Registrar Cliente

Cliente

 $\overline{\phantom{a}}$ 

Elegir cliente

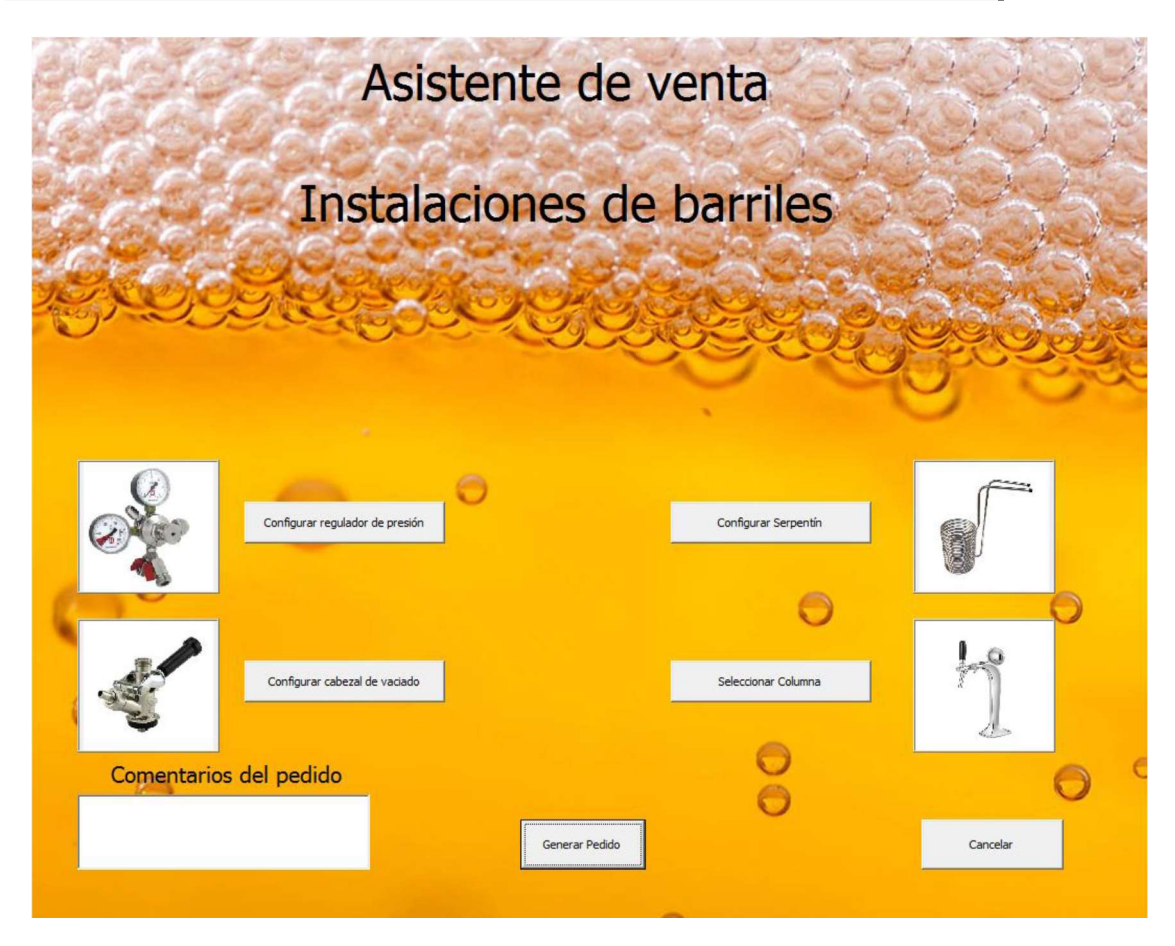

Figura 2.3.1.2: Entrada de pedidos por sistema. (Rivilla Ventura & Fdez-Puente Sarriá, 2019)

Resultados: se crean dos tipos de resultados, por un lado, el modelo 3D en SolidWorks del sistema, lo que permite verificar las coherencias entre los componentes y visualizar el pedido. Por otro lado, los componentes de la gestión documental: un documento resumen del pedido, una hoja de cálculo que almacena y actualiza los datos de pedidos del cliente (en una carpeta exclusiva para él, que le permite verificar posteriores pedidos), y finalmente se manda un correo electrónico de forma automática al cliente con el pedido solicitado.

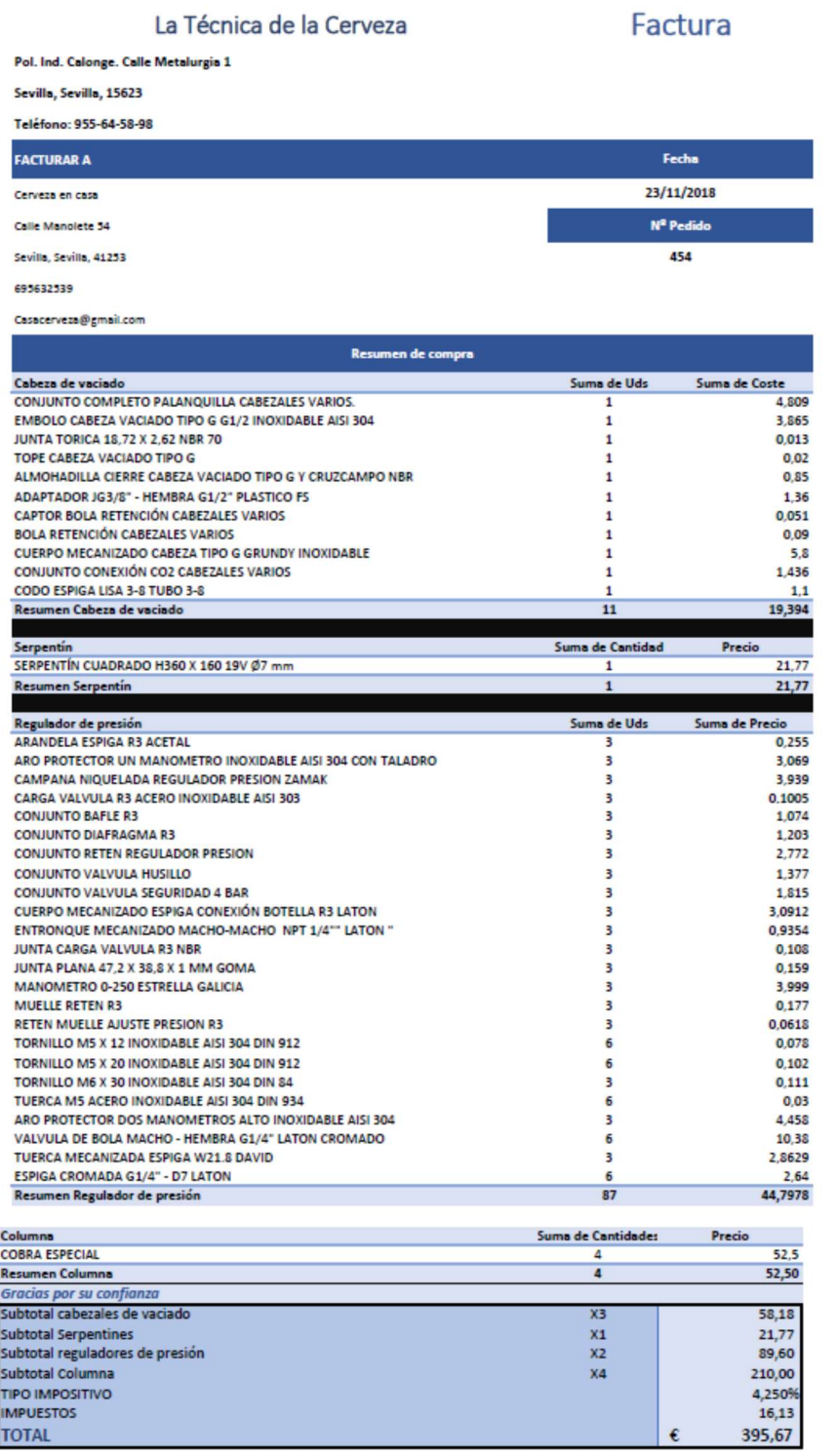

\*En caso de modificaciones añadidas en comentarios, el precio no será definitivo

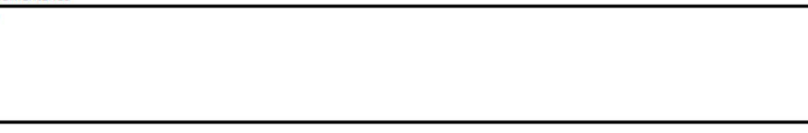

Si tiene alguna duda sobre esta factura, póngase en contacto con<br><u>Istecnicadelacerveza@tecnicacerveza.com1</u>

Figura 2.3.1.3: Ejemplo de factura a enviar. (Rivilla Ventura & Fdez-Puente Sarriá, 2019)

Aspectos relevantes:

- Definición: es importante que el comercial, mediante el asistente, sea capaz de tomar decisiones como si fuera el técnico de la empresa, mejorando la comunicación con los clientes y eliminando errores de comunicación interna.

- Requisitos: es importante el cumplimiento de las normas de material alimentario, tanto para las piezas diseñadas (como los serpentines) como las loteadas.

- Modelado: ha sido realizado en SolidWorks, con la gestión de datos en Excel, utilizando programación en Vbasic para las tareas de conocimiento. Se incluye el servicio de los empujadores de grifos personalizados para los criterios corporativos de las empresas, y obtenidos mediante impresora 3D.

- Otros: Se disminuyó el tiempo de respuesta a los pedidos de dos días a unas 5 horas.

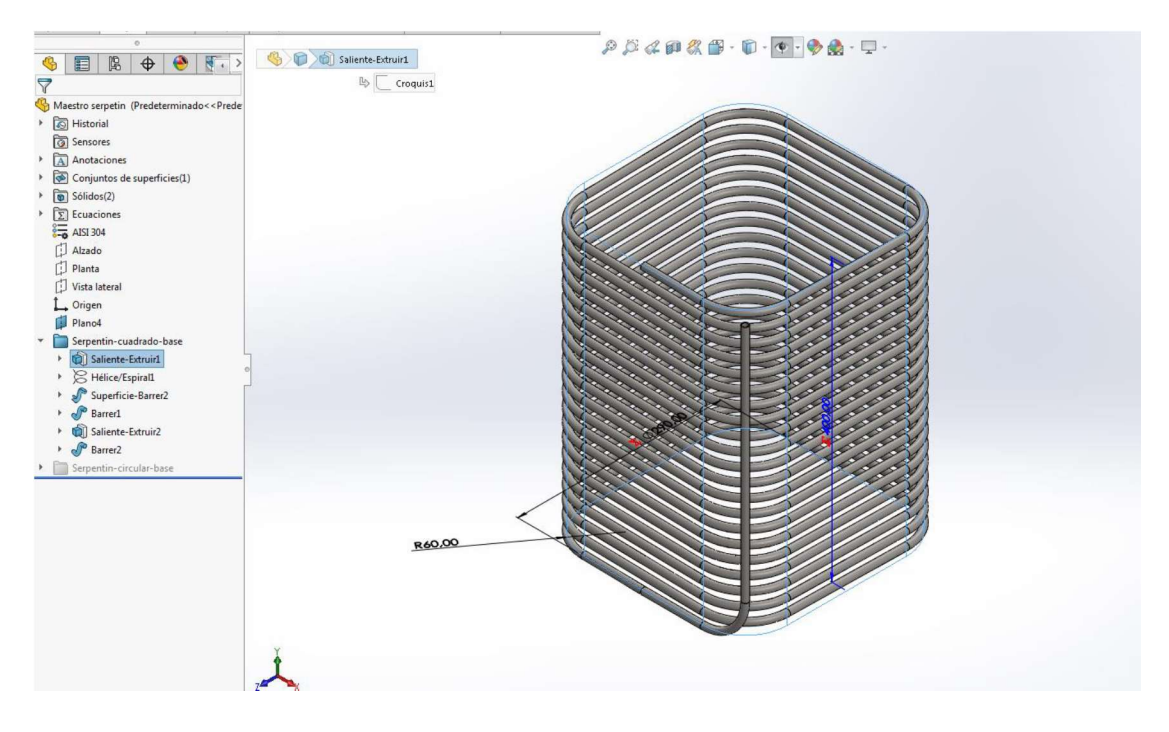

Figura 2.3.1.4: Modelo de serpentín parametrizado. (Rivilla Ventura & Fdez-Puente Sarriá, 2019)

### 2 Referencias Bibliográficas

- Alfaro Morillo, P., & Fdez-Puente Sarriá, A. (2020). Asistente Semiautomático para el Diseño de Sistema de Almacenamiento de Energía en Contenedores Marítimos. Trabajo Fin de Estudio de la EPS de la Universidad de Sevilla. Sevilla, España.
- Barranco Elena, m., & Fdez-Puente Sarriá, a. (2020). Iluminación Museística Adaptable al Uso. Trabajo Fin de Grado. Sevilla, España.
- Budynas, R., & Nisbett, J. (2008). Diseño en ingeniería mecánica de Shigley. México: Ed. McGraw Hill, 8ª edición.
- Campos Pueyo, A., & Fdez-Puente Sarriá, A. (2017). Análisis y Diseño de Turbofan mediante Herramientas CAD y Simulación. Trabajo Fin de Grado. Sevilla, España.
- Cartán Castro, D., & Fdez-Puente Sarriá, A. (2020). DISEÑO PERSONALIZADO DE BICICLETAS. CONFIGURADOR DE PRODUCTO. Trabajo Fin de Grado. Sevilla, España.
- Diago Macías, M., & Fdez-Puente Sarriá, A. (2020). Diseño paramétrico de puertas de garaje. Trabajo Fin de Grado. Sevilla, España.
- Domínguez Navarro, M., & Fdez-Puente Sarriá, A. (2015). Prediseño Asistido de un Transportador de Aceitunas. Proyecto Fin de Carrera. Sevilla, España.
- Fernández Rubio, M., & Fdez-Puente Sarriá, A. (2018). PROYECTO PAMUCA: PARAMETRIZACIÓN DE UN MUEBLE CAFETERA. Trabajo Fin de Grado. Sevilla, España.
- Galán Alcón, V., & Fdez-Puente Sarriá, A. (2016). Diseño Paramétrico y Gestión de la Información de un Motor de Combustión Interna Alternativo. Trabajo Fin de Grado. Sevilla, España.
- Garzón López, J., & Fdez-Puente Sarriá, A. (2016). Diseño Semiautomático de Cuadro de Bicicleta. Personalización según Objetivos y Usuarios. Trabajo Fin de Grado. Sevilla, España.
- Hernández Rodríguez, F., Fdez-Puente Sarriá, A., Martin-Navarro, A., Bravo-Aranda, G., & Bragado-Mata, J.. (2012). Aplicación de Sistemas PDM a los Proyectos de Ejecución de Edificaciones Industriales. 16th INTERNATIONAL CONGRESS ON PROJECT ENGINEERING. Valencia: AEIPRO.
- López Fiz, L., & Fdez-Puente Sarriá, A. (2019). Asistente semiautomático para el diseño de gradas aeronáuticas. Trabajo Fin de Grado. Sevilla.
- Manzano Periñán, D., & Fdez-Puente Sarriá, A. (2019). ASISTENTE DE DISEÑO MODULAR EN AUTODESK INVENTOR PARA ESPACIOS COMERCIALES TEMPORALES DE RETAIL. Trabajo Fin de Grado. Sevilla, España.
- Martínez Tortolero, R., & Fdez-Puente Sarriá, A. (2019). Fabricación de Piezas Aeronáuticas Parametrizadas. Trabajo Fin de Estudio. Sevilla, España.
- Mazuecos Nogales, J., & Fdez-Puente Sarriá, A. (2018). Diseño de Dispensador Automático de Medicamentos. Trabajo Fin de Grado. Sevilla, España.
- Mesta Rodríguez, P., & Fdez-Puente Sarriá, A. (2018). Asistentes de Diseño para Escenarios Efímeros mediante Sistemas CAD. Trabajo Fin de Grado. Sevilla, España.
- Pérez Jiménez, A., & Fdez-Puente Sarriá, A. (2017). Diseño Paramétrico de Remolques para Coches. Trabajo Fin de Grado. Sevilla, España.
- Pérez-Ayala Rull, F., & Fdez-Puente Sarriá, A. (2015). Prediseño de reductor paramétrico. Trabajo Fin de Grado. Sevilla, España.
- Rivilla Ventura, J., & Fdez-Puente Sarriá, A. (2019). ASISTENTE DE VENTA PARA INSTALACIONES DE BARRILES DE CERVEZA. Trabajo Fin de Grado. Sevilla, España.
- Rodríguez Ruiz, D., & Fdez-Puente Sarriá, A. (2013). Diseño Semiautomático de un Bicicletero en Garages. Proyecto Fin de Carrera. Sevilla, España.
- Rodríguez Vázquez, Y., & Fdez-Puente Sarriá, A. (2019). Diseño de Espacios de Ocio mediante Herramientas Cad. Trabajo Fin de Grado. Sevilla, España.
- Ruiz Fernández, J., & Fdez-Puente Sarriá, A. (2013). PREDISEÑO DE REDUCTOR PARAMÉTRICO. DOBLE CONFIGURACIÓN. Trabajo Fin de Grado. Sevilla, España.
- Sobrino Ruiz, I., & Fdez-Puente Sarriá, A. (2020). Trabajo Fin de Master. Sevilla, España.
- Suárez Pernil, M., & Fdez-Puente Sarriá, A. (2017). DISEÑO PARAMÉTRICO Y GESTIÓN AUTOMATICADE LA INFORMACIÓN DE UNA CAJA DE VELOCIDADES MANUAL. Trabajo Fin de Grado. Sevilla, España.
- Weert Ortiz, I., & Fdez-Puente Sarriá, A. (2017). Diseño Modular y Temático de Familia de Juguetes mediante Herramientas CAD. Trabajo Fin de Grado. Sevilla, España.

# 3 Índice de Figuras

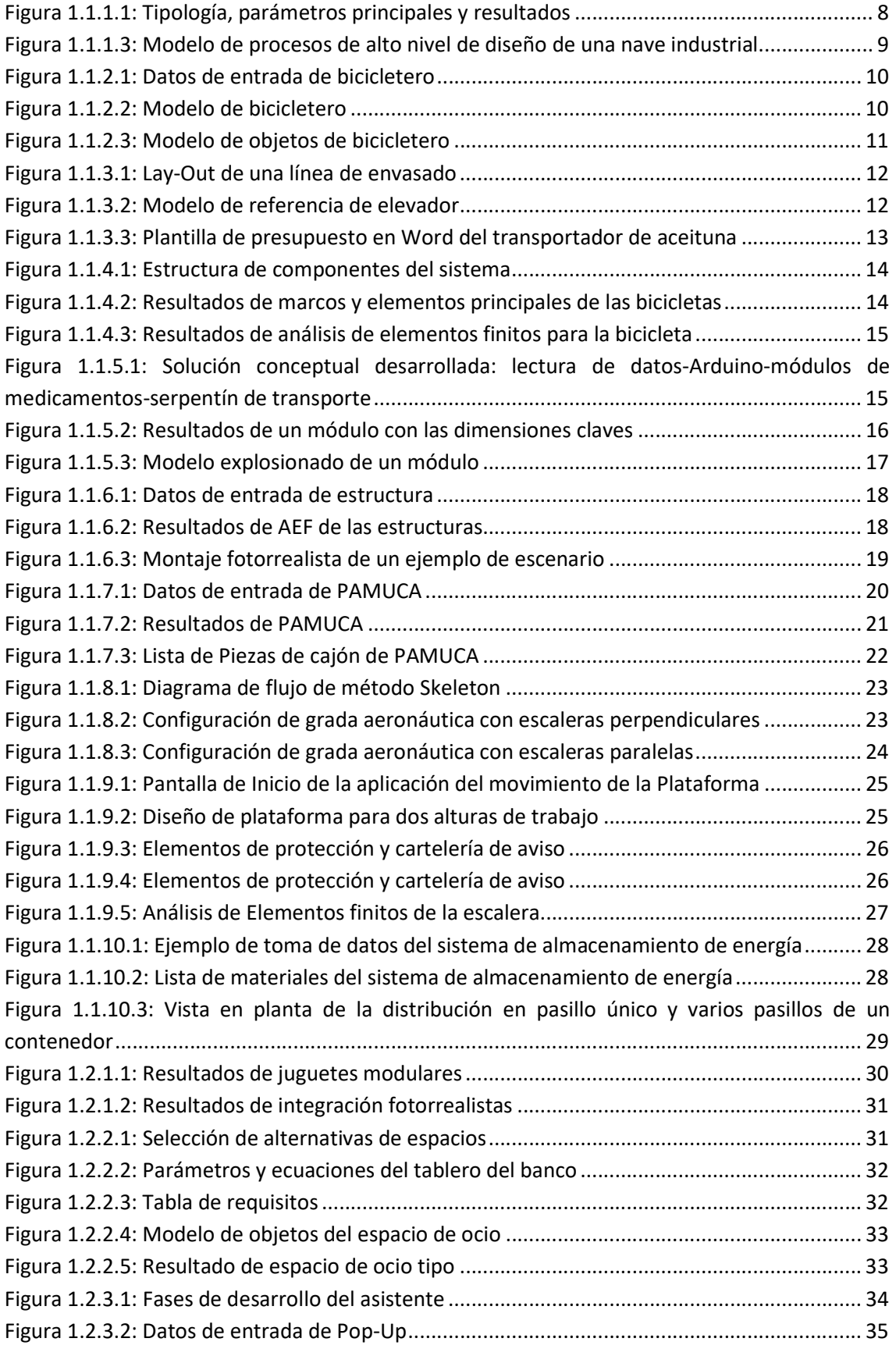

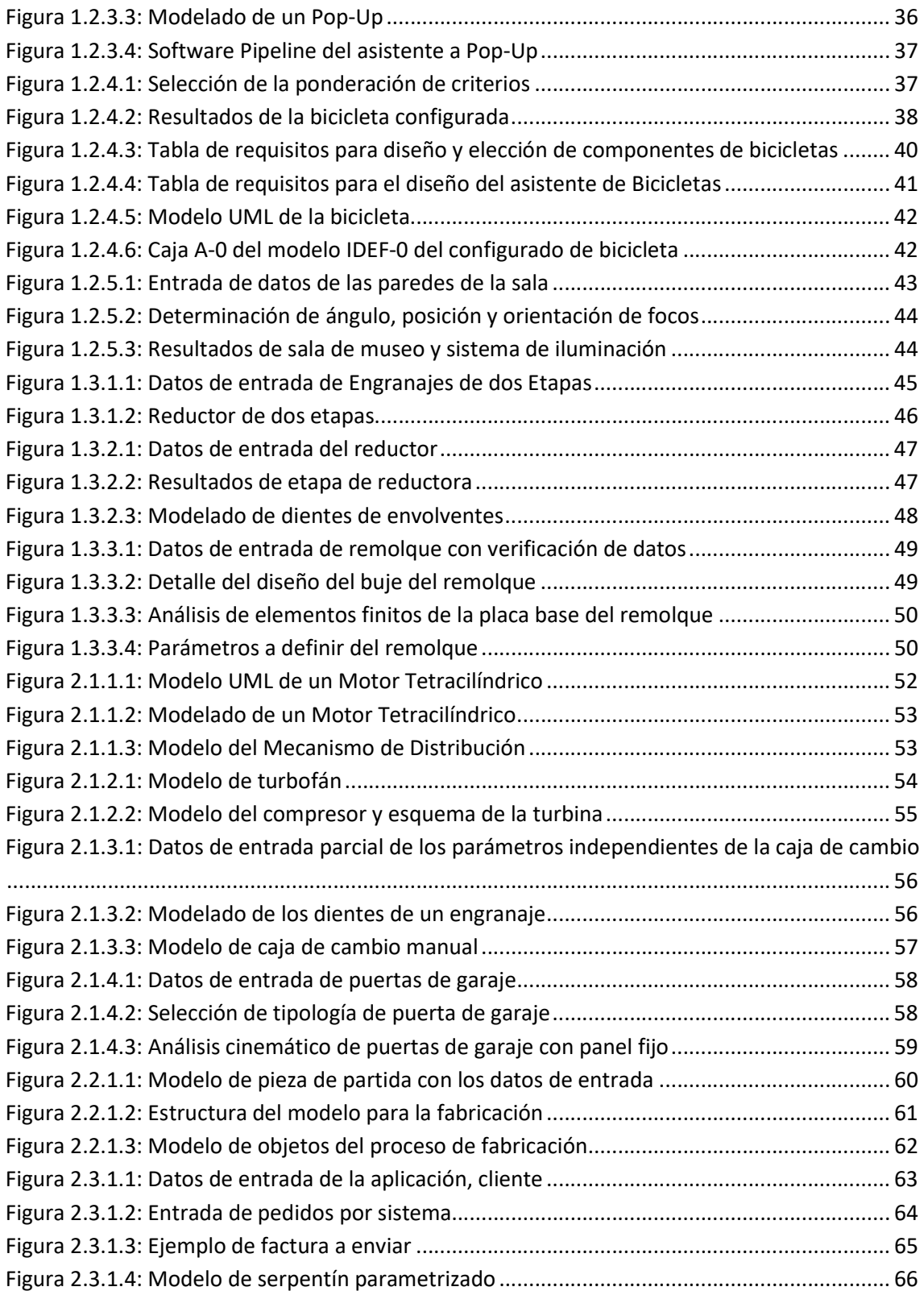